# <span id="page-0-0"></span>Prädiktive Routenenergieberechnung eines Elektrofahrzeugs

Zur Erlangung des akademischen Grades Doktor der Ingenieurwissenschaften

von der KIT-Fakultät für Maschinenbau des Karlsruher Instituts für Technologie (KIT)

> genehmigte **Dissertation** von

Christian Gutenkunst M.Sc.

Tag der mündlichen Prüfung: 2. Juni 2020 Referent: Prof. Dr.-Ing. Peter Gratzfeld Korreferent: Prof. Dr.-Ing. Reiner Kriesten

# **Kurzfassung**

Um die sogenannte Reichweitenangst, die Angst vor dem Liegenbleiben bei Nutzern von Elektrofahrzeugen, zu reduzieren, ist eine verlässliche Reichweiten-Prädiktion notwendig. Denn ein erhöhtes Vertrauen in die angezeigte Restreichweite führt dazu, dass die Nutzer eine geringere Reichweitenreserve einplanen.

Im Rahmen dieser Arbeit wird eine Analyse der verschiedenen Einflussparameter auf den Energiebedarf des Fahrzeugs durchgeführt. Für die so ermittelten Parameter werden mittels einer Literaturrecherche Werte definiert und ihre Genauigkeit angegeben.

Um anschließend den Energiebedarf für das Zurücklegen einer spezifischen Route zu ermitteln, wird eine Methode vorgestellt, die aufzeigt, wie auf Basis von im Internet verfügbaren Informationen eine virtuelle Strecke der gewünschten Route modelliert werden kann. Durch diese Routen- und Umgebungsdatengenerierung werden alle weiteren Informationen, wie beispielsweise die Geschwindigkeitsbegrenzungen, Streckentopologie und aktuelle Verkehrsbedingungen, entlang der Route ermittelt. Diese Daten dienen als Basis für die Erzeugung eines Geschwindigkeitsprofils, auf dessen Grundlage anschließend zusammen mit den Routen- und Umgebungsdaten eine Routenenergieberechnung durchgeführt wird.

Abschließend wird ein Vergleich zwischen dem simulativ und dem durch Messfahrten ermittelten Energiebedarf durchgeführt und gezeigt, dass die vorgestellte Methode sowohl den Gesamtenergiebedarf sehr gut prädiziert als auch das Geschwindigkeitsprofil entlang der Route im Vorfeld sehr genau bestimmt.

# **Abstract**

A reliable range prediction is necessary to reduce the range anxiety and fear of being stuck by users of electric vehicles. This is because increased confidence in the remaining range displayed leads users to plan for a lower range reserve.

Within the scope of this work, an analysis of the various influencing parameters on the energy demand of the vehicle is carried out. For the parameters determined in this way, values are defined by means of a literature research and the accuracy of these values is specified.

In order to determine the energy requirement for covering a specific route, a method is presented that creates a virtual route of the desired course on the basis of information available on the internet. Through this route and environmental data generation, all further information such as speed limits, route topology and current traffic conditions along the route are determined. These data serve as the basis for the generation of a speed profile, on this basis a route energy calculation is then carried out together with the route and environmental data.

Finally, a comparison is made between the simulated energy demand and the energy demand determined by measurement runs, and it is shown that the presented method predicts the total energy demand very well and also determines the speed profile along the route very precisely in advance.

# **Danksagung**

Die vorliegende Arbeit entstand während meiner Tätigkeit als akademischer Mitarbeiter am Institut für Energieeffiziente Mobilität der Hochschule Karlsruhe – Technik und Wirtschaft in Kooperation mit dem Institut für Fahrzeugsystemtechnik am Karlsruher Institut für Technologie.

Bei Herrn Prof. Dr.-Ing. Peter Gratzfeld, dem Leiter des Institutsteils für Bahnsystemtechnik, möchte ich mich sehr herzlich für die persönliche Betreuung der Arbeit und die Übernahme des Hauptreferats bedanken. Ebenso gilt mein Dank Herrn Prof. Dr.-Ing. Reiner Kriesten vom Institut für Energieeffiziente Mobilität der Hochschule Karlsruhe – Technik und Wirtschaft für die Übernahme des Korreferats, das entgegengebrachte Vertrauen, die Unterstützung bei meiner Forschungstätigkeit sowie für die persönliche Betreuung. Ein weiterer Dank gebührt Herrn Prof. Dr.-Ing. habil. Volker Schulze für die Übernahme des Prüfungsvorsitzes.

Bei meinen Arbeitskollegen Herrn Dr.-Ing. Benedict Jäger, Herrn Jürgen Dürrwang und Herrn Dr.-Ing. Martin Ring vom Institut für Energieeffiziente Mobilität möchte ich mich für die konstruktiven Gespräche und den fachlichen Austausch im Rahmen meiner Zeit am Institut bedanken. Ferner gilt mein Dank meinen Kollegen vom Institut für Fahrzeugsystemtechnik, welche mich freundlich und kollegial in ihren Reihen aufgenommen und mit zahlreichen fachlichen Diskussionen zum Gelingen dieser Arbeit beigetragen haben.

Ein besonderer Dank gilt allen Studenten, die im Rahmen ihrer Projektbeziehungsweise Abschlussarbeiten wissenschaftliche Themenstellungen im Gesamtkontext der hier vorliegenden Arbeit untersucht haben. Hervorzuheben ist hier Herr Tom Giereth, der nach seiner Abschlussarbeit als studentische Hilfskraft am Institut weitergearbeitet hat. Ebenso danke ich allen Korrekturlesern für Ihre Unterstützung, im Besonderen Herrn Dr.-Ing. Manfred Lebherz.

Zuletzt möchte ich mich ganz herzlich bei meiner Familie und meiner Frau Isabelle für Ihre Rücksichtnahme und die unendliche Geduld während der Fertigstellung dieser Arbeit bedanken.

Karlsruhe, im Februar 2020 *Christian Gutenkunst*

# **Inhaltsverzeichnis**

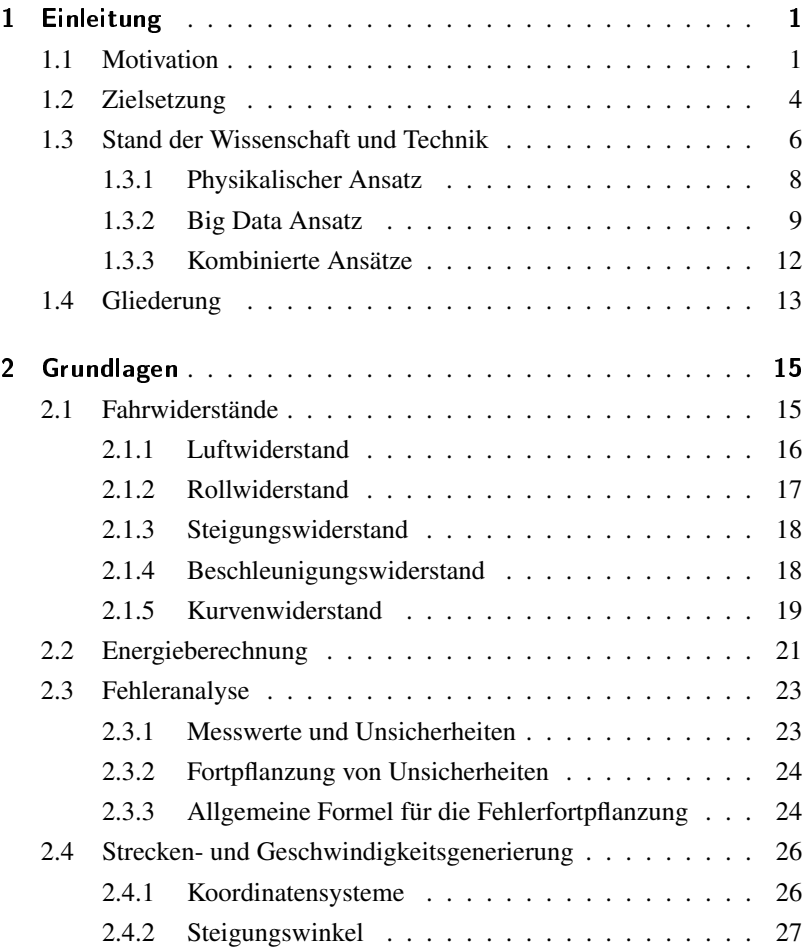

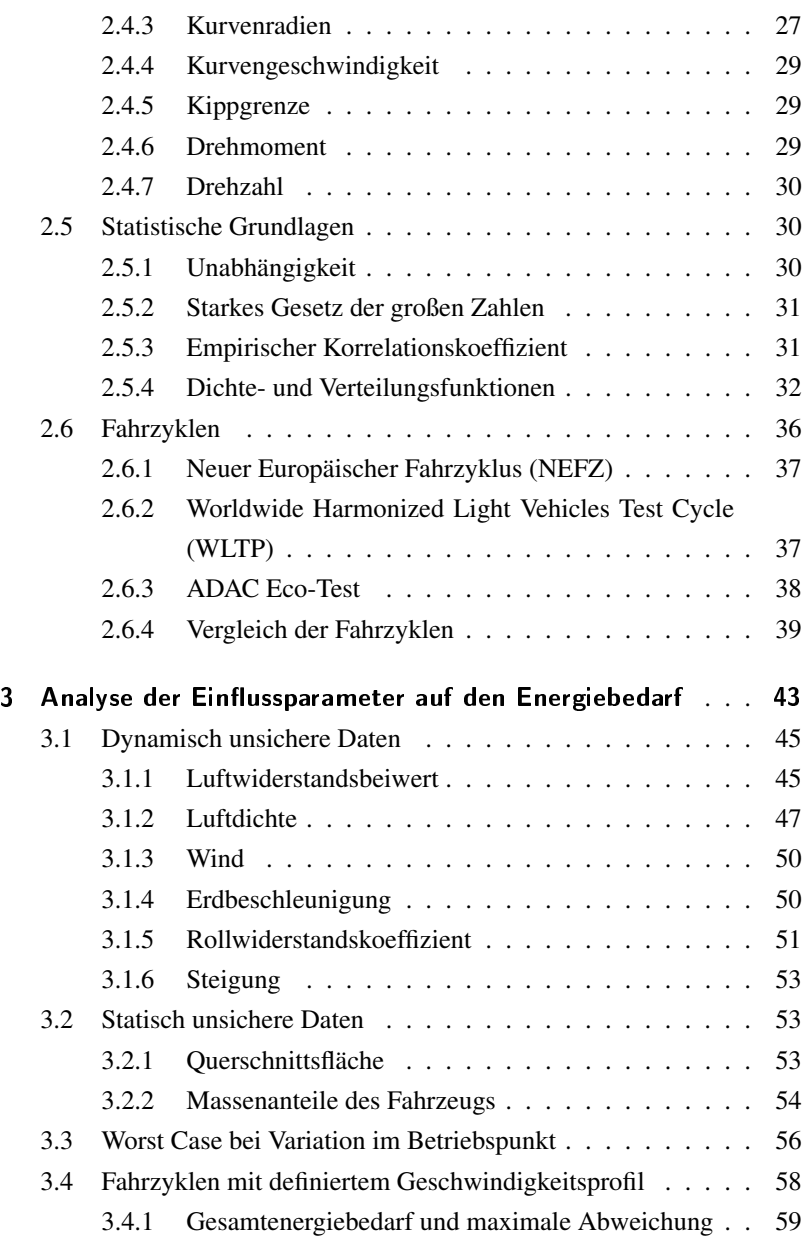

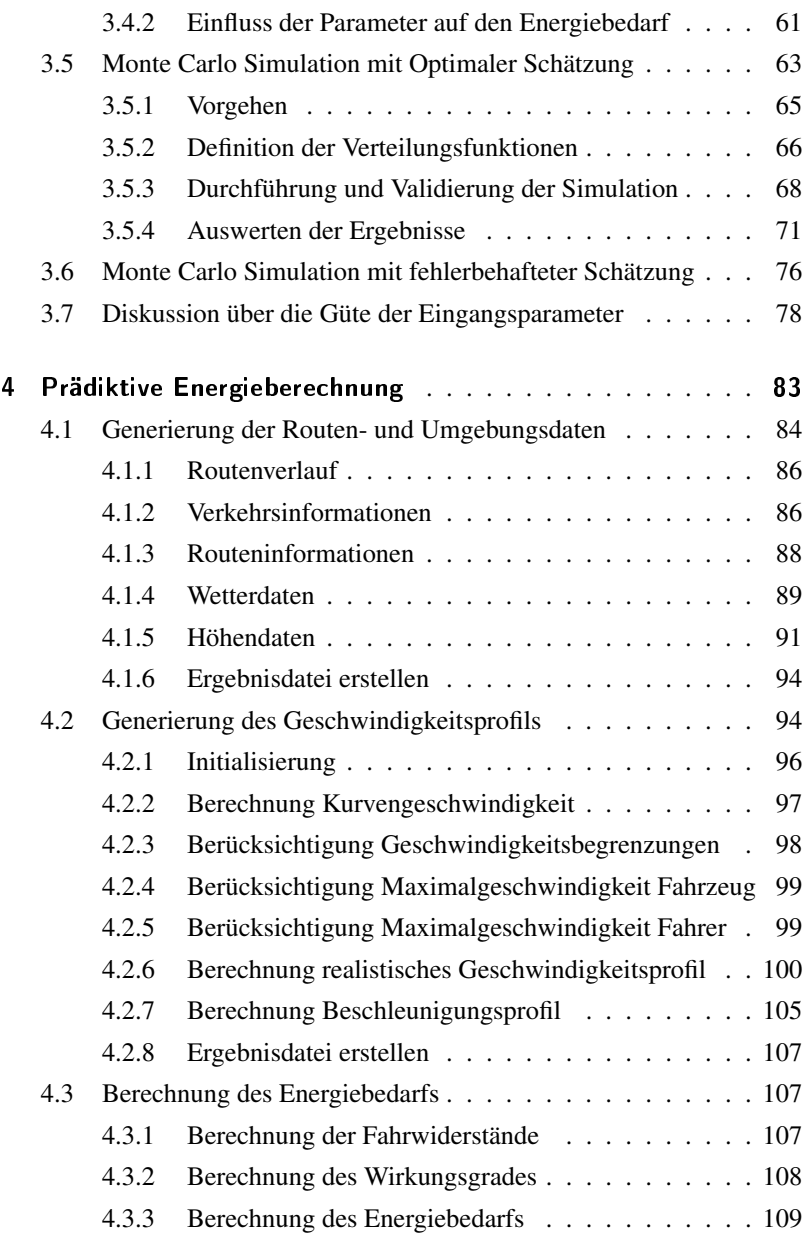

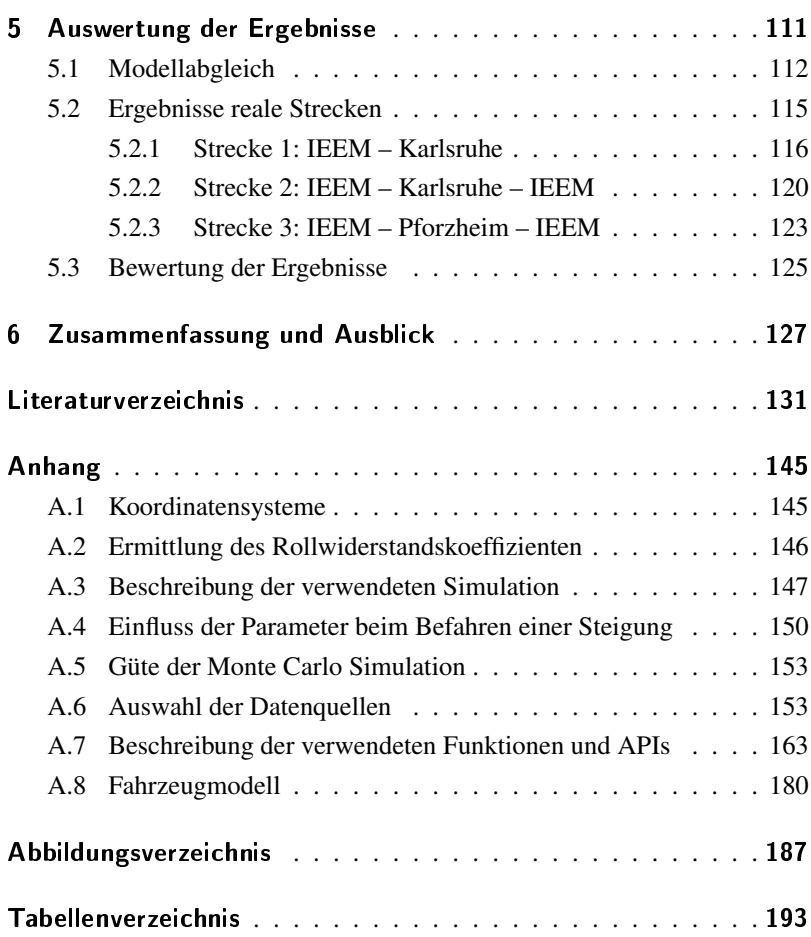

# **Abkürzungs- und Symbolverzeichnis**

## Formelzeichen

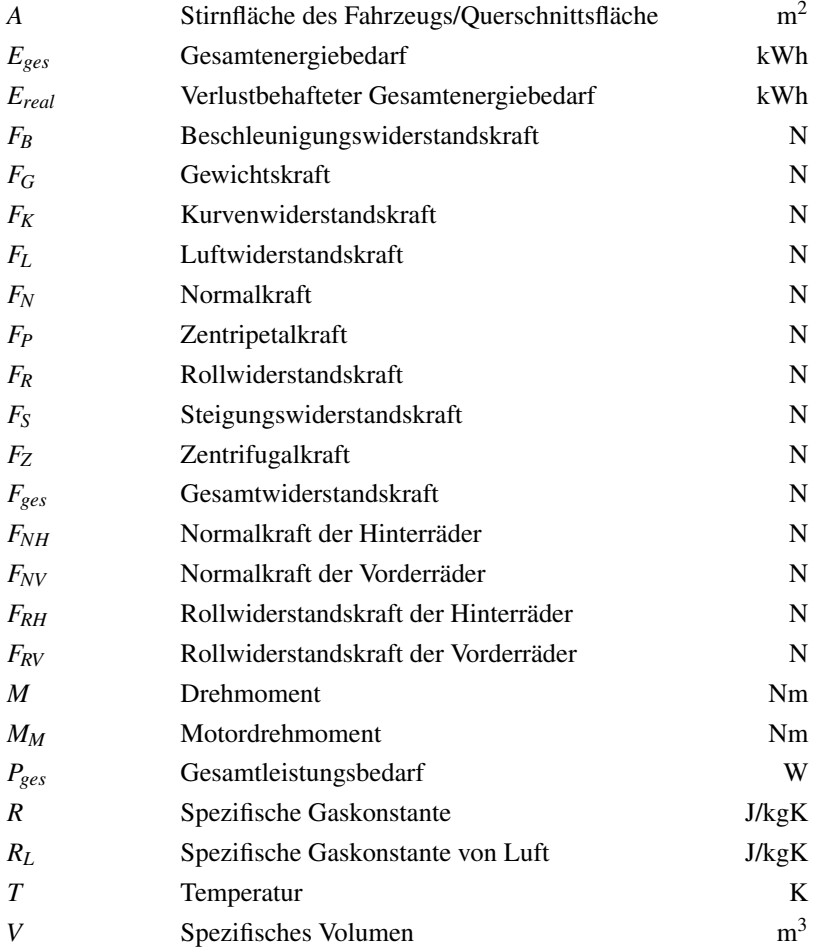

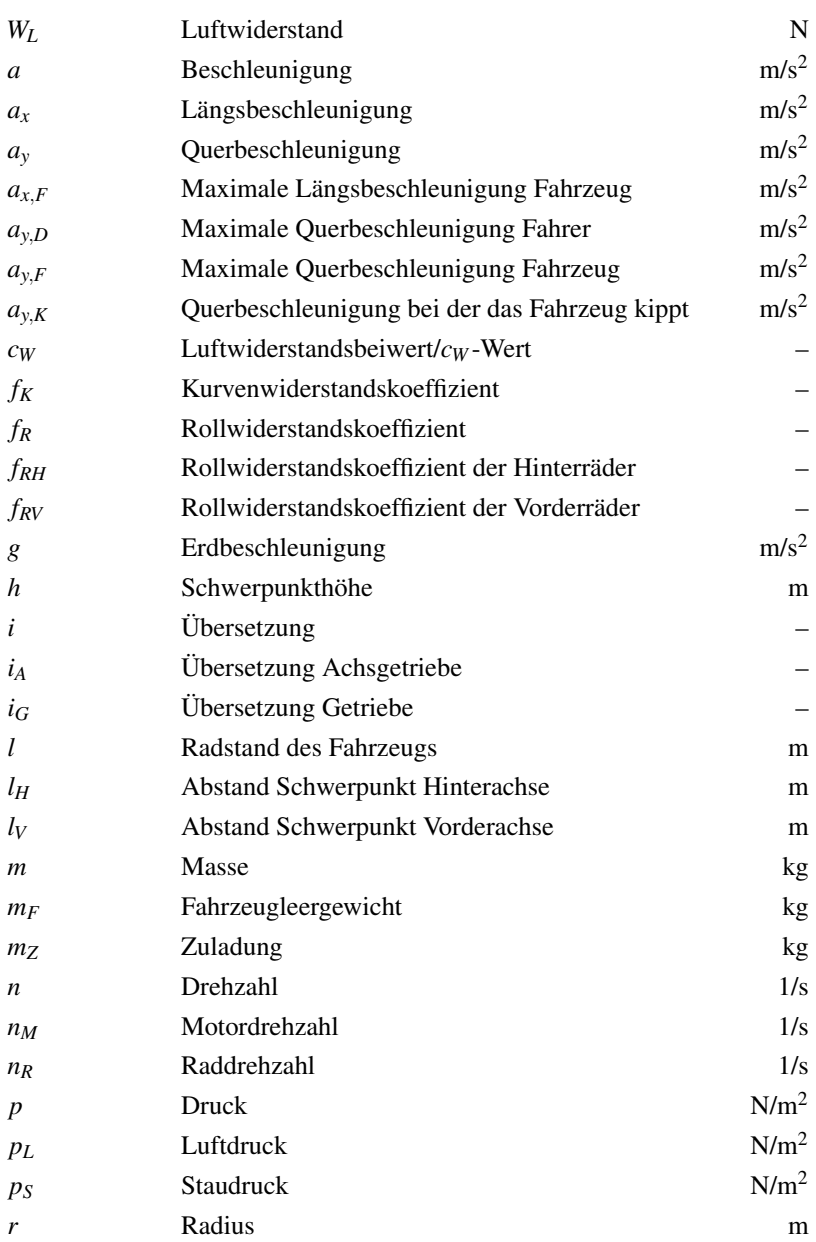

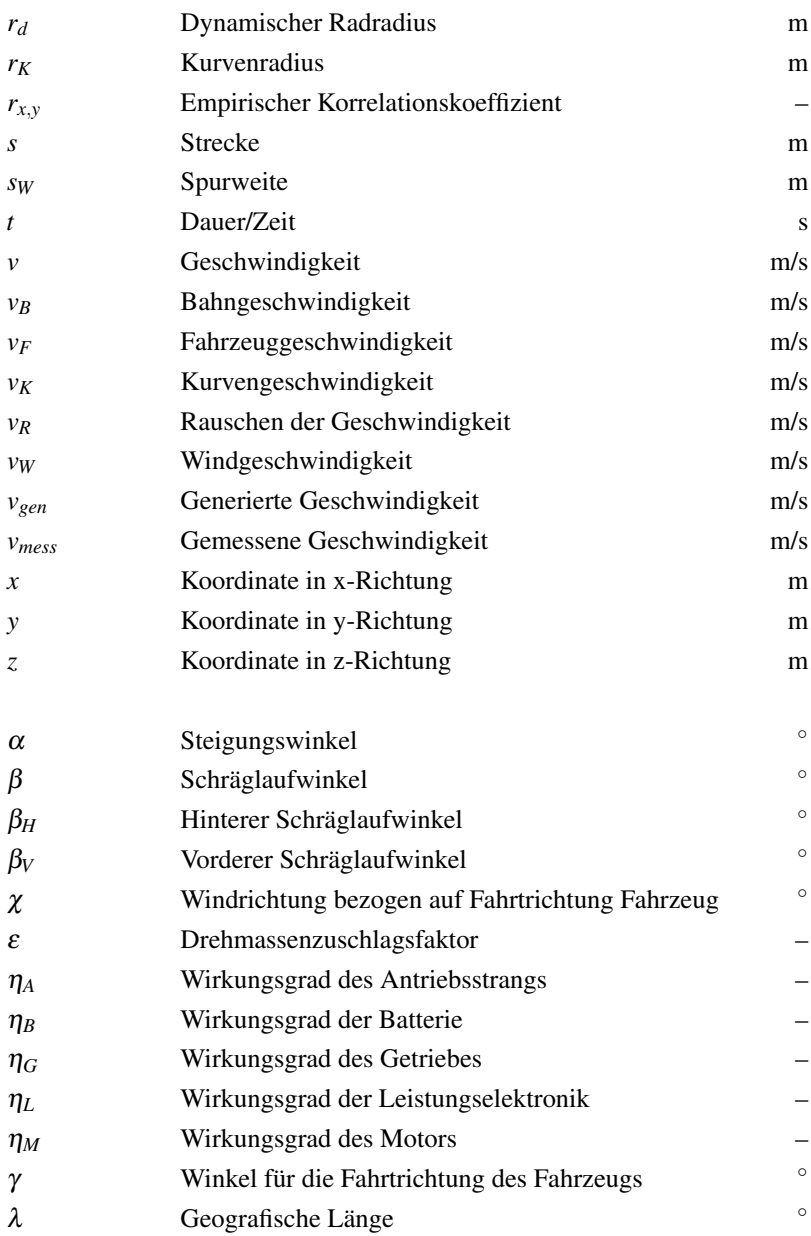

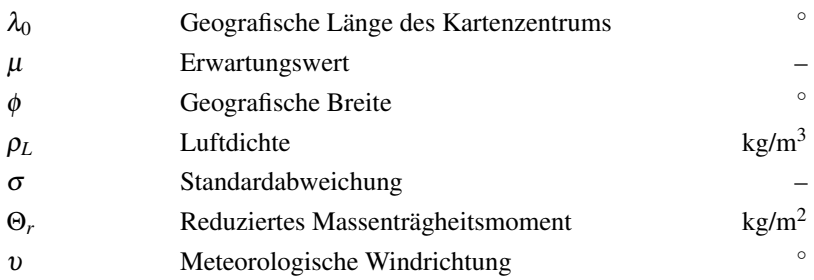

## Abkürzungen

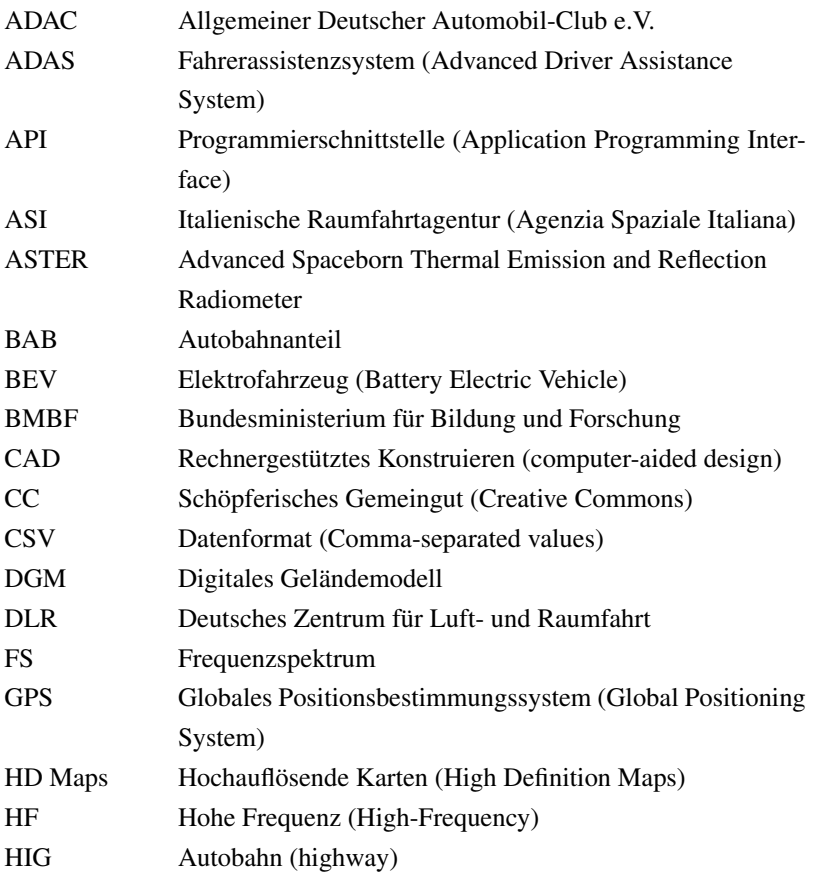

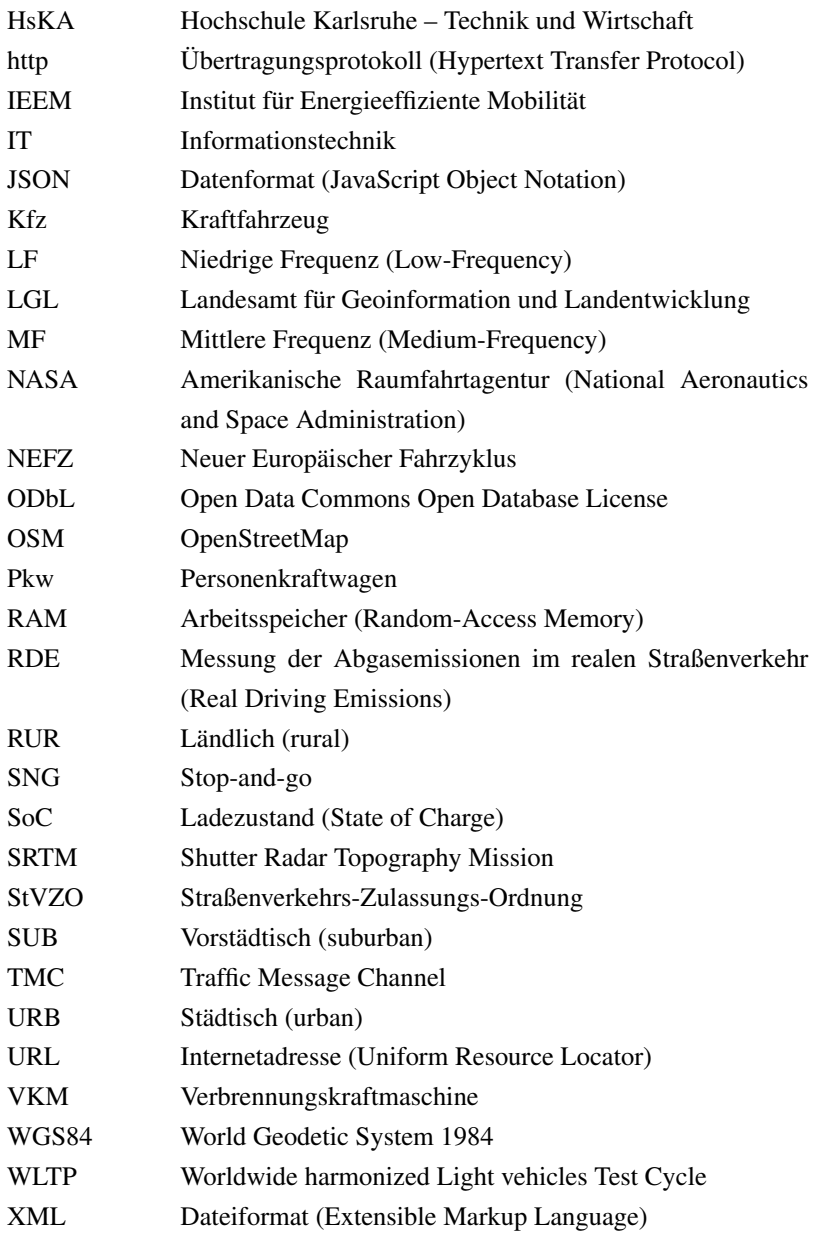

ÖPNV öffentlicher Personennahverkehr

# <span id="page-18-0"></span>**1 Einleitung**

## <span id="page-18-1"></span>**1.1 Motivation**

Im Rahmen des Nationalen Entwicklungsplans Elektromobilität der Bundesregierung ist vorgesehen, "1 Million Elektrofahrzeuge auf Deutschlands Straßen im Jahr 2020" [\[16\]](#page-150-0) verkehren zu lassen. Die Zulassungszahlen von Elektrofahrzeugen  $(BEVs)^1$  $(BEVs)^1$  in Deutschland und der gesamte Bestand sind in Abbildung [1.1](#page-18-2) dargestellt. Hieraus ist ersichtlich, dass der Bestand an BEVs in den vergangenen Jahren zwar stark angestiegen, jedoch noch sehr weit von dem von der Bundesregierung gesetzten Ziel entfernt ist.

<span id="page-18-2"></span>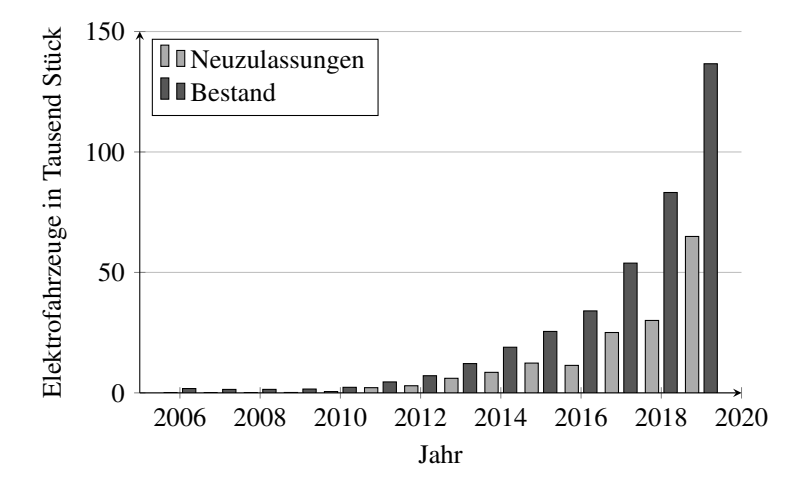

Abbildung 1.1: Vergleich der Zulassungszahlen und dem Bestand an Elektrofahrzeugen in Deutschland [\[56,](#page-156-0) [57,](#page-156-1) [58,](#page-156-2) [59\]](#page-156-3)

<sup>&</sup>lt;sup>1</sup> englisch Battery Electric Vehicles

Wie sich durch die Umfrage "Welches sind Ihre persönlichen Gründe, warum Sie privat kein Elektroauto besitzen?" (siehe Abbildung [1.2\)](#page-19-0) in [\[93\]](#page-160-0) zeigt, sind die Gründe hierfür vielschichtig. "Als Hauptgrund für den Nichtbesitz eines Elektroautos wurde dessen (mangelnde) Wirtschaftlichkeit" [\[93\]](#page-160-0) von 46 % der Teilnehmer als Grund angegeben. Von diesen Befragten gaben 92 % an, dass die Kosten für ein BEV höher (66 %) beziehungsweise deutlich höher (26 %) sind als die Kosten für ein vergleichbares Kraftfahrzeug (Kfz) mit konventioneller Verbrennungskraftmaschine (VKM). Die übrigen 8 % Prozent rechneten mit gleich hohen (2 %) oder niedrigeren Kosten (6 %). "In einer Mehrfachauswahl aus neun Aussagen konnten die Befragten angeben, welches ihrer Ansicht nach die Hauptursachen der mangelnden Wirtschaftlichkeit von Elektroautos sind" [\[93\]](#page-160-0). Hierbei zeigte sich, dass die zu hohen Anschaffungs- beziehungsweise Leasingkosten (94 %), die zu hohen Gesamtkosten trotz geringeren Betriebskosten (93 %) und der zu hohe beziehungsweise unkalkulierbare Wertverlust (75 %) als Hauptursachen gesehen werden. [\[39\]](#page-153-0)

<span id="page-19-0"></span>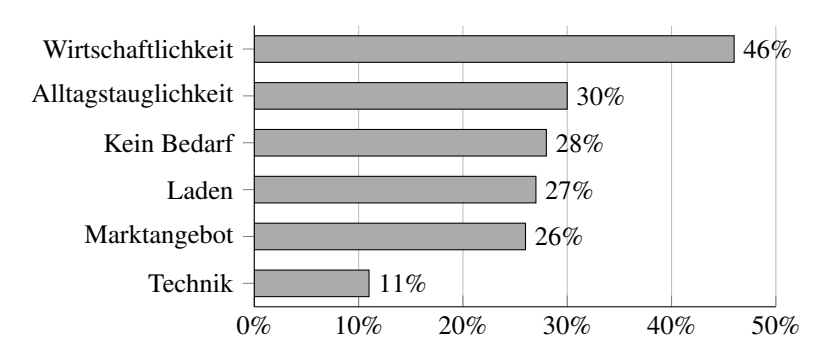

Abbildung 1.2: Umfrage "Welches sind Ihre persönlichen Gründe, warum Sie privat kein Elektroauto besitzen?". Eigene Darstellung nach [\[93\]](#page-160-0)

Als zweiten maßgeblichen Grund, der gegen die Anschaffung eines BEVs spricht, nennen in [\[93\]](#page-160-0) 30 % der Befragten die Alltagstauglichkeit. Dieser Punkt ist umso wichtiger, da 89 % der Menschen in Deutschland täglich mobil sind und dabei durchschnittlich 41 Kilometer verteilt auf 3,5 Wegen zurücklegen [\[6\]](#page-149-0). Mehr als 50 % dieser Verkehrsteilnehmer nutzen täglich einen Personenkraftwagen (Pkw). Die erwartete Einschränkung durch ein BEV wurde von 39 % als erheblich, von 24 % als mittel und von 38 % als gering eingestuft.[2](#page-0-0) Dabei gaben die Teilnehmer an, dass das Fahrzeug primär für Fahrten zur Arbeit (76 %), zum Einkaufen (76 %) und zu Freizeitaktivitäten (74 %) genutzt wird. Zudem haben 47 % der Umfrageteilnehmer Angst, mit leerem Akku liegen zu bleiben. [\[6,](#page-149-0) [39,](#page-153-0) [93\]](#page-160-0)

28 % der Befragten haben aktuell keinen Bedarf an einem eigenen Kfz, da sie ihren Mobilitätsbedarf (Mehrfachnennung möglich) größtenteils zu Fuß (92 %), mit dem Fahrrad (72 %) und dem öffentlichen Personennahverkehr (ÖPNV) (66 %) decken. [\[39,](#page-153-0) [93\]](#page-160-0)

Diese Personen haben auch kein Problem mit dem elektrischen Laden des BEVs, welches immerhin für 27 % der Umfrageteilnehmer ein großes (47 %), mittleres (24 %) und nur für 29 % ein geringes Problem darstellt. Die am häufigsten genannten Gründe hierfür sind, dass das Fahrzeug zu Hause nicht geladen werden kann als auch das Fehlen einer flächendeckenden Ladeinfrastruktur im Allgemeinen sowie speziell am Arbeitsplatz. [\[39,](#page-153-0) [93\]](#page-160-0)

Das aktuell zu geringe Marktangebot an BEVs ist für 26 % aller Teilnehmer der Studie der Grund, sich kein BEV anzuschaffen. Verstärkt wurde ein größeres Portfolio im Bereich der Kleinwagen, Vans sowie Kompakt- und Mittelklasse gewünscht (65 %). Dass vor allem in dem in Deutschland sehr beliebten Mittelklassensegment Handlungsbedarf besteht, zeigt ein Blick in die Produktkataloge der Hersteller, welche in diesem Bereich kaum ein BEV aufführen [\[59\]](#page-156-3). [\[39,](#page-153-0) [93\]](#page-160-0)

11 % der Umfrageteilnehmer führen auf, kein Interesse an einem BEV zu haben, weil sie die Fahrzeugtechnik für nicht ausgereift halten. Vor allem zur Traktionsbatterie besteht kein Vertrauen. Keiner dieser Teilnehmer ist der Meinung, dass diese Komponente ausgereift ist. Hinzu kommt, dass

 $\frac{2}{3}$  Summe abweichend von 100 %, durch Rundung

nicht die komplette Kapazität der Batterie genutzt wird, da eine psychologische Hemmschwelle besteht, welche den Fahrer davon abhält, den Ener-giespeicher zu mehr als 75 % bis 80 % zu nutzen<sup>[3](#page-0-0)</sup> [\[27\]](#page-151-0). Der Elektromotor (55 %) und die Leistungselektronik (47 %) werden dagegen wenigstens von etwa der Hälfte dieser Gruppe als ausgereift eingeschätzt. [\[6,](#page-149-0) [39,](#page-153-0) [93\]](#page-160-0)

Aus der oben beschriebenen Umfrage geht hervor, weshalb die Elektromobilität in Deutschland nur langsam an Bedeutung gewinnt. Die beschriebenen Punkte lassen sich in monetäre Gründe, einen reduzierten Nutzwert des BEVs und die Reichweitenangst<sup>[4](#page-0-0)</sup> in Kombination mit der nicht flächendeckend vorhandenen Ladeinfrastruktur unterteilen [\[24,](#page-151-1) [42,](#page-154-0) [69,](#page-157-0) [78\]](#page-158-0).

Deshalb wird im Rahmen dieser Arbeit ein Fahrerassistenzsystem (ADAS)[5](#page-0-0) entwickelt, welches auf Grundlage von Fahrer-, Fahrzeug-, Routen- und Umgebungsdaten eine hochgenaue Reichweiten-Prädiktion durchführt. Speziell für Fahrten im Grenzbereich (Energiebedarf größer 80 % der Gesamtkapazität der Batterie), bei denen der Fahrer aufgrund der beschriebenen psychologischen Hemmschwelle gezwungen ist seine Wohlfühlzone zu verlassen, soll das System den Fahrer durch Hinweise unterstützen, wie er sein Ziel ohne liegen zu bleiben erreicht. Dieses ADAS soll somit dabei helfen, die Nutzerakzeptanz durch eine verlässliche Reichweitenvorhersage zu erhöhen und im Umkehrschluss die Reichweitenangst zu reduzieren.

## <span id="page-21-0"></span>**1.2 Zielsetzung**

Im Folgenden werden aus der Motivation (siehe Kapitel [1.1\)](#page-18-1) Fragen abgeleitet, die im Rahmen dieser Arbeit beantwortet werden. Um die Reichweitenangst zu reduzieren, muss das Vertrauen in die Reichweiten-Prädiktion erhöht werden, damit der Nutzer die komplett verfügbare Energie der Traktionsbatterie nutzt. Dies führt zu der zentralen Frage dieser Arbeit:

<sup>3</sup> Um den Energiespeicher vor Tiefentladung zu schützen, ist herstellerseitig nicht die komplette Kapazität für den Nutzer verfügbar.

<sup>4</sup> englisch range anxiety

<sup>5</sup> englisch Advanced Driver Assistance Systems

1. Wie kann die Reichweiten-Prädiktion verbessert werden?

Zur Beantwortung dieser Frage ist es notwendig zu verstehen, wovon der Energiebedarf des Fahrzeugs abhängt und welchen Einfluss die verschiedenen Fahrzeug-, Routen- und Umgebungsparameter auf den Gesamtenergiebedarf haben. Des Weiteren ist es wichtig, die Genauigkeit der ermittelten Parameter zu kennen und zu wissen, welche Unsicherheit sich daraus für den Gesamtenergiebedarf ergibt. Daher müssen darüber hinaus die folgenden Fragen beantwortet werden:

- 2. Wofür wird die Energie bei einem BEV benötigt?
- 3. Welche Parameter haben Einfluss auf den Energiebedarf des Fahrzeugs?
- 4. Welchen Einfluss haben die verschiedenen Parameter auf den Gesamtenergiebedarf?
- 5. Wie genau lassen sich die Einflussparameter ermitteln?
- 6. Wie können daraus resultierende Unsicherheiten auf den Gesamtenergiebedarf modelliert werden und in welcher Größenordnung liegen sie?

In Kapitel [3](#page-60-0) werden die zuvor genannten Fragen beantwortet. Nachdem die Einflussparameter und ihre Güte bekannt sind, stellt sich zudem die Frage:

7. Wie kann auf Basis der Fahrwiderstandsgleichungen (siehe Kapitel [2.1\)](#page-32-1) der Energiebedarf für das Zurücklegen einer Route ermittelt werden?

Um diese Frage zu beantworten ist es zunächst notwendig, den Routenverlauf inklusive der dazugehörigen Umgebungsdaten zu kennen. Zur prädiktiven Berechnung des Energiebedarfs ist neben der Kenntnis dieser Daten auch das Geschwindigkeitsprofil erforderlich, welches beim Zurücklegen der Route gefahren wird, wodurch sich wiederum die folgenden Fragen ergeben:

- 8. Wie können Routen- und Umgebungsdaten ermittelt werden?
- 9. Wie kann beruhend auf Routen- und Umgebungsdaten ein Geschwindigkeitsprofil generiert werden?

Diese Fragen wurden bereits teilweise in [\[37\]](#page-153-1) beantwortet und werden in Kapitel [4](#page-100-0) weiter ausgeführt. Des Weiteren wird in diesem Kapitel beschrieben, wie die Berechnung des Energiebedarfs durchgeführt wird. Da diese Arbeit einen Beitrag zur Beantwortung der ersten Frage liefern soll, stellt sich abschließend die Frage:

10. Wie gut stimmt der prädizierte Energiebedarf mit dem in Messfahrten ermittelten überein?

Zur Beantwortung dieser Frage wurden Messungen auf verschiedenen Versuchsstrecken durchgeführt und diese mit den Ergebnissen der prädiktiven Energieberechnung verglichen (siehe Kapitel [5\)](#page-128-0).

#### <span id="page-23-0"></span>**1.3 Stand der Wissenschaft und Technik**

Eine wesentliche Voraussetzung für die Akzeptanz von BEVs durch Kunden am Markt ist eine verlässliche Reichweitenvorhersage. Aus diesem Grund wurden die Forschungsaktivitäten im Bereich des Energie- und Reichweitenmanagements in den letzten Jahren national und international intensiviert. Im Rahmen des Nationalen Entwicklungsplans Elektromobilität der Bundesregierung [\[16\]](#page-150-0) wurden beispielsweise Fördermittel vom Bundesministerium für Bildung und Forschung (BMBF) bereitgestellt, um die Forschungsaktivitäten voranzutreiben. Ziel der Aktivitäten in diesem Bereich ist die stärkere Verwendung erneuerbarer Energien im Transportsektor.

Die Komplexität von Fahrzeugen nimmt kontinuierlich zu; daher ist es heutzutage notwendig, dass Fahrzeuge mit einem Energiemanagementsystem ausgestattet sind, welches die Nebenverbraucher so orchestriert, dass der Fahrer im Idealfall nichts davon mitbekommt und trotzdem für eine hohe Energieeffizienz gesorgt wird. Ein Beispiel hierfür ist, dass bei einem Pkw mit VKM und Start-Stopp-Automatik an der Ampel die Lüftungsleistung reduziert beziehungsweise ausgeschaltet wird. Der Fahrer bekommt davon kaum etwas mit, da sich das Fahrzeug beim kurzen Stopp an der Ampel im Sommer nicht merklich aufwärmt beziehungsweise im Winter abkühlt. Durch diese Funktionalität wird sichergestellt, dass die Fahrzeugbatterie durch die Lüftung nicht unnötig belastet wird und das Fahrzeug zum Starten der VKM genügend Energie hat. In einem solchen Energiemanagementsystem fließen die Informationen des Fahrzeugs zusammen, um die energetisch beste Betriebsstrategie zu wählen. Ein Reichweitenmanagmentsystem inklusive der Reichweiten-Prädiktion kann ein Teil des Energiemanagementsystems sein. So kann beispielsweise auf Grundlage der Reichweiten-Prädiktion entschieden werden, dass die Zielerreichung sehr unwahrscheinlich ist, wenn weiterhin alle Nebenverbraucher mit Energie versorgt werden. Das Energiemanagementsystem kann diese Information nutzen, um gezielt Nebenverbraucher zu deaktivieren, die zum Erreichen des Zieles nicht notwendig sind. Ein konkretes Beispiel hierfür wäre das Deaktivieren des Heizsystems. Das Energiemanagementsystem hat auch dafür Sorge zu tragen, dass lediglich die Funktionalität von Nebenverbrauchern abgeschaltet beziehungsweise reduziert wird, die lediglich für den Fahrkomfort sorgen. So ist der Eingriff in das Heizsystem möglich, ohne die Verkehrssicherheit maßgeblich zu beeinflussen. Würde hingegen das Abblendlicht durch das Energiemanagementsystem deaktiviert, könnte dies gravierende Folgen haben.

Im Folgenden werden die aktuell in der Literatur gewählten Ansätze genauer vorgestellt und diskutiert. Als physikalischer Ansatz (Kapitel [1.3.1\)](#page-25-0) wird im Folgenden verstanden, dass die Fahrwiderstände auf Grundlage der in Kapitel [2.1](#page-32-1) definierten physikalischen Zusammenhänge abgeleitet sind und mittels analytischer Gleichungen beschrieben werden.

In Kapitel [1.3.2](#page-26-0) werden Big Data Ansätze vorgestellt. Bei all diesen Ansätzen werden Messdaten von etlichen Fahrten und Fahrzeugen über viele Kilometer hinweg gesammelt. Diese Daten werden an ein performantes Rechencluster übermittelt, um dort gespeichert und verarbeitet zu werden. Auf diese so gesammelten Daten wird dann zur Reichweiten-Prädiktion zurückgegriffen.

Der dritte gewählte Ansatz kombiniert (Kapitel [1.3.3\)](#page-29-0) die beiden zuvor beschriebenen Ansätze. Dies bedeutet, dass sowohl die physikalischen Gleichungen als auch die gesammelten Metadaten für die Reichweitenvorhersage verwendet werden.

#### <span id="page-25-0"></span>**1.3.1 Physikalischer Ansatz**

In [\[4\]](#page-148-1) wird der Energiebedarf auf der Basis der Fahrzeuggleichungen (siehe Kapitel [2.1\)](#page-32-1) berechnet. Die Umsetzung geschieht als Applikation, welche über eine Homepage aufgerufen werden kann. Zur Ermittlung der Geschwindigkeit wird das Google Directions Application Programming Inter-face (API)<sup>[6](#page-0-0)</sup> verwendet.

Ein anderer Ansatz, der ebenfalls auf den Fahrzeuggleichungen beruht, wurde in [\[18\]](#page-150-1) gewählt. Mittels dieser Gleichungen werden das benötigte Antriebsmoment und der Motorstrom berechnet. Im nächsten Schritt werden die elektrischen Verluste im Antriebsstrang beginnend beim Motor über den Inverter bis hin zur Batterie ermittelt. Hierauf liegt auch der Fokus der Arbeit. Es werden für den Elektromotor die Hysterese-, Wirbelstrom- und Kupferverluste berücksichtigt. Für den Inverter werden die Übertragungsverluste sowie die Verluste beim Umschalten modelliert. Die Batterie wird durch ein Batteriemodell beschrieben. Für die Reichweitenvorhersage wird davon ausgegangen, dass die Streckengeometrie sowie das Geschwindigkeitsprofil bereits bekannt sind.

In [\[77\]](#page-158-1) wird die energieoptimale Längsführung von Kraftfahrzeugen durch den Einsatz vorausschauender Fahrstrategien vorgestellt. Grundlage sind hier ebenfalls die in Kapitel [2.1](#page-32-1) beschriebenen Widerstandsgleichun-

<sup>6</sup> englisch Programmier-/Datenschnittstelle

gen. Der entwickelte Algorithmus wird in einem eingebetteten Fahrerassistenzsystem zur automatisierten Längsführung in zwei Versuchsfahrzeugen prototypisch zum Einsatz gebracht und auf einer realen Versuchsstrecke erprobt, welche im Vorfeld bekannt und vermessen ist. Die Untersuchung klammert die Fahrt im Innenstadtbereich aus und konzentriert sich ausschließlich auf die Überlandfahrt.

## <span id="page-26-0"></span>**1.3.2 Big Data Ansatz**

In der Arbeit von Boriboonsomsin et al. [\[11\]](#page-149-1) wird ein Eco-Routen-Navigationssystem vorgestellt, das die Strecke mit dem geringsten Energiebedarf zwischen Start- und Zielpunkt ermittelt. Das System besteht aus den folgenden vier Komponenten:

- 1. Datenbank, die eine digitale Karte des Straßennetzes inklusive historischer und Echtzeit Verkehrsinformationen beinhaltet
- 2. EOPS, eine Sammlung von Einflussfaktoren auf den Energiebedarf unter Berücksichtigung verschiedener Fahrzeugtypen, Fahrbahneigenschaften und Verkehrsbedingungen
- 3. Zielführungs-Engine, diese enthält Algorithmen zur optimalen Routenberechnung
- 4. Benutzeroberflächen, die zur Eingabe von Start- und Zielpunkt durch den Benutzer sowie zur Anzeige der Navigationskarte und -informationen verwendet werden können.

Der Energiebedarf wird durch das EOPS-System bestimmt. Ob Höhen- oder Wetterdaten berücksichtigt werden, geht aus der Arbeit nicht hervor.

In [\[22\]](#page-151-2) wird ein Ansatz beschrieben, wie Daten von Online-Wettervorhersagen für die Reichweiten-Prädiktion von Elektrofahrzeugen miteinbezogen werden können, um die Genauigkeit des Schätzers für den Energiebedarf zu optimieren. Die Witterungsbedingungen beeinflussen direkt oder indirekt den Gesamtenergiebedarf des Fahrzeugs durch Änderung der Fahrwiderstände sowie durch Änderung des Leistungsbedarfs von Zusatzgeräten. Die Einflüsse der Witterungsbedingungen auf den Gesamtenergiebedarf des Fahrzeugs sowie ein erweitertes Energiebedarfsmodell werden vorgestellt und diskutiert. Des Weiteren wird die Struktur eines serverbasierten Dienstes zur Übertragung detaillierter und routenspezifischer Wetterdaten an das Fahrzeug dargestellt.

Bei [\[25\]](#page-151-3) werden verschiedene Eingangsgrößen wie die aktuelle Position (Längen-, Breitengrad und Höhe), Verkehrsbedingungen, Streckeninformationen und Wetterbedingungen von einem Onlinedienst betrachtet und mittels Big Data beziehungsweise Data Mining Ansätzen die Restreichweite berechnet. Als Ergebnis der Restreichweitenprädiktion bekommt der Fahrer drei Ergebnisse geliefert: eine Route, die basierend auf Worst Case Szenarien ermittelt wurde, eine, die auf einem durchschnittlichen Verbrauch berechnet wurde und eine, die bei sparsamer Fahrweise zurückgelegt werden kann. Die Berechnung hierfür findet nicht im Fahrzeug, sondern auf dem Backend<sup>[7](#page-0-0)</sup> des Betreibers statt, und die Einstellungen für die Nebenverbraucher müssen von Hand vorgenommen werden, damit diese in der Prädiktion berücksichtigt werden können.

In [\[28\]](#page-152-0) werden auf Basis von empirisch ermittelten Daten verschiedene Streckensegmente definiert, welche durch die Eigenschaften Geschwindigkeit, Steigung und Umgebungstemperatur charakterisiert sind. Für jedes dieser Segmente ist der Energiebedarf bekannt und wird auf ein Streckensegment mit einer Länge von einem Meter normiert. Für die Prädiktion des Energiebedarfs wird die geplante Strecke in solche Normsegmente zerlegt. Durch Addition des Energiebedarfs für die Normsegmente kann der Gesamtenergiebedarf bestimmt und somit eine Reichweiten-Prädiktion durchgeführt werden.

Die Arbeiten von Grubwinkler et al. [\[34,](#page-152-1) [36,](#page-153-2) [35\]](#page-153-3) bauen aufeinander auf. In ihnen wird ein Konzept vorgestellt, um den Energiebedarf eines BEVs auf einer ausgewählten Strecke vorherzusagen. Hierzu werden das Geschwin-

 $<sup>7</sup>$  Teil eines IT-Systems, das sich mit der Datenverarbeitung im Hintergrund beschäftigt</sup>

digkeitsprofil, das Wetter und die Topologie berücksichtigt. Für die Energiebedarfsberechnung werden Klassen aus vorangegangenen Messungen für die Geschwindigkeit und Streckengeometrie gebildet, um einen durchschnittlichen Energiebedarf für diese zu erhalten. Anschließend wird die Strecke ähnlich wie in [\[28\]](#page-152-0) durch solche Segmente zusammengesetzt und so der Energiebedarf berechnet. Um genauere Ergebnisse zu erhalten, wurde ein System entwickelt, das die relative Abweichung des realen Energiebedarfs zu diesen Normsegmenten prädiktiv und fahrzeugabhängig ermittelt. Für die Reichweitenvorhersage können drei verschiedene Methoden verwendet werden, die sich durch ihre Eingangsparameter, ihre Genauigkeit und den Zugriff auf das Backend System unterscheiden. Die erste Methode benötigt ausschließlich die Fahrzeugparameter und den Straßentyp. Mit diesen Daten wird dann ohne Zugriff auf das Backend System eine Reichweitenvorhersage mit einer maximalen Abweichung von 19% zwischen Prädiktion und Messfahrt durchgeführt. Die zweite Methode benötigt zusätzlich noch die Charakteristika der Normsegmente sowie die Streckengeometrie; diese erreicht eine Genauigkeit von 12%. In der letzten Variante werden zusätzlich noch die Verkehrsbedingungen, die Geschwindigkeit auf den Normsegmenten und das Fahrverhalten mitberücksichtigt. Dies führt dann zu einer Prädiktionsgenauigkeit von 7%.

Dass die Streckentopologie und Fahrzeuggeschwindigkeit einen erheblichen Einfluss auf den Energiebedarf des BEVs haben, wird in [\[69\]](#page-157-0) erläutert. Aus diesem Grund ist es notwendig, die nächste Strecke, die gefahren werden soll, zu kennen, um eine hohe Güte der Reichweiten-Prädiktion zu gewährleisten. Dies soll durch den Zugriff auf historische und aktuelle Verkehrsinformationen sichergestellt werden. Des Weiteren wird hervorgehoben, dass die Reichweitenangst eines der Haupthindernisse für die Akzeptanz der BEVs am Markt ist und diese Hemmschwelle durch eine verlässliche Reichweitenvorhersage reduziert werden könnte.

In [\[98\]](#page-161-0) wird eine Prädiktionsmethode vorgestellt, die die aktuelle Position des Fahrzeugs, den aktuellen Ladezustand der Batterie, die Straßentopologie, Straßenqualität, zulässige Geschwindigkeit, Beschleunigungs- und Verzögerungsinformationen, Windgeschwindigkeit, den Zustand der Nebenverbraucher und Fahrstil des Fahrers berücksichtigt. Um Zeit und Rechenressourcen zu sparen, wird die Reichweitenprognose über eine grobe Schätzung entsprechend der verbleibenden Restladung der Batterie durchgeführt. Zudem wird zyklisch eine Neuberechnung der Restreichweite vorgenommen. Es wird gezeigt, dass durch diesen Ansatz die Reichweitenprädiktion verbessert und die Rechenressourcen reduziert werden.

## <span id="page-29-0"></span>**1.3.3 Kombinierte Ansätze**

<span id="page-29-1"></span>In [\[33\]](#page-152-2) wird die Reichweitenprädiktion beruhend auf drei verschiedenen Ansätzen durchgeführt. Im ersten Ansatz wird der Energiebedarf aus den Fahrwiderstandsgleichungen auf der Grundlage von physikalischen Größen und Einflüssen ermittelt. Der zweite vorgestellte Ansatz bildet einen Energiegradienten über die bereits zurückgelegte Strecke. Aus diesem Gradienten und der noch in der Batterie vorhandenen Energie lässt sich die maximal noch zurücklegbare Strecke extrapolieren. Das dritte in [\[33\]](#page-152-2) beschriebene Modell betrachtet ähnlich wie das zweite Modell den Energiegehalt der Batterie, allerdings nicht in der physikalischen Einheit kWh sondern auf Basis des State of Charge (SoC). Hierbei wird der SoC Gradient als Quotient aus der zurückgelegten Strecke und der Änderung des SoC seit Fahrtbeginn gebildet. Durch Multiplikation des aktuellen SoC mit dem SoC Gradienten kann stets die noch verfügbare Reichweite berechnet werden. Für die Prädikation werden kontinuierlich die Ergebnisse aller drei Modelle mit einem gewichteten Mittelwert bewertet und das Modell mit der höchsten Güte herangezogen.

<span id="page-30-0"></span>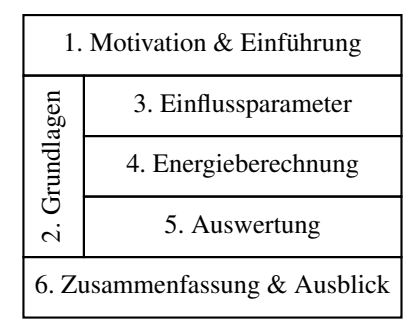

Abbildung 1.3: Überblick über die Arbeit und den Zusammenhang der Kapitel

## **1.4 Gliederung**

Diese Arbeit ist in sechs Kapitel eingeteilt, deren Zusammenhang in Abbildung [1.3](#page-30-0) dargestellt ist. In Kapitel [1](#page-18-0) wird die Motivation für die Arbeit und der Stand der Technik erläutert sowie die Forschungsfragen formuliert. Kapitel [2](#page-32-0) vermittelt die zum Verständnis der Arbeit notwendigen Grundlagen. In Kapitel [3](#page-60-0) wird eine Analyse der verschiedenen Einflussparameter auf den Energiebedarf durchgeführt. Außerdem werden Literaturwerte für die einzelnen Parameter und deren Genauigkeit angegeben. Die Beschreibung der prädiktiven Energieberechnung inklusive der dazu notwendigen Routendaten-, Umgebungsdaten- und Geschwindigkeitsprofilgenerierungen erfolgt in Kapitel [4.](#page-100-0) Das Fahrzeugmodell und der Modellabgleich sowie die Auswertung der Ergebnisse werden in Kapitel [5](#page-128-0) dargelegt. In Kapitel [6](#page-144-0) werden die Ergebnisse zusammengefasst und ein kurzer Ausblick gegeben.

# <span id="page-32-0"></span>**2 Grundlagen**

Dieses Kapitel beschreibt zunächst die physikalischen Grundlagen für die Berechnung der Fahrwiderstände. Anschließend wird im Allgemeinen auf die Energieberechnung und die mathematischen Grundlagen der Fehleranalyse eingegangen. Im Folgenden werden die Grundlagen für die Streckenund Geschwindigkeitsgenerierung sowie einige notwendige statistische Grundlagen vorgestellt. Zuletzt werden verschiedene generische Fahrzyklen, die zur Verbrauchsmessung verwendet werden, erläutert und verglichen.

#### <span id="page-32-1"></span>**2.1 Fahrwiderstände**

*"Die Kenntnis der Fahrwiderstände am Fahrzeug ist eine der wichtigen Grundlagen. Sie bestimmt das notwendige Drehmoment an den Antriebsrädern und die erforderliche Leistung, darüber hinaus die Höhe des Energieverbrauches." [\[65\]](#page-157-1)*

Die Fahrwiderstände werden im Allgemeinen in fünf Einzelwiderstände unterteilt. Diese sind die Luftwiderstandskraft *FL*, Rollwiderstandskraft *FR*, Steigungswiderstandskraft *FS*, Beschleunigungswiderstandskraft *F<sup>B</sup>* und Kurvenwiderstandskraft  $F_K$  (siehe Abbildung [2.1\)](#page-33-0). Die resultierende Gesamtwiderstandskraft *Fges* ist die Summe der zuvor genannten Widerstandskräfte (siehe Gleichung [2.1\)](#page-32-3):

<span id="page-32-3"></span><span id="page-32-2"></span>
$$
F_{ges} = F_L + F_R + F_S + F_B + F_K \tag{2.1}
$$

<span id="page-33-0"></span>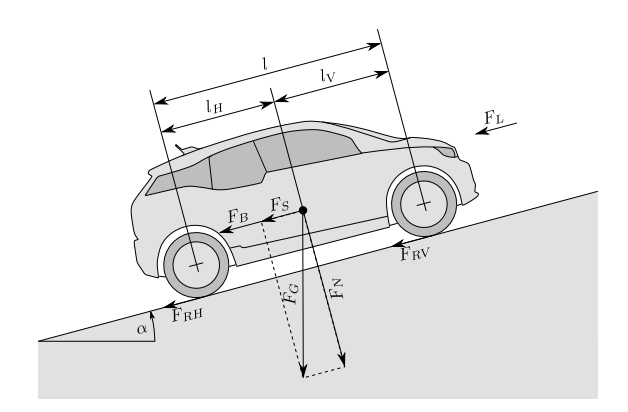

Abbildung 2.1: Am Fahrzeug wirkende Widerstandskräfte und Längenangaben

## **2.1.1 Luftwiderstand**

*"Der Strömungswiderstand eines Körpers hängt von seiner Form, dem Medium, durch das er sich bewegt und seiner Größe ab"* [\[12\]](#page-149-2).

Für den Fall eines Personenkraftwagens (Pkws) ergibt sich für die oben genannten Einflussgrößen die folgende Zuordnung: Die Form des Fahrzeugs wird durch den Luftwiderstandsbeiwert *c<sup>W</sup>* charakterisiert. Er gibt das Verhältnis zwischen dem Luftwiderstand *W<sup>L</sup>* und dem Staudruck *p<sup>S</sup>* in Relation zur Querschnittsfläche *A* an (siehe Gleichung [2.2\)](#page-33-1) [\[12\]](#page-149-2). In dem hier betrachteten Fall entspricht *A* der Stirnfläche des Fahrzeugs:

<span id="page-33-1"></span>
$$
c_W = \frac{W_L}{A} \cdot p_S \tag{2.2}
$$

Das Medium, durch welches der Pkw bewegt wird, ist Luft und wird durch die Dichte ρ*<sup>L</sup>* repräsentiert. Diese ändert sich zum einen durch die Umgebungstemperatur und zum anderen durch den Luftdruck. Damit sich ein Strömungswiderstand ergibt, muss eine Relativbewegung zwischen dem Fahrzeug und dem umgebenden Medium stattfinden. Diese kann entweder durch die Fahrzeuggeschwindigkeit *v<sup>F</sup>* oder Windgeschwindigkeit *v<sup>W</sup>* entstehen. Somit ergibt sich der Luftwiderstand *F<sup>L</sup>* wie in Gleichung [2.3](#page-34-1) dargestellt: [\[12,](#page-149-2) [65\]](#page-157-1)

<span id="page-34-1"></span>
$$
F_L = \frac{1}{2} \cdot \rho_L \cdot c_W \cdot A \cdot (v_F + v_W)^2 \tag{2.3}
$$

Sowohl die Fahrzeug- als auch die Windgeschwindigkeit sind vektorielle Größen, daher wird für die weitere Betrachtung der Windgeschwindigkeit nur der Anteil berücksichtigt, der auf die Achse der Fahrtrichtung des Fahrzeugs projiziert werden kann.

#### <span id="page-34-0"></span>**2.1.2 Rollwiderstand**

Durch die Veränderung der Form des Reifens und der Fahrbahn entsteht der Rollwiderstand. Die Verformung der Fahrbahn kann im Falle einer Fahrt auf weichem/unbefestigtem Boden bis zu 15 % einer fiktiven Erhöhung der Fahrzeugmasse ausmachen. Eine solche Verformung kann durch die Verdrängung des weichen/unbefestigten Bodens durch die Räder in Folge der Gewichtskraft des Fahrzeugs entstehen. Für die Fahrt auf einer befestigten Straße hingegen kann dieser Verlust vernachlässigt werden und bei Geradeausfahrt resultiert der Rollwiderstand fast ausschließlich aus der Walkver-lustarbeit<sup>[1](#page-0-0)</sup> der Reifen. [\[12\]](#page-149-2)

Der Rollwiderstand eines Fahrzeugs hängt ab von den Rollwiderstandskoeffizienten an den Vorder- *fRV* und Hinterrädern *fRH* sowie den auf die jeweiligen Reifen wirkenden Normalkräfte vorne *FNV* und hinten *FNH* (siehe Abbildung [2.1\)](#page-33-0). Die Rollwiderstandskraft *F<sup>R</sup>* berechnet sich als Summe der Rollwiderstandskräfte aller Räder: [\[38\]](#page-153-4)

<span id="page-34-2"></span>
$$
F_R = \sum F_N \cdot f_R \tag{2.4}
$$

<sup>&</sup>lt;sup>1</sup> Als Walken wird die Verformung durch mechanisches Bearbeiten wie Kneten, Drücken oder Ziehen verstanden.

Bei gleichmäßiger Verteilung der Achslast auf Vorder- und Hinterachse sowie dem Befahren gemäßigter Steigungswinkel  $\alpha$  lässt sich Gleichung [2.4](#page-34-2) umschreiben zu

$$
F_R = (m_F + m_Z) \cdot g \cdot f_R \cdot \cos(\alpha) \tag{2.5}
$$

wobei *m<sup>F</sup>* für das Fahrzeugleergewicht, *m<sup>Z</sup>* für die Zuladung und *g* für die Erdbeschleunigung stehen.

Der Rollwiderstandskoeffizient hängt von der Fahrbahnbeschaffenheit, der Temperatur, dem Luftdruck der Reifen und der gefahrenen Geschwindigkeit ab. Für niedrige und mittlere Geschwindigkeiten kann der Rollwiderstandskoeffizient als konstant betrachtet werden. Unter kontrollierten Normalbedingungen können Fahrbahnbeschaffenheit und Temperatur vernachlässigt werden. [\[38,](#page-153-4) [65\]](#page-157-1)

#### <span id="page-35-0"></span>**2.1.3 Steigungswiderstand**

Die Steigungswiderstandskraft *F<sup>S</sup>* ist eine von zwei Kraftkomponenten, in welche sich die Gewichtskraft *F<sup>G</sup>* beim Befahren einer Steigung aufteilt; diese lässt sich wie folgt bestimmen (siehe Gleichung [2.6\)](#page-35-2):

<span id="page-35-2"></span>
$$
F_S = (m_F + m_Z) \cdot g \cdot \sin(\alpha) \tag{2.6}
$$

#### <span id="page-35-1"></span>**2.1.4 Beschleunigungswiderstand**

Durch die Trägheit der Masse muss beim Beschleunigen der Beschleunigungswiderstand überwunden werden. Dieser setzt sich aus dem translatorischen Beschleunigungswiderstand des Fahrzeugs und den rotatorischen Anteilen für die Räder, des Getriebes und so weiter zusammen. Unter Vernachlässigung des Kupplungsschlupfs – welcher bei BEVs bauartbedingt nicht existiert – lassen sich die Trägheitsmomente der rotatorischen Bauteile zum gangstufenabhängigen Drehmassenzuschlagsfaktor ε zusammenfassen. In
Tabelle [2.1](#page-36-0) sind typische Werte für den Drehmassenzuschlagsfaktor für ein 5-Ganggetriebe angegeben. Die Definition und Erklärung zum Drehmassenzuschlagsfaktor folgen in Kapitel [3.2.2,](#page-73-0) Gleichung [3.4.](#page-73-1) Zur Berechnung der Beschleunigungswiderstandskraft *F<sub>B</sub>* wird folgende Gleichung verwendet, wobei *a<sup>x</sup>* für die Längsbeschleunigung steht: [\[38\]](#page-153-0)

<span id="page-36-2"></span>
$$
F_B = (m_F \cdot (1 + \varepsilon) + m_Z) \cdot a_x \tag{2.7}
$$

| Gangstufe      | Getriebe-         | Achsgetriebe-         | Drehmassen-                  |
|----------------|-------------------|-----------------------|------------------------------|
|                | übersetzung $i_G$ | $i$ ubersetzung $i_A$ | zuschlagfaktor $\varepsilon$ |
| 1              | 3.05.0            |                       | 0.250.50                     |
| $\overline{c}$ | 1.92.9            |                       | 0.110.21                     |
| 3              | 1,11,7            | 2.55.0                | 0,060,11                     |
| 4              | 0.81.2            |                       | 0.040.08                     |
| 5              | 0.61.0            |                       | 0.040.06                     |
| Leerlauf       |                   |                       | 0.030.05                     |

<span id="page-36-0"></span>Tabelle 2.1: Anhaltswerte für den Drehmassenzuschlagsfaktor ε bei einem 5-Ganggetriebe [\[38\]](#page-153-0)

## **2.1.5 Kurvenwiderstand**

Beim Durchfahren einer Kurve wirkt im Fahrzeugschwerpunkt die Zentrifugalkraft *F<sup>Z</sup>* [\(2.8\)](#page-36-1). Diese hängt von der Masse *m* und der Querbeschleunigung  $a<sub>y</sub>$  ab. Die Zentrifugalkraft berechnet sich aus der Bahngeschwindigkeit  $v<sub>B</sub>$ und dem Kurvenradius  $r_K$ : [\[38\]](#page-153-0)

<span id="page-36-1"></span>
$$
F_Z = m \cdot a_y = \frac{m \cdot v_B^2}{r_K} \tag{2.8}
$$

Sie führt im Fahrzeug zu einer Querkraft zwischen Reifen und Fahrbahn. Daraus resultiert an jedem der Räder ein Schräglaufwinkel β. Zur einfacheren Berechnung des Kurvenwiderstands wird das Ein-Spur-Modell nach [\[80\]](#page-159-0) verwendet. Mit dieser Vereinfachung errechnet sich die Kurvenwiderstandskraft *F<sup>K</sup>* bei stationärer Kreisfahrt mit dem Radstand *l*, dem Abstand der Vorder- beziehungsweise Hinterachse zum Schwerpunkt *l<sup>V</sup>* beziehungsweise *l<sup>H</sup>* sowie dem vorderen und hinteren Schräglaufwinkel β*<sup>V</sup>* beziehungsweise  $\beta_H$ , wie folgt [\[65\]](#page-157-0):

$$
F_K = m \cdot a_y \left( \frac{l_H}{l} \cdot \sin(\beta_V) + \frac{l_V}{l} \cdot \sin(\beta_H) \right) \tag{2.9}
$$

Der Kurvenwiderstandskoeffizient *f<sup>K</sup>* ist analog zum Rollwiderstandskoeffizient *f<sup>R</sup>* nach Formel [2.10](#page-37-0) definiert:

<span id="page-37-0"></span>
$$
f_K = \frac{F_k}{m \cdot g} \tag{2.10}
$$

Bis zu einer Querbeschleunigung von  $4 \text{ m/s}^2$  ist der Kurvenwiderstandskoeffizient kleiner als der Rollwiderstandskoeffizient. Aus diesem Grund kann der Kurvenwiderstand nach [\[65\]](#page-157-0) bis zu diesem Bereich vernachlässigt werden. Die im normalen Straßenverkehr auftretenden Querbeschleunigungen sind in Abbildung [2.2](#page-38-0) für das Fahren in der Stadt, auf der Landstraße und Autobahn abgebildet. Der Kleinsignalbereich spiegelt die Querbeschleunigungen beim Geradeausfahren aufgrund von Spurrillen und Seitenwind wider. Aus dieser Abbildung geht hervor, dass die Querbeschleunigung im normalen Straßenverkehr nahezu immer unterhalb der zuvor beschriebenen Grenze liegt. Daher wird in dieser Arbeit der Kurvenwiderstand im weiteren Verlauf nicht berücksichtigt. [\[79\]](#page-159-1)

Bei höheren Querbeschleunigungen hingegen muss der Kurvenwiderstand aufgrund der erhöhten Umfangskräfte an den Antriebsrädern berücksichtigt werden.

<span id="page-38-0"></span>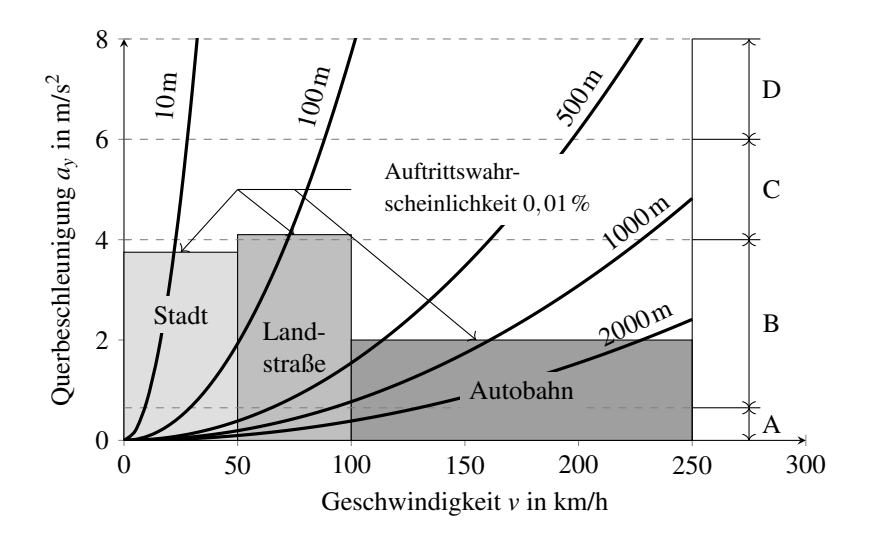

Abbildung 2.2: Querbeschleunigungsbereich für Kurvenradien 10m bis 2000m (A: Kleinsignalbereich, B: linearer Bereich [relevant für normale Autofahrer], C: Übergangsbereich, D: Grenzbereich). Eigene Darstellung nach [\[79\]](#page-159-1)

## **2.2 Energieberechnung**

Die Berechnung des Energiebedarfs eines Fahrzeugs auf Basis der Fahrwiderstände erfolgt durch Integration der Gesamtwiderstandskraft *Fges* entlang der zurückgelegten Strecke *s*. Hierbei handelt es sich um eine vektorielle Gleichung, die sich durch die Annahme, dass die Richtungskomponenten der Strecke und Gesamtwiderstandskraft identisch sind, als Gleichung [2.11](#page-38-1) schreiben lässt: [\[46\]](#page-154-0)

<span id="page-38-1"></span>
$$
E_{ges} = \int_{s_0}^{s_n} F_{ges}(s) \cdot ds \tag{2.11}
$$

Die Antriebsleistung ergibt sich als Ableitung des Gesamtenergiebedarf *Eges* nach der Zeit *t*:

$$
P_{ges}(t) = \frac{dE_{ges}(t)}{dt} = F_{ges}(t) \cdot v \tag{2.12}
$$

Der Energiebedarf für ein beliebiges Zeitintervall  $t_n$  bis  $t_{n+1}$  beziehungsweise ein Streckeninkrement*s<sup>n</sup>* bis*sn*+<sup>1</sup> lässt sich entweder über das Integral des Gesamtleistungsbedarfs *Pges* oder aus dem Wegintegral der Gesamtwiderstandskraft *Fges* berechnen (siehe Gleichung [2.13\)](#page-39-0): [\[62\]](#page-156-0)

<span id="page-39-0"></span>
$$
E_{ges} = \int_{s_n}^{s_{n+1}} F_{ges}(s) \cdot ds = \int_{t_n}^{t_{n+1}} P_{ges}(t) \cdot dt \tag{2.13}
$$

Um aus dem idealen und nicht mit Verlusten behafteten Energiebedarf den verlustbehafteten Energiebedarf *EReal* zu berechnen, muss dieser durch den Gesamtwirkungsgrad η<sub>A</sub> des gesamten Antriebsstrangs dividiert werden: [\[21\]](#page-151-0)

$$
E_{Real} = \frac{E_{ges}}{\eta_A} \tag{2.14}
$$

Der Gesamtwirkungsgrad des Antriebsstrangs setzt sich beim Fahren dem Energiefluss folgend aus den Wirkungsgraden der Batterie η*B*, der Leistungselektronik η*L*, dem Motor η*<sup>M</sup>* und dem Getriebe η*<sup>G</sup>* zusammen:

$$
\eta_A = \eta_B \cdot \eta_L \cdot \eta_M \cdot \eta_G \tag{2.15}
$$

Der Wirkungsgrad des Motors ist abhängig von der aktuellen Kombination aus Motordrehzahl und -drehmoment. Diese lässt sich bei einem Elektrofahrzeug, welches in aller Regel kein schaltbares Getriebe besitzt, mit Hilfe von Gleichung [2.16](#page-39-1) berechnen, wobei der Radius dem dynamischen Radhalbmesser *r<sup>d</sup>* und die Bahngeschwindigkeit der Fahrzeuggeschwindigkeit *v<sup>F</sup>* entspricht. Somit gilt für die Raddrehzahl *nR*:

<span id="page-39-1"></span>
$$
n_R = \frac{v_F}{2 \cdot \pi \cdot r_d} \tag{2.16}
$$

Um aus der Raddrehzahl die Motordrehzahl *n<sup>M</sup>* zu berechnen, muss die Raddrehzahl mit dem Getriebeübersetzungsverhältnis *i<sup>G</sup>* multipliziert werden (siehe Gleichung [2.17\)](#page-40-0):

<span id="page-40-0"></span>
$$
n_M = n_R \cdot i_G \tag{2.17}
$$

Das Motordrehmoment kann mittels Gleichung [2.39](#page-47-0) berechnet werden. Somit lässt sich der Motorwirkungsgrad aus dem Motorkennfeld ermitteln.

## **2.3 Fehleranalyse**

Die Untersuchung von Unsicherheiten in Messungen sowie Schätzungen und deren Berechnung wird als Fehleranalyse bezeichnet. Prinzipbedingt lässt sich das Auftreten von Mess- und Schätzunsicherheiten nicht vermeiden. Deshalb ist es wichtig, diese Unsicherheiten so klein als möglich zu halten und diese zu berechnen [\[89\]](#page-160-0). In diesem Abschnitt wird auf die Bedeutung und die Fortpflanzung dieser Unsicherheiten eingegangen. Zur besseren Lesbarkeit wird im Folgenden nicht mehr explizit zwischen Messungen und Schätzungen unterschieden und daher stets von Messungen gesprochen.

## **2.3.1 Messwerte und Unsicherheiten**

Messwerte werden im Allgemeinen durch den Bestwert *x<sup>B</sup>* und das Konfidenzintervall ∆*x* angegeben. Der Begriff Konfidenzintervall oder Vertrauensbereich ist von J. Neyman und E.S. Pearson eingeführt worden [\[43\]](#page-154-1) und lässt sich aus Stichprobenwerten berechnen. Ziel des Konfidenzintervalls ist es, einen unbekannten Parameter mit einer vorgegebenen Wahrscheinlichkeit, meist 95 %, zu bestimmen. Für das Messergebnis einer Größe *x* sieht die Darstellung wie folgt aus: [\[43\]](#page-154-1)

$$
x = x_B \pm \Delta x \tag{2.18}
$$

## **2.3.2 Fortpflanzung von Unsicherheiten**

Im Folgenden wird beschrieben, wie sich Unsicherheiten in den Eingangsgrößen durch verschiedene mathematische Operationen fortpflanzen.

## **Fehlerfortpflanzung in Addition und Subtraktion**

Wird aus den Größen  $x_1, \ldots, x_n$ , die mit den Unsicherheiten  $\Delta x_1, \ldots, \Delta x_n$  behaftet sind, eine Ergebnisgröße *q* durch Addition und Subtraktion der Messwerte berechnet

$$
q = \sum_{i=1}^{n} x_i = x_1 + \dots + x_n \tag{2.19}
$$

kann die Unsicherheit der Ergebnisgröße als Summe aller Unsicherheiten berechnet werden: [\[74,](#page-158-0) [89\]](#page-160-0)

$$
\Delta q = \sum_{i=1}^{n} \Delta x_i = \Delta x_1 + \dots + \Delta x_n \tag{2.20}
$$

#### **Fehlerfortpflanzung in Multiplikation und Division**

Bei Multiplikation und Division von mehreren unsicheren Größen *x*1,.., *x<sup>n</sup>* ergibt sich die relative Unsicherheit der Ergebnisgröße  $\frac{\Delta q}{q}$  nach Gleichung [2.21](#page-41-0) als Summe der relativen Einzelunsicherheiten: [\[74,](#page-158-0) [89\]](#page-160-0)

<span id="page-41-0"></span>
$$
\frac{\Delta q}{q} = \sum_{i=1}^{n} \frac{\Delta x_i}{|x_i|} = \frac{\Delta x_1}{|x_1|} + \dots + \frac{\Delta x_n}{|x_n|}
$$
(2.21)

#### **2.3.3 Allgemeine Formel für die Fehlerfortpflanzung**

Für eine beliebige Funktion einer Zielgröße *q* nach Abbildung [2.3,](#page-42-0) die von einer unsicheren Messgröße *x* abhängt, ist die Unsicherheit ∆*q* wie folgt definiert:

$$
\Delta q = q(x_B + \Delta x) - q(x_B) \tag{2.22}
$$

Mithilfe des Differenzenquotienten ergibt sich die Unsicherheit der Ergebnisgröße zu: [\[89\]](#page-160-0)

<span id="page-42-1"></span>
$$
\Delta q = \left| \frac{\mathrm{d}q}{\mathrm{d}x} \right| \Delta x \tag{2.23}
$$

Durch die Bildung des Betrags d*q*  $\frac{dq}{dx}$  in Gleichung [2.23](#page-42-1) wird der Zusammenhang für Funktionen mit negativer Steigung gültig.

<span id="page-42-0"></span>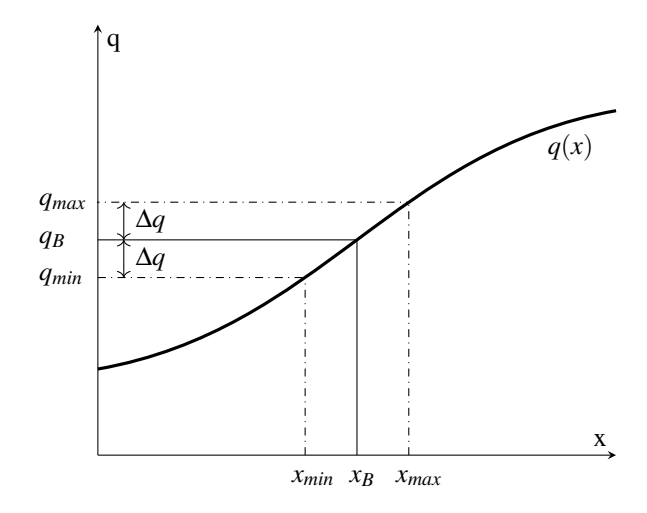

Abbildung 2.3: Fehlerfortpflanzung einer beliebigen Funktion nach [\[89\]](#page-160-0)

Mithilfe der partiellen Ableitungen ergibt sich für eine Funktion von mehreren Variablen  $q(x_1,...,x_n)$  der maximale Fehler nach Gleichung [2.24:](#page-42-2) [\[75,](#page-158-1) [89\]](#page-160-0)

<span id="page-42-2"></span>
$$
\Delta q = \sum_{j=1}^{n} \left| \frac{\partial q}{\partial x_j} \cdot \Delta x_j \right| = \left| \frac{\partial q}{\partial x_1} \cdot \Delta x_1 \right| + \dots + \left| \frac{\partial q}{\partial x_n} \cdot \Delta x_n \right| \tag{2.24}
$$

Unter der Voraussetzung, dass die Größen normalverteilt  $x_i \sim \mathcal{N}(\mu, \sigma^2)$ und statistisch voneinander unabhängig (siehe Kapitel [2.5.1\)](#page-47-1) sind, kann der Fehler analog zu Gleichung [2.24](#page-42-2) mit der folgende Gleichung berechnet werden:

$$
\sigma_q = \sqrt{\sum_{i=1}^n \left(\frac{\partial q}{\partial x_i}\right)^2 \cdot \sigma_{x_i}^2} = \sqrt{\left(\frac{\partial q}{\partial x_1}\right)^2 \cdot \sigma_{x_1}^2 + \dots + \left(\frac{\partial q}{\partial x_n}\right)^2 \cdot \sigma_{x_n}^2} \quad (2.25)
$$

Anstelle der Unsicherheiten werden allerdings für die jeweiligen Normalverteilungen deren Standardabweichungen ( $\sigma_{x_1},...,\sigma_{x_n}$ ) angegeben. Auf diese Weise wird die optimale Schätzung von *q* mit der Standardabweichung σ*<sup>q</sup>* berechnet.

## **2.4 Strecken- und Geschwindigkeitsgenerierung**

Im Folgenden werden die notwendigen Grundlagen für die Strecken- und Geschwindigkeitsgenerierung vorgestellt. Hierzu wird ein Referenzkoordinatensystem sowie dessen Projektion in die Ebene gezeigt. Des Weiteren wird beschrieben, wie sich Kurvenradien und Kurvengeschwindigkeiten berechnen lassen. Im weiteren Verlauf werden zudem grundlegende Begriffe wie Drehmoment und Drehzahl definiert.

#### **2.4.1 Koordinatensysteme**

Es gibt verschiedene Referenz- und Koordinatensysteme (siehe Anhang [A.1\)](#page-162-0), um die Position auf der Erdoberfläche eines Punktes exakt darzustellen. Das World Geodetic System 1984 (WGS84) ist ein globales Referenzkoordinatensystem, welches auf einem Referenzellipsoid mit möglichst kleinem Fehler der Gesamtoberfläche beruht, und vor allem bei der Vermessung mittels Global Positioning System (GPS) verwendet wird. Um so erfasste Messdaten in ein kartesisches Koordinatensystem mit metrischen Koordinaten zu überführen, kann die Gauß-Krüger-Koordinatentransformation verwendet werden. Bei der Gauß-Krüger-Transformation handelt es sich um eine transversale Mercator-Projektion, welche eine Zylinderoberfläche winkeltreu in der Ebene abbildet.

Die Mercator-Projektion für einen Punkt *P*(*x*|*y*) lässt sich durch die geografische Länge  $\lambda$ , die geografische Länge des Kartenzentrums  $\lambda_0$  und der geografischen Breite φ nach Gleichung [2.26](#page-44-0) und [2.27](#page-44-1) berechnen: [\[63\]](#page-156-1)

<span id="page-44-0"></span>
$$
x = \lambda - \lambda_0 \tag{2.26}
$$

<span id="page-44-1"></span>
$$
y = \ln\left(\tan\left(\frac{\pi}{4} + \frac{\phi}{2}\right)\right) \tag{2.27}
$$

#### **2.4.2 Steigungswinkel**

Der Steigungswinkel α in Grad, wird für einen beliebigen Punkt  $P_i$  wie folgt berechnet:

$$
\alpha(i) = \arctan\left(\frac{\Delta z(i)}{\Delta s(i)}\right) = \arctan\left(\frac{z(i+1) - z(i)}{s(i+1) - s(i)}\right) \tag{2.28}
$$

Hierbei ist ∆*z* die Höhen- und ∆*s* die Streckendifferenz beziehungsweise *z*(*i*) ein Höhen- und *s*(*i*) ein Entfernungswert.

## **2.4.3 Kurvenradien**

Ein Kreis ist definiert als geometrischer Ort, an dem alle ebenen Punkte den gleichen Abstand (Radius *r*) zum Kreismittelpunkte haben. In Gleichung [2.29](#page-44-2) ist die Hauptform der Kreisgleichung angegeben, welche einen Umkreis bildet: [\[74\]](#page-158-0)

<span id="page-44-2"></span>
$$
r^2 = (x - x_m)^2 + (y - y_m)^2
$$
 (2.29)

Um aus drei gegebenen Punkten den Mittelpunkt und zugehörigen Radius zu berechnen, wird Gleichung [2.29](#page-44-2) ausmultipliziert und nach den unbekannten Größen umgestellt. Durch die Substitutionen

<span id="page-45-1"></span>
$$
A = x_m^2 + y_m^2 - r^2,
$$
  
\n
$$
B = 2 \cdot x_m \text{ und}
$$
  
\n
$$
C = 2 \cdot y_m
$$
\n(2.30)

kann Gleichung [2.29](#page-44-2) zu Gleichung [2.31](#page-45-0) umgeformt werden:

<span id="page-45-0"></span>
$$
A + B(-xi) + C(-yi) = -(xi2 + yi2)
$$
 (2.31)

Durch Einsetzen von drei Punkten *Pi*(*x<sup>i</sup>* |*yi*) in Gleichung [2.31](#page-45-0) lässt sich ein lineares Gleichungssystem aufstellen. Durch Lösen dieses Gleichungssystems lassen sich die Parameter *A*, *B* und *C* berechnen. Durch Umstellen der Substitution aus Gleichung [2.30](#page-45-1) lassen sich dann die Koordinaten des Kreismittelpunktes sowie der Radius berechnen.

Der Radius lässt sich außerdem aus der Dreiecksfläche *A* und den Seitenkanten *a*,*b*, *c* des Dreiecks berechnen: [\[75\]](#page-158-1)

<span id="page-45-2"></span>
$$
r = \frac{a \cdot b \cdot c}{4 \cdot A} \tag{2.32}
$$

Die Fläche des Dreiecks lässt sich durch den Satz des Heron auf Basis der drei Seitenkanten berechnen: [\[55\]](#page-155-0)

<span id="page-45-3"></span>
$$
A = \frac{\sqrt{(a+b+c)\cdot(a+b-c)\cdot(a+c-b)\cdot(b+c-a)}}{4}
$$
 (2.33)

Somit ergibt sich nach Gleichung [2.32](#page-45-2) und [2.33](#page-45-3) der Radius eines Kreises aus drei Punkten zu:

$$
r = \frac{a \cdot b \cdot c}{\sqrt{(a+b+c)\cdot(a+b-c)\cdot(a+c-b)\cdot(b+c-a)}}\tag{2.34}
$$

#### **2.4.4 Kurvengeschwindigkeit**

Die Zentripetalkraft *F<sup>P</sup>* (siehe Gleichung [2.35\)](#page-46-0) ist die Gegenkraft der in Gleichung [2.8](#page-36-1) definierten Zentrifugalkraft *FZ*:

<span id="page-46-0"></span>
$$
F_P = -F_Z \tag{2.35}
$$

Durch den in Gleichung [2.8](#page-36-1) und [2.35](#page-46-0) angegebenen Zusammenhang für die Querbeschleunigung *a<sup>y</sup>* lässt sich die Bahngeschwindigkeit *v<sup>B</sup>* beim Kurvenradius  $r_K$  durch Umstellen wie folgt ausdrücken: [\[21\]](#page-151-0)

$$
v_B = \sqrt{a_y \cdot r_K} \tag{2.36}
$$

#### **2.4.5 Kippgrenze**

Um sicher zu stellen, dass das Fahrzeug beim schnellen Durchfahren einer Kurve nicht kippt, darf die Querbeschleunigung  $a_{v,K}$  (Kippgrenze)<sup>[2](#page-0-0)</sup> nicht überschritten werden. Diese lässt sich nach Gleichung [2.37](#page-46-1) aus der Spurweite *s<sup>W</sup>* , der Erdbeschleunigung *g* und der Schwerpunkthöhe des Fahrzeugs *h* ermitteln: [\[40\]](#page-153-1)

<span id="page-46-1"></span>
$$
a_{y,K} = g \cdot \frac{s_W}{2 \cdot h} \tag{2.37}
$$

## **2.4.6 Drehmoment**

Als Drehmoment *M* wird die resultierende Drehwirkung bezeichnet, die sich einstellt, wenn eine Kraft *F* über einen Hebelarm *r* an einem Körper angreift. Wirkt die Kraft rechtwinklig auf den Hebelarm, kann das Drehmoment mit Gleichung [2.38](#page-46-2) berechnet werden: [\[21\]](#page-151-0)

<span id="page-46-2"></span>
$$
M = F \cdot r \tag{2.38}
$$

<sup>2</sup> Querbeschleunigung, bei der das Fahrzeug kippt

Das Drehmoment am Motor  $M_M$  eines Fahrzeugs lässt sich durch die benötigte Gesamtwiderstandskraft *Fges*, den dynamischen Radhalbmesser *rd*, den Wirkungsgrad des Getriebes η*<sup>G</sup>* und dem Gesamtübersetzungsverhältnisses des Getriebes *i<sup>G</sup>* berechnen:

<span id="page-47-0"></span>
$$
M_M = \frac{F_{ges} \cdot r_d}{\eta_G \cdot i_G} \tag{2.39}
$$

#### **2.4.7 Drehzahl**

Als Drehzahl *n* ist die Anzahl der Umdrehungen *N* innerhalb einer festgelegten Zeit *t* definiert:

$$
n = \frac{N}{t} \tag{2.40}
$$

Damit ergibt sich der Zusammenhang der Drehzahl *n* mit der Bahngeschwindigkeit  $v_B$  eines Punktes im Abstand  $r$  von der Drehachse. Der Weg, der bei einer Umdrehung zurückgelegt wird, entspricht dem Kreisumfang  $u = 2 \cdot \pi \cdot r$ . Die Bahngeschwindigkeit lässt sich somit wie folgt berechnen: [\[21\]](#page-151-0)

$$
v_B = 2 \cdot \pi \cdot r \cdot n \tag{2.41}
$$

#### **2.5 Statistische Grundlagen**

#### <span id="page-47-1"></span>**2.5.1 Unabhängigkeit**

Für die Definition der statistischen Unabhängigkeit seien  $(\Omega, \mathcal{A}, \mathbb{P})$  ein Wahrscheinlichkeitsraum und  $A_1, ..., A_n$  die Ereignisse ( $n \geq 2$ ). Die Ereignisse sind statistisch unabhängig im Bezug auf  $\mathbb P$  für jede relevante – mindestens zweielementige – Menge *T* ⊆ 1,2,...,*n*, wenn Gleichung [2.42](#page-48-0) gilt: [\[44\]](#page-154-2)

<span id="page-48-0"></span>
$$
\mathbb{P}\left(\bigcap_{i\in A_i}\right) = \prod_{i\in T} \mathbb{P}(A_i)
$$
\n(2.42)

#### **2.5.2 Starkes Gesetz der großen Zahlen**

Das starke Gesetz der großen Zahlen liefert eine wahrscheinlichkeitstheoretische Begründung, jedoch keinen Beweis für die Aussage, dass der Erwartungswert  $\mu$  bei einem idealen Zufallsexperiment auf lange Sicht dem zu erwartenden Mittelwert der Messergebnisse entspricht. Seien *X*1,...,*X<sup>n</sup>* unabhängige Zufallsvariablen mit gleicher Verteilung und existierendem Erwartungswert  $\mu \in \mathbb{R}$ , dann gilt: [\[43,](#page-154-1) [44\]](#page-154-2)

$$
\mathbb{P}\left(\lim_{n\to\infty}\frac{1}{n}\sum_{i=1}^{n}X_i=\mu\right)=1
$$
\n(2.43)

#### **2.5.3 Empirischer Korrelationskoeffizient**

Zweidimensionale Daten liegen vor, wenn wiederholt die Ausprägung zweier Merkmale wie beispielsweise Größe und Gewicht beobachtet werden. Werden diese Daten erfasst, resultiert daraus eine Urliste mit Zahlenpaaren  $(x_1, y_1), \ldots, (x_n, y_n)$ , wobei  $x_i$  die Ausprägung des ersten und  $y_i$  die Ausprägung des zweiten Merkmals beschreibt. Ziel ist es nun, einen statistischen Zusammenhang (auch Korrelation genannt) zwischen den beiden Merkmalen zu ermitteln. Hierfür kann der in Gleichung [2.44](#page-48-1) angegebene empirische Korrelationskoeffizient  $r_{x,y}$  verwendet werden: [\[44,](#page-154-2) [60\]](#page-156-2)

<span id="page-48-1"></span>
$$
r_{x,y} = \frac{\sum_{i=1}^{n} (x_i - \bar{x}) \cdot (y_i - \bar{y})}{\sqrt{\sum_{i=1}^{n} (x_i - \bar{x})^2 \cdot \sum_{i=1}^{n} (y_i - \bar{y})^2}}
$$
(2.44)

Der Wert für den empirischen Korrelationskoeffizienten liegt stets im Bereich von −1 ≤ *rx*,*<sup>y</sup>* ≤ 1. Wird ein Korrelationskoeffizient von −1 ermittelt, liegt eine perfekte negative Korrelation vor. Für den Fall, dass der Korrelationskoeffizient den Wert 1 hat, gibt es eine perfekte positive Korrelation. Für

<span id="page-49-0"></span>Tabelle 2.2: Interpretationshilfe für den empirischen Korrelationskoeffizienten. Eigene Darstellung nach [\[60\]](#page-156-2)

| Wert von $r_{x,y}$        | Zusammenhang zwischen den Merkmalen |
|---------------------------|-------------------------------------|
| $r_{x,y} = 1$             | Perfekt positive Korrelation        |
| $1 > r_{x,y} \geq 0,6$    | Stark positive Korrelation          |
| $0, 6 > r_{x,y} \geq 0.3$ | Schwach positive Korrelation        |
| $0,3 > r_{x,y} > -0,3$    | Keine Korrelation                   |
| $-0,3 > r_{x,y} \ge -0,6$ | Schwach negative Korrelation        |
| $-0.6 > r_{x,y} > -1$     | Stark negative Korrelation          |
| $r_{x,y} = -1$            | Perfekt negative Korrelation        |

alle Werte dazwischen und die Bedeutung, sei auf Tabelle [2.2](#page-49-0) verwiesen. [\[60\]](#page-156-2)

## **2.5.4 Dichte- und Verteilungsfunktionen**

Es wird zwischen diskreten und stetigen Zufallsvariablen unterschieden. Diskrete Zufallsvariablen können nur einen endlichen beziehungsweise abzählbaren Wert annehmen. Ein Beispiel hierfür ist das Werfen eines sechsseitigen Würfels; hier ist bekannt, dass das Ergebnis einen Wert zwischen eins und sechs annimmt. Bei stetigen Zufallsvariablen hingegen können innerhalb eines beliebigen Intervalls nicht zählbar viele Werte angenommen werden. Die Bestimmung des Gewichts von verschiedenen Personen wäre ein Beispiel hierfür. Im Folgenden werden nach einer allgemeinen Definition der Dichte- und Verteilungsfunktion die in dieser Arbeit verwendeten stetigen Verteilungen kurz näher beschrieben.

Als Dichtefunktion ist allgemein eine Funktion  $f : \mathbb{R} \to \mathbb{R}$  definiert, die integrierbar ist mit *f*(*t*) ≥ 0 für alle *t* ∈ R und Gleichung [2.45](#page-49-1) gilt: [\[44\]](#page-154-2)

<span id="page-49-1"></span>
$$
\int_{-\infty}^{\infty} f(t)dt = 1
$$
\n(2.45)

Die Verteilungsfunktion *F*(*t*) für ein beliebiges Wahrscheinlichkeitsmaß  $\mathbb P$  auf  $\mathcal B$  ist definiert als: [\[44\]](#page-154-2)

$$
F(t) = \begin{cases} \mathbb{P} & \to [0,1] \\ t & \to F(t) = \mathbb{P}((-\infty,t]) \end{cases} \tag{2.46}
$$

Für eine Zufallsvariable *X* mit der Verteilung  $\mathbb{P}_X$  wird  $\mathbb{P}_X$  auch als Verteilungsfunktion von *X* bezeichnet und ist gegeben als Gleichung [2.47.](#page-50-0) [\[7,](#page-149-0) [44\]](#page-154-2)

<span id="page-50-0"></span>
$$
F_X(t) = \mathbb{P}(X \le t) = \int_{-\infty}^t f_X(x) dx, \qquad t \in \mathbb{R}
$$
 (2.47)

#### **Normalverteilung**

Die wichtigste und zugleich bekannteste stetige Verteilungsfunktion ist die Normalverteilung. Viele Zufallsvariablen, die in der Natur und im Alltag auftreten, sind entweder normalverteilt oder lassen sich durch eine Normalverteilung hinreichend gut abbilden. Dies kommt daher, dass eine Summe von vielen unabhängigen, beliebig verteilten Zufallsvariablen gleicher Größenordnung annähernd normalverteilt ist. Diese Annäherung ist umso besser, je größer die Anzahl an Zufallsvariablen ist – Zentraler Grenzwertsatz. Dieser Satz ist die Grundlage dafür, dass Stichprobenverteilungen oberhalb eines bestimmten Stichprobenumfangs durch eine Normalverteilung approximiert werden können. [\[43\]](#page-154-1)

Die für die Normalverteilung charakteristische Glockenkurve, auch bekannt als Gauß'sche Glockenkurve, wird durch die folgende Dichtefunktion mit dem Mittelwert  $\mu$  und der Standardabweichung  $\sigma$  beschrieben:

$$
\varphi_{\mu,\sigma^2}(x) = \frac{1}{\sigma \cdot \sqrt{2\pi}} \cdot e^{-\frac{(x-\mu)^2}{2\sigma^2}}, \qquad x \in \mathbb{R}
$$
\n(2.48)

Die Verteilungsfunktion für die Normalverteilung lautet: [\[44\]](#page-154-2)

$$
\Phi_{\mu,\sigma^2}(t) = \int_{-\infty}^t \varphi_{\mu,\sigma^2}(x) dx, \qquad t \in \mathbb{R}
$$
\n(2.49)

Üblicherweise wird die Normalverteilung durch den Mittelwert  $\mu$  und die quadratische Standardabweichung σ 2 für eine Zufallsvariable *X* als  $X \sim \mathcal{N}(\mu, \sigma^2)$  angegeben. In Abbildung [2.4](#page-51-0) ist die Standardnormalverteilung  $\mathcal{N}(0,1)$  abgebildet. Aus Abbildung [2.4](#page-51-0) geht hervor, dass 68.2% der Werte im Bereich von  $\pm 1\sigma$  liegen. Dies bedeutet, dass mit einer Wahrscheinlichkeit von 68,2% ein Wert zwischen  $0 \pm 1\sigma$  ermittelt wird. Analog dazu gehen auch die Werte für die restlichen Bereiche zwischen  $\pm 4\sigma$  aus untenstehender Abbildung hervor.

<span id="page-51-0"></span>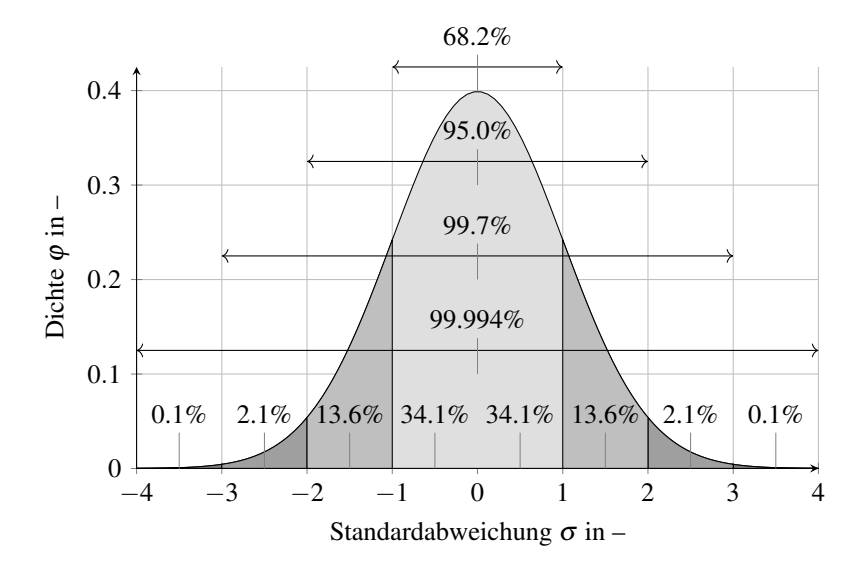

Abbildung 2.4: Dichte der Normalverteilung  $\mathcal{N}(0,1)$  sowie Eintragung der Wahrscheinlichkeiten für die einzelnen Bereiche

# **Weibull-Verteilung**

Die Weibull-Verteilung wird häufig für Beschreibungen in der Zuverlässigkeitstheorie oder für die Modellierung von Windgeschwindigkeiten verwendet. Sie geht durch eine Transformation aus der Exponential-Verteilung hervor. Durch geeignete Wahl der beiden Parameter kann sie einer Normalverteilung oder Exponential-Verteilung ähneln.

Die Dichtefunktion der Weibull-Verteilung *W*α,<sup>β</sup> mit den beiden Parametern  $\alpha, \beta > 0$  ist in Gleichung [2.50](#page-52-0) angegeben:

<span id="page-52-0"></span>
$$
f(x) = \alpha \beta x^{\beta - 1} e^{-\alpha x^{\beta}}, \qquad x > 0 \tag{2.50}
$$

Die Verteilungsfunktion der Weibull-Verteilung lautet: [\[7,](#page-149-0) [44\]](#page-154-2)

$$
F(t) = 1 - e^{-\alpha t^{\beta}}, \quad t > 0
$$
 (2.51)

Durch den Parameter β lässt sich die Form der Wahrscheinlichkeitsverteilungen variieren. Dadurch ist es möglich, die Dichte über der Zeit ansteigen (β > 1) oder abfallen (β < 1) zu lassen. Der zweite Parameter α kann zur Skalierung verwendet werden. Um diese Einflüsse zu erkennen, sind in Abbildung [2.5](#page-52-1) einige Parametervariationen abgebildet. [\[7\]](#page-149-0)

<span id="page-52-1"></span>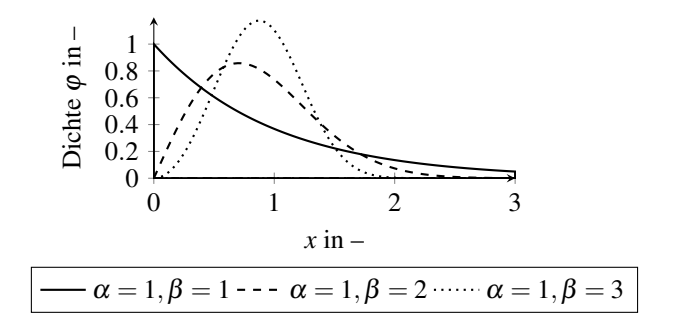

Abbildung 2.5: Dichte der Weibull-Verteilung  $W_{\alpha, \beta}$ 

## **Gleichverteilung**

Für den Fall, dass die Dichteverteilung konstant ist, wird von einer Gleichverteilung gesprochen. Diese zeichnet sich dadurch aus, dass alle Werte mit der identischen Häufigkeit oder mit einer Wahrscheinlickeit von 0 auftreten.

Die Dichteverteilung der Gleichverteilung U(*a*,*b*) mit den Parametern *a*, der die linke Grenze und *b*, der die rechte Grenze beschreibt, wird durch die folgende Gleichung beschrieben: [\[44\]](#page-154-2)

$$
f(t) = \begin{cases} \frac{1}{b-a}, & a < t < b \\ 0, & \text{sonst} \end{cases}
$$
 (2.52)

<span id="page-53-0"></span>In Abbildung [2.6](#page-53-0) ist die Dichtefunktion der Gleichverteilung  $U(1,2)$  abgebildet.

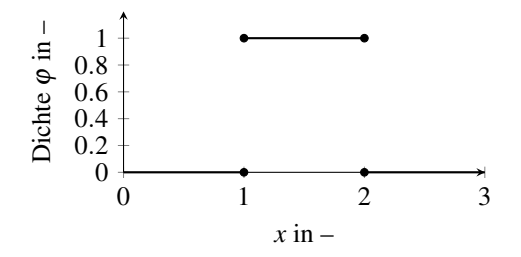

Abbildung 2.6: Dichte der Gleichverteilung  $U(a, b)$  mit  $a = 1$  und  $b = 2$ 

## <span id="page-53-1"></span>**2.6 Fahrzyklen**

Im Folgenden werden zwei verschiedene generische Fahrzyklen vorgestellt, die im Bereich der Abgasemissionen und des Kraftstoffverbrauchs beziehungsweise Energiebedarfs in der Vergangenheit verwendet wurden und aktuell verwendet werden. Dies ist notwendig, um die Fahrzeuge unter gleichbleibenden, genormten Bedingungen zu testen. Während dieser Testzyklen werden die Emissionen und der Energiebedarf ermittelt.

#### **2.6.1 Neuer Europäischer Fahrzyklus (NEFZ)**

Der im Jahre 1976 eingeführte Neue Europäische Fahrzyklus (NEFZ) ist in zwei Phasen unterteilt, wobei stets alle elektronischen Verbraucher ausgeschaltet sind und die maximale Geschwindigkeit 120 km/h beträgt. Der erste Teil symbolisiert die Fahrt durch eine Innenstadt und wird in Abbildung [2.7](#page-54-0) durch den Bereich von  $t = 0$ s bis 800s repräsentiert. Der zweite Teil steht für den außerstädtischen Bereich. [\[83\]](#page-159-2)

<span id="page-54-0"></span>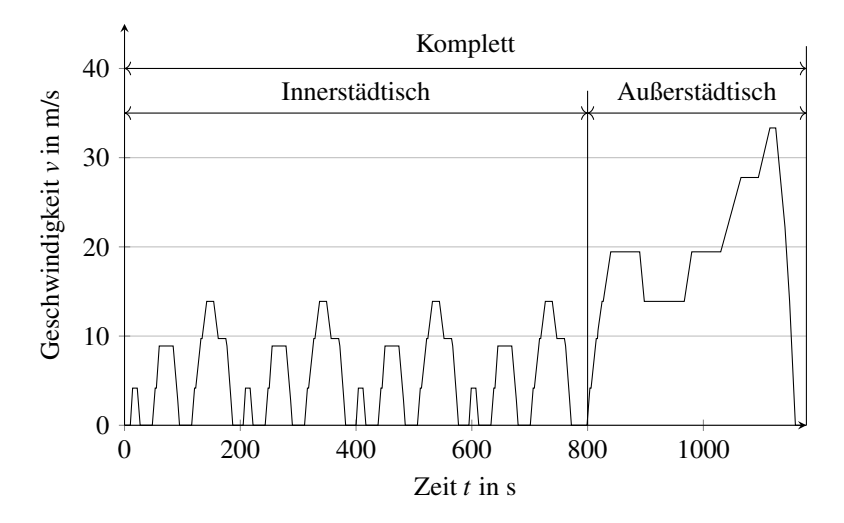

Abbildung 2.7: Geschwindigkeitsprofil des Neuen Europäischen Fahrzyklus über der Zeit

# **2.6.2 Worldwide Harmonized Light Vehicles Test Cycle (WLTP)**

Der Worldwide Harmonized Light Vehicles Test Cycle (WLTP) ist im Gegensatz dazu in vier Phasen unterteilt. Er wird mit eingeschaltetem Tagfahrlicht und aktivierter Klimaanlage durchgeführt. Die Maximalgeschwindigkeit liegt bei 131,3 km/h. Die vier Bereiche heißen low, medium, high und extra high (siehe Abbildung [2.8\)](#page-55-0), wobei die Phase low den innerstädtischen Bereich und die restlichen drei Phasen den außerstädtischen inklusive dem Autobahnbereich abdecken. [\[83\]](#page-159-2)

<span id="page-55-0"></span>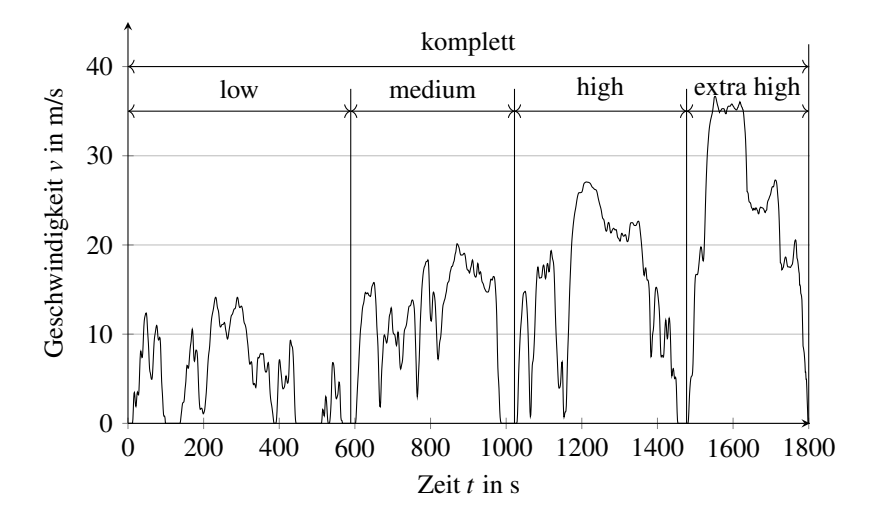

Abbildung 2.8: Geschwindigkeitsprofil des Worldwide Harmonized Light Vehicles Test Cycle über der Zeit

## **2.6.3 ADAC Eco-Test**

Der beim Allgemeinen Deutschen Automobil-Club e.V. (ADAC) verwendete Eco-Test für BEV ist eine Aneinanderreihung von NEFZ, WLTP und einem angepassten Teil des ADAC Autobahnzyklus (AB). Dieser ist in Abbildung [2.9](#page-56-0) dargestellt. Die Wegstrecke des Autobahnzyklus ist so angepasst, dass die rechnerische Gewichtung identisch der Gewichtung für VKM-Fahrzeuge ist. Für den ADAC Eco-Test wird das Fahrzeug vor dem Test komplett geladen und durchläuft den Test, solange der SoC noch mindestens 50% beträgt. Das Tagfahr- beziehungsweise Abblendlicht ist im gesamten Zyklus eingeschaltet. Die Maximalgeschwindigkeit ist im Bereich des Autobahnzyklus (siehe Abbildung [2.9\)](#page-56-0) in Anlehnung an die in den meisten europäischen Ländern geltenden Gesetze auf 130 km/h begrenzt. [\[83\]](#page-159-2)

<span id="page-56-0"></span>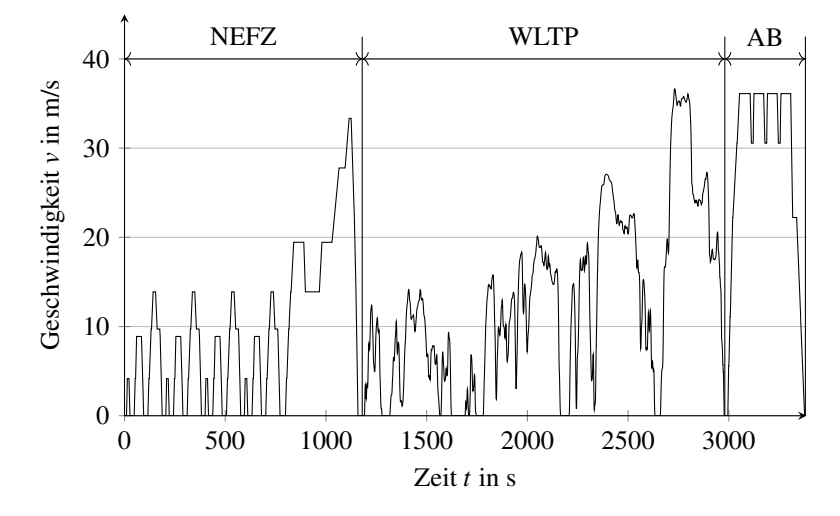

Abbildung 2.9: Geschwindigkeitsprofil des Allgemeinen Deutschen Automobil-Club e.V. Eco-Tests für Elektrofahrzeuge über der Zeit

#### **2.6.4 Vergleich der Fahrzyklen**

In Tabelle [2.3](#page-57-0) werden die vorgestellten Fahrzyklen anhand einiger Eigenschaften miteinander verglichen. Hieraus wird ersichtlich, wie sich die Zyklen unterscheiden. Beim Vergleich der Zykluszeit wird deutlich, dass das Abfahren des WLTP 50% länger dauert und die zurückgelegte Strecke mehr als doppelt so lang ist verglichen mit dem NEFZ. Der ADAC Eco-Test ist durch die Kombination von NEFZ, WLTP und dem angepassten Autobahnzyklus mit mehr als 45 km der längste Fahrzyklus. Die Durchschnitts- und Maximalgeschwindigkeit wurden beim Wechsel von NEFZ zu WLTP ebenfalls angehoben. Um den heutzutage stärker motorisierten Fahrzeugen gerecht zu werden, wurde die Maximalbeschleunigung um mehr als 50% erhöht, da eine Beschleunigung von  $1,04$  m/s<sup>2</sup> nicht mehr zeitgemäß ist. Für

<span id="page-57-0"></span>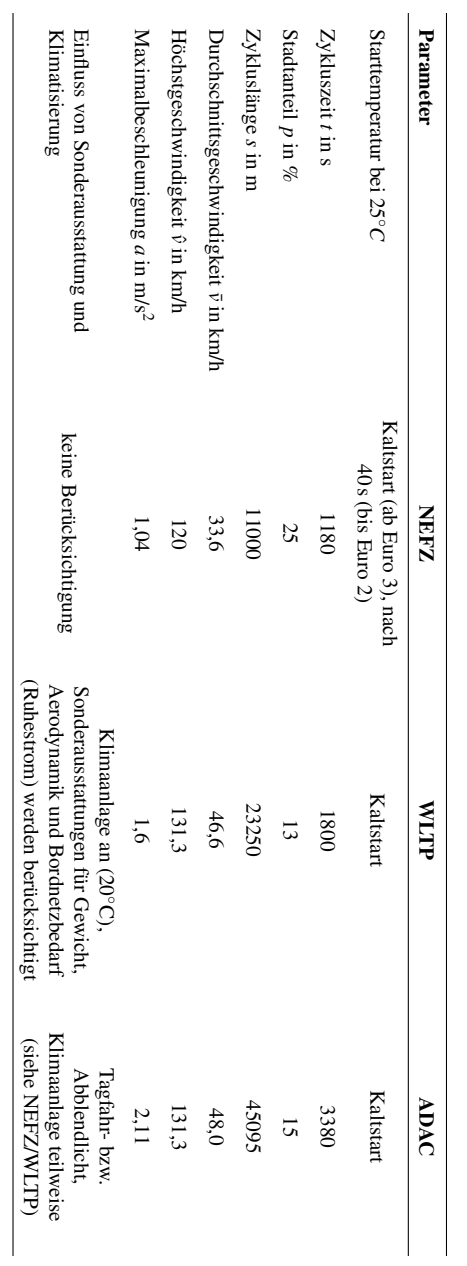

Tabelle 2.3: Vergleich der Fahrzyklen NEFZ, WLTP und ADAC Eco-Test für Elektrofahrzeuge Tabelle 2.3: Vergleich der Fahrzyklen NEFZ, WLTP und ADAC Eco-Test für Elektrofahrzeuge

eine gleichmäßige Beschleunigung von 0 km/h auf 100 km/h bedeutet dies eine Dauer von 26,7 s. Im Autobahnzyklus des ADAC Eco-Tests wird die Beschleunigung gegenüber dem WLTP nochmals etwas angehoben bis zu einem Maximalwert von 2,11 m/s<sup>2</sup>.

# **3 Analyse der Einflussparameter auf den Energiebedarf**

In diesem Kapitel wird zunächst eine Literaturrecherche mit dem Ziel durchgeführt den Variationsbereich der Parameter aus Kapitel [2.1](#page-32-0) zu bestimmen. Hierbei wurden die Parameter in dynamisch und statisch unsichere Daten unterteilt. Die dynamisch unsicheren Daten können sich während der Fahrt ändern und sind in Kapitel [3.1](#page-62-0) genauer beschrieben. Die statisch unsicheren Daten sind dagegen nach Fahrtantritt konstant und ändern sich während der Fahrt nicht (siehe Kapitel [3.2\)](#page-70-0). Anschließend wird mit den so ermittelten Daten eine Simulation zur Ermittlung der Änderung des Energiebedarfs durchgeführt (siehe Kapitel [3.3\)](#page-73-2).

Nachdem im vorangegangenen Unterkapitel der Energiebedarf für einen festen Betriebspunkt ermittelt wurde, werden in Kapitel [3.4](#page-75-0) die Einflüsse der Parameter für die drei Fahrzyklen aus Kapitel [2.6](#page-53-1) untersucht. Für diese Simulationen wird stets nur das Minimum und Maximum der aus der Literaturrecherche ermittelten Einflussgrößen verwendet und nicht wie zuvor schrittweise vom Minimum zum Maximum erhöht. Aus diesem Grund wird auch von einer Worst Case Simulation hinsichtlich des Energiebedarfs gesprochen. Des Weiteren werden in dieser Simulation keine Ausgleichseffekte zwischen den einzelnen Einflussparametern berücksichtigt.

Deshalb wird im weiteren Verlauf eine Simulationsmethode gewählt, welches diese Ausgleichseffekte berücksichtigt. Für die dafür verwendete Monte Carlo Simulation werden alle dynamischen Einflussparameter als Zufallszahlen mit bekannten Verteilungen modelliert und anschließend erneut der Energiebedarf für die drei vorgestellten Fahrzyklen ermittelt. Abschließend <span id="page-61-0"></span>Tabelle 3.1: Vorgehen um den Einfluss der Parameter auf den Energiebedarf zu ermitteln  $\overline{\phantom{a}}$ 

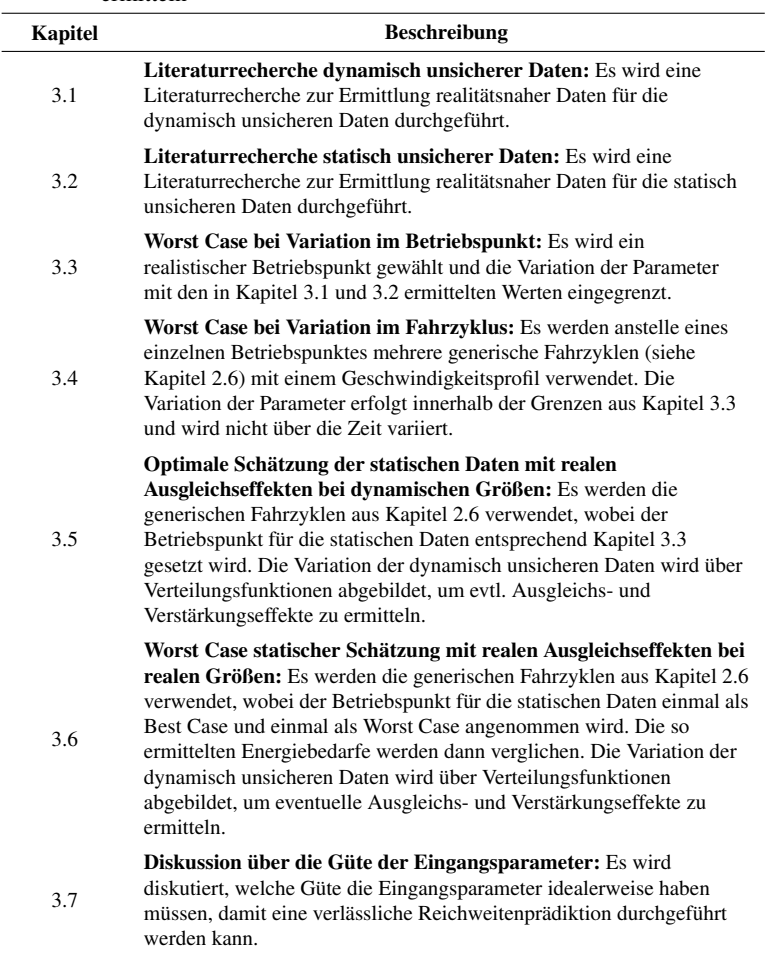

wird der Einfluss der statischen Einflussparameter mit realen Ausgleichseffekten untersucht.

Der letzte Punkt in diesem Kapitel ist die Diskussion über die Güte der Eingangsparameter und deren Einfluss auf den Energiebedarf. Dieses Vorgehen ist in Tabelle [3.1](#page-61-0) nochmals zusammengefasst.

#### <span id="page-62-0"></span>**3.1 Dynamisch unsichere Daten**

Unter dynamisch unsicheren Daten werden jene Größen verstanden, welche sich während der Fahrt ändern können. Hierzu zählt zum Beispiel der Luftwiderstandsbeiwert, welcher sich durch das Öffnen eines Fensters verändert, oder der Wind, welcher zum einen die Richtung, aus welcher er auf das Fahrzeug wirkt, als auch die Stärke ändern kann. Diese und weitere dynamisch unsichere Daten werden im weiteren Verlauf näher beschrieben.

# **3.1.1 Luftwiderstandsbeiwert**

Der Luftwiderstandsbeiwert oder auch *c<sup>W</sup>* -Wert ist wie in Kapitel [2.1.1](#page-32-1) beschrieben als Verhältnis zwischen Luftwiderstand und Staudruck in Relation zur Querschnittsfläche definiert. Aus Gleichung [2.3](#page-34-0) geht hervor, dass er einen linearen Einfluss auf die Luftwiderstandskraft eines Fahrzeugs hat.

Laut [\[85\]](#page-159-3) ist es schwer, eine korrekte Angabe über den  $c_W$ -Wert für alle Varianten desselben Fahrzeugtyps zu geben. Gründe hierfür können zum Beispiel sein, dass das Fahrzeug aufgrund eines Sportfahrwerks tiefergelegt ist oder durch eine andere Motorisierung sich der Aufbau des Kühlers sowie das zusätzliche Anbringen eines Spoilers oder Diffusors auf den Luftwiderstandsbeiwert auswirken (siehe Tabelle [3.2\)](#page-63-0). Dies sind allerdings nur einige Beispiele dafür, welche Fahrzeugbauteile den Luftwiderstandsbeiwert eines Fahrzeugs beeinflussen können.

In Tabelle [3.3](#page-63-1) ist dargestellt, wie der Beladungszustand des Fahrzeugs den *c<sup>W</sup>* -Wert beeinflusst.

| Modell                   | $c_W$ -Wert |
|--------------------------|-------------|
| BMW 520i - Sportfahrwerk | 0,25        |
| <b>BMW 520i</b>          | 0.26        |
| <b>BMW 520d</b>          | 0.27        |
| BMW 525i/525d/530i/530d  | 0.28        |
| <b>BMW 535j/545j</b>     | 0.29        |

<span id="page-63-0"></span>Tabelle 3.2: Änderung des Luftwiderstandsbeiwertes innerhalb einer Baureihe [\[85\]](#page-159-3)

<span id="page-63-1"></span>Tabelle 3.3: Einfluss des Beladungszustands auf den Luftwiderstandsbeiwert [\[85\]](#page-159-3)

| <b>Beladung</b> | Limousine | <b>SUV</b> | Sportwagen |
|-----------------|-----------|------------|------------|
| leer            | 0.27      | 0.34       | 0.33       |
| voll            | 0.26      | 0.32       | 0.31       |

Ein Vergleich für das Fahren mit offenem beziehungsweise geschlossenem Verdeck von Cabrios ist in Tabelle [3.4](#page-63-2) dargestellt.

<span id="page-63-2"></span>Tabelle 3.4: Luftwiderstandsbeiwerte von verschiedenen Cabrios [\[85\]](#page-159-3)

| Verdeck     | <b>Ford Street Ka</b> | <b>MB SLK</b> | MB SL |
|-------------|-----------------------|---------------|-------|
| geschlossen | 0.435                 | 0.32          | 0.29  |
| offen       | 0.491                 | 0.37          | 0.34  |

Unabhängig von den bauartbedingten Unterschieden zwischen verschiedenen Fahrzeugen, dem Beladungszustand oder dem Fahren mit offenem beziehungsweise geschlossenem Verdeck gibt es noch messbare Einflüsse, welche während der Fahrt den Luftwiderstandswert verändern können. Hierzu zählen das Öffnen des Schiebedachs oder einer Seitenscheibe sowie das Transportieren von Gütern auf dem Fahrzeugdach. Die entsprechenden Auswirkungen auf den  $c_W$ -Wert sind in Tabelle [3.5](#page-64-0) dargestellt.

Für den in dieser Arbeit untersuchten BMW i3 lässt sich aus einer Fahrzeugdatenbank des ADAC [\[13\]](#page-149-1) ein *c<sup>W</sup>* -Wert von 0,29 ermitteln, welcher sich durch die Zuladung um maximal 0,02 reduzieren kann. Da diese Än-

| Modifikation                     | $\Delta$ <sub><i>cw</i></sub> -Wert |
|----------------------------------|-------------------------------------|
| geöffnetes Seitenfenster (vorne) | $0,010-0,020$                       |
| geöffnetes Schiebedach           | $0,005 - 0,010$                     |
| Dachtransport Surfbrett          | $0, 100 - 0, 120$                   |

<span id="page-64-0"></span>Tabelle 3.5: Auswirkung verschiedener Modifikationen auf den Luftwiderstandsbeiwert [\[79\]](#page-159-1)

derung nach Beginn der Fahrt bekannt ist, wird sie im Folgenden als Bias<sup>[1](#page-0-0)</sup> bezeichnet und direkt mit dem Basiswert angegeben. Für den *c<sup>W</sup>* -Wert lautet der Wert inklusive Bias-Intervall  $0,29^{+0,00}_{-0,02}$ . Der Variationsintervall wird zu ±0,01 gewählt, da keine Lasten auf dem Dach transportiert und nur die vorderen Seitenfenster geöffnet werden können. Ein Schiebedach ist beim untersuchten Fahrzeug nicht erhältlich und wird daher nicht berücksichtigt.

## **3.1.2 Luftdichte**

Ähnlich wie beim Luftwiderstandsbeiwert besteht auch eine Abhängigkeit des Luftwiderstands von der Luftdichte ρ*L*, welcher in Kapitel [2.1.1](#page-32-1) beschrieben ist. Die Luftdichte ist definiert als Quotient aus Masse und Volumen der Luft. Bis in eine Höhe von 20 km wird Luft als ideales Gas betrachtet und lässt sich deshalb durch das ideale Gasgesetz (siehe Gleichung [3.1\)](#page-64-1) beschreiben:

<span id="page-64-1"></span>
$$
p \cdot V = R \cdot T \tag{3.1}
$$

Hierbei entspricht *p* dem Druck, *V* dem spezifischen Volumen, *R* der spezifischen Gaskonstante und *T* der thermodynamischen Temperatur. Die Luftdichte ρ*<sup>L</sup>* ergibt sich durch Umstellen und Einsetzen der Definition für das spezifische Volumen  $V = 1/\rho_L$  und den Luftdruck  $p_L$  in Gleichung [3.1](#page-64-1) zu:

<sup>1</sup> Differenz zwischen dem Erwartungswert einer Schätzfunktion und dem zu schätzenden Parameter.

$$
\rho = \frac{p}{R_L \cdot T} \tag{3.2}
$$

Um den Variationsbereich zu bestimmen, ist in Abbildung [3.1](#page-66-0) der zeitliche Verlauf des Luftdrucks, der Temperatur und daraus resultierend der Luftdichte für das Jahr 2017 in Karlsruhe dargestellt. Der Luftdruck ändert sich zudem durch die Höhe, in der sich das Fahrzeug befindet. Nach der Internationalen Höhenformel (siehe Gleichung [3.3\)](#page-65-0) ergibt sich für eine Höhe von 115 m über Normalnull die Standardatmosphäre von Karlsruhe zu 1,21 kg/m<sup>3</sup> (Temperatur  $T_0 = 15^\circ$  C, Luftdruck  $p_0 = 1013,25$  hPa, Temperaturgradient  $\frac{dT}{dh} = 0,65 \text{ K}/100 \text{m}$ ) [\[61\]](#page-156-3):

<span id="page-65-0"></span>
$$
p_L(h) = p_0 \cdot \left(1 - \frac{\frac{dT}{dh} \cdot h}{T_0}\right)^{5,255} \tag{3.3}
$$

Der größte Teil Deutschlands liegt in einem Höhenbereich von 0 m bis 1000 m über Normalnull. Für diesen Höhenbereich ergibt sich bei 15◦ C eine Luftdichte im Bereich von  $1.15 \text{ kg/m}^3$  bis  $1.32 \text{ kg/m}^3$ . Diese resultiert aus dem in Gleichung [3.3](#page-65-0) dargestellten Zusammenhang für die Änderung des Luftdrucks in Abhängigkeit der Höhe. Wird zusätzlich die Temperatur im Bereich von −10◦ C bis 30◦ C variiert, ergibt sich eine Änderung der Luftdichte um  $+10\%$ 

An den Schwankungen der Temperatur und des Luftdrucks für Karlsruhe im Jahr 2017 ist ersichtlich, dass sich der Luftdruck nicht nur durch die Änderung der Höhe, sondern auch aufgrund der Wetterlage ändert. Aus diesen Daten lässt sich eine mittlere Luftdichte von  $1, 21^{+0,121}_{-0,121}$  kg/m<sup>3</sup> mit einer Variation von  $\pm 1,6\%$  aufgrund der Messgenauigkeit für den Luftdruck ermitteln [\[10\]](#page-149-2).

<span id="page-66-0"></span>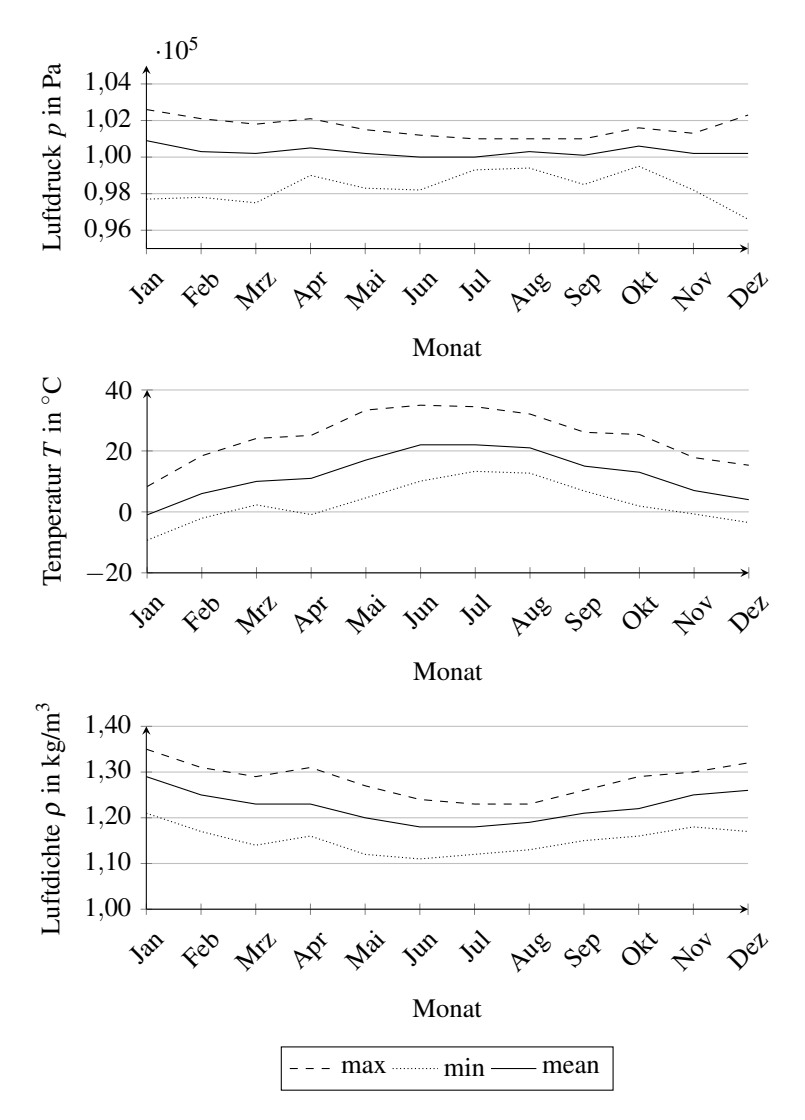

Abbildung 3.1: Luftdruck-, Temperatur- und Luftdichteverlauf für Karlsruhe im Jahr 2017 [\[53\]](#page-155-1)

## **3.1.3 Wind**

Die Windgeschwindigkeit wirkt sich, wie in Gleichung [2.3](#page-34-0) ersichtlich, quadratisch auf den Fahrwiderstand des Fahrzeugs aus. In Norddeutschland herrscht eine durchschnittliche Windgeschwindigkeit von 5 m/s, in Süddeutschland ist die mittlere Windgeschwindigkeit etwas geringer und liegt bei 2 m/s [\[41\]](#page-154-3). Die maximale Windgeschwindigkeit für 0 m bis 8 m über dem Gelände liegt hierzulande nach DIN 10554 bei 28,3 m/s [\[19\]](#page-150-0) und ist nach [\[49\]](#page-155-2) weibullverteilt mit den Parametern  $\alpha_{vw} = 7.6$  m/s und  $\beta_{vw} = 2.25$  m/s (siehe Abbildung [3.2\)](#page-68-0). Der zu untersuchende Wertebereich für die Windgeschwindigkeit liegt somit in Deutschland zwischen 0 m/s und 28,3 m/s. Deutschland gehört zu den außertropischen Westwindzonen. Die Windrichtung wird durch den Durchzug von Tiefdruckgebieten, deren Zugbahnen häufig von Südwest nach Nordost verlaufen, beeinflusst. Dementsprechend kommt der Wind hierzulande zumeist aus Südwest bis West [\[52\]](#page-155-3). Die Variation der Windgeschwindigkeit ist in [\[66\]](#page-157-1) mit einem Wert von  $\sigma = 16\% \cdot v_W$  bezogen auf die aktuelle Windgeschwindigkeit angegeben. Um hier 95,5% der Fälle abzudecken, wird im Folgenden die Variation für 2σ angenommen. Da sich die Windgeschwindigkeit mittels Schalenkreuzanemometer gut messen lässt [\[26\]](#page-151-1), fällt das Bias-Intervall für die Windgeschwindigkeit mit ±5% Abweichung auf die gemessene Geschwindigkeit relativ klein aus und die Windgeschwindigkeit ergibt sich für die Simulation zu  $5 \pm 0,25$  m/s.

## **3.1.4 Erdbeschleunigung**

Die Erdbeschleunigung wird meist als konstant angenommen. Allerdings variiert die Erdbeschleunigung in Abhängigkeit der Position auf der Erde minimal. Das Modell von Moritz [\[67\]](#page-157-2) ermittelt für die Erdbeschleunigung Werte zwischen  $9,7802 \text{ m/s}^2$  am Äquator und  $9,8322 \text{ m/s}^2$  an den Polen. Die mittlere Erdbeschleunigung wird mit 9,7976 m/s<sup>2</sup> angegeben; für Deutschland liegt die mittlere Erdbeschleunigung bei 9,81 m/s<sup>2</sup>

<span id="page-68-0"></span>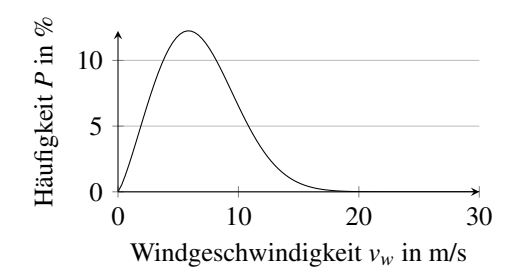

Abbildung 3.2: Weibullverteilte Windgeschwindigkeit in Deutschland mit  $\alpha_{vw}$  = 7,6 m/s und  $\beta_{vw} = 2,25$  m/s

Neuere Untersuchungen [\[47\]](#page-154-4) zeigen, dass die Werte etwas stärker variieren, als im zuvor genannten Modell. Hier werden Werte zwischen 9,7639 m/s<sup>2</sup> am Gipfel des Nevado Huascarán (Peru) und 9,8337 m/s<sup>2</sup> im Arktischen Ozean genannt.

Dies bedeutet, dass die maximale Abweichung beim Befahren der kompletten Erdkugel mit einem maximalen Fehler von circa  $0.07$  m/s<sup>2</sup> verbunden ist. Aus diesem Grund wird im Folgenden davon ausgegangen, dass die Erdbeschleunigung  $9,81 \pm 0,035$  m/s<sup>2</sup> sich je nach Position auf der Erde in diesem Bereich ändert und es keine Variation während der Fahrt gibt.

## **3.1.5 Rollwiderstandskoeffizient**

In Kapitel [2.1.2](#page-34-1) ist der Rollwiderstand durch Gleichung [2.5](#page-35-0) beschrieben. Dieser hängt von der Normalkraft *F<sup>N</sup>* und dem Rollwiderstandskoeffizienten *f<sup>R</sup>* ab. Um den Einfluss des Rollwiderstandskoeffizienten auf den Rollwiderstand zu untersuchen, sind in Tabelle [3.6](#page-69-0) einige typische Werte angegeben.

Die oben genannten Einflüsse beziehen sich stets auf einen Reifen mit optimalem Reifendruck. Durch Erhöhen des Reifendrucks um 0,5 bar lässt sich der Rollwiderstandsbeiwert nach [\[92\]](#page-160-1) um circa 25% reduzieren. Nach

| Fahrbahn                       | Rollwiderstandskoeffizient $f_R$ |
|--------------------------------|----------------------------------|
| Glatte Asphaltstraße           | 0.010                            |
| Glatte Betonstraße             | 0.011                            |
| Raue, gute Betonfahrbahn       | 0.014                            |
| Gutes Steinpflaster            | 0.020                            |
| Schlechte, ausgefahrene Straße | 0.035                            |
| Sehr guter Erdweg              | 0.045                            |
| Schlechter Erdweg              | 0.160                            |
| Loser Sand                     | $0, 150 - 0, 300$                |

<span id="page-69-0"></span>Tabelle 3.6: Einfluss der Fahrbahn auf den Rollwiderstandskoeffizienten [\[48\]](#page-154-5)

[\[88\]](#page-160-2) ist mit rollwiderstandsoptimierten Reifen auf glatter Asphaltstraße ein Rollwiderstandskoeffizient von bis zu *f<sup>R</sup>* = 0,008 erreichbar.

Da für die prädiktive Energieberechnung davon ausgegangen wird, dass das Fahrzeug auf befestigten Straßen mit rollwiderstandsoptimierten Reifen bewegt wird, kann im Folgenden von einem Rollwiderstandskoeffizienten von  $0,011^{+0,009}_{-0,003}$  ausgegangen werden. Die Variation durch wechselnden Fahrbahnbelag wird mit 0,003 angenommen.

Für einen spezifischen Reifen, welcher an einem bestimmten Auto montiert ist, kann der Rollwiderstand entweder durch eine Live-Schätzung während der Fahrt oder einen Ausrollversuch bestimmt werden. In dieser Arbeit wird der Ausrollversuch verwendet, um den Rollwiderstand zu ermitteln. Grund hierfür ist, dass dieses Verfahren in der UNECE-Regelung Nr. 83 [\[1\]](#page-148-0) beschrieben ist und Anwendung findet, um einheitliche Bedingungen für die Ermittlung der Emission von Schadstoffen bei Pkws mit VKM zu schaffen. Da die Emissionen direkt aus dem Energiebedarf der untersuchten Fahrzeuge resultieren, kann dieses Verfahren auch für die Energieberechnung als valide angesehen werden. Diese Methode ist im Anhang [A.2](#page-163-0) genauer beschrieben.

# **3.1.6 Steigung**

Eine maßgebliche Auswirkung auf den Energieverbrauch hat der Steigungswinkel  $\alpha$ . Dieser beeinflusst zum einen den Rollwiderstand (siehe Gleichung [2.5\)](#page-35-0) und zum anderen den Steigungswiderstand nach Gleichung [2.6.](#page-35-1) Da sich der Steigungswinkel entlang der Strecke ändert, wird von einem mittleren Fehler der Steigung von  $\pm 0.5\%$  ausgegangen [\[81,](#page-159-4) [94\]](#page-161-0). Wobei der maximale Steigungswinkel für eine Straße in Deutschland mit bis zu 25% angegeben werden kann [\[54\]](#page-155-4).

#### <span id="page-70-0"></span>**3.2 Statisch unsichere Daten**

In diesem Kapitel werden die statisch unsicheren Daten beschrieben. Dies bedeutet, dass sich die Daten während der Fahrt nicht ändern und somit konstant für die komplette Strecke sind.

#### **3.2.1 Querschnittsfläche**

Die zur Berechnung des Luftwiderstands relevante Querschnittsfläche entspricht der sogenannten projizierten Stirnfläche *A*. Sie beschreibt die größte projizierte Fläche in Längsrichtung des Fahrzeugs. Eine Methode zur Bestimmung der projizierten Stirnfläche wird in Abbildung [3.3](#page-71-0) gezeigt. Zur Bestimmung der Fläche wird ein Scheinwerfer in einer Entfernung von über 200 m auf halber Fahrzeughöhe in der Symmetrieebene des Fahrzeugs aufgestellt. Die projizierte Stirnfläche, die hinter dem Fahrzeug entsteht, kann anschließend vermessen und die eingeschlossene Fläche berechnet werden. Bei diesem Verfahren kann eine Messgenauigkeit von  $\pm$  0,5 % erreicht werden. Diese Toleranz wird im Folgenden als Bias-Intervall verwendet und eine Variation während der Fahrt ausgeschlossen. Des Weiteren kann die Querschnittsfläche auch auf Basis von computer-aided design (CAD) Daten ermittelt werden. [\[85\]](#page-159-3)

Die Angaben des Herstellers zur projizierten Stirnfläche können somit als relativ sicher eingestuft werden. Der Einfluss von Dachboxen und Fahrradträgern soll in dieser Arbeit nicht behandelt werden. Es ist an dieser Stelle anzumerken, dass durch das Anbringen solcher Aufbauten eine Luftwiderstandserhöhung von circa einem Drittel möglich ist [\[85\]](#page-159-3). Da dies einen erheblichen Einfluss auf den Energiebedarf hat, kann im Fahrzeug vom Prädiktionsalgorithmus eine Warnung ausgegeben werden, dass der prädizierte Energiebedarf nur unter der Annahme Gültigkeit hat, dass ohne solche Anbauten gefahren wird.

<span id="page-71-0"></span>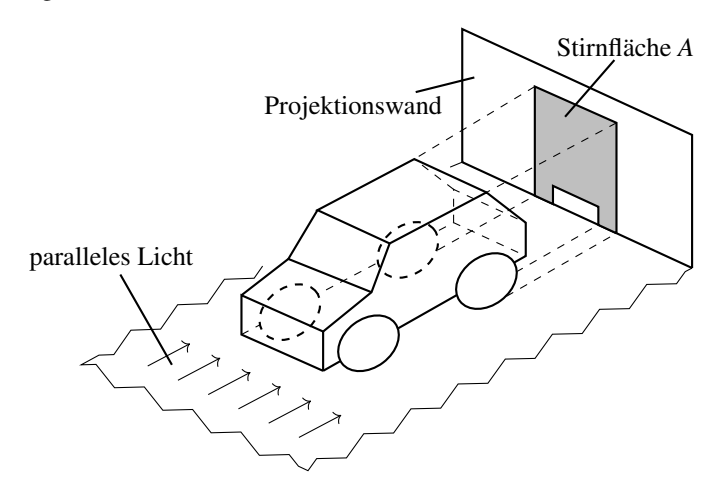

Abbildung 3.3: Schattenverfahren zur Bestimmung der projizierten Stirnfläche. Eigene Darstellung nach [\[85\]](#page-159-3)

# **3.2.2 Massenanteile des Fahrzeugs**

Bei der Fahrzeugmasse muss zwischen der Gesamtmasse des Fahrzeugs, die sich aus dem Leergewicht und der Zuladung zusammensetzt, und der rotatorischen Masse des Fahrzeugs unterschieden werden. Die Fahrzeugmasse ist gemäß den Gleichungen [2.5,](#page-35-0) [2.6](#page-35-1) und [2.7](#page-36-2) ein wesentlich bestimmender Faktor für die Roll-, Steigungs- und Beschleunigungswiderstandskraft.
Die rotatorische Masse hingegen beeinflusst ausschließlich den Beschleunigungswiderstand (siehe Gleichung [2.7\)](#page-36-0). Aus diesem Grund werden diese Parameter im Folgenden einzeln betrachtet.

#### **Gesamtmasse des Fahrzeugs**

Die Gesamtmasse des Fahrzeugs setzt sich laut Straßenverkehrs-Zulassungs-Ordnung (StVZO) wie folgt zusammen:

- 90 % gefüllter Kraftstoffbehälter
- 100 % gefüllte Systeme für andere Flüssigkeiten
- alle mitgeführten Ausrüstungsteile (zum Beispiel Ersatzrad, Bordwerkzeug, Wagenheber und so weiter)
- einen Fahrer mit 68 kg Gewicht und 7 kg Gepäck.

Das Leergewicht des Fahrzeugs lässt sich durch Wiegen sehr genau ermittelt. Für ein BEV reduzieren sich die Unsicherheiten bauartbedingt, da hier eine Batterie und kein Kraftstoffbehälter als Energiespeicher verbaut ist. Diese verändert ihr Gewicht nicht in Abhängigkeit ihres Ladungszustandes. Bei einem Pkw mit VKM hingegen kann je nach Fahrzeugklasse das Fahren mit vollem beziehungsweise leerem Tank zwischen 30 kg (Kleinund Mittelklasse) und 75 kg (Supersportwagen) ausmachen.

Bei der Zuladung ist es hingegen schwerer, das Gewicht genau zu bestimmen, da bei modernen Fahrzeugen eine Zuladung von mehreren hundert Kilogramm üblich ist. Für den untersuchten BMW i3 wird von einem – durch Wiegen ermittelten – Fahrzeugleergewicht in Höhe von 1280 kg ausgegangen, das durch die Verbrauchsflüssigkeiten im Fahrzeug, wie beispielsweise die Flüssigkeit für die Nutzung der Scheibenreinigungsanlage, um  $\pm 12,5$  kg variiert. Als Bias-Intervall wird hier die Genauigkeit der Waage angenom-men, welche in [\[68\]](#page-157-0) mit  $\pm 0.2\%$  angegeben ist. Die Zuladung lässt sich aus dem für Deutschland typischen durchschnittlichen Besetzungsgrad von 1,5 Personen und dem durchschnittlichen Gewicht von 75,3 kg pro Person zu

112,95 kg bestimmen. Das maximal zulässige Gesamtgewicht für das Versuchsfahrzeug liegt bei 1620,0 kg [\[13,](#page-149-0) [90\]](#page-160-0).

#### **Rotatorische Fahrzeugmasse**

In der Literatur wird ein Drehmassenzuschlagsfaktor ε*<sup>i</sup>* verwendet, um die Änderung der Winkelgeschwindigkeit beim Beschleunigen zu modellieren. Der Drehmassenzuschlagsfaktor ist definiert als Verhältnis aus dem reduzierten Massenträgheitsmoment Θ*<sup>r</sup>* und dem Produkt des dynamischen Radhalbmessers *r<sup>d</sup>* und dem Fahrzeugleergewicht *m<sup>F</sup>* addiert mit dem Term 1. Der Drehmassenzuschlagsfaktor ist nach Gleichung [3.4](#page-73-0) definiert und wird in Gleichung [2.7](#page-36-0) verwendet. Er hat somit Einfluss auf den Beschleunigungswiderstand.

<span id="page-73-0"></span>
$$
\varepsilon_i = \frac{\Theta_r}{r_d^2 \cdot m_F} \tag{3.4}
$$

Typische Werte für den Drehmassenzuschlagsfaktor liegen im Bereich von 0,5 für den ersten und 0,02 für den höchsten Gang [\[14,](#page-150-0) [38\]](#page-153-0). Für die weiteren Untersuchungen wird von einem Massenzuschlagsfaktor in Höhe von  $0,2 \pm 0,05$  ausgegangen, da die konstante Übersetzung im untersuchten Fahrzeug der eines konventionell betriebenen Pkws im zweiten Gang entspricht. Da sich dieser Wert nach der Produktion vom Fahrzeughersteller sehr genau ermitteln lässt, wird im Folgenden davon ausgegangen, dass keine Variation dieses Parameters stattfindet.

## **3.3 Worst Case bei Variation im Betriebspunkt**

Der Gesamtenergiebedarf kann für die Worst Case Betrachtung bei Variation im Betriebspunkt durch Einsetzen von Gleichung [2.1](#page-32-0) in Gleichung [2.11](#page-38-0) und Umschreiben als Summe bestimmt werden:

<span id="page-74-1"></span>
$$
E_{ges} = \sum_{s_0}^{s_n} \left( \underbrace{\frac{1}{2} \cdot \rho_L \cdot c_W \cdot A \cdot (v_F + v_W)^2}_{F_L} + \underbrace{(m_F + m_Z) \cdot g \cdot f_R \cdot \cos(\alpha)}_{F_R} + \underbrace{(m_F + m_Z) \cdot g \cdot \sin(\alpha)}_{F_S} + \underbrace{(m_F + m_Z) \cdot g \cdot \sin(\alpha)}_{F_B} + \underbrace{(m_F + m_Z) \cdot g \cdot \cos(\alpha)}_{F_B} + \underbrace{(m_F + m_Z) \cdot g \cdot \cos(\alpha)}_{F_B} + \underbrace{(m_F + m_Z) \cdot g \cdot \sin(\alpha)}_{F_B} + \underbrace{(m_F + m_Z) \cdot g \cdot \cos(\alpha)}_{F_B} + \underbrace{(m_F + m_Z) \cdot g \cdot \cos(\alpha)}_{F_B}
$$

Durch die Literaturrecherche konnte der Variationsbereich der Parameter ermittelt werden. Die so ermittelten Betriebspunkte inklusive Bias-Intervall und Variationsbereiche für die einzelnen Parameter sind in Tabelle [3.7](#page-74-0) zusammengefasst.

| <b>Parameter</b>                        | Einheit           | <b>Betriebs-</b>              | Variation   |  |
|-----------------------------------------|-------------------|-------------------------------|-------------|--|
|                                         |                   | punkt                         |             |  |
| Querschnittsfläche A                    | m <sup>2</sup>    | $2,38^{+0,0119}_{-0,0119}$    | $\theta$    |  |
| Luftwiderstandsbeiwert $c_W$            |                   | $0, 29^{+0,00}_{-0,02}$       | $\pm 0.01$  |  |
| Luftdichte $\rho_L$                     | kg/m <sup>3</sup> | $1,21_{-0.121}^{+0,121}$      | $\pm 1,6%$  |  |
| Windgeschwindigkeit $v_W$               | m/s               | $5,00^{+0,25}_{-0,25}$        | $\pm 32\%$  |  |
| Fahrzeugleergewicht $m_F$               | kg                | $1280^{+2,56}_{-2,56}$        | $+25$       |  |
| Fahrzeugzuladung $m_Z$                  | kg                | $112, 95^{+312,05}_{-112,95}$ | $\pm$ 54.82 |  |
| Drehmassenzuschlagsfaktor $\varepsilon$ |                   | $0, 20^{+0.05}_{-0.05}$       | 0           |  |
| Erdbeschleunigung $g$                   | $m/s^2$           | $9,81^{+0,035}_{-0,035}$      | 0           |  |
| Rollwiderstandskoeffizient $f_R$        | $f_R$             | $0,011_{-0.003}^{+0,009}$     | $\pm 0,003$ |  |
| Steigung $\alpha$                       | $\%$              | $0,00^{+25}_{-25}$            | $\pm 0.5$   |  |
| Fahrzeuggeschwindigkeit $v_F$           | m/s               | 11,72                         | $\pm 100\%$ |  |
| Beschleunigung a                        | m/s <sup>2</sup>  | 0,00                          | $\pm 2.50$  |  |

<span id="page-74-0"></span>Tabelle 3.7: Betriebspunkt und Variationsbereich für den untersuchten BMW i3

Mit den so ermittelten Größen wurde die im Anhang [A.3](#page-164-0) vorgestellte Simulation durchgeführt. Es zeigt sich, dass außer der Steigung, Beschleunigung, Fahrzeuggeschwindigkeit und dem Rollwiderstandskoeffizienten keiner der Parameter den Energiebedarf um mehr als ±10% beeinflusst. Die Ergebnisse sind in Abbildung [3.4](#page-75-0) dargestellt. Da es sich bei dieser Untersuchung um einen einzelnen Betriebspunkt mit konstanter Geschwindigkeit, ohne Beschleunigung handelt und dies im Alltag so gut wie nie vorkommt, wird im weiteren Verlauf untersucht, welchen Einfluss die Parameter bei verschiedene Fahrzyklen haben.

<span id="page-75-0"></span>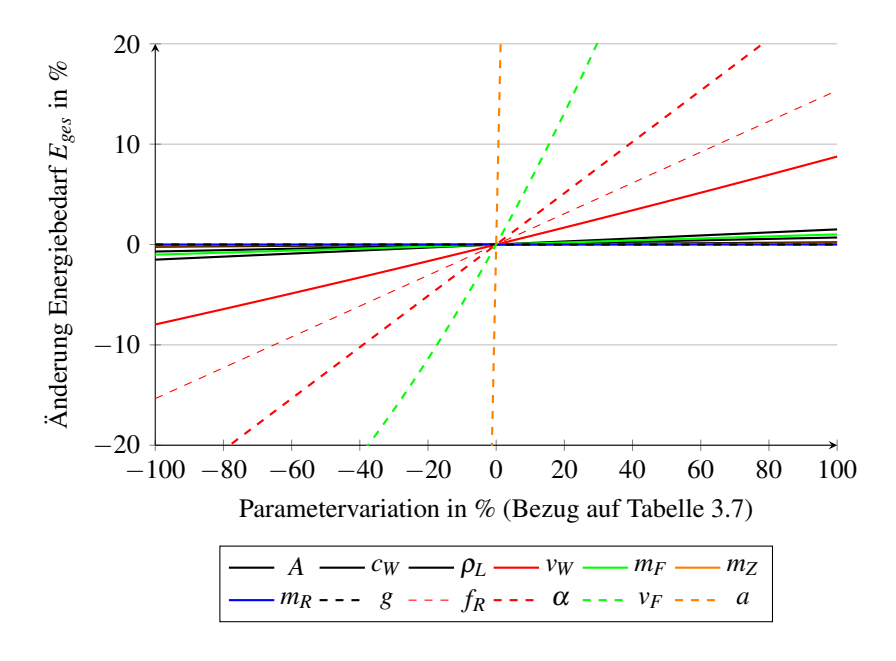

Abbildung 3.4: Einfluss der Parameter auf den Gesamtenergiebedarf

## <span id="page-75-1"></span>**3.4 Fahrzyklen mit definiertem Geschwindigkeitsprofil**

Um den Einfluss der einzelnen Parameter während einer Fahrt und nicht nur in einem stationären Betriebspunkt zu ermitteln, wird Gleichung [3.5](#page-74-1) verwendet, um den Energiebedarf beim Abfahren der drei generischen Fahrzyklen aus Kapitel [2.6](#page-53-0) zu simulieren. Von den Fahrzyklen ist die Geschwindigkeit über dem Zeitverlauf bekannt. Somit können zu jedem Zeitpunkt eine Geschwindigkeit und eine Beschleunigung angegeben werden. Die restlichen Parameter aus Gleichung [3.5](#page-74-1) sind konstant und in Tabelle [3.7](#page-74-0) gegeben.

# **3.4.1 Gesamtenergiebedarf und maximale Abweichung**

In Tabelle [3.8](#page-77-0) wird der Gesamtenergiebedarf *Eges* in kWh/100 km für die drei Fahrzyklen für den Innenstadt-, Überland- und Autobahnbereich sowie für den kompletten Fahrzyklus angegeben. Da die NEFZ- und WLTP-Fahrzyklen keinen explizit ausgewiesenen Autobahnanteil beinhalten, kann hierfür kein Energiebedarf angegeben werden. Der Wert "Betriebspunkt" steht hierbei für den erforderlichen Energiebedarf, wenn für alle Parameter der Basiswert aus Tabelle [3.7](#page-74-0) gewählt wird. Um den maximalen Einfluss der einzelnen Parameter in Kombination zu zeigen, wird zusätzlich der maximale beziehungsweise minimale Energiebedarf ausgewiesen. Dies sind Worst Case Betrachtungen für den Fall, dass alle Parameter für den kompletten Fahrzyklus ihr Minimum beziehungsweise Maximum annehmen. In Abbildung [3.5](#page-77-1) sind diese Ergebnisse nochmals grafisch aufbereitet dargestellt.

Die geringste Durchschnittsgeschwindigkeit herrscht im Innenstadtanteil des NEFZ mit 18,25 km/h vor. Trotzdem ist der normierte Energiebedarf im Innenstadtanteil des WLTP-Fahrzyklus etwas geringer, obwohl dort eine mittlere Geschwindigkeit von 22,96 km/h gefahren wird. Dies kommt daher, dass die Stillstandszeiten, in welchen keine Energie für das Fahren benötigt wird, im betrachteten Segment für den NEFZ länger sind. Das Fahrzeug steht zu 34,0% der Zeit im NEFZ-Zyklus still, im WLTP hingegen nur zu 12,4%. Um dennoch eine ähnlich hohe Durchschnittsgeschwindigkeit zu erreichen, muss im NEFZ-Fahrzyklus für die Zeit des Fahrens mit einer höheren Geschwindigkeit gefahren werden als im WLTP. Dies resultiert in einem höheren normierten Energiebedarf. Da der ADAC-Fahrzyklus für den innerstädtischen Bereich aus den beiden zuvor genannten Innenstadtanteilen

|             | Wert          | Inner-    | Außer-    | Auto- | Komplett |
|-------------|---------------|-----------|-----------|-------|----------|
|             |               | städtisch | städtisch | bahn  |          |
|             | Betriebspunkt | 11.89     | 15,70     |       | 14,29    |
| <b>NEFZ</b> | Minimum       | 8,62      | 11,52     |       | 10,44    |
|             | Maximum       | 15,53     | 20,34     |       | 18,56    |
|             | Betriebspunkt | 11,57     | 16,68     |       | 16,03    |
| WLTP        | Minimum       | 8,82      | 12,68     |       | 12,20    |
|             | Maximum       | 14.89     | 21,28     |       | 20,46    |
| <b>ADAC</b> | Betriebspunkt | 11,76     | 16,42     | 24,21 | 17,67    |
|             | Minimum       | 8,70      | 12,37     | 19,23 | 13,55    |
|             | Maximum       | 15.27     | 21.03     | 29.70 | 22,33    |

<span id="page-77-0"></span>Tabelle 3.8: Normierter Energiebedarf für NEFZ-, WLTP- und ADAC-Fahrzyklus und Angabe des Minimums und Maximums (alle Werte in

<span id="page-77-1"></span>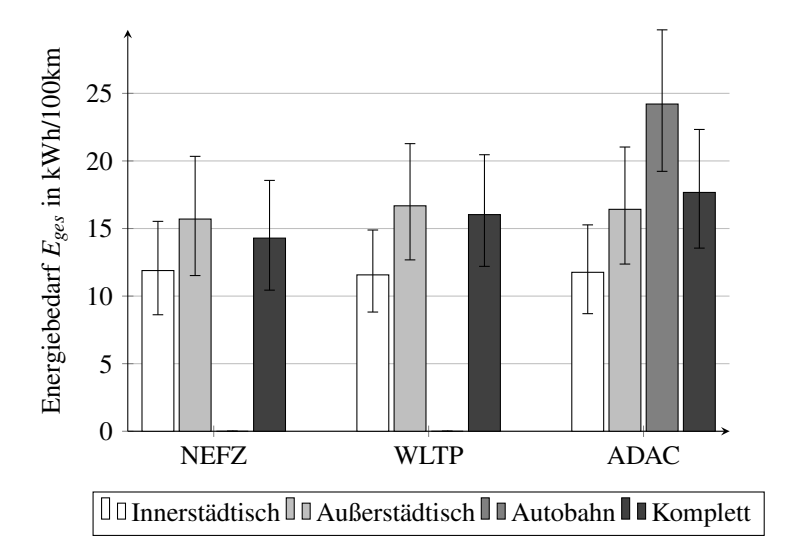

Abbildung 3.5: Normierter Energiebedarf für NEFZ-, WLTP- und ADAC-Fahrzyklus mit Fehlerbalken für minimalen und maximalen Energiebedarf

besteht, liegt der Energiebedarf hier zwischen den Werten von NEFZ und WLTP.

Im außerstädtischen Bereich ist der Energiebedarf im WLTP-Fahrzyklus am höchsten. Auch hier zeigt sich, dass der höchste Energiebedarf nicht mit der höchsten mittleren Geschwindigkeit korreliert. Die Durchschnittsgeschwindigkeit liegt beim NEFZ-Zyklus mit 66,41 km/h um fast 10,00 km/h höher als beim WLTP. Beim Vergleich der Stillstandszeiten fällt auf, dass diese in beiden Fahrzyklen mit 5,0% und 8,7% sehr gering ausfallen. Die Beschleunigungsanteile unterscheiden sich jedoch erheblich. Beim WLTP wird zu 47,0% der Zeit beschleunigt, beim NEFZ hingegen nur zu 27,1%. Durch den höheren Beschleunigungsanteil steigt auch der Energiebedarf. Zuletzt wird das Fahren mit konstanter Geschwindigkeit genauer untersucht. Beim NEFZ wird zu 57% der Zeit mit einer konstanten Geschwindigkeit gefahren. Da dies im Umkehrschluss bedeutet, dass seltener beschleunigt werden muss, ist hier der Energiebedarf geringer. Im Vergleich dazu wird, wie aus Abbildung [2.8,](#page-55-0) ersichtlich im WLTP quasi zu keinem Zeitpunkt mit konstanter Geschwindigkeit gefahren. Für den ADAC-Zyklus werden die Ergebnisse nicht diskutiert, weil diese sich aus den zuvor genannten Ergebnissen zusammensetzen.

Da ausschließlich im ADAC-Fahrzyklus ein Autobahnanteil ausgewiesen wird, kann nur für diesen eine Aussage getroffen werden. Hier zeigt sich, dass der Energiebedarf bei einer mittleren Geschwindigkeit von 103,29 km/h mit Abstand am größten ist, obwohl der Anteil an Beschleunigungsphasen recht gering ausfällt und zumeist mit konstanter Geschwindigkeit gefahren wird. Dies lässt sich durch den quadratischen Anstieg des Luftwiderstands über der Fahrzeuggeschwindigkeit erklären.

#### **3.4.2 Einfluss der Parameter auf den Energiebedarf**

Bisher wurde nur die Abweichung des Energiebedarfs im Worst Case Fall, alle Einflussparameter am Minimum beziehungsweise am Maximum angegeben. Im Folgenden wird der Einfluss der einzelnen Parameter im Worst Case Fall auf den Gesamtenergiebedarf untersucht. Hierzu werden abermals die drei in Kapitel [2.6](#page-53-0) vorgestellten Fahrzyklen verwendet.

Die Fahrzyklen werden erneut für Innenstadt, Überland und Autobahnteile untersucht und die Ergebnisse für die gesamten Fahrzyklen angegeben. Als Basiswerte finden erneut die Werte aus Tabelle [3.7](#page-74-0) und die dort festgelegten Variationen Anwendung. Der Basiswert, auf welchen sich die folgenden Werte beziehen, ist jeweils der Energiebedarf berechnet mit den Basiswerten ohne Variation. Diese können aus Tabelle [3.8](#page-77-0) dem Betriebspunkt entnommen werden.

In Abbildung [3.6,](#page-81-0) [3.7](#page-81-1) und [3.8](#page-82-0) sind die Ergebnisse der Simulation für den NEFZ-, WLTP- und ADAC-Fahrzyklus dargestellt. Es zeigt sich in allen drei Fahrzyklen tendenziell die gleiche Gewichtung der Parameter. Den größten Einfluss auf den Energiebedarf hat die Variation des Steigungswinkels α, welcher die Steigungswiderstandskraft *F<sup>L</sup>* direkt über den in Gleichung [2.6](#page-35-0) gegebenen Zusammenhang beeinflusst. Die Ergebnisse der Simulation für das Befahren einer Strecke mit 7% Steigung ist in Anhang [A.4](#page-166-0) angegeben.

Den zweitgrößten Einfluss mit den aus der Literaturrecherche ermittelten Variationen auf den Energiebedarf hat der Rollwiderstandskoeffizient *fR*. Dieser Einfluss sinkt mit steigender Geschwindigkeit, da der Rollwiderstandskoeffizient und somit der Rollwiderstand (siehe Gleichung [2.5\)](#page-35-1) nicht von der aktuellen Geschwindigkeit beziehungsweise der Windgeschwindigkeit abhängt. Die Querschnittsfläche *A*, der Luftwiderstandsbeiwert *c<sup>W</sup>* , die Luftdichte ρ*<sup>L</sup>* und die Windgeschwindigkeit *v<sup>W</sup>* hingegen zeigen genau einen entgegengesetzten Trend. Deren Einfluss nimmt mit höherer mittlerer Geschwindigkeit zu. Dieses Verhalten lässt sich mit Gleichung [2.3](#page-34-0) begründen. Denn mit zunehmender Geschwindigkeit steigt der Luftwiderstand quadratisch an und somit auch der Einfluss der Parameter, die diesen bestimmen.

Das Fahrzeugleergewicht  $m_F$ , die Fahrzeugzuladung  $m_Z$  und der rotatorische Massenzuschlag  $\varepsilon$  haben bei den Fahrten im Innenstadtbereich einen größeren Einfluss als im Überland- beziehungsweise dem Autobahnbereich. Dies kommt daher, dass im Innenstadtbereich beim Fahren mit niedriger Geschwindigkeit diese häufig geändert wird. Somit hat der Luftwiderstand einen relativ geringen Einfluss und der Beschleunigungswiderstand, welcher primär von den zuvor genannten Massenanteilen abhängt, kommt stärker zum Tragen und somit auch die Variation dieser Parameter. Dieser Einfluss wird beim Befahren einer Steigung noch größer, da dann neben der kinetischen Energie, welche für das Beschleunigen des Fahrzeugs notwendig ist, noch potentielle Energie erbracht werden muss, um den Höhenunterschied zu überwinden. Wie sich dadurch der Einfluss der Parameter auf den Gesamtenergiebedarf verschiebt, kann in Anhang [A.4](#page-166-0) eingesehen werden.

Neben der Querschnittsfläche *A* hat die Variation der Erdbeschleunigung *g* den geringsten Einfluss auf den Energiebedarf. Die Gesamtänderung ∆*ges* entspricht annähernd der Summe aller einzelnen Abweichungen. Da hier mit konstanten Werten für die einzelnen Parameter gerechnet wird, wird stets vom Worst Case ausgegangen, und Ausgleichseffekte zwischen den einzelnen Parametern werden nicht berücksichtigt.

# <span id="page-80-0"></span>**3.5 Monte Carlo Simulation mit Optimaler Schätzung**

Bisher wurden die Parameter stets einzeln zwischen einem Minimum und Maximum variiert und anschließend mit dem Gesamtenergiebedarf verglichen, welcher bei einem definierten Betriebspunkt benötigt wird. Die so erhaltenen Ergebnisse sind stets Worst Case Szenarien und tragen nicht dem Effekt Rechnung, dass sich die Variationen der Parameter beim Zurücklegen einer Route gegenseitig aufheben oder auch verstärken können. Des Weiteren ist das Betrachten der Minima und Maxima unrealistisch, da es sehr unwahrscheinlich ist, dass alle Größen gleichzeitig maximal falsch geschätzt werden.

<span id="page-81-0"></span>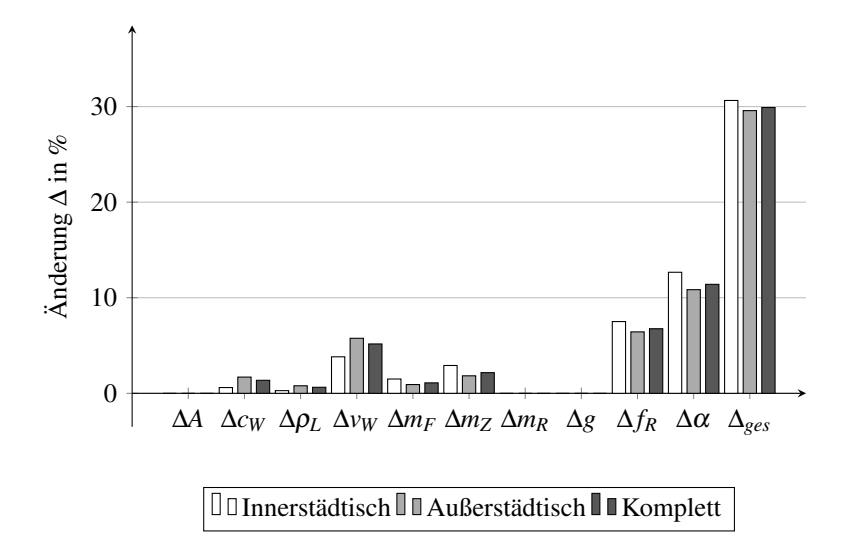

Abbildung 3.6: Einfluss der in Kapitel [3.1](#page-62-0) und [3.2](#page-70-0) definierten Parameter für den NEFZ-Zyklus ohne Steigung

<span id="page-81-1"></span>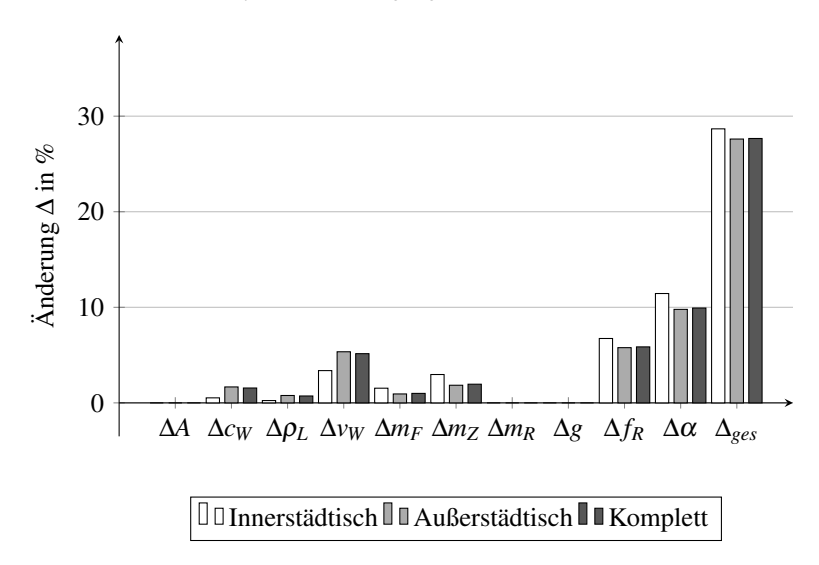

Abbildung 3.7: Einfluss der in Kapitel [3.1](#page-62-0) und [3.2](#page-70-0) definierten Parameter für den WLTP-Zyklus ohne Steigung

<span id="page-82-0"></span>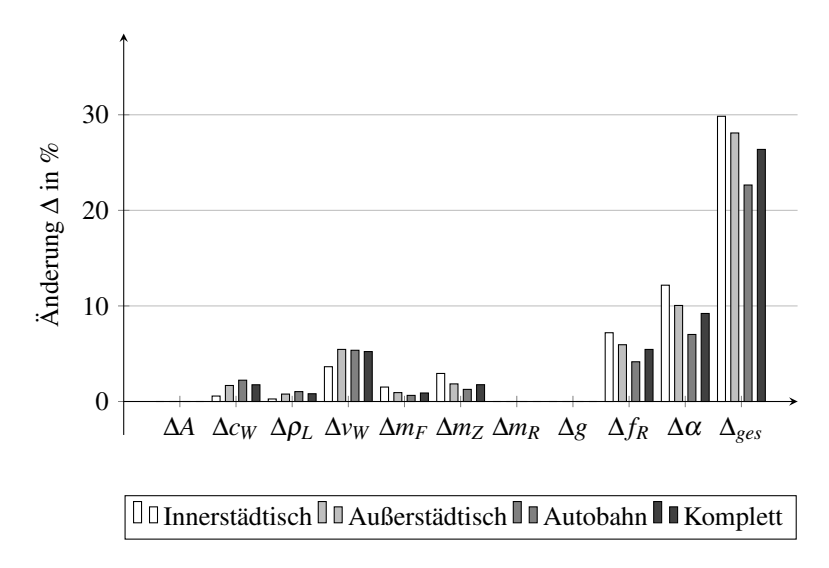

Abbildung 3.8: Einfluss der in Kapitel [3.1](#page-62-0) und [3.2](#page-70-0) definierten Parameter für den ADAC-Zyklus ohne Steigung

Um jedoch diesen Einfluss während dem Fahren der bereits bekannten Fahrzyklen zu analysieren, wurde eine Methode gesucht, bei der die Parametervariation auf Grundlage von statistischen Verteilungsfunktionen durchgeführt werden kann. Hierfür eignet sich die Monte Carlo Simulation sehr gut, da sich damit viele gleichartige Zufallsexperimente durchführen lassen.

In diesem Unterkapitel wird der Einfluss der dynamischen Parameter beim Fahren der Fahrzyklen bei optimaler Schätzung der statischen Parameter untersucht.

## **3.5.1 Vorgehen**

Die Vorgehensweise einer Monte Carlo Simulation lässt sich durch die folgenden Schritten beschreiben: [\[30\]](#page-152-0)

- 1. Erzeugen der benötigten Zufallszahlen für die Monte Carlo Simulation
- 2. Überführen der Zufallszahlen in die benötigten Verteilungsfunktionen
- 3. Durchführung einer Berechnung mit konkreten Werten aus den Verteilungsfunktionen
- 4. Wiederholen von Schritt 3 bis jede generierte Zufallszahl einmal verwendet wurde
- 5. Durchführen einer Auswertung, um verschiedene statistische Kenngrößen zu berechnen.

#### **3.5.2 Definition der Verteilungsfunktionen**

Um die Zufallszahlen in die benötigte Verteilung zu überführen, wird angenommen, dass die dynamischen Parameter aus Tabelle [3.7](#page-74-0) zu 95,45% (dies entspricht  $2\sigma$ ) innerhalb ihres Variationsbereich streuen, der Betriebspunkt dem Mittelwert entspricht und sie normalverteilt sind. Somit lässt sich für jeden der Parameter eine Normalverteilungsfunktion angeben (siehe Tabelle [3.9\)](#page-84-0). Die statischen Parameter werden als optimale Schätzung im Betriebspunkt aus Tabelle [3.7](#page-74-0) angenommen.

Da der *c<sup>W</sup>* -Wert von der Beladung beziehungsweise dem Zustand der Fenster und der konkreten Ausführung des Fahrzeugs abhängt, wird davon ausgegangen, dass dieser Parameter normalverteilt ist.

Die Luftdichte wird während einer Fahrt hauptsächlich durch das Überwinden eines Höhenunterschiedes beziehungsweise durch Änderung der Umgebungstemperatur beeinflusst. Da die Gewohnheiten des Fahrers jedoch nicht bekannt sind, wurde die Varianz für diesen Parameter sehr hoch gewählt (siehe Kapitel [3.1.2\)](#page-64-0). Die Windgeschwindigkeit ist über das Jahr hinweg Weibull verteilt. Für eine konkrete Fahrsituation kann jedoch nach [\[66\]](#page-157-1) von einer Normalverteilung für die Änderung der Windstärke ausgegangen werden.

| <b>Parameter</b>                        | <b>Einheit</b>    | <b>Betriebspunkt</b>          |
|-----------------------------------------|-------------------|-------------------------------|
| Querschnittsfläche A                    | m <sup>2</sup>    | 2.38                          |
| Luftwiderstandsbeiwert $c_W$            |                   | $\mathcal{N}(0, 29, 0, 005)$  |
| Luftdichte $\rho_L$                     | kg/m <sup>3</sup> | $\mathcal{N}(0, 21, 0, 0097)$ |
| Windgeschwindigkeit $v_w$               | m/s               | $\mathcal{N}(5,00, 0,8)$      |
| Fahrzeugleergewicht $m_F$               | kg                | 1280                          |
| Fahrzeugzuladung $m_Z$                  | kg                | 112,95                        |
| Drehmassenzuschlagsfaktor $\varepsilon$ |                   | 1,20                          |
| Erdbeschleunigung $g$                   | $m/s^2$           | 9.81                          |
| Rollwiderstandskoeffizient $f_R$        | $f_R$             | $\mathcal{N}(0,011, 0,0015)$  |
| Steigung $\alpha$                       | $\%$              | $\mathcal{N}(0,00, 0,145)$    |

<span id="page-84-0"></span>Tabelle 3.9: Betriebspunkt für optimal geschätzte statische Einflussparameter und die Verteilungen der dynamischen Einflussparameter

Beim Zurücklegen einer Strecke mit einem Fahrzeug werden viele verschiedene Straßenbeläge passiert. Diese können von einem Kopfsteinpflaster mit schlechtem Rollwiderstandskoeffizienten bis hin zur sehr gut ausgebauten Autobahn mit glatter Asphaltoberfläche mit einem sehr geringen Rollwiderstandskoeffizienten reichen. Beides kommt im täglichen Straßenverkehr relativ selten vor, so dass ohne eine genauere Kenntnis der zurückzulegenden Strecke keine genaue Angabe gemacht werden kann. Aus diesem Grund wird auch für den Rollwiderstandskoeffizienten von einer Normalverteilung ausgegangen.

Wichtige Grundvoraussetzung für die Monte Carlo Simulation ist, dass die Zufallsvariablen statistisch unabhängig (siehe Gleichung [2.42\)](#page-48-0) voneinander sind. Daher wird davon ausgegangen, dass sich der Luftwiderstandsbeiwert durch das Öffnen/Schließen der Fenster beziehungsweise durch die Luftströmung während der Fahrt ändert. Für die Windgeschwindigkeit wird angenommen, dass die Windverhältnisse zwischen den Innerorts- und Überlandanteilen unterschiedlich sind. Ferner wird angenommen, dass durch die Routenführung nicht permanent in die gleiche Richtung gefahren wird. Für den Rollwiderstand und Steigungswinkel wird auf Grundlage des sich kontinuierlich ändernden Straßenbelages und der sich ebenfalls stets ändernden Straßensteigung von statistischer Unabhängigkeit zwischen zwei Punkten ausgegangen.

#### **3.5.3 Durchführung und Validierung der Simulation**

Um den Energiebedarf mittels Monte Carlo Simulation zu bestimmen, wird erneut Gleichung [3.5](#page-74-1) verwendet. Die eingesetzten Werte für die Parameter sind an dieser Stelle jedoch Zufallszahlen mit *n* Simulationspunkten. Die Verteilungen der Parameter als Zufallszahlen sind in Tabelle [3.9](#page-84-0) genannt. Für jeden Simulationspunkt, welcher durch den gewählten Fahrzyklus und die dadurch vorgegebene Kombination aus Geschwindigkeit und Beschleunigung definiert ist, wird eine eigene Berechnung durchgeführt, so dass der Gesamtenergiebedarf kein einzelner Wert ist, sondern ebenfalls eine Zufallszahl mit *n*-Werten.

Um das aufgebaute Simulationsmodell zu validieren, wurden mehrere Simulationen mit unterschiedlicher Anzahl an Simulationspunkten durchgeführt. Somit kann ermittelt werden, ab welcher Mindestanzahl an Simulationspunkten das Ergebnis für den Energiebedarf dem Gesetz der großen Zahlen (siehe Kapitel [2.5.2\)](#page-48-1) folgend gegen einen Wert konvergiert. Ziel ist es, einen Punkt zu finden, an dem sich der Energiebedarf um weniger als  $\pm 0.25\%$  ändert.

Um diese Aussage treffen zu können, werden die in Tabelle [3.8](#page-77-0) ermittelten Werte für den Energiebedarf der kompletten Fahrzyklen als zu erreichender Mittelwert der Monte Carlo Simulation festgelegt. Dies ist möglich, da alle dynamischen Parameter für die Monte Carlo Simulation als normalverteilt angenommen werden und in Folge dessen das Ergebnis für den Ener-giebedarf ebenfalls normalverteilt ist [\[44\]](#page-154-0). Unter Beachtung, dass  $\mathcal{N}(\mu, \sigma^2)$ eine symmetrische Dichte besitzt, folgt, dass der Mittelwert  $\mu$  dem Erwartungswert von  $\mathcal{N}(\mu, \sigma^2)$  entspricht. In Abbildung [3.9](#page-86-0) ist der Verlauf des Erwartungswerts für den Gesamtenergiebedarf für eine Variation der Anzahl an Simulationspunkten angegeben. Es zeigt sich, dass der Erwartungswert ab 10.000 Simulationspunkten annähernd konstant bleibt und sich der Erwartungswert mit den in Tabelle [3.8](#page-77-0) genannten Energiebedarfen deckt. Die maximale Abweichung zwischen den Tabellenwerten und den mittels Monte Carlo Simulation ermittelten Werten liegt hier bei weniger als ±0,25% (siehe Anhang [A.5\)](#page-169-0), was für die weitere Betrachtung als ausreichend angesehen wird.

<span id="page-86-0"></span>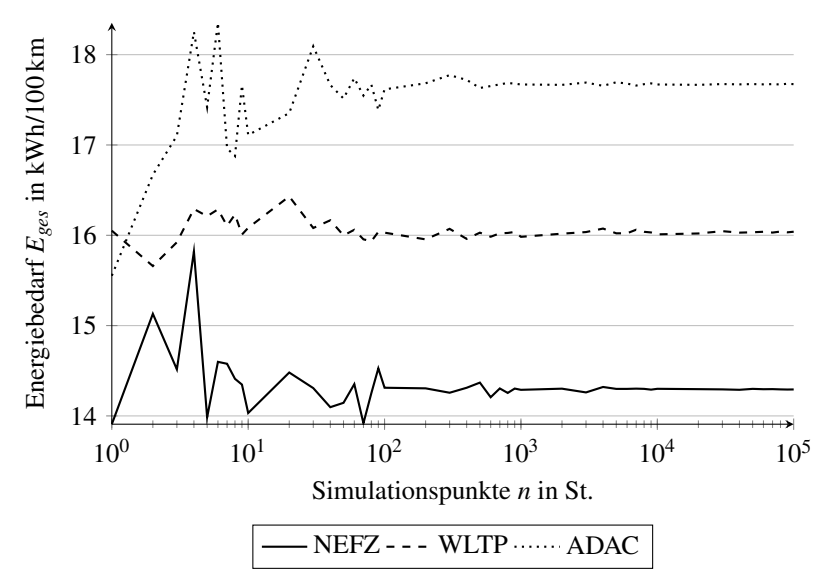

Abbildung 3.9: Einfluss der Anzahl an Simulationspunkten auf den ermittelten normierten Energiebedarf

Für die durchgeführten Simulationen mit variabler Anzahl an Simulationspunkten wurde jeweils die Simulationsdauer ermittelt. Hier zeigt sich, dass mit steigender Anzahl an Simulationspunkten sich auch die Simulationszeit deutlich erhöht. So liegt die Simulationsdauer bis einschließlich 1.000 Simulationspunkte unter einer Sekunde. Ab diesem Punkt erhöht sich

die Simulationsdauer deutlich bis zu einem Maximum von circa 125 s bei 100.000 Simulationspunkten. Für die oben festgelegten 10.000 Simulationspunkte dauert die Simulation in der Regel weniger als 10 s. Da sich die Güte der Simulation ab diesem Punkt kaum verbessert, ist es sinnvoll, im weiteren Verlauf der Arbeit mit  $n = 10.000$  Simulationspunkten zu rechnen. In Abbildung [3.10](#page-87-0) ist der Verlauf der Simulationszeit für unterschiedliche Werte von *n* angegeben. Diese Werte wurden für einen Notebook mit einem Intel Core i7 7500U Prozessor, 16 GB Random-Access Memory (RAM)[2](#page-0-0) und der Software *MATLAB R2018b* ermittelt.

<span id="page-87-0"></span>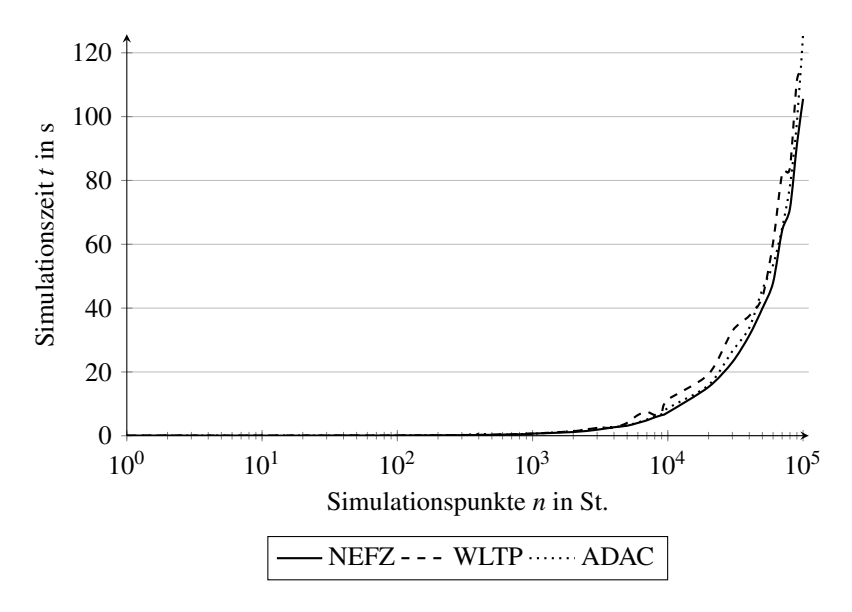

Abbildung 3.10: Änderung der Simulationsdauer über der Anzahl an Simulationspunkten

<sup>2</sup> Arbeitsspeicher

## **3.5.4 Auswerten der Ergebnisse**

Mit dem oben beschriebenen Simulationsmodel werden im Folgenden die in Kapitel [2.6](#page-53-0) genannten Fahrzyklen simuliert und die Ergebnisse bewertet. In Abbildung [3.11](#page-88-0) sind die Dichten des Energiebedarfs der drei Fahrzyklen abgebildet und der jeweilige Erwartungswert  $\mu$  eingezeichnet. Es zeigt sich, dass der Mittelwert dem jeweiligen Wert aus Tabelle [3.8](#page-77-0) entspricht. Zur besseren Übersichtlichkeit wurde darauf verzichtet, die Standardabweichungen  $\sigma$  in die Abbildung mit einzuzeichnen. Diese Werte können Tabelle [3.10](#page-89-0) entnommen werden.

<span id="page-88-0"></span>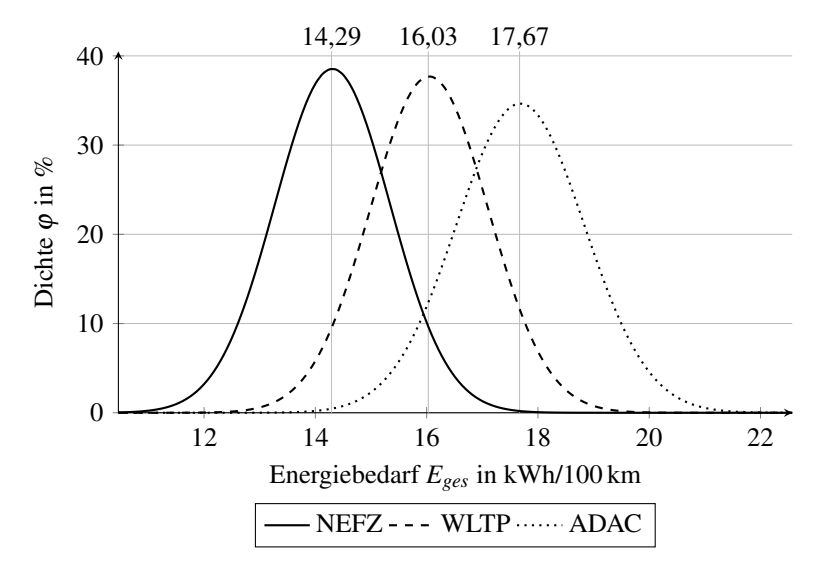

Abbildung 3.11: Dichte des normierten Energiebedarfs *Eges* für NEFZ-, WLTPund ADAC-Fahrzyklus

Analog zu Tabelle [3.8](#page-77-0) ist in Tabelle [3.10](#page-89-0) der Energiebedarf für die drei Fahrzyklen und die unterschiedlichen Bereiche angegeben. Des Weiteren ist die Standardabweichung sowie der Energiebedarf bei einer Abweichung von  $\pm 3\sigma$  vom Erwartungswert  $\mu$  angegeben. Diese Grenze wurde gewählt,

da bei einer Abweichung von  $\pm 3\sigma$  99,73% der durchgeführten Simulationen in diesem Wertebereich liegen (siehe Kapitel [2.5.4\)](#page-50-0). Für eine tägliche Fahrt mit dem Fahrzeug würde dies bedeuten, dass weniger als einmal pro Jahr ein Energiebedarf außerhalb dieser Grenzen benötigt werden würde.

| Wert        |                           | Inner-    | Außer-    | Auto- | Komplett |
|-------------|---------------------------|-----------|-----------|-------|----------|
|             |                           | städtisch | städtisch | bahn  |          |
|             | Betriebspunkt $\mu$       | 11,88     | 15,70     |       | 14,29    |
| <b>NEFZ</b> | Standardabw. $\sigma$     | 0,90      | 1,13      |       | 1,05     |
|             | Betriebspunkt $-3\sigma$  | 9,18      | 12,21     |       | 11,13    |
|             | Betriebspunkt +3 $\sigma$ | 14,58     | 19,19     |       | 17,45    |
|             | Betriebspunkt $\mu$       | 11,58     | 16,69     |       | 16,03    |
| WLTP        | Standardabw. $\sigma$     | 0,77      | 1,13      |       | 1,07     |
|             | Betriebspunkt $-3\sigma$  | 9,26      | 13,30     |       | 12,81    |
|             | Betriebspunkt +3 $\sigma$ | 13,90     | 20,08     |       | 19,26    |
| <b>ADAC</b> | Betriebspunkt $\mu$       | 11,76     | 16,43     | 24,22 | 17,67    |
|             | Standardabw. $\sigma$     | 0.85      | 1,14      | 1,53  | 1,17     |
|             | Betriebspunkt $-3\sigma$  | 9,21      | 13,02     | 19,61 | 14,17    |
|             | Betriebspunkt +3 $\sigma$ | 14,30     | 19,84     | 28,84 | 21,18    |

<span id="page-89-0"></span>Tabelle 3.10: Normierter Energiebedarf für NEFZ-, WLTP- und ADAC-Fahrzyklus und Angabe der Standardabweichung sowie des 3σ-Intervalls (alle Werte in kWh/100 km)

In Abbildung [3.12](#page-90-0) sind die Ergebnisse aus Tabelle [3.10](#page-89-0) grafisch aufbereitet dargestellt. Die Balken zeigen den normierten Energiebedarf in kWh/100 km an. Die Fehlerbalken repräsentieren den Bereich für  $\pm 3\sigma$ .

In Abbildung [3.13](#page-91-0) ist die Verteilungsfunktion für oben beschriebene Fahrzyklen abgebildet. Es ist erneut der Mittelwert eingezeichnet. Dieser liegt exakt bei einer Häufigkeit von 50%, was durch die gegebene Symmetrie der Normalverteilung zu erwarten war. Aus dieser Abbildung kann abgelesen werden, mit welcher Häufigkeit für das Zurücklegen eines der Fahrzyklen eine Energiemenge zwischen zwei Werten benötigt wird. Für die Verteilungsfunktion des NEFZ sind die Punkte für eine Abweichung von  $\pm 1\sigma$ 

<span id="page-90-0"></span>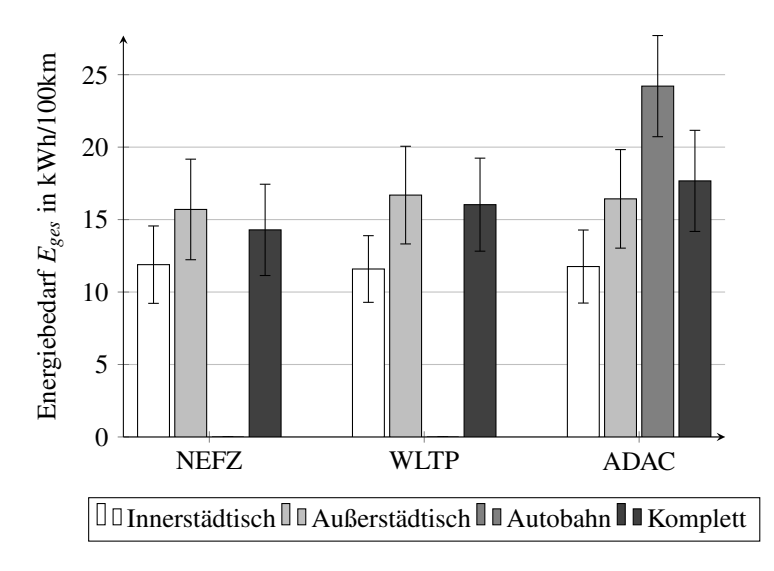

Abbildung 3.12: Normierter Energiebedarf für NEFZ-, WLTP- und ADAC-Fahrzyklus aus Monte Carlo Simulation mit Fehlerbalken bei  $+3\sigma$ 

eingezeichnet. Durch Bilden der Differenz aus oberer und unterer Grenze wird die Häufigkeit ermittelt, mit welcher der Energiebedarf im Bereich von  $\pm 1\sigma$  liegt. In diesem Beispiel liegt der oberer Wert bei 84,1% und der untere Wert bei 15,9% somit liegen 68,2% der Ergebnisse in diesem Bereich. Dies bedeutet, dass für 68,2% der durchgeführten Simulationen der Energiebedarf für den NEFZ-Fahrzyklus zwischen 13,22 kWh/100 km und 15,36 kWh/100 km liegt.

Analog zum Vorgehen in Kapitel [3.4](#page-75-1) sind in Abbildung [3.14,](#page-92-0) [3.15](#page-92-1) und [3.16](#page-93-0) die Einflüsse der einzelnen Parameter auf den Gesamtenergiebedarf für den Bereich von  $\pm 3\sigma$  angegeben. Es zeigt sich, dass der Einfluss der dynamischen Parameter qualitativ analog dem in Kapitel [3.4](#page-75-1) beschriebenen Verhalten ist, sich betraglich jedoch unterscheidet. Für die statischen Parameter ergibt sich keine Änderung, da diese nicht variiert werden. Haben sich im vorangegangenen Kapitel die Fehlereinflüsse direkt addiert für

<span id="page-91-0"></span>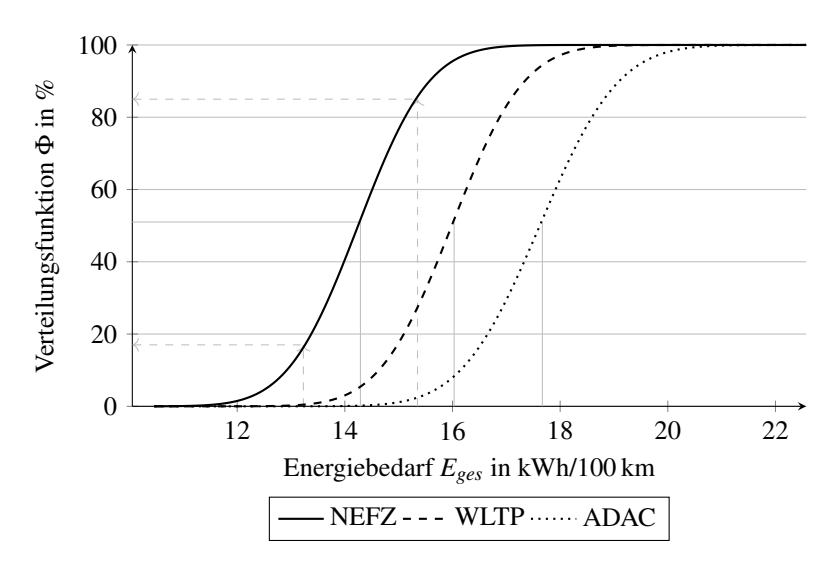

Abbildung 3.13: Verteilungsfunktion des normierten Energiebedarfs *Eges* für NEFZ-, WLTP- und ADAC-Fahrzyklus

die gesamte Abweichung, so zeigt sich für die Monte Carlo Simulation ein anderes Bild. Durch die Modellierung der Parameter als normalverteilte Zufallszahlen können sich die Abweichungen der einzelnen Parameter gegenseitig ausgleichen. Dadurch lässt sich der große Unterschied bezüglich der Gesamtabweichung erklären. So liegt für die durchgeführte Monte Carlo Simulation die Abweichung bei maximal 22,7% für die Worst Case Betrachtung hingegen liegt die maximale Abweichung bei mehr als 35%.

<span id="page-91-1"></span>Da es bei einer realen Fahrt höchst unwahrscheinlich ist, dass alle Einflussparameter ihr Minimum beziehungsweise Maximum annehmen, bildet die in diesem Kapitel durchgeführte Monte Carlo Simulation die Realität durch das Berücksichtigen der Ausgleichseffekte deutlich besser ab. Um die Standardabweichung weiter zu reduzieren, muss die Schätzgüte der dynamischen Einflussparameter verbessert werden.

<span id="page-92-0"></span>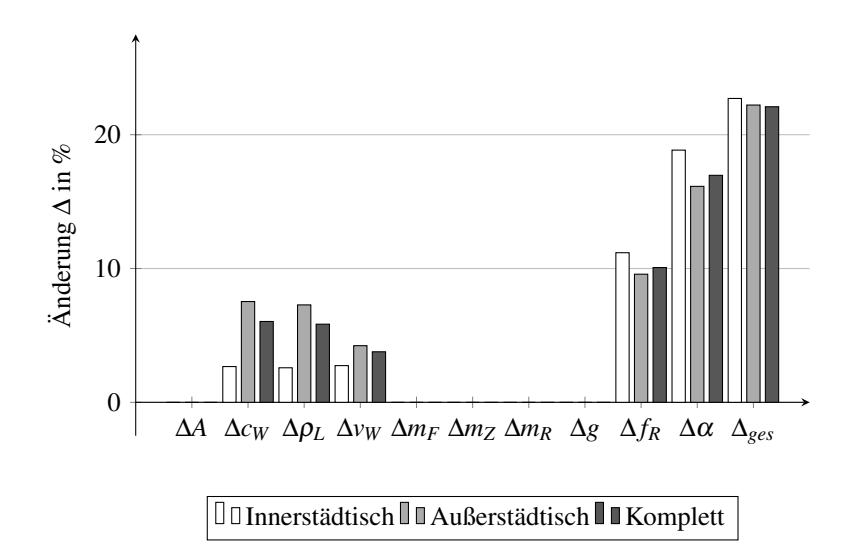

Abbildung 3.14: Einfluss der in Kapitel [3.1](#page-62-0) und [3.2](#page-70-0) definierten Parameter für den NEFZ ohne Steigung

<span id="page-92-1"></span>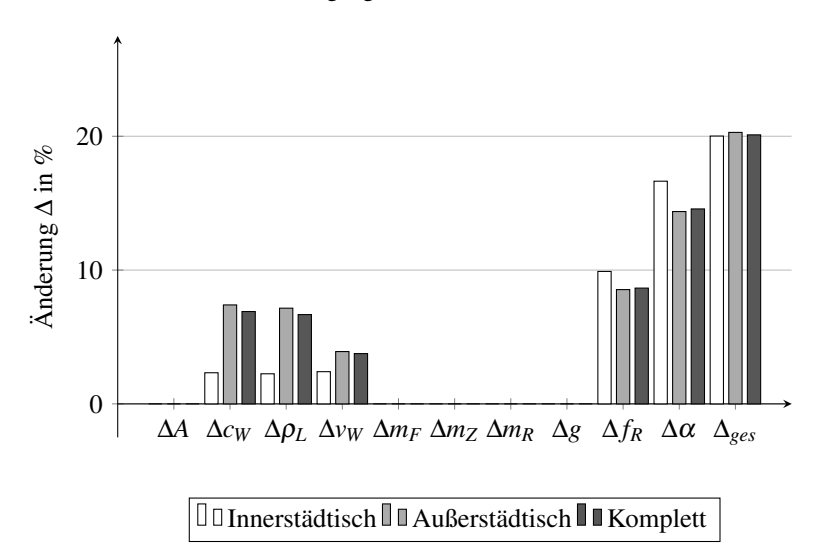

Abbildung 3.15: Einfluss der in Kapitel [3.1](#page-62-0) und [3.2](#page-70-0) definierten Parameter für den WLTP ohne Steigung

<span id="page-93-0"></span>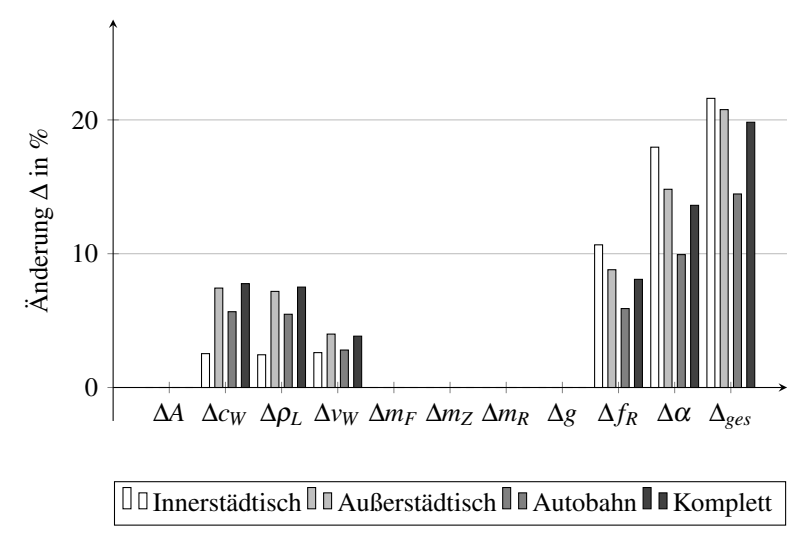

Abbildung 3.16: Einfluss der in Kapitel [3.1](#page-62-0) und [3.2](#page-70-0) definierten Parameter für den ADAC ohne Steigung

# **3.6 Monte Carlo Simulation mit fehlerbehafteter Schätzung**

In diesem Unterkapitel wird untersucht, wie sich eine falsche Schätzung im Bias-Intervall der statischen Parameter auf den Energiebedarf auswirkt, wenn die dynamischen Parameter weiterhin mittels Zufallsvariablen modelliert werden.

Hierzu wird analog der in Kapitel [3.5](#page-80-0) vorgestellten Methode vorgegangen, jedoch wird ein Best Case und ein Worst Case für die statischen Parameter definiert. Anschließend wird untersucht, welchen Einfluss dies auf den normierten Gesamtenergiebedarf hat. Als Best Case wird der Fall bezeichnet, in dem so wenig Energie wie möglich benötigt wird. Hierzu wird die Querschnittsfläche, das Fahrzeugleergewicht, die Fahrzeugzuladung, der rotatorische Massenzuschlag und die Erdbeschleunigung als Minimum in ihrem jeweiligen Bias-Intervall angenommen (siehe Tabelle [3.7\)](#page-74-0). Als Worst Case wird hingegen der Fall bezeichnet, dass alle zuvor genannten statischen Parameter ihren im Bias-Intervall definierten Maximalwert annehmen.

<span id="page-94-0"></span>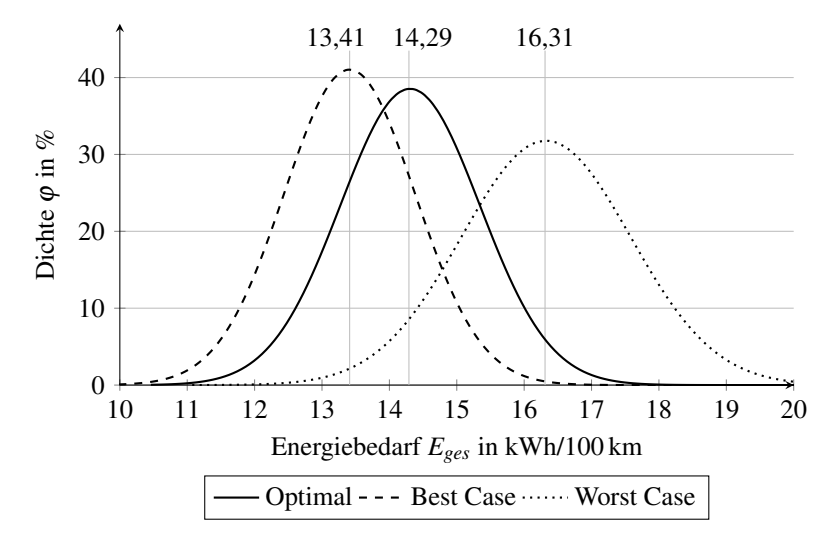

Abbildung 3.17: Vergleich der Dichten des normierten Energiebedarfs *Eges* für den NEFZ-Fahrzyklus bei Optimaler, Best Case und Worst Case Schätzung der statischen Parameter

Das Ergebnis für den Best und Worst Case sowie die Optimale Schät- $zung<sup>3</sup>$  $zung<sup>3</sup>$  $zung<sup>3</sup>$  der statischen Parameter ist in Abbildung [3.17](#page-94-0) für den NEFZ-Fahrzyklus dargestellt. Es zeigt sich, dass sich durch Veränderung der statischen Parameter innerhalb ihres jeweiligen Bias-Intervalls zum einen der Erwartungswert und zum anderen die Standardabweichung verändert. So ist im Best Case Fall der Energiebedarf am geringsten und im Worst Case Fall am höchsten. Die Änderung der Standardabweichung (ersichtlich durch die veränderte Breite der Glockenkurve) lässt sich damit erklären, dass bei niedrigerem/höherem Basiswert die Änderung um einen konstanten Wert sich weniger beziehungsweise mehr durch den multiplikativen Zusammenhang der Größen auswirkt. Der Erwartungswert des normierten Energiebedarfs

<sup>&</sup>lt;sup>3</sup> hierbei entspricht der Schätzwert dem Erwartungwert

im Best Case Fall ändert sich gegenüber dem optimalen Fall um −6,16%. Die Änderung beim Worst Case Fall beläuft sich hingegen auf 14,14% gegenüber dem optimalen Fall. Diese stärkere Abweichung lässt sich damit begründen, dass die Bias-Intervalle nicht für alle Parameter betraglich die gleiche Abweichung nach unten beziehungsweise oben haben. Die Zuladung beispielsweise hat als Basiswert 112,95 kg mit einer unteren Grenze von 0 kg und einer oberen Grenze von  $+312,05$  kg. Somit kann es zu einer maximalen Abweichung von mehr als 20% kommen, wenn die statischen Parameter als Best Case geschätzt werden würden, in Realität jedoch der Worst Case vorliegen würde.

In Tabelle [3.11](#page-96-0) sind die Ergebnisse für den Best Case Fall dargestellt; analog dazu in Tabelle [3.12](#page-97-0) für den Worst Case. Den Tabellen kann entnommen werden, dass der anhand des NEFZ-Fahrzyklus beschriebene Trend bezüglich der Zunahme des Erwartungswertes und der Standardabweichung im Worst Case Fall auch für die anderen beiden Fahrzyklen zutrifft. Das Gleiche gilt auch für die Abnahme des Energiebedarfs und dessen Standardabweichung im Best Case Fall.

## **3.7 Diskussion über die Güte der Eingangsparameter**

Mit den aus der Literatur ermittelten Abweichungen für die Eingangsparameter wird in Kapitel [3.5](#page-80-0) eine Güte des ermittelten Energiebedarfs für 68,28% ( $1\sigma$ ) der Fahrten mit einer Abweichung von maximal  $\pm$ 7,5% vom Betriebspunkt erreicht. Bei täglicher Nutzung des Fahrzeugs würde einmal pro Woche mehr Energie benötigt werden als berechnet. Um sicher zu stellen, dass bei täglicher Nutzung des Fahrzeugs nur einmal pro Jahr die benötigte Energie außerhalb des vorhergesagten Energiebereichs liegt, sollte die  $\pm 3\sigma$ -Grenze verwendet werden. Damit ist sichergestellt, dass 99,73% der durchgeführten Fahrten in diesem Bereich liegen. Jedoch erhöht sich bei dieser Annahme auch die Abweichung vom Betriebspunkt für den Energiebedarf auf ±22,5%. Für den ADAC-Fahrzyklus beispielswei-

| Wert        |                           | Inner-    | Außer-    | Auto- | Komplett |
|-------------|---------------------------|-----------|-----------|-------|----------|
|             |                           | städtisch | städtisch | bahn  |          |
| <b>NEFZ</b> | Betriebspunkt $\mu$       | 10,89     | 14,88     |       | 13,41    |
|             | Standardabw. $\sigma$     | 0.82      | 1,08      |       | 0,97     |
|             | Betriebspunkt $-3\sigma$  | 8,43      | 11,63     |       | 10,50    |
|             | Betriebspunkt +3 $\sigma$ | 13,35     | 18,14     |       | 16,33    |
| WLTP        | Betriebspunkt $\mu$       | 10,58     | 15,80     |       | 15,13    |
|             | Standardabw. $\sigma$     | 0,71      | 1,07      |       | 1,01     |
|             | Betriebspunkt $-3\sigma$  | 8,44      | 12,59     |       | 12,09    |
|             | Betriebspunkt +3 $\sigma$ | 12,71     | 19,01     |       | 20,08    |
| <b>ADAC</b> | Betriebspunkt $\mu$       | 10,76     | 15,56     | 23,29 | 16,77    |
|             | Standardabw. $\sigma$     | 0,77      | 1,07      | 1,47  | 1,10     |
|             | Betriebspunkt $-3\sigma$  | 8.41      | 12,34     | 18,88 | 13,46    |
|             | Betriebspunkt +3 $\sigma$ | 13,10     | 18,78     | 27,71 | 20,07    |

<span id="page-96-0"></span>Tabelle 3.11: Normierter Energiebedarf für den Best Case Fall bei NEFZ-, WLTPund ADAC-Fahrzyklus und Angabe der Standardabweichung sowie des 3σ-Intervalls (alle Werte in kWh/100 km)

se bedeutet dies konkret, dass der berechnete Verbrauch im Bereich von 14,17 kWh/100 km bis 21,18 kWh/100 km liegt. Mit dem mittleren Verbrauch von 17,67 kWh/100 km gerechnet (siehe Tabelle [3.10\)](#page-89-0), würde die maximal mögliche Reichweite bei einem Fahrzeug mit einer 20 kWh großen Batterie zwischen 95 km und 140 km liegen. Da diese hohe Diskrepanz von 45 km bei der maximal möglichen Reichweite nicht zu vertreten ist, sollte die Güte der Eingangsparameter verbessert werden.

Idealerweise muss die Güte des Steigungswinkels und Rollwiderstandskoeffizienten verbessert werden, da diese den signifikantesten Einfluss auf den Energiebedarf haben. Dies sind jedoch jene Größen, welche sich vor Fahrtantritt ohne Kenntnis der genauen Route am schwersten ermitteln lassen. Selbst wenn die Route bekannt ist, lassen sich diese Größen nur schwer genauer ermitteln, da es keine Karten gibt, in welchen diese Werte genauer erfasst sind. Selbst in den High Definition Maps (HD Maps), welche für

| $50.00$ and $50.000$ much value value in K $\mu$ in Foo King |                           |           |           |       |          |
|--------------------------------------------------------------|---------------------------|-----------|-----------|-------|----------|
|                                                              | Wert                      | Inner-    | Außer-    | Auto- | Komplett |
|                                                              |                           | städtisch | städtisch | bahn  |          |
| <b>NEFZ</b>                                                  | Betriebspunkt $\mu$       | 14,17     | 17,58     |       | 16,33    |
|                                                              | Standardabw. $\sigma$     | 1,09      | 1,35      |       | 1,24     |
|                                                              | Betriebspunkt $-3\sigma$  | 10,91     | 13,53     |       | 12,60    |
|                                                              | Betriebspunkt +3 $\sigma$ | 17,43     | 21,63     |       | 20,05    |
| WLTP                                                         | Betriebspunkt $\mu$       | 13,87     | 18,74     |       | 18,12    |
|                                                              | Standardabw. $\sigma$     | 0,92      | 1,28      |       | 1,23     |
|                                                              | Betriebspunkt $-3\sigma$  | 10,91     | 14,90     |       | 14,44    |
|                                                              | Betriebspunkt +3 $\sigma$ | 16,64     | 22,58     |       | 21,80    |
| <b>ADAC</b>                                                  | Betriebspunkt $\mu$       | 14,05     | 18,44     | 26,27 | 19,73    |
|                                                              | Standardabw. $\sigma$     | 1,02      | 1,30      | 1,67  | 1,33     |
|                                                              | Betriebspunkt $-3\sigma$  | 10,99     | 14,54     | 21,24 | 15,76    |
|                                                              | Betriebspunkt +3 $\sigma$ | 17,43     | 22,33     | 31,30 | 23,71    |

<span id="page-97-0"></span>Tabelle 3.12: Normierter Energiebedarf für den Worst Case Fall bei NEFZ-, WLTP- und ADAC-Fahrzyklus und Angabe der Standardabweichung sowie des 3σ-Intervalls (alle Werte in kWh/100 km)

hochautomatisierte Fahrzeuge verwendet werden, sind diese Daten nicht genauer enthalten.

Für den Fall, dass alle Parameter, bis auf den Steigungswinkel und den Rollwiderstandskoeffizienten, zu 100% genau im Vorfeld ermittelt werden können, würde sich die Unschärfe für das oben genannte Beispiel nur um 7 km von 45 km auf 37 km reduzieren. Um die Unschärfe bei genauer Kenntnis über die restlichen Parameter auf weniger als 10 km zu reduzieren, müsste der Rollwiderstandskoeffizient auf 0,001 und die Steigung auf 0,1% genau bekannt sein. Für den Rollwiderstandskoeffizienten kann die Annahme getroffen werden, dass stets auf gut ausgebauten Straßen gefahren wird und sich daher dieser Wert maximal um den zuvor genannten Wert ändert. Für die Steigung jedoch ist es schwer, einen genaueren Wert anzugeben. Selbst die mittlerweile verfügbaren digitalen Geländemodell (DGM) 1-Daten mit einer Gitterweite von einem Meter haben nur eine Höhengenauigkeit von kleiner gleich 0,3m, was zu einem Fehler von bis zu 17◦ führen kann.

In Kapitel [3.6](#page-91-1) wurde untersucht, wie sehr sich eine Fehlschätzung der statischen Parameter maximal auswirken kann. Hierbei zeigte sich, dass der Einfluss im Worst Case Fall mit mehr als 15% Abweichung sehr groß ist. Aus diesem Grund ist es essentiell, auch diese Parameter so genau wie möglich zu kennen. Einige dieser Parameter wie die Querschnittsfläche, das Fahrzeugleergewicht, der rotatorische Massenzuschlag lassen sich für jedes einzelne Fahrzeug sehr genau ermitteln. Die Erdbeschleunigung kann durch Kenntnis der Fahrzeugposition ebenfalls sehr genau ermittelt werden. Der einzige Parameter, welcher einen sehr hohen Bias-Intervall hat, ist die Fahrzeugzuladung, welche direkt vom Fahrer und seinen Gewohnheiten beeinflusst wird. Um diese zu ermitteln, gibt es verschiedene Möglichkeiten, welche im Rahmen dieser Arbeit in Form von verschiedenen Bachelor- und Projektarbeiten untersucht wurden. Winkler [\[96\]](#page-161-0) untersucht grundlegend, welche Möglichkeiten bestehen, um die Fahrzeugmasse im fahrbereiten Fahrzeug zu ermitteln. Auf Grundlage dieser Arbeit wurde von Bechtold, Leopold und Schwarzer [\[3\]](#page-148-0) ein Fahrzeugmassenschätzer auf Basis eines erweiterten Kalman-Filters entwickelt, welcher in der Simulationsumgebung *IPG CarMaker* innerhalb weniger Sekunden nach Fahrtantritt die Fahrzeugmasse auf ±2 kg genau ermittelt. Diese Arbeit wurde durch Benz und Weber [\[5\]](#page-148-1) im Versuchsfahrzeug appliziert. Im realen Fahrzeug lag die ermittelte Abweichung zwischen tatsächlichem Fahrzeuggewicht und dem durch den erweiterten Kalman-Filter berechneten jedoch bei ±90 kg. Ursache hierfür ist, dass die benötigten Größen für das verwendete Längsdynamikmodell, im Speziellen die Daten für die aktuelle Steigung, nicht hinreichend genau ermittelt werden können.

# **4 Prädiktive Energieberechnung**

Um eine prädiktive Energieberechnung durchzuführen, ist es unerlässlich, die Route zu kennen. Um die Qualität der prädiktiven Energieberechnung zu erhöhen, ist es hilfreich, dass weitere Daten, wie beispielsweise die Windrichtung und -geschwindigkeit, bekannt sind, da diese einen signifikanten Einfluss auf den Energiebedarf haben.

<span id="page-100-0"></span>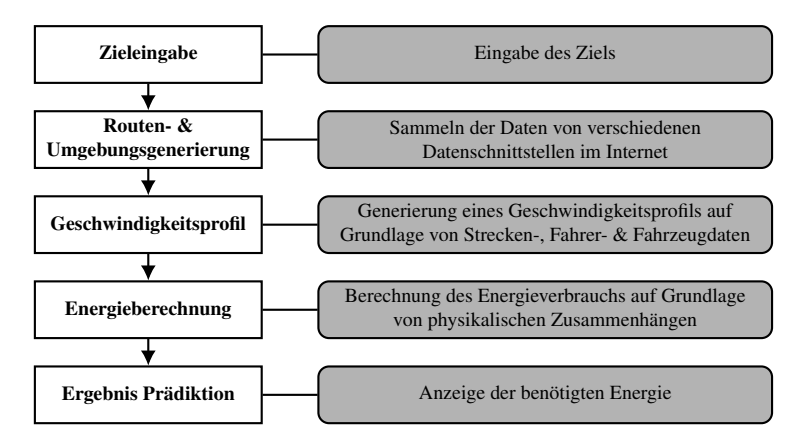

Abbildung 4.1: Darstellung des Ablaufs der Energieberechnung

Alle dazu notwendigen Schritte, wie die Eingabe des Ziels, die Generierung der Routen- und Umgebungsdaten als auch des Geschwindigkeitsprofils und letztendlich die Berechnung des Energieverbrauchs sowie das Anzeigen der Ergebnisse, sind in Bild [4.1](#page-100-0) dargestellt. Die einzelnen Schritte werden in diesem Kapitel detailliert beschrieben. Die zugrunde liegende Softwarearchitektur der Implementierung ist im Anhang in den Abbildungen [A.10,](#page-180-0) [A.11](#page-189-0) und [A.12](#page-196-0) dargestellt.

Im Anhang in Kapitel [A.6](#page-170-0) werden verschiedene Datenquellen vorgestellt, die zur Routen- und Umgebungsdatengenerierung verwendet werden können. Ferner wird beschrieben, welche dieser Datenquellen im weiteren Verlauf dieser Arbeit verwendet werden. Im nächsten Kapitel ist in Abbildung [4.2](#page-102-0) dargestellt, welche APIs verwendet werden. Des Weiteren wird beschrieben, wie die Generierung der Routen- und Umgebungsdaten durchgeführt wird, außerdem wird gezeigt, wie auf die ausgewählten Datenquellen zugegriffen werden kann.

Kapitel [4.2](#page-111-0) erläutert, wie auf Basis der zuvor ermittelten Daten ein realitätsnahes Geschwindigkeitsprofil gebildet werden kann. Hierfür werden sowohl die Route als auch der Fahrer und das Fahrzeug berücksichtigt.

Die prädiktive Energieberechnung wird anschließend beruhend auf diesen Daten durchgeführt und ist in Kapitel [4.3](#page-124-0) genauer beschrieben.

Die im Anhang unter Kapitel [A.6](#page-170-0) sowie Kapitel [4.1](#page-101-0) gezeigte Auswahl der Datenquellen und die Generierung der Routen- und Umgebungsdaten wurden teilweise innerhalb einer Bachelorthesis von Giereth [\[29\]](#page-152-1) erarbeitet und in [\[37\]](#page-153-1) veröffentlicht. Aus diesem Grund wird im Rahmen dieser Arbeit nur soweit auf diese Punkte eingegangen, wie es für des Gesamtverständnis der weiteren Ausführungen notwendig ist.

Zur besseren Lesbarkeit der Arbeit sind die Tabellen für die Beschreibungen der verwendeten Funktionen und APIs im Anhang [A.7](#page-179-0) aufgeführt.

## <span id="page-101-0"></span>**4.1 Generierung der Routen- und Umgebungsdaten**

Im Folgenden wird beschrieben, wie die virtuelle Route mit den benötigten Umgebungsdaten für die prädiktive Energieberechnung generiert wird. Der Ablauf zur Ermittlung aller notwendigen Daten inklusive der jeweils verwendeten APIs ist in Abbildung [4.2](#page-102-0) dargestellt. Die Begründung für die Auswahl der jeweiligen APIs sowie ein Vergleich verschiedener APIs ist im Anhang [A.6](#page-170-0) beschrieben.

<span id="page-102-0"></span>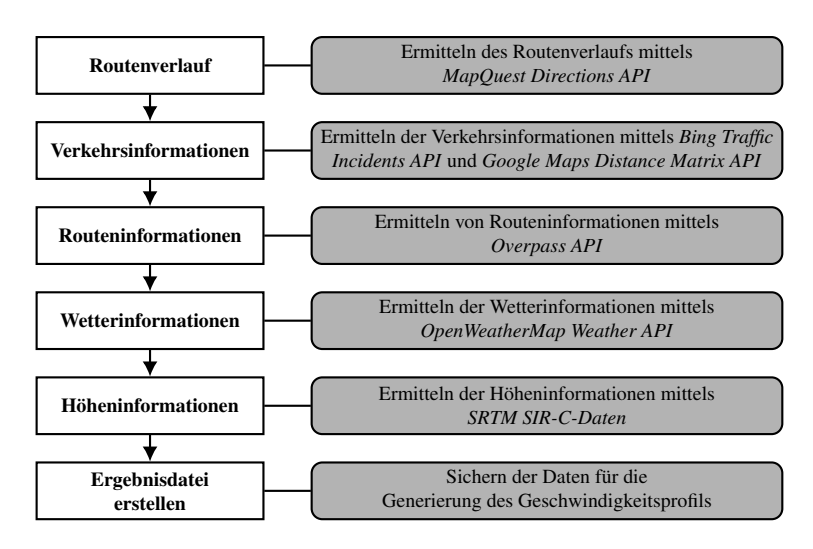

Abbildung 4.2: Detaillierte Darstellung der Routen- und Umgebungsdatengenerierung

Im ersten Schritt wird der Routenverlauf (siehe Kapitel [4.1.1\)](#page-103-0) als geografische Koordinaten über die *MapQuest Directions API* abgerufen. Falls diese Abfrage erfolgreich war, beinhaltet die Route nun den gesamten Streckenverlauf vom Start- über eventuelle Zwischenpunkte bis hin zum Zielpunkt. Anhand dieses Routenverlaufs wird dann in Kapitel [4.1.2](#page-103-1) mittels der *Bing Traffic Incidents API* versucht, Informationen über Baustellen oder den Staus entlang der Route zu ermitteln. Mit der *Google Maps Distance Matrix API* wird dabei noch die Verkehrslage bestimmt. Die Positionen von Geschwindigkeitsbeschränkungen, Ampeln, Kreuzungen, Stopp-Schildern und Vorfahrt-Achten-Schildern, werden über die *Overpass API* abgefragt (siehe Kapitel [4.1.3\)](#page-105-0). Im nächsten Kapitel wird beschrieben, wie die Wetterinformationen über die *OpenWeatherMap Weather API* abgerufen werden. Kapitel [4.1.5](#page-108-0) zeigt auf, wie die Höhendaten für die Koordinaten der Route basierend auf den Shutter Radar Topography Mission (SRTM) SIR- C-Höhendaten ermittelt werden. Im letzten Schritt werden die ermittelten Daten in einer Ergebnisdatei gesichert.

#### <span id="page-103-0"></span>**4.1.1 Routenverlauf**

Der Routenverlauf wird mit der selbst entwickelten Funktion *getRoute()* ermittelt. Die Parameter für diese Funktion sind in Tabelle [A.3](#page-181-0) dargestellt. Die Funktion nutzt die *MapQuest Directions API* um die Route zu erstellen. Dafür werden aus der übergebenen Struktur *route.config* der Start- und Zielpunkt sowie eventuell vorhandene Zwischenpunkte ausgelesen. Diese Punkte können entweder als geografische Koordinaten oder als Georeferenz in Form einer Adresse hinterlegt sein. Um eine *HTTP-Request* an der API durchzuführen, muss zunächst eine Uniform Resource Locator (URL) für diese Anfrage erzeugt werden. Diese setzt sich, wie in Tabelle [A.4](#page-181-1) zu sehen ist, aus einem konstanten Teil der URL und aus verschiedenen Parametern wie dem API-Key (*key*), dem Datentyp der Antwort (*outFormat*) sowie dem Start- (*from*) und Zielpunkt (*to*) zusammen.

Mit dem so erstellten String für die URL wird dann die *HTTP-Request* durchgeführt, welche als Ergebnis eine JavaScript Object Notation (JSON)- Datei zurück liefert. In dieser JSON-Datei sind schließlich alle Informationen über den genauen Routenverlauf enthalten.

#### <span id="page-103-1"></span>**4.1.2 Verkehrsinformationen**

Um Verkehrsbehinderungen und die Durchschnittsgeschwindigkeit abzufragen, wird die Funktion *getIncidents()* verwendet. Diese greift auf die im Anhang [A.6.2](#page-173-0) vorgestellte *Bing Traffic Incidents API* und *Google Maps Distance Matrix API* zurück. In Tabelle [A.5](#page-182-0) sind die Übergabe- und Rückgabeparameter der Funktion aufgelistet und kurz erklärt. Für die Anfrage an der *Bing Traffic Incidents API* muss zunächst aus den übergebenen kartesischen Koordinatenpaaren ein Rechteck erzeugt werden, welches dann an die API übergeben werden kann. Hierzu wird für die longitudinalen und latitudinalen Koordinaten jeweils das Minimum und Maximum ermittelt. Die vier so ermittelten Werte spannen dann das abzufragende Rechteck *area* auf, wobei die beiden Minima, die eine Ecke und die beiden Maxima die diagonal dazu liegende andere Ecke des Rechtecks definieren. Für die Anfrage an der API muss analog zu der Verwendung der zuvor beschriebenen *MapQuest Directions API* eine URL für die *HTTP-Request* erzeugt werden. Der Aufbau dieser URL ist in Tabelle [A.6](#page-183-0) dargestellt. In Abbildung [4.3](#page-104-0) ist ein Bereich zwischen Karlsruhe und Stuttgart mit den ermittelten Verkehrsbehinderungen dargestellt.

<span id="page-104-0"></span>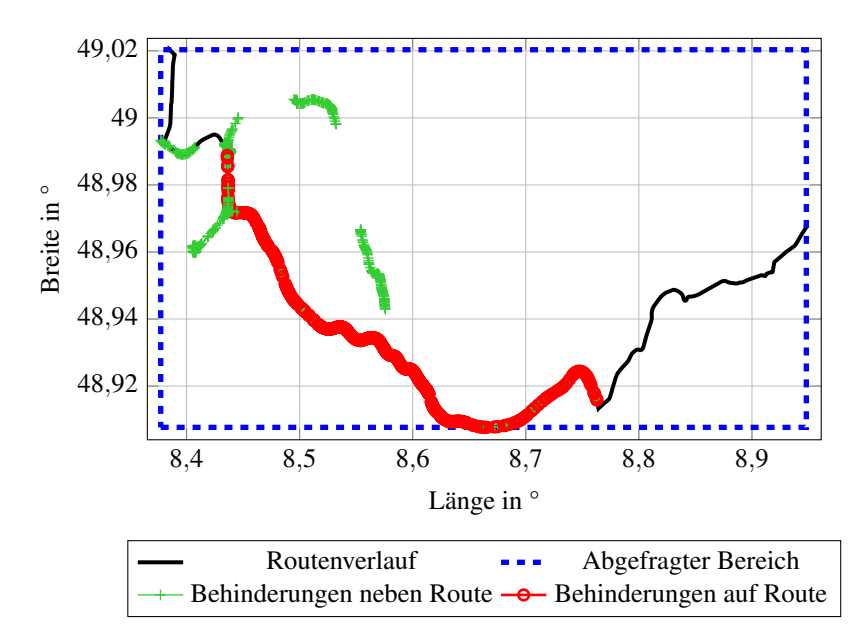

Abbildung 4.3: Verkehrsbehinderungen zwischen Karlsruhe und Stuttgart. Eigene Darstellung nach [\[29\]](#page-152-1)

Um die Durchschnittsgeschwindigkeit auf den verschiedenen Routensegmenten zu ermitteln, wird die *Google Maps Distance Matrix API* verwendet. Diese gibt bei einer Anfrage von zwei Koordinatenpunkten die Entfernung (*distance*) und die Zeit zum Zurücklegen dieser Strecke unter guten (*duration*) und den aktuellen, zum angefragten Zeitpunkt herrschenden Verkehrsbedingungen (*duration\_in\_traffic*) zurück. Die *HTTP-Request* für diese API setzt sich wie in Tabelle [A.7](#page-183-1) dargestellt zusammen.

Da es nur möglich ist, die Daten zwischen zwei Punkten zu ermitteln, wird diese Anfrage für mehrere Teilsegmente der gesamten Route durchgeführt. Aus den erhaltenen Daten für die *distance* und der *duration\_in\_traffic* wird dann die Durchschnittsgeschwindigkeit für das abgefragte Segment berechnet und gespeichert. Somit lassen sich mittels der *Bing Traffic Incidents API* die Verkehrsbehinderungen lokalisieren und mit der *Google Maps Distance Matrix API* die dort vorherrschende Geschwindigkeit bestimmen.

## <span id="page-105-0"></span>**4.1.3 Routeninformationen**

Die Funktion *getRouteInfos()* wird verwendet, um die Routeninformationen bestehend aus Geschwindigkeitsbegrenzungen, Ampeln, Kreuzungen, Fußgängerüberwegen, Stopp- und Vorfahrt-Achten-Schildern zu ermitteln. Hierzu wird die im Anhang [A.6.3](#page-175-0) beschriebene *Overpass API* verwendet. Die Funktionsparameter bestehen aus dem Routenverlauf (*lon*, *lat*) und den zuvor ermittelten Verkehrsbehinderungen (*incidents*). Als Rückgabeparameter liefert die Funktion die benötigten Routeninformationen in Form einer Struktur. Der Aufbau dieser Struktur ist in Tabelle [A.8](#page-184-0) dargestellt.

Nachdem eine solche Anfrage an die *Overpass API* geschickt wird, gibt diese eine JSON-Datei mit den angefragten Informationen zurück. Diese werden mittels *MATLAB* aus der JSON-Datei ausgelesen und im Rückgabewert *routeInfos()* der Funktion *getRouteInfos()* gespeichert. Da die *Overpass API* maximal 50 Routenpunkte pro Anfrage verarbeiten kann, werden diese Schritte wiederholt, bis die Routeninformationen für alle in *lat* und *lon* enthaltenen Routenpunkte vorliegen. In Abbildung [4.4](#page-106-0) sind die so ermittelten Geschwindigkeitsbegrenzungen für einen Rundkurs von Bruchsal über die

<span id="page-106-0"></span>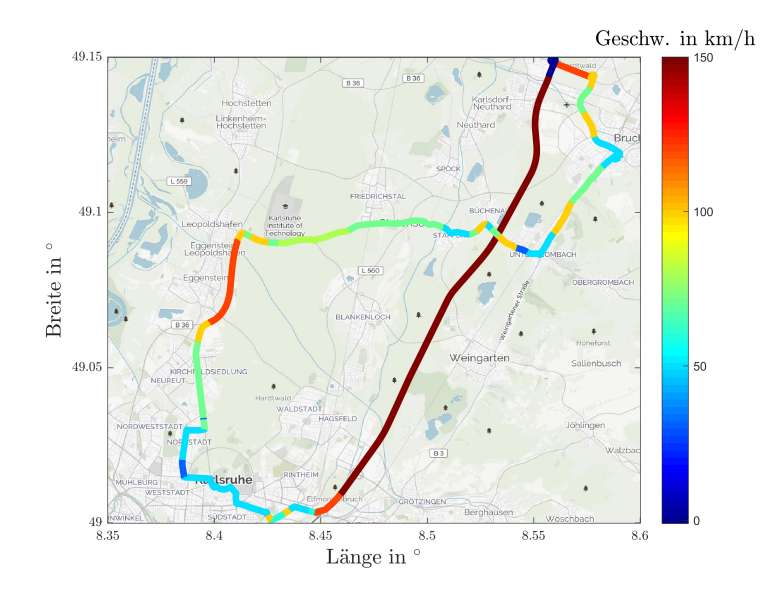

Abbildung 4.4: Ermittelte Geschwindigkeitsbegrenzungen auf einem Rundkurs von Bruchsal auf der Autobahn A5 nach Karlsruhe und über die Bundesstraße B36 und verschiedene Landstraßen zurück nach Bruchsal. Quelle der Hintergrundkarte ist OpenStreetMap

Autobahn A5 nach Karlsruhe und über die Bundesstraße B36 und verschiedene Landstraßen zurück nach Bruchsal dargestellt.

# **4.1.4 Wetterdaten**

Die Bestimmung der Wetterbedingungen entlang der Strecke erfolgt über die *Weather API* von *OpenWeatherMap*. Der Zugriff auf diese API wird über die Funktion *getWeather()* realisiert. Dieser Funktion wird neben den latitudinalen (*lat*) und longitudinalen (*lon*) Koordinaten noch eine Schrittweite (*each*) übergeben. Diese gibt die Anzahl der Routenpunkte an, die zwischen zwei Wetterinformationen liegen. Als Ergebnis liefert die Funktion die benötigten Wetterinformationen (siehe Kapitel [A.6\)](#page-170-0). In Tabelle [A.11](#page-187-0)

sind die Übergabe- und Rückgabeparameter der Funktion aufgelistet und skizzenhaft erklärt.

Es ist notwendig, die von der API zurückgelieferten Daten aufzubereiten, da die *Weather API* die Windrichtung in meteorologischer Richtung χ zurückgibt (siehe Abbildung [4.5\)](#page-107-0). Für die prädiktive Energieberechnung ist jedoch der Winkel υ zwischen Windrichtung und Fahrtrichtung des Fahrzeugs von Interesse. Aus diesem Grund wird zunächst die Fahrtrichtung des Fahrzeugs γ auf Grundlage der geografischen Koordinaten (*lat* und *lon*) am aktuellen Routenpunkt *k* bezogen auf die Nordrichtung bestimmt:

$$
\Delta lon = lon(k+1) - lon(k) \tag{4.1}
$$

$$
\Delta lat = lat(k+1) - lat(k) \tag{4.2}
$$

$$
dir = \begin{cases} \Delta lat \ge 0 & \to dir = 0\\ \Delta lat < 0 & \to dir = 180 \end{cases}
$$
 (4.3)

$$
\gamma = \arctan\left(\frac{\Delta lon}{\Delta lat}\right) + dir \tag{4.4}
$$

<span id="page-107-0"></span>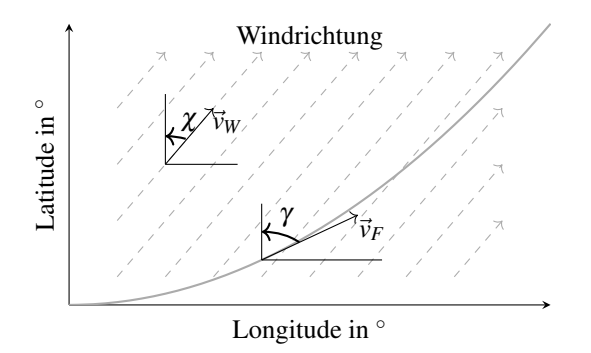

Abbildung 4.5: Veranschaulichung der Windrichtung inklusive dem Winkel für die Fahrzeugfahrtrichtung
Für das Fahren Richtung Süden (∆*lat* < 0) wird über die Hilfsvariable *dir* dem Winkel γ der Wert 180◦ hinzuaddiert. Somit lässt sich der Winkel υ zwischen der Fahrtrichtung des Fahrzeugs und der meteorologischen Windrichtung wie in Gleichung [4.5](#page-108-0) dargestellt berechnen:

<span id="page-108-0"></span>
$$
v = \gamma - \chi \tag{4.5}
$$

#### **4.1.5 Höhendaten**

Die Höhendaten werden mittels der Funktion *getSrtmHeight()* auf Basis der SRTM-SIR-C Daten ermittelt (siehe Tabelle [A.13\)](#page-188-0). Diese beinhaltet als Übergabeparameter die Koordinatenpunkte (*lat* und *lon*) sowie das Flag *plot3d* zum Erstellen eines 3D-Plots. In Abbildung [4.6](#page-109-0) ist ein so erstellter 3D-Plot für den Rundkurs von Bruchsal nach Karlsruhe inklusive der umgebenden Topologie dargestellt. Als Ergebnis liefert die Funktion einen Vektor mit den ermittelten Höhendaten. Dieser Vektor enthält die gleiche Anzahl an Werten wie die Liste der Koordinatenpunkte der Route.

Zur Ermittlung des Höhenwerts eines jeden einzelnen Punktes im Routenverlauf werden die Koordinaten an die Funktion übergeben. Hierfür wird zunächst überprüft, ob für den aktuellen Koordinatenpunkt die Höhendaten lokal verfügbar sind. Ist dies nicht der Fall, werden diese heruntergeladen. Da die Auflösung der Höhendaten 3x3 Bogensekunden beträgt und dies für Deutschland einem Rechteck mit 69m in Ost-West-Richtung und 90m in Nord-Süd-Richtung entspricht, muss die Höhe des exakten Koordinatenpunkts interpoliert werden. Hierzu wird zunächst ermittelt, in welcher 3x3 Bogensekunden großen Kachel der aktuelle Koordinatenpunkt liegt. Von dieser Kachel sind die Höhendaten (*h*1, *h*2, *h*3, *h*4) an den vier Eckpunkten (*P*1, *P*2, *P*3, *P*4) bekannt (siehe Abbildung [4.7\)](#page-110-0). Um aus diesen Informationen den Höhenwert des Koordinatenpunkts zu ermitteln, wird eine Interpolation durchgeführt. Dieses Verfahren wird angewandt, um Leerstellen innerhalb eines rechteckigen Gitters zu bestimmen. Um den Höhenwert des Koordi-

<span id="page-109-0"></span>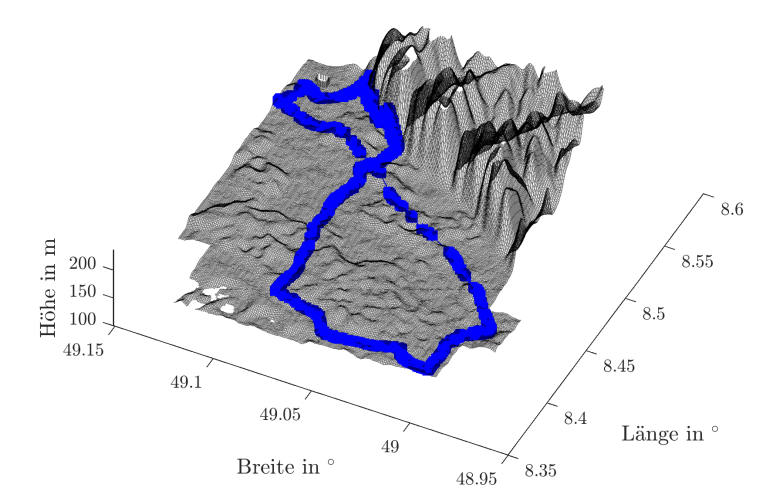

Abbildung 4.6: Ermittelte Topologie für den Rundkurs zwischen Bruchsal und Karlsruhe

natenpunkts zu ermitteln, werden zunächst die Stützstellen *R*<sup>1</sup> und *R*<sup>2</sup> über eine lineare Interpolation berechnet. Mittels dieser Stützstellen und einer erneuten linearen Interpolation kann dann der gesuchte Höhenwert des Koordinatenpunkts ermittelt werden.

Die Stützstellen  $R_1(lon, lat_{P_1}, h_{R_1} + h_1)$  und  $R_2(lon, lat_{P_2}, h_{R_2} + h_2)$  können wie folgt berechnet werden:

<span id="page-110-0"></span>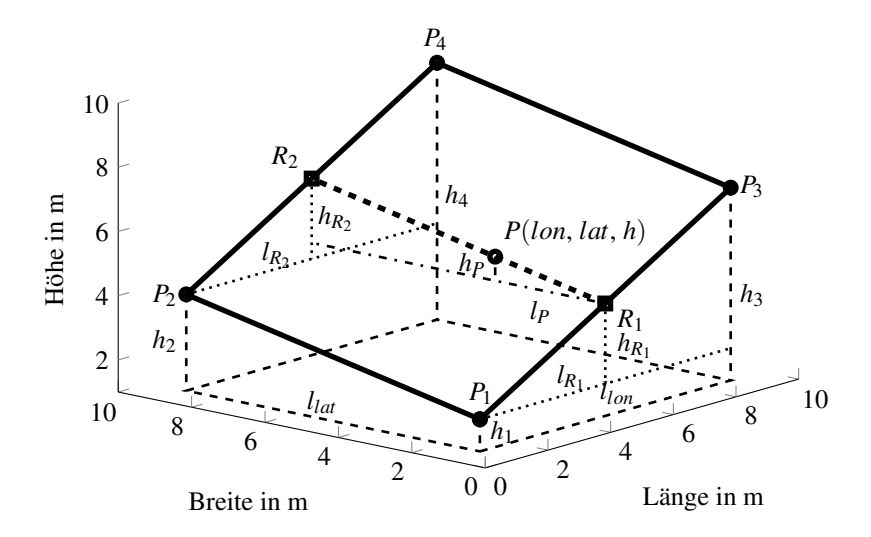

Abbildung 4.7: Detaillierte Darstellung der Routen- und Umgebungsdatengenerierung

$$
l_{R_1} = l_{R_2} = lon - lon_{P_1}
$$
\n(4.6)

$$
l_{lon} = lon_{P_3} - lon_{P_1}
$$
\n
$$
(4.7)
$$

$$
h_{R_1} = \frac{h_3 - h_1}{l_{lon}} \cdot l_{R_1}
$$
\n(4.8)

$$
h_{R_2} = \frac{h_4 - h_2}{l_{lon}} \cdot l_{R_2}
$$
 (4.9)

Mittels dieser Stützstellen kann dann der Höhenwert *h* des Koordinatenpunkts *P* berechnet werden:

$$
l_P = lat - lat_{P_1} \tag{4.10}
$$

$$
l_{lat} = lat_{P_2} - lat_{P_1} \tag{4.11}
$$

$$
h_P = \frac{(h_{R_2} + h_2) - (h_{R_1} + h_1)}{l_{lat}} \cdot l_P
$$
\n(4.12)

$$
h = h_P + h_{R_1} + h_1 \tag{4.13}
$$

Damit ist die Interpolation abgeschlossen und der Koordinatenpunkt *P* vollständig beschrieben.

#### **4.1.6 Ergebnisdatei erstellen**

Nachdem die vorangegangenen Schritte durchgeführt wurden, beinhaltet die Struktur *route* alle für die prädiktive Energieberechnung benötigten Routenund Umgebungsdaten. Damit die Daten nach dem Erstellen auch später noch zur Verfügung stehen, werden die generierten Daten im *MATLAB*-eigenen Format gespeichert.

#### <span id="page-111-0"></span>**4.2 Generierung des Geschwindigkeitsprofils**

Der nächste Schritt für die prädiktive Energieberechnung ist das Erstellen eines Geschwindigkeitsprofils auf Grundlage der generierten Routen- und Umgebungsdaten. Hierfür wird zunächst ein Initialisierungsschritt durchgeführt (siehe Kapitel [4.2.1\)](#page-113-0), in welchem die Daten der Routengenerierung geladen werden. Außerdem werden in diesem Schritt alle Koordinaten des Routenverlaufs Gauß-Krüger transformiert sowie der Steigungswinkel und Kurvenradius an jedem Koordinatenpunkt berechnet. Im nächsten Kapitel wird die Kurvengeschwindigkeit in Abhängigkeit der Streckengeometrie und der maximal vom Fahrer gewünschten beziehungsweise dem Fahrzeug möglichen Querbeschleunigung berechnet. In Kapitel [4.2.3](#page-115-0) wird überprüft, ob der so ermittelte Geschwindigkeitsverlauf hinsichtlich der auf der

<span id="page-112-0"></span>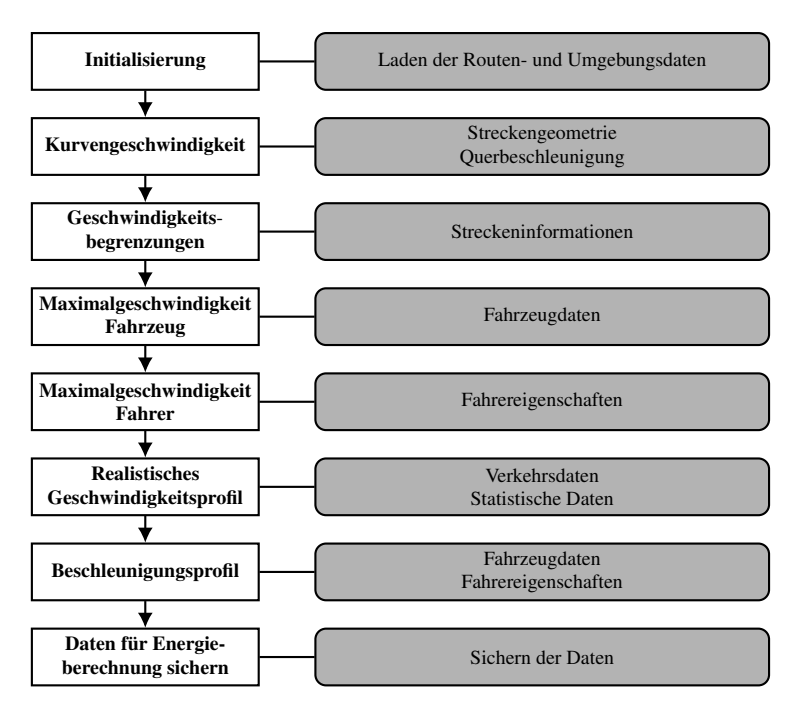

Abbildung 4.8: Darstellung der Generierung des Geschwindigkeitsprofils

Route vorhandenen Geschwindigkeitsbegrenzungen zulässig ist oder nicht und dementsprechend angepasst. Für den Fall, dass im so ermittelten Geschwindigkeitsprofil die Maximalgeschwindigkeit des Fahrzeugs oder die vom Fahrer gewünschte Maximalgeschwindigkeit überschritten wird, erfolgt ebenfalls eine Anpassung. Im nächsten Kapitel wird beschrieben, wie auf Grundlage der ermittelten Verkehrsbehinderungen und Verkehrsdaten ein realistisches Geschwindigkeitsprofil erzeugt wird. Da dieses Geschwindigkeitsprofil noch Geschwindigkeitssprünge enthalten kann, wird anschließend ein auf das verwendete Fahrzeug abgestimmtes Beschleunigungsprofil erstellt und im letzten Schritt die so generierten Daten gespeichert. Diese Schritte sind in Abbildung [4.8](#page-112-0) übersichtlich dargestellt.

#### <span id="page-113-0"></span>**4.2.1 Initialisierung**

Der erste Schritt für die Berechnung des Geschwindigkeitsprofils, ist das Laden der generierten Routen- und Umgebungsdaten. Hierfür wird die Funktion *readInputData()* verwendet. Als Eingangsparameter dient ein Dateipfad, in welchem die zuvor generierten Daten gespeichert sind. Im nächsten Schritt werden die geografischen Koordinaten Gauß-Krüger transformiert. Anschließend wird aus den so aufbereiteten Daten die Steigung und der Kurvenradius an jedem Punkt der Route berechnet.

#### **Gauß-Krüger-Transformation**

Die Funktion *calcRouteGeometry()* wandelt die generierten Routenpunkte, bestehend aus geografischer Länge und Breite, in ein winkeltreues kartesisches Koordinatensystem mit metrischen Koordinaten um. Dies hat den Vorteil, dass die Implementierung deutlich vereinfacht wird, da im weiteren Verlauf mit kartesischen Koordinaten gerechnet werden kann. Für diese Transformation wird die in Kapitel [2.4.1](#page-43-0) beschriebene Gauß-Krüger-Transformation angewandt. Als Eingangsdaten werden die geografische Länge *lon*, Breite *lat*, die aktuelle Höhe *z* und ein Flag zum Darstellen der Daten *plot* übergeben. Als Ausgangsdaten liefert die Funktion die transformierten Koordinaten für die Länge *x* und Breite *y* sowie die dazugehörige Höheninformation *z*. Diese Daten sind jeweils in Meter angegeben. Die Entfernung zum Startpunkt wird für jeden Routenpunkt direkt aus den Eingangsdaten übernommen. In Tabelle [A.14](#page-190-0) sind diese Informationen nochmals zusammengefasst.

# **Berechnung Steigungswinkel**

Um den Steigungswinkel an jedem Routenpunkt zu berechnen (siehe Gleichung [2.4.2\)](#page-44-0), wird die Funktion *calcSlope()* verwendet. Die Ein- und Ausgangsparameter sind in Tabelle [A.15](#page-191-0) beschrieben. Der Steigungswinkel muss für jeden Routenpunkt berechnet werden, da die Energieberechnung zur Ermittlung der Fahrwiderstände (siehe Gleichung [2.1\)](#page-32-0) die aktuelle Steigung benötigt.

#### **Berechnung Kurvenradien**

Um die Kurvengeschwindigkeit, beruhend auf einer maximalen Querbeschleunigung zu berechnen, ist es nach Gleichung [2.36](#page-46-0) notwendig, den Kurvenradius *R* zu kennen. Dieser wird mittels der Funktion *calcCurveRadius()* berechnet und benötigt als Eingangsparameter die x- und y-Koordinaten des Routenverlaufs.

Mittels Gleichung [2.34](#page-45-0) und der drei Koordinatenpunkte *P<sup>i</sup>* kann der Kurvenradius *R* berechnet werden. Da die Punkte des Routenverlaufs circa einen Meter auseinanderliegen, kann von einem idealen Kreis ausgegangen werden. Die Seitenkanten *a*,*b*, *c* werden wie folgt berechnet (siehe Abbildung [4.9\)](#page-115-1):

$$
a(i) = \sqrt{(x(i-1) - x(i+1))^2 + (y(i-1) - y(i+1))^2}
$$
  
\n
$$
b(i) = \sqrt{(x(i) - x(i+1))^2 + (y(i) - y(i+1))^2}
$$
  
\n
$$
c(i) = \sqrt{(x(i-1) - x(i))^2 + (y(i-1) - y(i))^2}
$$
\n(4.14)

Durch Einsetzen der obenstehenden Definition in Gleichung [2.34,](#page-45-0) kann somit der Radius an jedem Routenpunkt berechnet werden.

#### **4.2.2 Berechnung Kurvengeschwindigkeit**

Nachdem der Kurvenradius bekannt ist, kann die Kurvengeschwindigkeit auf Grundlage der Querbeschleunigung berechnet werden. Hierbei wird sowohl die maximal mögliche Querbeschleunigung als auch die vom Fahrer gewünschte Querbeschleunigung berücksichtigt. Die Berechnung der ma-

<span id="page-115-1"></span>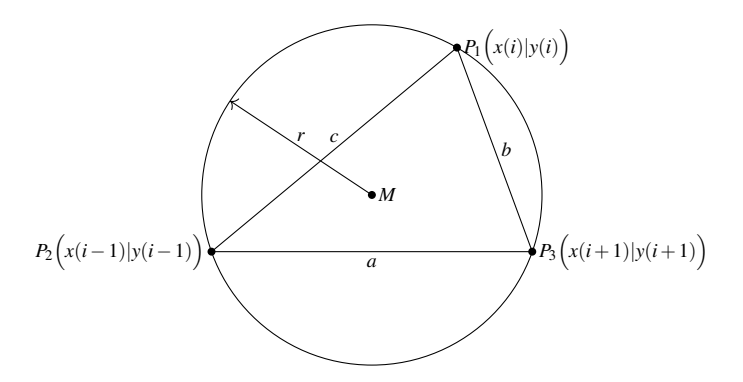

Abbildung 4.9: Umkreis eines Dreiecks mit den verwendeten Bezeichnungen

ximalen Kurvengeschwindigkeit wird durch die Funktion *calcCorneringSpeed()* durchgeführt.

Zunächst muss durch Gleichung [2.37](#page-46-1) die Kippgrenze für das untersuchte Fahrzeug berechnet werden. Für den in dieser Arbeit verwendeten BMW i3, mit einer Spurweite *s* von 1,571m und einer fiktiven Schwerpunkthöhe *h* von 1,579m (dies entspricht der Oberkante der Dachhaut), liegt die maximale Querbeschleunigung des Fahrzeugs  $a_{y,F}$  bei 4,88 m/s<sup>2</sup> und somit oberhalb des in Abbildung [2.2](#page-38-0) abgebildeten Querbeschleunigungsbereichs, welcher im normalen Straßenverkehr auftritt. Die vom Fahrer maximal gewünschte Querbeschleunigung *ay*,*<sup>D</sup>* kann von diesem festgelegt werden. Mittels dieser Informationen wird die maximale Kurvengeschwindigkeit für den Routenverlauf mit Gleichung [2.36](#page-46-0) wie folgt berechnet:

$$
v_K(i) = \sqrt{\min(a_{y,F}, a_{y,D}) \cdot r(i)} \tag{4.15}
$$

#### <span id="page-115-0"></span>**4.2.3 Berücksichtigung Geschwindigkeitsbegrenzungen**

Die Funktion *calcSpeedLimits()* verwendet die von der Routen- und Umgebungsdatengenerierung ermittelten Geschwindigkeitsbegrenzungen, welche nur an den Stellen einen Eintrag enthält, wo sich die Geschwindigkeitsbegrenzung ändert. Diese Geschwindigkeitsbegrenzungen werden dann über den Index jedem einzelnen Routenpunkt zugewiesen. In Tabelle [A.18](#page-192-0) sind die Ein- und Ausgangsparameter dargestellt und beschrieben.

# **4.2.4 Berücksichtigung Maximalgeschwindigkeit Fahrzeug**

In Deutschland gibt es Straßenabschnitte ohne Geschwindigkeitsbegrenzung. Diese sind in den generierten Routen- und Umgebungsdaten für die Geschwindigkeitsbegrenzungen mit einem Wert von −1 hinterlegt. Diese und alle anderen Abschnitte, in denen die Geschwindigkeitsbegrenzung höher ist als die Maximalgeschwindigkeit des untersuchten Fahrzeugs, werden von der Funktion *calcSpeedMaxVehicle()* auf die Maximalgeschwindigkeit des Fahrzeugs reduziert. Eingangsparameter für die Funktion sind daher die aktuelle Geschwindigkeitsbegrenzung sowie die Maximalgeschwindigkeit des Fahrzeugs und das Plot-Flag. Als Rückgabewert liefert die Funktion die korrigierte Maximalgeschwindigkeit.

# **4.2.5 Berücksichtigung Maximalgeschwindigkeit Fahrer**

Ähnlich wie die Funktion *calcSpeedMaxVehicle()* wird durch die Funktion *calcSpeedMaxDriver()* die Maximalgeschwindigkeit an einen bestimmten Wert angepasst. In diesem Fall ist es jedoch nicht die maximal mögliche Geschwindigkeit des Fahrzeugs, sondern die vom Fahrer gewünschte maximale Höchstgeschwindigkeit, auf welchen die Werte korrigiert werden. Daher wird in dieser Funktion überprüft, ob die aktuell vorhandene Höchstgeschwindigkeit in *v<sup>F</sup>* höher ist als die vom Fahrer gewünschte. Ist dies der Fall, wird der Wert auf den vom Fahrer gewünschten Wert reduziert. Die für die Funktion notwendigen Parameter sind in Tabelle [A.20](#page-194-0) erläutert.

# **4.2.6 Berechnung realistisches Geschwindigkeitsprofil**

Für die Berechnung eines realistischen Geschwindigkeitsprofils wird eine von Schwarzer und Ghorbani [\[86\]](#page-159-0) vorgestellte Methode verwendet. Diese wird zunächst vorgestellt und anschließend erklärt, wie sie in dieser Arbeit verwendet wurde. Zuletzt wird die Implementierung in der Funktion *calc-SpeedRealistic()* erklärt.

## **Verwendete Methode**

Wie bereits zuvor genannt, wird in [\[86\]](#page-159-0) eine Methode vorgestellt, welche auf Grundlage von statistischen Daten einen realitätsnahen Fahrzyklus generiert. Hierfür wird zwischen fünf verschiedenen Szenarien unterschieden:

- Stop-and-go (SNG),
- Urban (URB), $1$
- Suburban  $(SUB)$ ,<sup>[2](#page-0-0)</sup>
- Rural  $(RUR)^3$  $(RUR)^3$  und
- Highway (HIG). $4$

Die Klassifizierung ist für URB, SUB, RUR und HIG intuitiv; sie lässt sich auf Grundlage des Straßentyps bestimmen. Einzig das SNG-Szenario kann in jedem der anderen Szenarien auftreten. Jedes Szenario besteht aus einer initialen Beschleunigungsphase, einer Phase, in der gefahren wird, einer Verzögerungsphase und einer Phase, in der nicht gefahren wird. Ein Beispiel hierfür könnte im Innenstadtbereich das Fahren von einer Ampel an ein Stopp-Schild sein. Da nur selten mit konstanter Geschwindigkeit gefahren werden kann, wird die Veränderung der Fahrzeuggeschwindigkeit während der Fahrphase von Schwarzer und Ghorbani als Geschwindigkeitsrau-

<sup>1</sup> städtisch

<sup>2</sup> vorstädtisch

<sup>3</sup> ländlich

<sup>4</sup> Autobahn

schen bezeichnet. Dieses Geschwindigkeitsrauschen lässt sich in drei Gruppen gliedern:

- Low-Frequency (LF) Rauschen (0 0,01 Hz): verursacht durch die Routentopologie, Verkehrsbehinderungen, Geschwindigkeitsbegrenzungen, Baustellen und so weiter.
- Medium-Frequency (MF) Rauschen (0,01 0,25 Hz): verursacht durch den Routenverlauf, Verkehrsfluss, Fahreigenschaften und so weiter
- High-Frequency (HF) Rauschen (0,25 0,50 Hz): verursacht durch den Straßenzustand, Spurwechsel, schnelle Fahrmanöver, spontane Reaktionen und so weiter

Das Rauschen der Geschwindigkeit *v<sup>R</sup>* für die Frequenzspektren (FS) wird als Summe von drei Sinusfunktionen modelliert:

$$
\nu_R(t) = \sum_{i=1}^3 \left( A_{FS}^i \cdot \sin(\omega_{FS}^i \cdot t + \varphi_{FS}^i) \right) \tag{4.16}
$$

Hierbei ist *A* die Amplitude, ω die Frequenz und ϕ die Phase der Schwingung, wobei jeder dieser Werte durch eine normalverteilte Zufallsvariable bestimmt wird. Diese Werte können aus Messdaten ermittelt werden; somit kann durch Vorgabe einer mittleren Geschwindigkeit und Kenntnis der drei zuvor genannten Größen ein realistisches Geschwindigkeitsprofil erzeugt werden.

#### **Anwendung der Methode**

In dieser Arbeit wird die zuvor vorgestellte Methode verwendet, um das Geschwindigkeitsprofil während dem Fahren mit annähernd konstanter Geschwindigkeit besser an die Realität anzugleichen. Da auf Grundlage der generierten Routen- und Umgebungsdaten jedoch die Routentopologie, Verkehrsbehinderungen, Geschwindigkeitsbegrenzungen und Baustellen entlang der Route bekannt sind, werden diese Werte direkt als LF-Anteil übernommen und nicht zufällig ermittelt. Die beiden anderen Anteile des Geschwindigkeitsrauschens werden wie beschrieben durch normalverteilte Zufallsvariablen abgebildet. Somit müssen für die vier Szenarien jeweils die Amplitude, Frequenz und Phase ermittelt werden. In Summe also 24 normalverteilte Zufallsvariablen (siehe Tabelle [4.1\)](#page-120-0).

Um die Verteilungen der Zufallsvariablen innerhalb der einzelnen Szenarien zu ermitteln, werden die Szenarien wie folgt definiert:

- SNG: aktuelle Durchschnittgeschwindigkeit  $\bar{v}/v_{Limit} < 0.3$ ,
- URB: Geschwindigkeitsbegrenzung  $v_{Limit} \leq 30$  km/h,
- SUB: Geschwindigkeitsbegrenzung  $v_{Limit} \leq 50$  km/h,
- RUR: Geschwindigkeitsbegrenzung *vLimit* ≤ 100 km/h und
- HIG: Geschwindigkeitsbegrenzung *vLimit* > 100 km/h.

Diese Festlegung wird in Anlehung an Schwarzer und Ghorbani [\[86\]](#page-159-0) getroffen. Anschließend werden circa 400 km selbst aufgenommene Messdaten ausgewertet, um die benötigten Größen für den Mittelwert und die Standardabweichung der Amplitude, Frequenz und Phase der einzelnen Szenarien zu ermitteln. Hierzu werden in den Messdaten zunächst die Stellen gesucht, an denen die Beschleunigung geringer als  $0, 7 \text{ m/s}^2$  ist, da dies nach [\[76\]](#page-158-0) keine Beschleunigung auf Grundlage einer gewünschten Geschwindigkeitsänderung darstellt, sondern auf Grund der Verkehrsbedingungen. Da genau diese Schwankungen ermittelt werden sollen, wird eben diese Grenze gewählt. In den sich so ergebenden Streckensegmenten wird anschließend der Mittelwert für die Geschwindigkeit in diesem Bereich bestimmt und von dem Geschwindigkeitsvektor für dieses Segment subtrahiert (siehe Abbildung [4.10\)](#page-121-0). Anschließend wird mittels *MATLAB* eine Sinusfunktion gesucht, die im LF-Bereich dieses Geschwindigkeitssegment bestmöglich abbildet. Nachdem die Parameter für  $A$ ,  $\omega$  und  $\varphi$  gefunden wurden, wird diese Sinusfunktion erneut vom zuletzt verwendeten Geschwindigkeitsprofil abgezogen. Dieser Vorgang wird für den MF- und HF-Bereich wiederholt, womit das zu Beginn verwendete Geschwindigkeitsprofil mittels dreier Sinusfunktionen angenähert wird. Im unteren Bereich von Abbildung [4.10](#page-121-0) ist der Vergleich zwischen Originalsignal und approximiertem Geschwindigkeitssignal dargestellt. Das approximierte Signal kann durch Gleichung [4.17](#page-120-1) berechnet werden:

<span id="page-120-1"></span>
$$
v(t) = \bar{v} + \sum_{i=1}^{3} \left( A_{FS}^{i} \cdot \sin(\omega_{FS}^{i} \cdot t + \varphi_{FS}^{i}) \right)
$$
(4.17)

Dieses Vorgehen wird für alle gefundenen Segmente durchgeführt und die Daten in einer Struktur abgespeichert. Im nächsten Schritt werden dann die in Tabelle [4.1](#page-120-0) dargestellten Werte für die normalverteilten Zufallsvariablen berechnet.

| prompenenerung     |                |                                 |                                 |
|--------------------|----------------|---------------------------------|---------------------------------|
| <b>Parameter</b>   | <b>Einheit</b> | <b>Medium-Frequency</b>         | <b>High-Frequency</b>           |
| urban A            | km/h           | $\mathcal{N}(-0.72, 4.14)$      | $\mathcal{N}(-0.25, 1.91)$      |
| urban $\omega$     | Hz             | $\mathcal{N}(0, 18, 0, 059)$    | $\mathcal{N}(0, 42, 0, 063)$    |
| urban $\varphi$    | $\circ$        | $\mathcal{N}(-46, 34, 114, 96)$ | $\mathcal{N}(-49, 10, 127, 14)$ |
| suburban $A$       | km/h           | $\mathcal{N}(1, 45, 8, 69)$     | $\mathcal{N}(-0.47, 2.07)$      |
| suburban $\omega$  | Hz.            | $\mathcal{N}(0, 18, 0, 063)$    | $\mathcal{N}(0, 41, 0, 066)$    |
| suburban $\varphi$ | $\circ$        | $\mathcal{N}(-83, 62, 144, 25)$ | $\mathcal{N}(-38, 48, 124, 18)$ |
| rural $A$          | km/h           | $\mathcal{N}(0,04, 4,72)$       | $\mathcal{N}(-0.071, 1.89)$     |
| rural $\omega$     | Hz.            | $\mathcal{N}(0, 17, 0, 061)$    | $\mathcal{N}(0, 40, 0, 066)$    |
| rural $\varphi$    | $\circ$        | $\mathcal{N}(-62, 50, 124, 23)$ | $\mathcal{N}(-33, 64, 125, 96)$ |
| highway A          | km/h           | $\mathcal{N}(-0, 17, 2, 98)$    | $\mathcal{N}(-0, 20, 1, 35)$    |
| highway $\omega$   | Hz             | $\mathcal{N}(0, 16, 0, 063)$    | $\mathcal{N}(0, 40, 0, 061)$    |
| highway $\varphi$  | $\circ$        | $\mathcal{N}(-70, 50, 161, 04)$ | $\mathcal{N}(-45, 07, 167, 70)$ |

<span id="page-120-0"></span>Tabelle 4.1: Übersicht der ermittelten Zufallsvariablen für die Geschwindigkeitsprofilgenerierung

# **Implementierung der Funktion**

Die Funktion *calcSpeedRealistic()* verwendet die zuvor vorgestellte Methode, um mittels der Maximalgeschwindigkeit des Fahrers, der aktuellen

<span id="page-121-0"></span>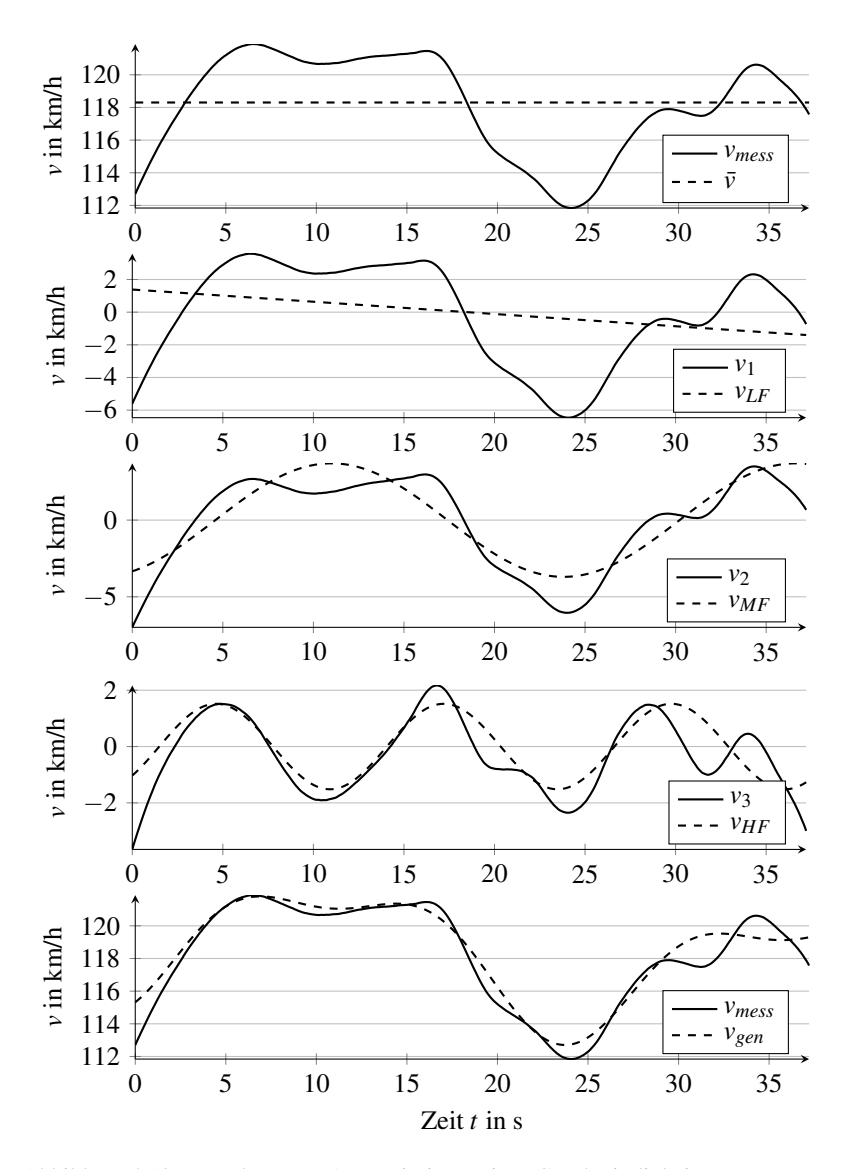

Abbildung 4.10: Vorgehen zum Approximieren eines Geschwindigkeitssegments mittels Sinusfunktionen ( $v_1 = v_{mess} - \bar{v}$ ,  $v_2 = v_1 - v_{LF}$ ,  $v_3 =$  $v_2 - v_{MF}$ 

Durchschnittsgeschwindigkeit und dem Geschwindigkeitsrauschen ein realistisches Geschwindigkeitsprofil zu erzeugen. Hierfür wird die Route zunächst in mehrere Segmente unterteilt, wobei innerhalb eines Segments stets die gleiche Durchschnittsgeschwindigkeit ¯*v* vorherrscht. Für die so ermittelten Segmente wird dann das Geschwindigkeitsprofil nach Gleichung [4.17](#page-120-1) berechnet, allerdings ohne den LF-Anteil, da dieser bereits in den generierten Routen- und Umgebungsdaten enthalten ist. Die Parameter *A* für die Amplitude,  $\omega$  für die Frequenz und  $\varphi$  für die Phase der Schwingung werden einmal für jedes Segment zufällig nach den in Tabelle [4.1](#page-120-0) gegebenen Normalverteilungen ermittelt. Anschließend kann das realistische Geschwindigkeitsprofil für dieses Segment berechnet werden. Die Ein- und Ausgangsparameter dieser Funktion sind in Tabelle [A.21](#page-195-0) beschrieben. Abschließend wird noch überprüft, wo sich auf der Strecke Ampeln befinden und zufällig entschieden, ob das Fahrzeug an der Ampel halten muss oder nicht.

#### **4.2.7 Berechnung Beschleunigungsprofil**

Da es durch das Zusammensetzen der zuvor beschriebenen Geschwindigkeitssegmente oder durch das Anhalten an einer Ampel, welche zufällig auf rot oder grün gesetzt wird, zu einem Sprung im Geschwindigkeitssignal kommen kann, müssen diese Stellen mit einer realistischen Beschleunigung überbrückt werden (siehe Abbildung [4.11\)](#page-123-0). Des Weiteren muss zu jedem Routenpunkt der Geschwindigkeit die passende Beschleunigung berechnet werden. Hierzu wird die Funktion *calcAcc()* verwendet. Um der Tatsache Rechnung zu tragen, dass nicht jede Beschleunigung identisch ist, wird die Beschleunigung als normalverteilte Zufallszahl angenommen. Dieser Ansatz wird von André [\[2\]](#page-148-0) vorgestellt. Die Parameter für die Beschleunigung werden ebenfalls aus [\[2\]](#page-148-0) übernommen. Die so ermittelten Daten decken sich mit den Ergebnissen von Pfriem [\[76\]](#page-158-0), jedoch wurden in [\[2\]](#page-148-0) die Parameter genauer nach verschiedenen Geschwindigkeitsbereichen aufgeschlüsselt, weshalb diese Daten herangezogen werden.

<span id="page-123-0"></span>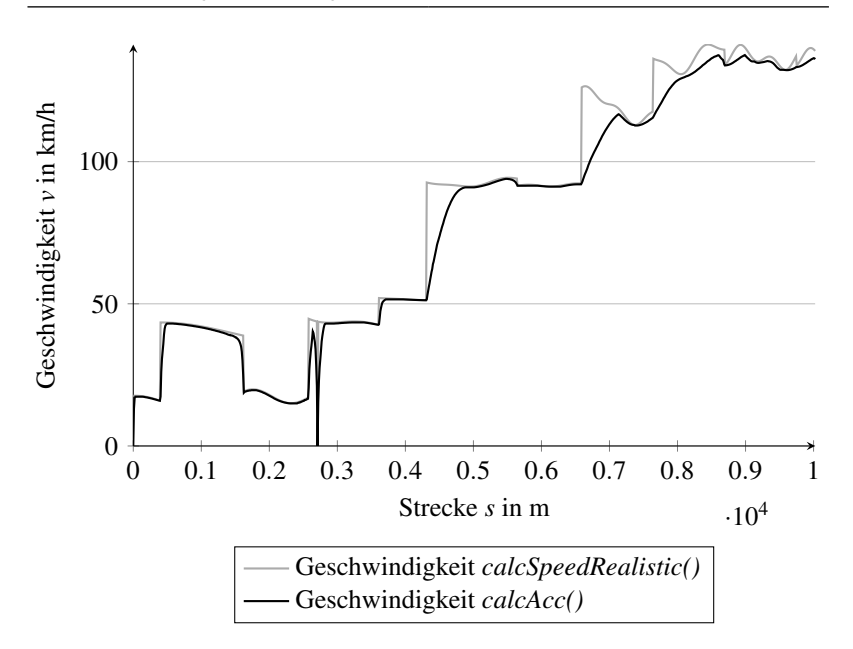

Abbildung 4.11: Geschwindigkeitsverlauf *calcSpeedRealistic()* und nach Anwendung der Funktion *calcACC()* mit realistischen Beschleunigungswerten

Da aus der Routen- und Umgebungsdatengenerierung die Entfernung zwischen den Routenpunkten bekannt ist, kann mit einer gegebenen Beschleunigung die Geschwindigkeit durch Einsetzen von Gleichung [4.18](#page-123-1) in Gleichung [4.19](#page-123-2) und Umstellen wie folgt berechnet werden:

<span id="page-123-2"></span><span id="page-123-1"></span>
$$
v = a \cdot t \tag{4.18}
$$

$$
s = \frac{1}{2} \cdot a \cdot t^2 + v_0 \cdot t \tag{4.19}
$$

$$
v = -v_0 \pm \sqrt{v_0^2 + 2 \cdot a \cdot s}
$$
 (4.20)

Des Weiteren kann die benötigte Zeit in diesem Routensegment ebenfalls durch Umstellen von Gleichung [4.19](#page-123-2) bestimmt werden:

$$
t = -\frac{v_0 \pm \sqrt{v_0^2 + 2 \cdot a \cdot s}}{a}
$$
 (4.21)

Nach dem Ausführen der Funktion *calcAcc()* ist für jeden Routenpunkt die aktuelle Beschleunigung, Geschwindigkeit und benötigte Zeit in diesem Routensegment bekannt.

#### **4.2.8 Ergebnisdatei erstellen**

Im letzten Schritt werden die zuvor durch die verschiedenen Funktionen ermittelten Größen in einer eigens definierten Struktur abgespeichert, so dass sie im weiteren Verlauf der Arbeit für die Energieberechnung zur Verfügung stehen.

### <span id="page-124-0"></span>**4.3 Berechnung des Energiebedarfs**

Zur Berechnung des Energiebedarfs wird die Funktion *calcEnergyConsumption()* verwendet. Die Parameter dieser Funktion können in Tabelle [A.23](#page-197-0) eingesehen werden. Beruhend auf den zuvor generierten Routen- und Umgebungsdaten sowie dem erstellten Geschwindigkeitsverlauf wird zur Ermittlung des Energiebedarfs wie im weiteren Verlauf beschrieben vorgegangen (siehe Abbildung [4.12\)](#page-125-0).

#### **4.3.1 Berechnung der Fahrwiderstände**

Um die Gesamtwiderstandskraft *Fges* in jedem einzelnen Routensegment zu berechnen, werden die in Kapitel [2.1](#page-32-1) vorgestellten Gleichungen für die Luft-*F<sup>L</sup>* (Gleichung [2.3\)](#page-34-0), Roll- *F<sup>R</sup>* (Gleichung [2.5\)](#page-35-0), Steigungs- *F<sup>S</sup>* (Gleichung [2.6\)](#page-35-1) und Beschleunigungswiderstandskraft *F<sup>B</sup>* (Gleichung [2.7\)](#page-36-0) verwendet. Die benötigten Werte für die einzelnen Parameter werden aus den generierten

<span id="page-125-0"></span>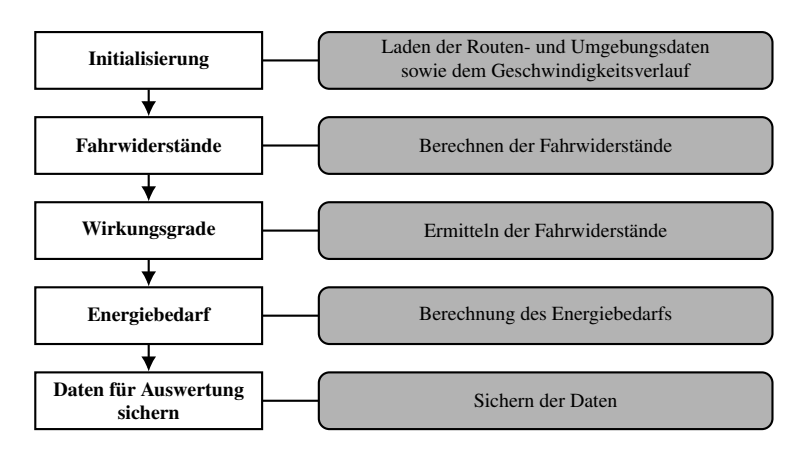

Abbildung 4.12: Darstellung des Vorgehens für die Energieberechnung

Routen- und Umgebungsdaten, den Fahrzeugdaten sowie dem Geschwindigkeitsverlauf übernommen.

# **4.3.2 Berechnung des Wirkungsgrades**

Der Gesamtwirkungsgrad des Antriebsstrangs setzt sich bei einem Elektrofahrzeug, wie in Gleichung [2.15](#page-39-0) beschrieben, aus den Einzelwirkungsgraden der Batterie, der Leistungselektronik, des Motors und des Getriebes zusammen. Für die Batterie, die Leistungselektronik und das Getriebe werden die Wirkungsgrade als konstant angenommen. Für den Elektromotor wird der Wirkungsgrad aus dem Motorkennfeld ermittelt (siehe Kapitel [2.2\)](#page-37-0). Hierzu wird das aktuelle Drehmoment und die dazugehörige Motordrehzahl benötigt. Diese beiden Größen werden aus der aktuellen Geschwindigkeit und der zuvor berechneten Gesamtwiderstandskraft berechnet (siehe Gleichung [2.39](#page-47-0) und [2.41\)](#page-47-1).

# **4.3.3 Berechnung des Energiebedarfs**

Der Energiebedarf für jedes einzelne Routensegment *i* mit der Länge ∆*s* wird nach Gleichung [4.22](#page-126-0) berechnet, wobei sich diese Gleichung durch Einsetzen von Gleichung [2.1](#page-32-0) in Gleichung [2.11](#page-38-1) und [2.14](#page-39-1) ergibt:

$$
E(i) = \left(\underbrace{\frac{1}{2} \cdot \rho_L(i) \cdot c_W \cdot A \cdot (v_F(i) + v_W(i))^2}_{F_L} + \underbrace{(m_F + m_Z) \cdot g \cdot f_R \cdot \cos(\alpha(i))}_{F_R} + \underbrace{(m_F + m_Z) \cdot g \cdot \sin(\alpha(i))}_{F_S} + \underbrace{(m_F + m_Z) \cdot g \cdot \sin(\alpha(i))}_{F_B} + \underbrace{(m_F + m_Z) \cdot g \cdot \sin(\alpha(i))}_{F_B} + \underbrace{(m_F + m_Z) \cdot g \cdot \cos(\alpha(i))}_{F_B} + \underbrace{(m_F + m_Z) \cdot g \cdot \cos(\alpha(i))}_{F_B} + \underbrace{(m_F + m_Z) \cdot g \cdot \cos(\alpha(i))}_{F_B} + \underbrace{(m_F + m_Z) \cdot g \cdot \cos(\alpha(i))}_{F_B} + \underbrace{(m_F + m_Z) \cdot g \cdot \cos(\alpha(i))}_{F_B} + \underbrace{(m
$$

Alle Parameter, die mit dem Index *i* versehen sind, und die Erdbeschleunigung ergeben sich aus den in Kapitel [4.1](#page-101-0) und [4.2](#page-111-0) ermittelten Daten. Die restlichen Parameter sind abhängig vom Fahrzeugmodell und werden im Anhang [A.8](#page-197-1) genauer beschrieben. Um den Gesamtenergiebedarf zu ermitteln, muss die Summe über den Energiebedarf in jedem einzelnen Routensegment *i* gebildet werden:

<span id="page-126-0"></span>
$$
E_{ges} = \sum_{i=0}^{n} E(i)
$$
 (4.23)

# **5 Auswertung der Ergebnisse**

Um die zuvor vorgestellte Methode zu überprüfen, werden in diesem Kapitel verschiedene Messfahrten durchgeführt und die Ergebnisse der Messungen mit denen aus der Simulation verglichen und bewertet. Hierzu wird ein eigens entwickeltes Fahrzeugmodell verwendet, welches im Anhang [A.8](#page-197-1) beschrieben ist. In diesem Modell werden die Parameter für den Rollwiderstand der Reifen aus der Ausrollkurve des Fahrzeugs ermittelt und anschließend die verwendeten Wirkungsgrade für die einzelnen Komponenten definiert sowie das Kennfeld des Elektromotors aus der Literatur beschrieben.

Um die Güte des Modells bewerten zu können, wurde in Kapitel [5.1](#page-128-0) der Energiebedarf des Fahrzeugmodells mit verschiedenen Energiebedarfen für definierte Fahrzyklen aus der Literatur verglichen. Hierzu wurden die bereits in den Grundlagen (siehe Kapitel [2.6\)](#page-53-0) vorgestellten Fahrzyklen (ADAC, NEFZ) verwendet. Der WLTP-Fahrzyklus alleine konnte jedoch nicht untersucht werden, da es für das Versuchsfahrzeug keine Angabe über den Energiebedarf gibt.

In Kapitel [5.2](#page-131-0) wird dann der zuvor genannte Vergleich zwischen den Messungen und der Simulation durchgeführt. Hierzu wurde die Energieberechnung auf Basis des gemessenen und des generierten Geschwindigkeitsprofils durchgeführt und die Ergebnisse gegenüber gestellt.

<span id="page-128-0"></span>Im letzten Kapitel werden die ermittelten Ergebnisse bewertet und in den Gesamtkontext gestellt.

#### **5.1 Modellabgleich**

Um zu überprüfen, ob das zuvor vorgestellte Fahrzeugmodell verlässliche Werte für den Energiebedarf des Fahrzeugs liefert, werden die Energiebedarfe für den in Kapitel [2.6.1](#page-54-0) vorgestellten NEFZ-Fahrzyklus und für den ADAC Eco-Test (siehe Kapitel [2.6.3\)](#page-55-0) aus [\[13\]](#page-149-0) entnommen und mit dem Energiebedarf, welcher vom Simulationsmodell berechnet wird, verglichen. In [\[13\]](#page-149-0) ist für den NEFZ-Fahrzyklus der normierte Energiebedarf für den gesamten Zyklus angegeben. Für den ADAC Eco-Test hingegen ist der normierte Energiebedarf für den kompletten Zyklus, Land- und Autobahnanteil (BAB) einzeln ausgewiesen.

Um die angegebenen normierten Energiebedarfe mit denen vom Simulationsmodell berechneten zu vergleichen, wird das Geschwindigkeitsprofil der Fahrzyklen direkt an die in Kapitel [4.3](#page-124-0) vorgestellte Energieberechnung übergeben. Die Parameter für die Routen- und Umgebungsdaten bestehen aus Luftdichte, Windgeschwindigkeit, Erdbeschleunigung und Steigung mit den Werten aus Tabelle [5.1.](#page-129-0) Der Luftdruck *p* = 100 kPa und die Temperatur  $T = 293,2K$  sind in der UNECE-Regelung Nr. 83 [\[1\]](#page-148-1) angegeben. Mit der spezifischen Gaskonstante für Luft *R<sup>L</sup>* = 287,1 J/kgK kann nach Glei-chung [3.2](#page-65-0) die Luftdichte zu 1,188 kg/m<sup>3</sup> berechnet werden.

| <b>Parameter</b>          | <b>Einheit</b>    | Wert  |
|---------------------------|-------------------|-------|
| Luftdichte $\rho_L$       | kg/m <sup>3</sup> | 1,188 |
| Windgeschwindigkeit $v_W$ | m/s               | 0     |
| Erdbeschleunigung $g$     | $m/s^2$           | 9,81  |
| Steigung $\alpha$         | $\Omega$          | 0     |

<span id="page-129-0"></span>Tabelle 5.1: Verwendete Routen- und Umgebungsparameter für den Modellabgleich

Die Fahrzeugparameter können Tabelle [A.25](#page-203-0) entnommen werden. Einzig das Fahrzeugleergewicht wird an das von Brand [\[13\]](#page-149-0) angegebene Gewicht inklusive eines Fahrers mit 75 kg angepasst. Die Ergebnisse für das Simulationsmodell ohne Berücksichtigung von etwaigen Nebenverbrauchern oder der Leistung, welche das Fahrzeug benötigt, nachdem die Zündung aktiviert ist, sind in Tabelle [5.2](#page-130-0) dargestellt. Des Weiteren sind in dieser Tabelle die normierten Energiebedarfe der Fahrzyklen und die Abweichung zwischen den in [\[13\]](#page-149-0) angegebenen Werten und den Ergebnissen des Simulationsmodells aufgeführt. Es zeigt sich, dass die Ergebnisse für das Simulationsmodell recht gut mit den Vorgabewerten übereinstimmen.

| Fahrzyklus   | Energiebedarf in kWh/100km | Abweichung in % |         |
|--------------|----------------------------|-----------------|---------|
|              | Literaturwert              | Modell          |         |
| EcoTest      | 16.80                      | 16.42           | $-2.27$ |
| EcoTest Land | 14.20                      | 14.32           | 0.86    |
| EcoTest BAB  | 24.30                      | 24.24           | $-0.24$ |
| NEFZ.        | 12.90                      | 11.99           | $-7.03$ |

<span id="page-130-0"></span>Tabelle 5.2: Ergebnis der Energiebedarfsberechnung ohne Berücksichtigung der Nebenverbraucher

Im nächsten Schritt wurden zur Ermittlung der Energiebedarfe der Nebenverbraucher des Versuchsfahrzeugs im Rahmen der Masterthesis von Sautter [\[82\]](#page-159-1) Messungen am BMW i3 durchgeführt und ermittelt, welche Leistung verschiedene Nebenverbraucher benötigen. Die für den Modellabgleich relevanten Größen sind die Leistung bei eingeschalteter Zündung, des Tagfahrlichtes, der Lüftung und der Klimaanlage/Heizung. Diese Größen sind notwendig, da beim Fahren stets die Zündung an ist und bei beiden untersuchten Fahrzyklen das Tagfahrlicht eingeschaltet sein muss. Im ADAC EcoTest Protokoll [\[83\]](#page-159-2) ist außerdem definiert, dass für den Bereich des WLTP und des Autobahnanteils die Innenraumtemperatur auf 20◦C und die Lüftung auf Automatik eingestellt ist. Die Daten aus diesen Messungen sind in Tabelle [5.3](#page-131-1) dargestellt.

Mit Berücksichtigung der oben genannten Nebenverbraucher wurde erneut eine Simulation für die Fahrzyklen durchgeführt. Es wird deutlich, dass die Ergebnisse (siehe Tabelle [5.4\)](#page-131-2) für den normierten Energiebedarf für das

| Parameter                  | Leistung in W |
|----------------------------|---------------|
| Zündung an                 | 186.02        |
| Tagfahrlicht eingeschaltet | 12,78         |
| Klimaanlage mittlere Stufe | 56,80         |
| Heizung mittlere Stufe     | 75.76         |
| Gebläse mittlere Stufe     | 29.82         |

<span id="page-131-1"></span>Tabelle 5.3: Übersicht der Leistung ausgewählter Nebenverbraucher und bei eingeschalteter Zündung

erstellte Modell sehr gut mit den Messwerten aus [\[13\]](#page-149-0) übereinstimmen. Die größte Abweichung liegt bei −2,45% für den NEFZ, dies resultiert, beim untersuchten Fahrzeug mit einer Batteriekapazität von 18,8 kWh, bei vollgeladener Batterie in einer Reichweitendifferenz von 3,5 km. Diese Abweichung wird akzeptiert, da die Unschärfe der Parameter für die Steigung und den Rollwiderstand einen erheblich stärkeren Einfluss haben (siehe Kapitel [3.7\)](#page-95-0).

Aus diesem Grund wird das erstellte Simulationsmodell als valide angenommen und im weiteren Verlauf für die Energieberechnung verwendet.

<span id="page-131-0"></span>

| Fahrzyklus   | Energiebedarf in kWh/100km | Abweichung in $%$ |         |
|--------------|----------------------------|-------------------|---------|
|              | Literaturwert              | Modell            |         |
| EcoTest      | 16.67                      | 16.84             | $-0.80$ |
| EcoTest Land | 14.20                      | 14.45             | 1.77    |
| EcoTest BAB  | 24.30                      | 24.28             | $-0.09$ |
| NEFZ.        | 12.90                      | 12.58             | $-2.45$ |

<span id="page-131-2"></span>Tabelle 5.4: Ergebnis der Energiebedarfsberechnung mit Berücksichtigung der Nebenverbraucher

#### **5.2 Ergebnisse reale Strecken**

Um zu überprüfen, ob die in Kapitel [4](#page-100-0) vorgestellte Methode funktioniert, wurden verschiedene Messfahrten mit dem Versuchsfahrzeug durchgeführt und mittels eines Datenloggers die Beschleunigung, Geschwindigkeit, zurückgelegte Strecke, Dauer und GPS-Koordinaten bestehend aus Latitude, Longitude und Altitude aufgezeichnet. Anschließend wurden die Daten für den Geschwindigkeitsverlauf, die zurückgelegte Strecke und die GPS-Koordinaten mit den generierten Daten der prädiktiven Energieberechnung verglichen. Um bewerten zu können, ob der gemessene Geschwindigkeitsverlauf *vmess* mit dem generierten *vgen* übereinstimmt, wird der in Gleichung [2.44](#page-48-0) beschriebene empirische Korrelationskoeffizient zwischen *vmess* und *vgen* gebildet. Dies erlaubt eine Aussage darüber, wie gut der generierte Geschwindigkeitsverlauf den gemessenen abbildet. Da eine Korrelation auch vorliegen kann, wenn die Merkmale um einen Faktor skaliert sind, wird außerdem die Durchschnittsgeschwindigkeit bewertet. Stimmt diese ebenfalls überein, kann davon ausgegangen werden, dass der generierte Geschwindigkeitsverlauf in einem gewissen Maße den gemessenen repräsentiert. Dieser Vergleich wird in diesem Kapitel durchgeführt, da hier erstmals mit realen Messdaten aus dem Versuchsfahrzeug gearbeitet wird.

Des Weiteren werden die Streckenlänge, die Dauer der Fahrt, der Energiebedarf und der normierte Energiebedarf verglichen. Die Streckenlänge ist dahingehend wichtig, um zu überprüfen, ob die beiden verglichenen Strecken die gleiche Länge aufweisen. Ist dies nicht der Fall, hat der Energiebedarf keine Aussagekraft, da für das Zurücklegen einer längeren Strecke in der Regel mehr Energie benötigt wird, als für das Zurücklegen einer kurzen Strecke. Die Fahrzeit für eine Route spiegelt in gewisser Weise auch die Güte des generierten Geschwindigkeitsprofils wider und ist ein Indikator dafür, ob die Verkehrsinformationen entlang der Route für die Prädiktion in etwa dem entsprechen, was bei der Messfahrt ermittelt wird.

Da in dieser Arbeit der Schwerpunkt auf der prädiktiven Routenenergieberechnung liegt, wird im Vergleich für den Energiebedarf des Fahrzeugs nur die Energie für das Zurücklegen der Route betrachtet. Eine Betrachtung der Energiebedarfe für die Nebenverbraucher findet nicht statt. Daher wird der Energiebedarf für die Messfahrten ebenfalls mit dem bereits vorgestellten Fahrzeugmodell berechnet.

#### **5.2.1 Strecke 1: IEEM – Karlsruhe**

Die erste untersuchte Versuchsstrecke beginnt am Institut für Energieeffiziente Mobilität (IEEM) der Hochschule Karlsruhe – Technik und Wirtschaft (HsKA) in Bruchsal und endet in der Karlsruher Südstadt (siehe Abbildung [5.1\)](#page-134-0). Diese Route setzt sich aus 4,7 km Stadt, 4,8 km Land und 18,1 km Autobahn zusammen, beinhaltet 17 unterschiedliche Geschwindigkeitsbegrenzungen und 9 Ampeln. Die Topologie der Strecke ist in Abbildung [5.2](#page-135-0) dargestellt. Diese Strecke wurde fünfmal mit dem Versuchsfahrzeug zu verschiedenen Tageszeiten abgefahren und stets vor Beginn der Fahrt die Routen- und Umgebungsdatengenerierung durchgeführt, um die aktuellen Wetter- und Verkehrsbedingungen zu bestimmen. Die mittels der im Versuchsfahrzeug verbauten Messtechnik aufgenommenen Werte werden nach jeder Messfahrt auf dem Computer gesichert und in eine Commaseparated values (CSV) Datei konvertiert. Die so erhaltenen Daten dienen als Grundlage für die Energiebedarfsberechnung der realen Fahrt.

Anschließend wird auf Basis der generierten Routen- und Umgebungsdaten das Geschwindigkeitsprofil (siehe Kapitel [4.2\)](#page-111-0) ermittelt und die Energiebedarfsberechnung (siehe Kapitel [4.3\)](#page-124-0) für das generierte Geschwindigkeitsprofil durchgeführt. Die Ergebnisse für die aus der Messfahrt gewonnenen Daten sowie die Ergebnisse für das generierte Geschwindigkeitsprofil sind in Tabelle [5.5](#page-135-1) bis [5.9](#page-137-0) dargestellt.

Aus diesen Ergebnissen lässt sich ablesen, dass die Korrelation *rvmess*, *<sup>v</sup>gen* zwischen dem gemessenen und generierten Geschwindigkeitsprofil, nach

<span id="page-134-0"></span>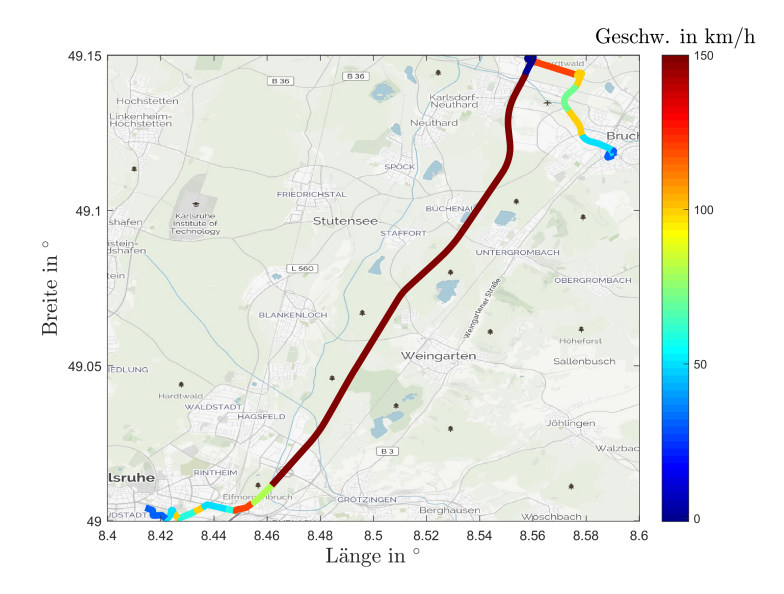

Abbildung 5.1: Versuchstrecke zwischen dem IEEM und der Karlsruher Südstadt mit Angabe der Geschwindigkeitsbegrenzungen. Quelle der Hintergrundkarte ist OpenStreetMap

der Definition in Tabelle [2.2,](#page-49-0) in allen Fällen als stark bezeichnet werden kann. Auch der berechnete Energiebedarf respektive der normierte Energiebedarf hat betraglich maximal eine Abweichung von weniger als 3%. Einzige Ausnahme ist hier die zweite Messfahrt, bei welcher Stau zwischen der Autobahn und Bruchsal bestand. Für diesen Stop-and-go-Verkehr liefert die *Google Maps Distance Matrix API* eine zu hohe Durchschnittsgeschwindigkeit. Daher ist die generierte Dauer um knapp 10% kürzer und infolge dessen die Durchschnittsgeschwindigkeit höher, was sich wiederum in einem erhöhten Energiebedarf widerspiegelt.

<span id="page-135-0"></span>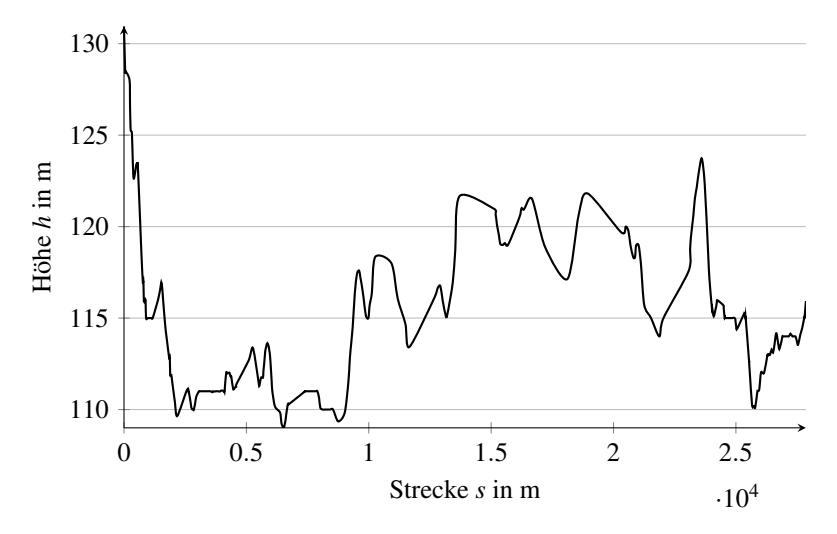

Abbildung 5.2: Höhendaten der Route von Bruchsal nach Pforzheim und zurück (siehe Abbildung [5.1\)](#page-134-0)

| <b>Parameter</b>                                | <b>Messung</b> | generiert | Abweichung |
|-------------------------------------------------|----------------|-----------|------------|
| Energiebedarf $E$ in kWh                        | 5.54           | 5.49      | $0.85\%$   |
| norm. Energiebedarf $E_{norm}$ in kWh/100km     | 19.94          | 19.75     | $0.98\%$   |
| Streckenlänge s in km                           | 27.77          | 27.81     | $-0.13\%$  |
| Dauer $t$ in min                                | 23.21          | 24.50     | $-5.54%$   |
| $\varnothing$ Geschwindigkeit $\bar{v}$ in km/h | 71.78          | 68.10     | 5,13%      |
| Korrelationskoeffizient $r_{v_{mess}, v_{gen}}$ | 0.91           |           |            |

<span id="page-135-1"></span>Tabelle 5.5: Vergleich für die erste Messfahrt vom IEEM nach Karlsruhe

| <b>Parameter</b>                                | <b>Messung</b> | generiert | Abweichung |
|-------------------------------------------------|----------------|-----------|------------|
| Energiebedarf $E$ in kWh                        | 4.83           | 5.06      | $-4.61%$   |
| norm. Energiebedarf $E_{norm}$ in kWh/100km     | 18,61          | 19.52     | $-4.92\%$  |
| Streckenlänge s in km                           | 25.97          | 25.89     | $-0.30\%$  |
| Dauer $t$ in min                                | 45.45          | 41.24     | 9.26%      |
| Ø Geschwindigkeit $\bar{v}$ in km/h             | 34.29          | 37.67     | $-9.87%$   |
| Korrelationskoeffizient $r_{v_{mess}, v_{gen}}$ |                | 0.89      |            |

Tabelle 5.6: Vergleich für die zweite Messfahrt vom IEEM nach Karlsruhe

Parameter Messung generiert Abweichung Energiebedarf *E* in kWh 5,32 5,42 -1,88 % norm. Energiebedarf *Enorm* in kWh/100km 20,10 20,01 0,48 % Streckenlänge *s* in km 26,46 27,09 -2,38 % Dauer *t* in min 33,08 32,24 2,56 % Ø Geschwindigkeit  $\bar{v}$  in km/h 48,00 50,43 -5,06 %

Korrelationskoeffizient *rvmess*, *<sup>v</sup>gen* 0,93

Tabelle 5.7: Vergleich für die dritte Messfahrt vom IEEM nach Karlsruhe

Tabelle 5.8: Vergleich für die vierte Messfahrt vom IEEM nach Karlsruhe

| <b>Parameter</b>                                | <b>Messung</b> | generiert | Abweichung |
|-------------------------------------------------|----------------|-----------|------------|
| Energiebedarf $E$ in kWh                        | 5.41           | 5.48      | $-1,13\%$  |
| norm. Energiebedarf $E_{norm}$ in kWh/100km     | 19,48          | 19.69     | $-1,10\%$  |
| Streckenlänge s in km                           | 27.75          | 27.81     | $-0.21\%$  |
| Dauer $t$ in min                                | 22.80          | 24.33     | $-6.68\%$  |
| $\varnothing$ Geschwindigkeit $\bar{v}$ in km/h | 73.02          | 68.59     | $6.07\%$   |
| Korrelationskoeffizient $r_{v_{mess}, v_{gen}}$ |                | 0.93      |            |

| <b>Parameter</b>                                   | <b>Messung</b> | generiert | Abweichung |
|----------------------------------------------------|----------------|-----------|------------|
| Energiebedarf $E$ in kWh                           | 5,87           | 5.70      | 2,76%      |
| norm. Energiebedarf $E_{norm}$ in kWh/100km        | 21,11          | 20.51     | 2.85%      |
| Streckenlänge s in km                              | 27.78          | 27.81     | $-0.09\%$  |
| Dauer $t$ in min                                   | 21.34          | 22.39     | $-4.91%$   |
| $\emptyset$ Geschwindigkeit $\overline{v}$ in km/h | 78.12          | 74.53     | $4.60\%$   |
| Korrelationskoeffizient $r_{v_{mess}, v_{gen}}$    |                | 0.93      |            |

<span id="page-137-0"></span>Tabelle 5.9: Vergleich für die fünfte Messfahrt vom IEEM nach Karlsruhe

#### **5.2.2 Strecke 2: IEEM – Karlsruhe – IEEM**

Als nächstes wurde eine Strecke mit einem höheren Überlandanteil untersucht. Diese Route führt vom IEEM über die Autobahn (A5) zur HsKA und über verschiedene Bundes- und Landstraßen wieder zurück zum IEEM. Hierbei werden 16,7 km Stadt, 22,2 km Land und 18,2 km Autobahn zurückgelegt. Auf der Route gibt es außerdem 44 Geschwindigkeitsbegrenzungen und 33 Ampeln. Die Geschwindigkeitsbegrenzungen sind in Abbildung [4.4](#page-106-0) für den Routenverlauf dargestellt. Die Topologie der Strecke ist in Abbildung [5.3](#page-138-0) dargestellt, wobei der maximale Höhenunterschied bei 25m liegt.

Unter normalen Verkehrsbedingungen kann die beschriebene Route in weniger als einer Stunde zurückgelegt werden (siehe Tabelle [5.11,](#page-139-0) [5.12](#page-139-1) und [5.13\)](#page-139-2). Um die Güte der prädiktiven Energieberechnung unter einem erhöhten Verkehrsaufkommen beziehungsweise Stau bewerten zu können, wurden die Messfahrten 1 und 5 (siehe Tabelle [5.10](#page-138-1) und [5.14\)](#page-140-0) unter solchen Bedingungen durchgeführt. Es zeigt sich, dass für diese beiden Fahrten, die Fahrzeit deutlich höher ist, als bei den restlichen Messfahren. Beim Vergleich der Messdaten mit den Daten aus der Simulation wird ersichtlich, dass die ermittelte Fahrzeit, sowie der Energiebedarf auch unter solchen Bedienungen sehr gut übereinstimmen. Dies zeigt, dass die vorgestellte Me-

<span id="page-138-0"></span>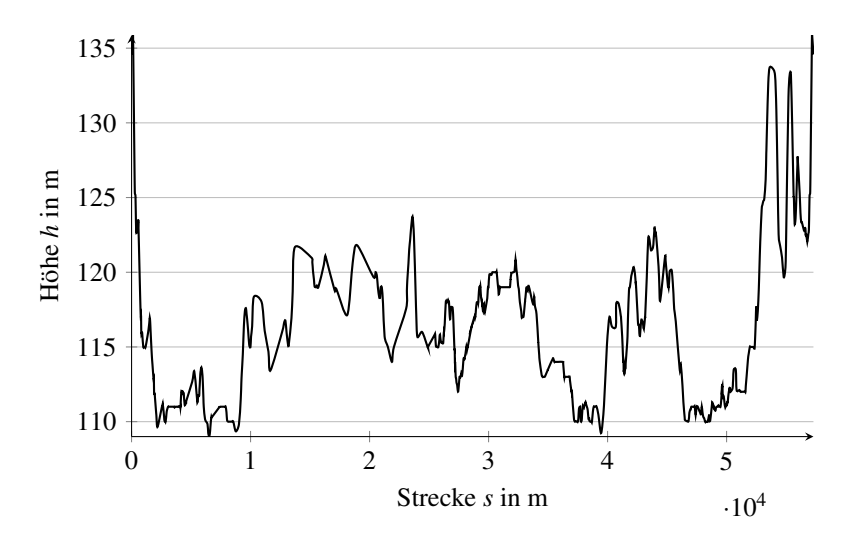

Abbildung 5.3: Höhendaten der Route vom IEEM nach Karlsruhe und zurück (siehe Abbildung [4.4\)](#page-106-0)

thode nicht nur unter normalen Verkehrsbedienungen funktioniert, sondern auch bei erhöhtem Verkehrsaufkommen beziehungsweise Stau.

| Parameter                                       | <b>Messung</b> | generiert | Abweichung |
|-------------------------------------------------|----------------|-----------|------------|
| Energiebedarf $E$ in kWh                        | 7.77           | 7.58      | $2.50\%$   |
| norm. Energiebedarf $E_{norm}$ in kWh/100km     | 13.65          | 13.54     | $0.80\%$   |
| Streckenlänge s in km                           | 56,92          | 55.95     | 1.71%      |
| Dauer $t$ in min                                | 86.42          | 84.02     | 2.78%      |
| Ø Geschwindigkeit $\bar{v}$ in km/h             | 39.52          | 39.96     | $-1.10\%$  |
| Korrelationskoeffizient $r_{v_{mess}, v_{gen}}$ |                | 0.72      |            |

<span id="page-138-1"></span>Tabelle 5.10: Vergleich für die erste Messfahrt vom IEEM nach Karlsruhe und zurück

| <b>Parameter</b>                                | <b>Messung</b> | generiert | Abweichung |
|-------------------------------------------------|----------------|-----------|------------|
| Energiebedarf $E$ in kWh                        | 9.72           | 9.84      | $-1.27\%$  |
| norm. Energiebedarf $E_{norm}$ in kWh/100km     | 17.08          | 17.22     | $-0.80\%$  |
| Streckenlänge s in km                           | 56.87          | 57.14     | $-0.47%$   |
| Dayer $t$ in min                                | 56.25          | 59.61     | $-5.97\%$  |
| $\varnothing$ Geschwindigkeit $\bar{v}$ in km/h | 60.67          | 57.52     | 5.20%      |
| Korrelationskoeffizient $r_{v_{mess}, v_{gen}}$ |                | 0.87      |            |

<span id="page-139-0"></span>Tabelle 5.11: Vergleich für die zweite Messfahrt vom IEEM nach Karlsruhe und zurück

<span id="page-139-1"></span>Tabelle 5.12: Vergleich für die dritte Messfahrt vom IEEM nach Karlsruhe und zurück

| <b>Parameter</b>                                | Messung | generiert | Abweichung |
|-------------------------------------------------|---------|-----------|------------|
| Energiebedarf $E$ in kWh                        | 9.95    | 9.87      | $0.49\%$   |
| norm. Energiebedarf $E_{norm}$ in kWh/100km     | 17,62   | 17.67     | $-0.28\%$  |
| Streckenlänge s in km                           | 56.29   | 55.86     | $0.77\%$   |
| Dauer $t$ in min                                | 61.29   | 62.53     | $-2.03\%$  |
| $\varnothing$ Geschwindigkeit $\bar{v}$ in km/h | 55,10   | 53,59     | 2.74%      |
| Korrelationskoeffizient $r_{v_{mess}, v_{gen}}$ |         | 0.73      |            |

<span id="page-139-2"></span>Tabelle 5.13: Vergleich für die vierte Messfahrt vom IEEM nach Karlsruhe und zurück

| <b>Parameter</b>                                | <b>Messung</b> | generiert | Abweichung |
|-------------------------------------------------|----------------|-----------|------------|
| Energiebedarf $E$ in kWh                        | 9.44           | 9.32      | $1,33\%$   |
| norm. Energiebedarf $E_{norm}$ in kWh/100km     | 16.50          | 16.31     | 1.15%      |
| Streckenlänge s in km                           | 57.24          | 57.14     | 0.18%      |
| Dauer $t$ in min                                | 58.72          | 60.37     | $-2.82%$   |
| $\varnothing$ Geschwindigkeit $\bar{v}$ in km/h | 58.49          | 56.79     | 2.91%      |
| Korrelationskoeffizient $r_{v_{mess}, v_{gen}}$ |                | 0.86      |            |

| <b>Parameter</b>                                | <b>Messung</b> | generiert | Abweichung |
|-------------------------------------------------|----------------|-----------|------------|
| Energiebedarf $E$ in kWh                        | 10.17          | 9.47      | 6,83%      |
| norm. Energiebedarf $E_{norm}$ in kWh/100km     | 17,65          | 16.58     | $6.05\%$   |
| Streckenlänge s in km                           | 57,62          | 57.14     | 0.84%      |
| Dauer $t$ in min                                | 74.66          | 72.75     | $2.55\%$   |
| Ø Geschwindigkeit $\bar{v}$ in km/h             | 46.31          | 47.12     | $-1.76\%$  |
| Korrelationskoeffizient $r_{v_{mess}, v_{gen}}$ |                | 0.85      |            |

<span id="page-140-0"></span>Tabelle 5.14: Vergleich für die fünfte Messfahrt vom IEEM nach Karlsruhe und zurück

# **5.2.3 Strecke 3: IEEM – Pforzheim – IEEM**

Die dritte untersuchte Strecke, führt vom IEEM auf der Autobahn (A5) nach Karlsruhe, von dort über die Autobahn (A8) nach Pforzheim und über verschiedene Bundes- und Landstraßen zurück zum IEEM. Diese Route wird gewählt, um zu überprüfen, ob die prädiktive Energieberechnung auch verlässliche Werte liefert, wenn eine Strecke mit einem starken Anstieg gefahren wird. Die Route beginnt in Bruchsal auf einer Höhe von 135m über dem Meeresspiegel und der höchste Punkt liegt bei 382m, somit wird auf dieser Strecke ein Höhenunterschied von annähernd 250m überwunden (siehe Abbildung [5.5\)](#page-142-0). In Summe setzt sich die Route aus 15,1 km Stadt, 20,2 km Land und 44,9 km Autobahn zusammen. Des Weiteren gibt es auf der Strecke 49 Geschwindigkeitsbegrenzungen und 16 Ampeln.

Es zeigt sich, dass die prädiktive Energieberechnung auch für ein solches Szenario verlässliche Werte liefert. Es stimmen sowohl die Streckenlänge als auch die Fahrzeit sowie der Energiebedarf sehr gut überein. Das generierte Geschwindigkeitsprofil entspricht dem gemessenen sehr gut, was durch den Korrelationskoeffizienten von 0,87 belegt wird.

<span id="page-141-0"></span>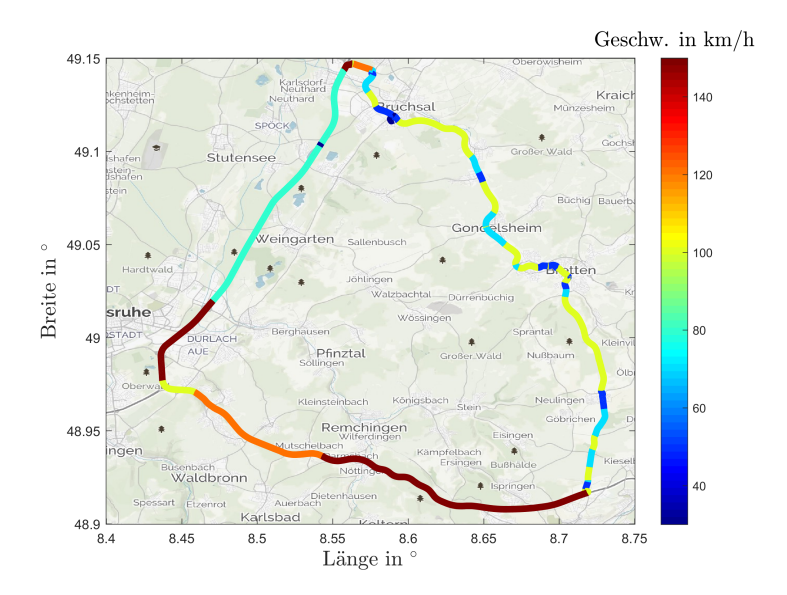

Abbildung 5.4: Versuchsstrecke vom IEEM nach Pforzheim auf der Autobahn und zurück über verschiedene Bundes- und Landstraßen, mit Angabe der Geschwindigkeitsbegrenzungen. Quelle der Hintergrundkarte ist OpenStreetMap

| <b>Parameter</b>                                | <b>Messung</b> | generiert | Abweichung |
|-------------------------------------------------|----------------|-----------|------------|
| Energiebedarf $E$ in kWh                        | 15,78          | 15.64     | $0.92\%$   |
| norm. Energiebedarf $E_{norm}$ in kWh/100km     | 19,65          | 19.58     | $0.34\%$   |
| Streckenlänge s in km                           | 80,33          | 79.86     | $0.58\%$   |
| Dauer $t$ in min                                | 69,64          | 67.62     | $2.90\%$   |
| Ø Geschwindigkeit $\bar{v}$ in km/h             | 69.21          | 70.86     | $-2.39\%$  |
| Korrelationskoeffizient $r_{v_{mess}, v_{gen}}$ |                | 0.87      |            |

Tabelle 5.15: Vergleich für die Messfahrt vom IEEM nach Pforzheim und zurück

<span id="page-142-0"></span>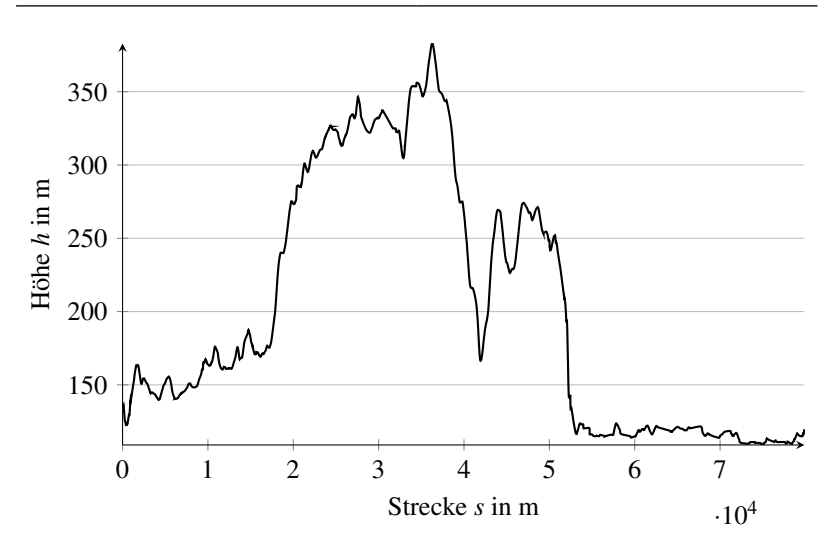

Abbildung 5.5: Höhendaten der Route von Bruchsal nach Pforzheim und zurück (siehe Abbildung [5.4\)](#page-141-0)

# **5.3 Bewertung der Ergebnisse**

Die vorgestellte Methode ermöglicht es, den Energiebedarf für das Zurücklegen einer Route mit hoher Güte zu ermitteln. Die Abweichung liegt hierbei für den in diesem Kapitel durchgeführten Vergleich im Mittel bei weniger als 2% mit einer maximalen Abweichung von gut 6%. Hinsichtlich der in Kapitel [3](#page-60-0) ermittelten Güte für die Routen- und Umgebungsdaten, im Speziellen für die Steigung und den Rollwiderstand, welche den Energiebedarf um mehr als 10% beeinflussen, kann dieser Wert als sehr gut erachtet werden. Der Einfluss auf den Energiebedarf durch die Unsicherheit der beiden zuvor genannten Parameter ist deutlich größer als die Abweichung bei der prädiktiven Energieberechnung.

Das Versuchsfahrzeug zeigt stets den SoC und die noch mögliche Restreichweite im Bordcomputer an. Mithilfe der Netto-Batteriekapazität kann so der Energiebedarf des Fahrzeugs berechnet werden. Dieser liegt zu Be-

ginn einer Fahrt meist im Bereich von 12,5 kWh/100 km bis 13,5 kWh/100 km. Wird dieser Wert mit dem vom Fahrzeug ermittelten Energiebedarf nach einer Fahrt verglichen, beispielsweise für die Strecke 1, so zeigt sich, dass der vorhergesagte Energiebedarf um mehr als 38% abweicht. Die vorgestellte prädiktive Energieberechnung hingegen liefert für diese Strecke stets Werte, welche um maximal 5% von der Messfahrt abweichen.
# **6 Zusammenfassung und Ausblick**

Trotz aller Anreizsysteme, wie der Prämie für die Anschaffung von BEV oder der geänderten Versteuerung im Rahmen der Dienstwagenregelung, gewinnt die Elektromobilität in Deutschland nur schleppend an Bedeutung. Die Hauptgründe dafür sind die Wirtschaftlichkeit, Alltagstauglichkeit und Reichweitenangst. Letztere resultiert aus einer Kombination von unverlässlicher Reichweiten-Prädiktion und nicht flächendeckend vorhandener Ladeinfrastruktur.

Im Rahmen dieser Arbeit wurde eine Methode vorgestellt und evaluiert, wie die Prädiktion der Reichweite auf Basis des vorgesehenen Reiseziels durchgeführt werden kann. Hierzu mussten zunächst die Parameter identifiziert werden, welche einen Einfluss auf den Energiebedarf haben. Um eine Aussage über die Güte der einzelnen Parameter sowie der Prädiktion treffen zu können, wurde anschließend untersucht, in wie weit die einzelnen Parameter den Gesamtenergiebedarf beeinflussen. Um die Parameter inklusive ihrer Güte realistisch modellieren zu können, wurde im nächsten Schritt eine Literaturrecherche durchgeführt. Mit den daraus resultierenden Daten wurde eine Worst Case Betrachtung in einem fixen Betriebspunkt und bei verschiedenen synthetisch erzeugten Fahrzyklen durchgeführt. Dies war notwendig, um eine Aussage treffen zu können, in wie weit die einzelnen Parameter den Gesamtenergiebedarf beeinflussen und wie sehr sich der Gesamtenergiebedarf maximal verändert, wenn alle Parameter ihr Minimum beziehungsweise Maximum annehmen. Da es in der Realität sehr unwahrscheinlich ist, dass alle Parameter gleichzeitig ihr Minimum beziehungsweise Maximum annehmen, wurde eine Methode gesucht, die dies berücksichtigen kann. Hierzu wurde eine Monte Carlo Simulation verwendet und die notwendigen Parameter als unabhängige normalverteilte Zufallszahlen modelliert. Anschließend wurde der Energiebedarf mittels einer Simulation berechnet. Beruhend auf diesen Ergebnissen, wurde eine Diskussion über die Güte der Eingangsparameter geführt, mit dem Ziel, die für den Energiebedarf kritischen Parameter zu identifizieren. Es zeigte sich, dass der Steigungswinkel und der Rollwiderstandskoeffizient den größten Einfluss auf den Gesamtenergiebedarf haben, jedoch gleichzeitig die Parameter sind, welche am schwersten prädiktiv ermittelt werden können, da selbst in HD Maps die Genauigkeit dieser Daten nicht ausreichend ist. Auch die mittlerweile hochaufgelösten Topologiedaten, wie beispielsweise die DGM1- Daten mit einer Gitterweite von einem Meter, haben nur eine Höhengenauigkeit von kleiner gleich 0,3m.

Nachdem die den Energiebedarf beeinflussenden Parameter identifiziert wurden, wurde im Folgenden eine Methode entwickelt und implementiert, den Energiebedarf prädiktiv für eine konkrete Route zu berechnen. Hierzu müssen die Routen- und Umgebungsdaten bekannt sein. Aus diesem Grund wurde zunächst untersucht, welche Möglichkeiten bestehen, die benötigten Daten aus verschiedenen Internetquellen zu ermitteln und welche APIs es gibt, um diese abzufragen. Auf Basis dieser Untersuchung wurde eine Funktion entwickelt, welche es ermöglicht, durch Eingabe eines Start- und Zielpunktes die Routen- und Umgebungsinformationen, wie beispielsweise die Streckengeometrie, Verkehrsbedingungen oder Geschwindigkeitsbegrenzungen, zu ermitteln. Da der Energiebedarf auf Grundlage von Fahrwiderstandsgleichungen berechnet wird, ist neben den zuvor genannten Daten auch ein Geschwindigkeitsprofil notwendig. Dieses wird auf Basis der Routen- und Umgebungsdaten durch das Segmentieren der Route in verschiedene Bereiche realisiert. Anschließend kann der Energiebedarf berechnet und eine Reichweitenprädiktion durchgeführt werden. Zur Überprüfung der vorgestellten Methode wurden verschiedene Versuchsstrecken mehrfach abgefahren und die Ergebnisse aus den Messfahrten mit denen der Reichweitenprädiktion verglichen. Hierbei zeigte sich, dass die in dieser Arbeit vorgestellte Methode sehr gut dazu verwendet werden kann, den Energiebedarf der realen Messfahrten im Vorfeld zu berechnen. Die Korrelation des prädiktiv ermittelten Geschwindigkeitsprofils lag stets zwischen 0,72 und 0,93, wobei die 0,72 als Ausreißer zu betrachten ist. Die Abweichungen hinsichtlich dem Energiebedarf haben nie mehr als 7% betragen; die meisten Ergebnisse lagen allerdings im Bereich von  $\pm 2.5\%$ . Ähnliches gilt auch für die Fahrtdauer.

Um eine verlässliche Energieberechnung durchzuführen, war es notwendig, ein valides Geschwindigkeitsprofil auf Basis von Routen- und Umgebungsdaten zu erzeugen. Durch den gewählten Ansatz für die Generierung des Geschwindigkeitsprofils kann im realen Fahrzeug eine Adaption an den jeweiligen Fahrer stattfinden, indem auf Basis der in der Vergangenheit gefahrenen Routen die Zufallsvariablen für die verschiedenen Szenarien inklusive der damit verbundenen Parameter für die Amplitude, Frequenz und Phase neu berechnet werden. Dieser Punkt könnte im Rahmen einer Folgearbeit genauer untersucht werden, um zu ermitteln, in wie weit sich die Prädiktionsgüte dadurch verbessern lassen kann. Auf den Gesamtenergiebedarf haben neben der Energie, welche zum Zurücklegen der Route benötigt wird, auch die Nebenverbraucher einen Einfluss. Aus diesem Grund könnte auf Basis dieser Arbeit eine weitere Folgearbeit durchgeführt werden, in welcher die folgende Frage diskutiert wird: Wie kann bei Fahrten im Grenzbereich die zur Verfügung stehende Energie optimal genutzt werden ohne die Fahrsicherheit einzuschränken respektive den Fahrkomfort zu sehr zu reduzieren? Des Weiteren könnte eine andere Arbeit es sich zum Ziel setzen, den Rollwiderstandskoeffizienten prädiktiv entlang der Route genau zu ermitteln, da dieser in der vorliegenden Arbeit als konstant für die gesamte Route angenommen wurde. Eine weitere Annahme, die in dieser Arbeit getroffen wurde, ist, dass stets ohne Lasten auf dem Dach und ohne Anhänger gefahren wird. Die Auswirkung bei einer Fahrt in den Urlaub mit einem Fahrradträger auf dem Dach und einem Wohnwagen an der Anhängerkupplung wäre im Hinblick auf die flächendeckende Elektrifizierung des Individualverkehrs ebenfalls interessant.

Die vorgestellte Methode gliedert sich im Gesamtkontext des Energiemanagements als prädiktive Routenenergieberechnung ein, welche außerdem verwendet werden kann, um das Fahrverhalten des Nutzers und somit das prädiktive Geschwindigkeitsprofil besser zu prognostizieren. Diese Funktionalität könnte beispielsweise im Navigationssystem eines BEV Anwendung finden. Außerdem kann der Algorithmus zur Routen- und Umgebungsdatengenerierung darüber hinaus vielseitig verwendet werden, da er auf Basis weniger Eingaben ein virtuelles Abbild einer Route erstellt. Somit könnte dieser Teil der Arbeit beispielsweise als Eingang für eine Simulation von Real Driving Emissions (RDE) herangezogen werden.

# **Literaturverzeichnis**

- [1] AMTSBLATT DER EUROPÄISCHEN UNION: *Regelung Nr. 83 der Wirtschaftskommission der Vereinten Nationen für Europa (UN/ECE) – Einheitliche Bedingungen für die Genehmigung der Fahrzeuge hinsichtlich der Emission von Schadstoffen aus dem Motor entsprechend den Kraftstofferfordernissen des Motors*. 15.02.2012
- [2] ANDRÉ, Michel: *Real-world driving cycles for measuring cars pollutant emissions – Part A: The ARTEMIS European driving cycles*. Bron (Frankreich), INRETS Institut National de Recherche sur les Transports et leur Securite, Forschungsbericht, 2004
- [3] BECHTOLD, Patrick ; LEOPOLD, Philipp ; SCHWARZER, Pascal: *Entwicklung eines Fahrzeugmassenschätzers*. Karlsruhe, Hochschule Karlsruhe – Technik und Wirtschaft, Institut für Energieeffiziente Mobilität, Projektarbeit, 2015
- [4] BEDOGNI, Luca ; BONONI, Luciano ; D'ELIA, Alfredo ; DI FELI-CE, Marco ; DI NICOLA, Marco ; SALMON CINOTTI, Tullio: Driving without anxiety: A route planner service with range prediction for the electric vehicles. In: *2014 International Conference on Connected Vehicles and Expo (ICCVE)*. Wien (Österreich), 2014, S. 199–206
- [5] BENZ, Philipp ; WEBER, Thomas: *Applikation eines Fahrzeugmassenschätzers auf Basis des Kalman-Filters in einem BMW i3*. Karlsruhe, Hochschule Karlsruhe – Technik und Wirtschaft, Institut für Energieeffiziente Mobilität, Projektarbeit, 2016
- [6] BERTRAM, Mathias ; BONGARD, Stefan: *Elektromobilität im motorisierten Individualverkehr: Grundlagen, Einflussfaktoren und Wirtschaftlichkeitsvergleich*. Wiesbaden : Springer Vieweg, 2014. – ISBN 978–3–658–02264–8
- [7] BEUCHER, Ottmar: *Wahrscheinlichkeitsrechnung und Statistik mit MATLAB: Anwendungsorientierte Einführung für Ingenieure und Naturwissenschaftler*. 2. Auflage. Berlin/Heidelberg : Springer, 2007. – ISBN 978–3–540–72155–0
- <span id="page-149-0"></span>[8] BING MAPS: *Help Choosing the Right License*. [https://www.](https://www.microsoft.com/en-us/maps/licensing/options) [microsoft.com/en-us/maps/licensing/options](https://www.microsoft.com/en-us/maps/licensing/options). – Zugriff am 04.10.2019
- [9] BMW AG: *Technische Daten: BMW i3*. [http://www.motornews.](http://www.motornews.at/wp-content/uploads/2013/11/BMW_i3_Technische_Daten_ab_0314.pdf) [at/wp-content/uploads/2013/11/BMW\\_i3\\_Technische\\_Date](http://www.motornews.at/wp-content/uploads/2013/11/BMW_i3_Technische_Daten_ab_0314.pdf) [n\\_ab\\_0314.pdf](http://www.motornews.at/wp-content/uploads/2013/11/BMW_i3_Technische_Daten_ab_0314.pdf). Version: 2014. – Zugriff am 19.01.2016
- [10] BÖCKH, Peter von ; SAUMWEBER, Christian: *Fluidmechanik: Einführendes Lehrbuch*. 3. Auflage. Wiesbaden : Springer Vieweg, 2013. – ISBN 978–3–642–33891–5
- [11] BORIBOONSOMSIN, Kanok ; BARTH, Matthew J. ; ZHU, Weihua ; VU, Alexander: Eco-Routing Navigation System Based on Multisource Historical and Real-Time Traffic Information. In: *2013 IEEE International Conference on Vehicular Electronics and Safety (ICVES)*. Dongguan (China), 2013, S. 1694–1704
- [12] BRAESS, Hans-Hermann ; SEIFFERT, Ulrich: *Vieweg Handbuch Kraftfahrzeugtechnik*. 6. Auflage. Wiesbaden : Vieweg + Teubner, 2011. – ISBN 978–3–8348–1011–3
- [13] BRAND, Martin ; ALLGEMEINEN DEUTSCHEN AUTOMOBIL-CLUB E.V. (Hrsg.): *BMW i3 (60Ah)*. [https://www.adac.de/\\_ext/i](https://www.adac.de/_ext/itr/tests/Autotest/AT5053_BMW_i3/BMW_i3.pdf)

[tr/tests/Autotest/AT5053\\_BMW\\_i3/BMW\\_i3.pdf](https://www.adac.de/_ext/itr/tests/Autotest/AT5053_BMW_i3/BMW_i3.pdf). – Zugriff am 20.06.2019

- [14] BREUER, Stefan ; ROHRBACH-KERL, Andrea: *Fahrzeugdynamik: Mechanik des bewegten Fahrzeugs*. Wiesbaden : Springer Vieweg, 2015. – ISBN 978–3–658–09475–1
- [15] BRUNDRITT, Ricky ; FRENCH, Chris: *Documentation Bing Get Traffic Incidents*. [https://docs.microsoft.com/en-us/bin](https://docs.microsoft.com/en-us/bingmaps/rest-services/traffic/get-traffic-incidents) [gmaps/rest-services/traffic/get-traffic-incidents](https://docs.microsoft.com/en-us/bingmaps/rest-services/traffic/get-traffic-incidents). Version: 28.02.2018. – Zugriff am 17.05.2019
- [16] BUNDESMINISTERIUM FÜR BILDUNG UND FORSCHUNG ; DIE BUNDESREGIERUNG (Hrsg.): *Nationaler Entwicklungsplan Elektromobilität der Bundesregierung*. [https://www.bmbf.de/files/na](https://www.bmbf.de/files/nationaler_entwicklungsplan_elektromobilitaet.pdf) tionaler entwicklungsplan elektromobilitaet.pdf. – Zugriff am 14.02.2017
- [17] CARLSON, Christopher R. ; GERDES, Christian J.: Consistent nonlinear estimation of longitudinal tire stiffness and effective radius. In: *IEEE Transactions on Control Systems Technology* 13 (2005), Nr. 6, S. 1010–1020. <http://dx.doi.org/10.1109/TCST.2005.857408>. – DOI 10.1109/TCST.2005.857408. – ISSN 1063–6536
- [18] DENIS, Nicolas ; DUBOIS, Maxime R. ; GIL, Karol A. ; DRIANT, Thomas ; DESROCHERS, Alain: Range prediction for a three-wheel plug-in hybrid electric vehicle. In: *2012 IEEE Transportation Electrification Conference and Expo (ITEC)*. Dearborn, MI (USA), 2012, S. 1–6
- [19] DIN 1055-4:2006-03: *Einwirkungen auf Tragwerke Teil 4: Windlasten, Berichtigungen zu DIN 1055-4:2005-03*
- <span id="page-150-0"></span>[20] DIRSCHERL, Hans-Christian ; PC-WELT (Hrsg.): *Diese Verkehrslage-Dienste gibt es für Autofahrer*. [https://www.pcwelt.de/ratg](https://www.pcwelt.de/ratgeber/Stau-Warnung-Google-Maps-Tomtom-Verkehrslage-Echtzeitverkehrsinformationen-373385.html)

[eber/Stau-Warnung-Google-Maps-Tomtom-Verkehrslage-](https://www.pcwelt.de/ratgeber/Stau-Warnung-Google-Maps-Tomtom-Verkehrslage-Echtzeitverkehrsinformationen-373385.html)[Echtzeitverkehrsinformationen-373385.html](https://www.pcwelt.de/ratgeber/Stau-Warnung-Google-Maps-Tomtom-Verkehrslage-Echtzeitverkehrsinformationen-373385.html). – Zugriff am 25.06.2019

- [21] DOBRINSKI, Paul ; KRAKAU, Gunter ; VOGEL, Anselm: *Physik für Ingenieure*. 10. Auflage. Leibzig/Stuttgart/Wiesbaden : Teubner, 2003. – ISBN 3–519–46501–9
- [22] DONN, Christian ; ENGLER, Maximilian ; VIEHL, Alexander: Optimized Utilization of E-Vehicle Range Using Route-Based Online Weather Forecast Data. In: *Fahrzeug- und Motorentechnik*. Aachen, 2015, S. 559–587
- [23] DOPPELBAUER, Martin: *Vorlesung "Hybide und elektrische Fahrzeuge": Kapitel 5: Energiespeicher*. Karlsruhe, Karlsruher Institut für Technologie, Skript, 2016
- [24] FECHTNER, Heiko ; TESCHNER, Thomas ; SCHMUELLING, Benedikt: Range prediction for electric vehicles: Real-time payload detection by tire pressure monitoring. In: *Intelligent Vehicles Symposium (IV), 2015 IEEE*. Seoul (Südkorea), 2015, S. 767–772
- [25] FERREIRA, Joao C. ; MONTEIRO, Vitor ; AFONSO, Joao L.: Dynamic range prediction for an electric vehicle. In: *2013 World Electric Vehicle Symposium and Exhibition (EVS27)*. Barcelona (Spanien), 2013, S. 1– 11. – Auf Konferenz per USB-Stick veröffentlicht
- [26] FOKEN, Thomas: *Angewandte Meteorologie: Mikrometeorologische Methoden*. 3. Auflage. Berlin/Heidelberg : Springer Spektrum, 2016. – ISBN 978–3–642–25524–3
- [27] FRANKE, Thomas: *Nachhaltige Mobilität mit begrenzten Ressourcen: Erleben und Verhalten im Umgang mit der Reichweite von Elektrofahrzeugen*. Chemnitz, Technische Universität Chemnitz, Dissertation, 2014
- [28] GEBHARDT, Kai ; SCHAU, Volkmar ; ROSSAK, Wilhelm R.: Applying stochastic methods for range prediction in E-mobility. In: *2015 15th International Conference on Innovations for Community Services (I4CS)*. Nürnberg, 2015, S. 1–4. – Auf Konferenz per USB-Stick veröffentlicht
- <span id="page-152-1"></span>[29] GIERETH, Tom: *Generieren von Streckendaten für CarMaker mittels Matlab*. Karlsruhe, Hochschule Karlsruhe – Technik und Wirtschaft, Institut für Energieeffiziente Mobilität, Bachelorarbeit, 2014
- [30] GLEISSNER, Werner ; WOLFRUM, Marco: *Risikoaggregation und Monte-Carlo-Simulation: Schlüsseltechnologie für Risikomanagement und Controlling*. Wiesbaden : Springer, 2019. – ISBN 978–3–658– 24273–2
- <span id="page-152-0"></span>[31] GOOGLE: *Preise für Maps, Routes und Places*. [https://cloud.](https://cloud.google.com/maps-platform/pricing/sheet/?hl=de) [google.com/maps-platform/pricing/sheet/?hl=de](https://cloud.google.com/maps-platform/pricing/sheet/?hl=de). – Zugriff am 04.10.2019
- [32] GOOGLE: *Documentation Distance Matrix API*. [https:](https://developers.google.com/maps/documentation/distance-matrix/start) [//developers.google.com/maps/documentation/distance](https://developers.google.com/maps/documentation/distance-matrix/start)[matrix/start](https://developers.google.com/maps/documentation/distance-matrix/start). Version: 19.12.2018. – Zugriff am 17.05.2019
- [33] GREWAL, Karmjit S. ; DARNELL, Paul M.: Model-based EV range prediction for Electric Hybrid Vehicles. In: *IET Hybrid and Electric Vehicles Conference 2013 (HEVC 2013)*. London (England), 2013, S. 1–6. – Auf Konferenz per USB-Stick veröffentlicht
- [34] GRUBWINKLER, Stefan ; BRUNNER, Tobias ; LIENKAMP, Markus: Range Prediction for EVs via Crowd-Sourcing. In: *2014 IEEE Vehicle Power and Propulsion Conference (VPPC)*. Coimbra (Portugal), 2014, S. 1–6. – Auf Konferenz per USB-Stick veröffentlicht
- [35] GRUBWINKLER, Stefan ; KUGLER, Maria ; LIENKAMP, Markus: A system for cloud-based deviation prediction of propulsion energy consumption for EVs. In: *2013 IEEE International Conference on Vehicular Electronics and Safety (ICVES)*. Dongguan (China), 2013, S. 99–104
- [36] GRUBWINKLER, Stefan ; LIENKAMP, Markus: A modular and dynamic approach to predict the energy consumption of electric vehicles. In: *Conference on Future Automotive Technology Focus Electromobility*. München, 2013, S. 1–10. – Auf Konferenz per USB-Stick veröffentlicht
- [37] GUTENKUNST, Christian ; CHRENKO, Daniela ; KRIESTEN, Reiner ; NEUGEBAUER, Peter ; JÄGER, Benedict ; GIERETH, Tom: Route Generating Algorithm Based on OpenSource Data to Predict the Energy Consumption of Different Vehicles. In: *2015 IEEE Vehicle Power and Propulsion Conference (VPPC)*. Montreal (Kanada), 2015, S. 1–5. – Auf Konferenz per USB-Stick veröffentlicht
- [38] HAKEN, Karl-Ludwig: *Grundlagen der Kraftfahrzeugtechnik*. 5. Auflage. München : Carl Hanser Verlag GmbH & Co. KG, 2018. – ISBN 978–3–446–45570–2
- [39] HARENDT, Bertram ; KÖRNER, Lisa ; LÄSSLE, Elena ; OEHMEN, Stefan: *Internationales Benchmarking zum Status quo der Elektromobilität in Deutschland 2015*. Frankfurt am Main : Deutsches Dialog Institut GmbH, 2015 (Ergebnispapier der Begleit- und Wirkungsforschung/Deutsches Dialog Institut GmbH)
- [40] HASSELGRUBER, Herbert: Fahrzustand und Stabilitätsverhalten des Kraftfahrzeugs bei Kurvenfahrt. In: *Forschung im Ingenieurwesen A* 30 (1964), Nr. 5, S. 145–155. [http://dx.doi.org/10.1007/](http://dx.doi.org/10.1007/BF02583950) [BF02583950](http://dx.doi.org/10.1007/BF02583950). – DOI 10.1007/BF02583950. – ISSN 1434–0860
- [41] HAUSLADEN, Gerhard: *Einführung in die Bauklimatik: Klima- und Energiekonzepte für Gebäude*. Berlin : Ernst & Sohn, 2003 (Angewandte Bauphysik). – ISBN 978–3–43301–518–6
- [42] HEATH, Stephen ; SANT, Paul ; ALLEN, Ben: Do you feel lucky? Why current range estimation methods are holding back EV adoption. In: *IET Hybrid and Electric Vehicles Conference 2013 (HEVC 2013)*. London (England), 2013, S. 1–6. – Auf Konferenz per USB-Stick veröffentlicht
- [43] HEDDERICH, Jürgen: *Angewandte Statistik: Methodensammlung mit R*. 15. Auflage. Berlin/Heidelberg : Springer Spektrum, 2016. – ISBN 978–3–662–45690–3
- [44] HENZE, Norbert ; KADELKA, Dieter: *Vorlesung "Wahrscheinlichkeitstheorie und Statistik": Für Studierende der Informatik und des Ingenieurwesens*. Karlsruhe, Karlsruher Institut für Technologie, Skript, 2010
- <span id="page-154-0"></span>[45] HERE: *Pricing and Plans*. [https://developer.here.com/prici](https://developer.here.com/pricing) [ng](https://developer.here.com/pricing). – Zugriff am 04.10.2019
- [46] HERING, Ekbert ; MARTIN, Rolf ; STOHRER, Martin: *Taschenbuch der Mathematik und Physik*. 5. Auflage. Wiesbaden : Springer Vieweg, 2013. – ISBN 978–3–540–78684–9
- [47] HIRT, Christian ; CLAESSENS, Sten ; FECHER, Thomas ; KUHN, Michael ; PAIL, Roland ; REXER, Moritz: New ultrahigh-resolution picture of Earth's gravity field. In: *Geophysical Research Letters* 40 (2013), Nr. 16, S. 4279–4283. <http://dx.doi.org/10.1002/grl.50838>. – DOI 10.1002/grl.50838
- [48] JÄCKLE, Martin: *Vorlesung "Kraftfahrzeugtechnik 1"*. Karlsruhe, Hochschule Karlsruhe – Technik und Wirtschaft, Skript, 2008
- [49] JARASS, Lorenz ; OBERMAIR, Gustav M. ; VOIGT, Wilfried: *Windenergie: Zuverlässige Integration in die Energieversorgung*. 2. Auflage. Heidelberg : Springer, 2009. – ISBN 978–3–540–85253–7
- [50] JUNG, Matthias ; KEMLE, Andreas ; STRAUSS, Thomas ; WAWZYNI-AK, Markus: Innenraumheizung von Hybrid- und Elektrofahrzeugen. In: *ATZ - Automobiltechnische Zeitschrift* 113 (2011), Nr. 5, S. 396– 402. <http://dx.doi.org/10.1365/s35148-011-0093-1>. – DOI 10.1365/s35148–011–0093–1. – ISSN 0001–2785
- [51] JURASCHEK, Stefan ; HOCKGEIGER, Elmar ; STROBEL, Dieter ; REI-CHEL, Hans-Jürgen ; ABENDROTH, Dirk: Born Electric – Concept and Innovative Electric Drivetrain of the New BMW i3. In: *22nd Aachen Colloquium Automobile and Engine Technology 2013*. Aachen, 2013, S. 583–600
- [52] KAPPAS, Martin: *Klima, Pflanzen- und Tierwelt Bundesrepublik Deutschland Nationalatlas*. Bd. 3: *Bodennahe Windverhältnisse und windrelevante Reliefstrukturen*. Berlin/Heidelberg : Spektrum Akademischer Verlag, 2003. – ISBN 978–3–827–40956–0
- [53] KARLSRUHE, Stadt: *Karlsruhe: Wetter 2017 monatliche Höchst- und Tiefstwerte*. [https://www.karlsruhe.de/b3/wetter/klima/wet](https://www.karlsruhe.de/b3/wetter/klima/wetter2017.de) [ter2017.de](https://www.karlsruhe.de/b3/wetter/klima/wetter2017.de). – Zugriff am 21.02.2018
- [54] KLEINTEICH, Norbert ; TREFZ, Henry ; THÜRINGER ALLGE-MEINE (Hrsg.): *Das ist die steilste Straße Deutschlands*. [https:](https://www.thueringer-allgemeine.de/web/zgt/leben/detail/-/specific/Das-ist-die-steilste-Strasse-Deutschlands-230434219) [//www.thueringer-allgemeine.de/web/zgt/leben/detail/-](https://www.thueringer-allgemeine.de/web/zgt/leben/detail/-/specific/Das-ist-die-steilste-Strasse-Deutschlands-230434219) [/specific/Das-ist-die-steilste-Strasse-Deutschlands-](https://www.thueringer-allgemeine.de/web/zgt/leben/detail/-/specific/Das-ist-die-steilste-Strasse-Deutschlands-230434219)[230434219](https://www.thueringer-allgemeine.de/web/zgt/leben/detail/-/specific/Das-ist-die-steilste-Strasse-Deutschlands-230434219). – Zugriff am 04.05.2019
- [55] KOECHER, Max ; KRIEG, Aloys: *Ebene Geometrie*. 3. Auflage. Berlin/Heidelberg : Springer, 2009. – ISBN 978–3–540–49327–3
- [56] KRAFTFAHRT-BUNDESAMT: *Bestand am 1. Januar 2016 nach Segmenten*. [http://www.kba.de/DE/Statistik/Fahrzeuge/Best](http://www.kba.de/DE/Statistik/Fahrzeuge/Bestand/Segmente/segmente_node.html) [and/Segmente/segmente\\_node.html](http://www.kba.de/DE/Statistik/Fahrzeuge/Bestand/Segmente/segmente_node.html). – Zugriff am 10.03.2017
- [57] KRAFTFAHRT-BUNDESAMT: *Bestand an Pkw in den Jahren 2007 bis 2016 nach ausgewählten Kraftstoffarten*. [http://www.kba.de/DE/Statistik/Fahrzeuge/Bestand/](http://www.kba.de/DE/Statistik/Fahrzeuge/Bestand/Umwelt/b_umwelt_z.html?nn=663524) [Umwelt/b\\_umwelt\\_z.html?nn=663524](http://www.kba.de/DE/Statistik/Fahrzeuge/Bestand/Umwelt/b_umwelt_z.html?nn=663524). – Zugriff am 15.02.2017
- [58] KRAFTFAHRT-BUNDESAMT: *Fahrzeuge*. [https://www.kba.de](https://www.kba.de/DE/Statistik/Fahrzeuge/fahrzeuge_node.html) [/DE/Statistik/Fahrzeuge/fahrzeuge\\_node.html](https://www.kba.de/DE/Statistik/Fahrzeuge/fahrzeuge_node.html). – Zugriff am 07.06.2020
- [59] KRAFTFAHRT-BUNDESAMT ; KRAFTFAHRT-BUNDESAMT (Hrsg.): *Neuzulassungen von Pkw in den Jahren 2006 bis 2015 nach ausgewählten Kraftstoffarten*. [http://www.kba.de/DE/Statistik/](http://www.kba.de/DE/Statistik/Fahrzeuge/Neuzulassungen/Umwelt/n_umwelt_z.html?nn=652326) [Fahrzeuge/Neuzulassungen/Umwelt/n\\_umwelt\\_z.html?nn=](http://www.kba.de/DE/Statistik/Fahrzeuge/Neuzulassungen/Umwelt/n_umwelt_z.html?nn=652326) [652326](http://www.kba.de/DE/Statistik/Fahrzeuge/Neuzulassungen/Umwelt/n_umwelt_z.html?nn=652326). – Zugriff am 15.02.2017
- [60] KRONTHALER, Franz: *Statistik angewandt: Datenanalyse ist (k)eine Kunst Excel Edition*. Berlin/Heidelberg : Springer Spektrum, 2016. – ISBN 978–3–662–47113–5
- [61] KURZWEIL, Peter ; FRENZEL, Bernhard ; GEBHARD, Florian: *Physik Formelsammlung: Mit Erläuterungen und Beispielen aus der Praxis für Ingenieure und Naturwissenschaftler*. 2. Auflage. Wiesbaden : Vieweg + Teubner, 2009. – ISBN 978–3–834–80875–2
- [62] LAMPRECHT, Andreas: *Energie Prädiktion und Reichweite Darstellung durch Navigationsdaten im Kraftfahrzeug*. Chemnitz, Technische Universität Chemnitz, Dissertation, 16.12.2015
- <span id="page-156-0"></span>[63] LANGE, Norbert: *Geoinformatik: In Theorie und Praxis*. 3. [Auflage. Wiesbaden : Springer, 2013.](http://dx.doi.org/10.1007/978-3-642-34807-5) [http://dx.doi.org](http://dx.doi.org/10.1007/978-3-642-34807-5)

[/10.1007/978-3-642-34807-5](http://dx.doi.org/10.1007/978-3-642-34807-5). [http://dx.doi.org/10.1007/](http://dx.doi.org/10.1007/978-3-642-34807-5) [978-3-642-34807-5](http://dx.doi.org/10.1007/978-3-642-34807-5). – ISBN 978–3–642–34806–8

- [64] MAPQUEST: *Documentation Directions API*. [https://developer.](https://developer.mapquest.com/documentation/directions-api/route/get/) [mapquest.com/documentation/directions-api/route/get/](https://developer.mapquest.com/documentation/directions-api/route/get/). – Zugriff am 16.05.2019
- [65] MITSCHKE, Manfred ; WALLENTOWITZ, Henning: *Dynamik der Kraftfahrzeuge*. 5. Auflage. Wiesbaden : Springer Vieweg, 2014. – ISBN 978–3–65805–067–2
- [66] MONO, René ; GLASSTETTER, Peter ; EINE UNTERSUCHUNG DER 100 PROZENT ERNEUERBAR STIFTUNG (Hrsg.): *Windpotenzial im räumlichen Vergleich*. 2012. – Zugriff am 19.01.2020
- [67] MORITZ, Helmut: Geodetic Reference System 1980. In: *Journal of Geodesy* 74 (2000), Nr. 1, S. 128–133. [http://dx.doi.org/10.](http://dx.doi.org/10.1007/s001900050278) [1007/s001900050278](http://dx.doi.org/10.1007/s001900050278). – DOI 10.1007/s001900050278. – ISSN 0949–7714
- [68] NATER, Roland ; REICHMUTH, Arthur ; SCHWARTZ, Roman ; BO-RYS, Michael ; ZERVOS, Panagiotis: *Wägelexikon: Leitfaden wägetechnischer Begriffe*. Wiesbaden : Springer, 2008. – ISBN 978–3– 540–75908–9
- [69] NEAIMEH, Myriam ; HILL, Graeme A. ; HÜBNER, Yvonne ; BLY-THE, Phil T.: Routing systems to extend the driving range of electric vehicles. In: *IET Intelligent Transport Systems* 7 (2013), Nr. 3, S. 327– 336. <http://dx.doi.org/10.1049/iet-its.2013.0122>. – DOI 10.1049/iet–its.2013.0122. – ISSN 1751–956X
- <span id="page-157-0"></span>[70] OPENSTREETMAP: *Urheberrecht und Lizenz*. [https://www.open](https://www.openstreetmap.org/copyright) [streetmap.org/copyright](https://www.openstreetmap.org/copyright). – Zugriff am 15.05.2019
- [71] OPENWEATHERMAP: *Documentation Weather API*. [https://open](https://openweathermap.org/current) [weathermap.org/current](https://openweathermap.org/current). – Zugriff am 18.05.2019
- <span id="page-158-0"></span>[72] OPENWEATHERMAP: *Privacy Policy*. [https://openweather.co](https://openweather.co.uk/privacy-policy) [.uk/privacy-policy](https://openweather.co.uk/privacy-policy). – Zugriff am 15.05.2019
- [73] OVERPASS: *Documentation Overpass API*. [http://www.overpass](http://www.overpass-api.de/index.html)[api.de/index.html](http://www.overpass-api.de/index.html). – Zugriff am 18.05.2019
- [74] PAPULA, Lothar: *Mathematik für Ingenieure und Naturwissenschaftler - Band 1*. 10. Auflage. Braunschweig/Wiesbaden : Vieweg, 2001 (Viewegs Fachbücher der Technik). – ISBN 3–528–94236–3
- [75] PAPULA, Lothar: *Mathematische Formelsammlung für Ingenieure und Naturwissenschaftler: Mit zahlreichen Rechenbeispielen und einer ausführlichen Integraltafel*. 9. Auflage. Wiesbaden : Vieweg, 2006 (Viewegs Fachbücher der Technik). – ISBN 978–3–83480–156–2
- [76] PFRIEM, Matthias: *Analyse der Realnutzung von Elektrofahrzeugen in kommerziellen Flotten zur Definition einer bedarfsgerechten Fahrzeugauslegung*. Karlsruhe, Karlsruher Institut für Technologie, Dissertation, 2015
- [77] RADKE, Tobias: *Energieoptimale Längsführung von Kraftfahrzeugen durch Einsatz vorausschauender Fahrstrategien*. Karlsruhe, Karlsruher Institut für Technologie, Dissertation, 2013
- [78] RAUH, Nadine ; FRANKE, Thomas ; KREMS, Josef F.: User experience with electric vehicles while driving in a critical range situation – a qualitative approach. In: *IET Intelligent Transport Systems* 9 (2015), Nr. 7, S. 734–739. [http://dx.doi.org/10.1049/iet-its.2014.](http://dx.doi.org/10.1049/iet-its.2014.0214) [0214](http://dx.doi.org/10.1049/iet-its.2014.0214). – DOI 10.1049/jet–its.2014.0214. – ISSN 1751–956X
- [79] REIF, Konrad ; DIETSCHE, Karl-Heinz: *Kraftfahrtechnisches Taschenbuch*. 27. Auflage. Wiesbaden : Vieweg + Teubner, 2011 (Studium und Praxis). – ISBN 978–3–834–81440–1
- [80] RIEKERT, Paul ; SCHUNCK, Theo E.: Zur Fahrmechanik des gummibereiften Kraftfahrzeugs. In: *Deutsche Kraftfahrtforschung : Zwischenbericht* 89 (1940), S. 211–224
- [81] RODRÍGUEZ, Ernesto ; MORRIS, Charles S. ; BELZ, J. E.: A Global Assessment of the SRTM Performance. In: *Photogrammetric Engineering & Remote Sensing* 72 (2006), Nr. 3, S. 249–260. [http://dx.doi](http://dx.doi.org/10.14358/PERS.72.3.249) [.org/10.14358/PERS.72.3.249](http://dx.doi.org/10.14358/PERS.72.3.249). – DOI 10.14358/PERS.72.3.249
- [82] SAUTTER, Patrick: *Erstellung einer Simulationsumgebungzur Bestimmung des Energieeinsparpotentials eletrischer Fahrzeuge*. Karlsruhe, Hochschule Karlsruhe – Technik und Wirtschaft, Institut für Energieeffiziente Mobilität, Masterthesis, 2016
- [83] SCHMIDT, Sonja: *EcoTest: Test- und Bewertungskriterien*. [https://docplayer.org/16954960-Test-und](https://docplayer.org/16954960-Test-und-bewertungskriterien.html)[bewertungskriterien.html](https://docplayer.org/16954960-Test-und-bewertungskriterien.html). – Zugriff am 04.06.2020
- [84] SCHRAMM, Dieter ; HILLER, Manfred ; BARDINI, Roberto: *Modellbildung und Simulation der Dynamik von Kraftfahrzeugen*. 3. Auflage. Wiesbaden : Springer Vieweg, 2018. – ISBN 978–3–662–54480–8
- [85] SCHÜTZ, Thomas: *Hucho Aerodynamik des Automobils: Strömungsmechanik, Wärmetechnik, Fahrdynamik, Komfort*. 6. Auflage. Wiesbaden : Springer Fachmedien, 2013. – ISBN 978–3–834–82316–8
- [86] SCHWARZER, Volker ; GHORBANI, Reza: Drive Cycle Generation for Design Optimization of Electric Vehicles. In: *IEEE Transactions on Vehicular Technology* 62 (2013), Nr. 1, S. 89–97. [http:](http://dx.doi.org/10.1109/TVT.2012.2219889) [//dx.doi.org/10.1109/TVT.2012.2219889](http://dx.doi.org/10.1109/TVT.2012.2219889). – DOI 10.1109/T-VT.2012.2219889. – ISSN 0018–9545
- <span id="page-160-0"></span>[87] SEHRA, Sukhjit S. ; SINGH, Jaiteg ; RAI, Hardeep S.: A Systematic Study of OpenStreetMap Data Quality Assessment. In: *2014 11th International Conference on Information Technology: New Generations*. Las Vegas, NV (USA) : IEEE, 2014. – ISBN 978–1–4799–3188–0, S. 377–381
- [88] STEGMANN, Benjamin: *Ein Beitrag zur Modellierungsgenauigkeit im Bereich eindimensionaler Simulation von Pkw-Kühlsystemen*. Wiesbaden : Springer Vieweg, 2016 (Wissenschaftliche Reihe Fahrzeugtechnik Universität Stuttgart). – ISBN 978–3–658–14051–9
- [89] TAYLOR, John R.: *Fehleranalyse: Eine Einführung in die Untersuchung von Unsicherheiten in physikalischen Messungen*. 1. Auflage. Weinheim/Basel (Schweiz)/Cambridge (England) and New York, NY (USA) : VCH, 1988. – ISBN 3–5272–6878–2
- [90] TNS INFRATEST ; GESIS (Hrsg.): *Allgemeine Bevölkerungsumfrage der Sozialwissenschaften*. [https://de.statista.com/statis](https://de.statista.com/statistik/daten/studie/278037/umfrage/koerpergewicht-in-deutschland/) [tik/daten/studie/278037/umfrage/koerpergewicht-in](https://de.statista.com/statistik/daten/studie/278037/umfrage/koerpergewicht-in-deutschland/)[deutschland/](https://de.statista.com/statistik/daten/studie/278037/umfrage/koerpergewicht-in-deutschland/). – Zugriff am 12.04.2019
- [91] TSCHÖKE, Helmut: *Die Elektrifizierung des Antriebsstrangs: Basiswissen*. Wiesbaden : Springer Vieweg, 2015 (ATZ/MTZ-Fachbuch). – ISBN 978–3–658–04643–9
- [92] VAN BASSHUYSEN, Richard ; SCHÄFER, Fred: *Handbuch Verbrennungsmotor: Grundlagen, Komponenten, Systeme, Perspektiven*. 7. Auflage. Wiesbaden : Springer Vieweg, 2015 (ATZ/MTZ-Fachbuch). – ISBN 978–3–658–04678–1
- [93] VOGT, Matthias ; BONGARD, Stefan: *Ergebnispapier der Begleit- und Wirkungsforschung*. Bd. 10: *Treiber und Hemmnisse bei der Anschaffung von Elektroautos: Ergebnisse der Nutzerbefragung von elektromobilitätsinteressierten Personen im Rahmen der Begleit- und Wir-*

*kungsforschung : Schaufenster Elektromobilität – eine Initiative der Bundesregierung*. Frankfurt am Main : Deutsches Dialog Institut GmbH, 2015

- <span id="page-161-1"></span>[94] WANG, Lei ; CHEN, Jun ; ZHANG, Hongwei ; CHEN, Lijun: Difference Analysis of SRTM C-Band DEM and ASTER GDEM for Global Land Cover Mapping. In: *2011 International Symposium on Image and Data Fusion*. Tengchong (China), 2011, S. 1–4. – Auf Konferenz per USB-Stick veröffentlicht
- <span id="page-161-0"></span>[95] WIKI, OpenStreetMap: *DE:Map Features — OpenStreetMap Wiki*. [https://wiki.openstreetmap.org/w/index.php?title](https://wiki.openstreetmap.org/w/index.php?title=DE:Map_Features&oldid=1685130) [=DE:Map\\_Features&oldid=1685130](https://wiki.openstreetmap.org/w/index.php?title=DE:Map_Features&oldid=1685130). – Zugriff am 13.05.2019
- [96] WINKLER, Stephan: *Schätzung von Fahrzeugmassen zur Reichweitenschätzung von Elektrofahrzeugen*. Karlsruhe, Hochschule Karlsruhe – Technik und Wirtschaft, Institut für Energieeffiziente Mobilität, Bachelorarbeit, 2013
- [97] WITTEL, Herbert ; MUHS, Dieter ; JANNASCH, Dieter ; VOSSIEK, Joachim: *Roloff/Matek Maschinenelemente: Normung, Berechnung, Gestaltung*. 21. Auflage. Wiesbaden : Springer Vieweg, 2013. – ISBN 978–3–658–02326–3
- [98] ZHANG, Yuhe ; WANG, Wenjia ; KOBAYASHI, Yuichi ; SHIRAI, Keisuke: Remaining driving range estimation of electric vehicle. In: *2012 IEEE International Electric Vehicle Conference*. Greenville, SC (USA), 2012. – ISBN 978–1–4673–1561–6, S. 1–7. – Auf Konferenz per USB-Stick veröffentlicht

# **Anhang**

### **A.1 Koordinatensysteme**

Um geografische Koordinaten darzustellen, wird üblicherweise die Erdoberfläche zweidimensional abgebildet. Für diese Transformation gibt es verschiedene Verfahren, die sich in Azimutal-, Zylinder- und Kegelprojektionen (siehe Abbildung [A.1\)](#page-162-0) gliedern lassen.

<span id="page-162-0"></span>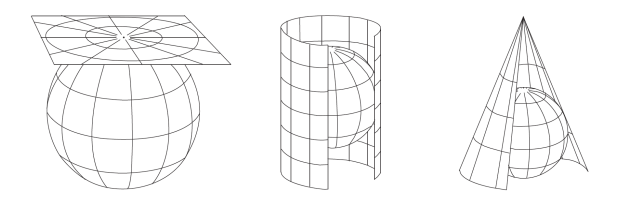

Abbildung A.1: Von links nach rechts sind die Azimutal-, Zylinder- und Kegelprojektion dargestellt. Quelle [\[63\]](#page-156-0)

Die Zylinderprojektion bildet sich dadurch, dass alle Punkte auf der Erdkugel durch Verlängerung der Ortsvektoren (normal zur Oberfläche) auf die Zylinderfläche abgebildet werden. Dabei kann der Zylinder eine gemeinsame Berührlinie mit der Erdkugel besitzen oder diese in zwei Kreisen schneiden. Winkeltreue Zylinderprojektionen werden allgemein als Mercator-Projektionen bezeichnet und lassen sich nach Lage des Berühr- beziehungsweise Schnittzylinders weiter differenzieren. Als normale Mercator-Projektion wird der Fall, dass die Berührlinie entlang des Äquators verläuft und die Zylinderachse mit der Erdachse zusammenfällt, bezeichnet. Wenn der Zylinder hingegen die Erdoberfläche in zwei Berührlinien schneidet, wird dies als transversale Mercator-Projektion bezeichnet. Die Mercator-Projektion für einen Punkt  $P(x|y)$  lässt sich durch die geografische Länge  $\lambda$ , die geografische Länge des Kartenzentrums  $\lambda_0$  und der geografischen Breite  $\phi$ nach Gleichung [2.26](#page-44-0) und [2.27](#page-44-1) berechnen: [\[63\]](#page-156-0)

$$
x = \lambda - \lambda_0 \tag{A.1}
$$

$$
y = \ln\left(\tan\left(\frac{\pi}{4} + \frac{\phi}{2}\right)\right) \tag{A.2}
$$

Um mittels GPS erfasste Messdaten in ein kartesisches Koordinatensystem mit metrischen Koordinaten zu überführen, kann die Gauß-Krüger-Koordinatentransformation verwendet werden. Bei der Gauß-Krüger-Transformation handelt es sich um eine transversale Mercator-Projektion, welche eine Zylinderoberfläche winkeltreu in der Ebene abbildet.

#### **A.2 Ermittlung des Rollwiderstandskoeffizienten**

Um eine Ausrollkurve aufzunehmen, wird das Fahrzeug auf eine möglichst hohe Geschwindigkeit beschleunigt und anschließend im Leerlauf bis zum Stillstand rollen gelassen. Um den Einfluss von Umgebungsbedingungen wie Wind und eine Steigung der Strecke zu minimieren, werden die Versuche immer paarweise in entgegengesetzte Richtung durchgeführt. Anschließend werden die Messergebnisse gemittelt.

Aus der Ausrollkurve kann die Reibwiderstandsleistung *PR*,*mess* für das Fahrzeug durch den Zusammenhang  $F = m \cdot a$  und Gleichung [2.12](#page-39-0) berechnet werden:

$$
P_{R,mess}(v) = (m_F + m_Z) \cdot a \cdot v \tag{A.3}
$$

Diese Reibleistung wird bei Fahrt in der Ebene und ohne Wind ausschließlich vom Luft- (siehe Gleichung [2.3\)](#page-34-0) und Rollwiderstand (siehe Gleichung [2.5\)](#page-35-0) beeinflusst. Die theoretische Reibleistung *PR*,*theo* kann durch Einsetzen von Gleichung [2.3](#page-34-0) und [2.5](#page-35-0) in Gleichung [2.12](#page-39-0) wie folgt berechnet werden:

<span id="page-164-0"></span>
$$
P_{R,theo}(v) = \underbrace{\frac{1}{2} \cdot \rho_L \cdot c_W \cdot A \cdot v^3}_{c_1} + \underbrace{(m_F + m_Z) \cdot g \cdot f_R}_{c_2} \cdot v \tag{A.4}
$$

Da beide Gleichungen die Reibleistung beschreiben, können sie gleichgesetzt werden. Durch die in Gleichung [A.4](#page-164-0) angegebenen Substitutionen für *c*<sup>1</sup> und *c*<sup>2</sup> ist es möglich, die gemessene Reibleistungsfunktion unter Zuhilfenahme der Methode der kleinsten Fehlerquadrate zu bestimmen.

$$
\min \sum_{i=0}^{n} (P_{R,theo}(v_i, c_1, c_2) - P_{R,mess_i}(v_i))^2
$$
\n(A.5)

Für den Fall, dass alle Größen, welche *c*<sup>1</sup> beeinflussen, bekannt sind, ändert sich das Minimierungsproblem wie folgt:

$$
\min \sum_{i=0}^{n} (P_{R,theo}(v_i, c_2) - P_{R,mess_i}(v_i))^2
$$
\n(A.6)

Unter der Voraussetzung, dass das Fahrzeugleergewicht *mF*, die Fahrzeugzuladung *f<sup>Z</sup>* und Erdbeschleunigung *g* bekannt sind, kann nach Lösen des Minimierungsproblems der Rollwiderstand ermittelt werden:

$$
f_R = \frac{c_2}{(m_F + m_Z) \cdot g} \tag{A.7}
$$

#### **A.3 Beschreibung der verwendeten Simulation**

Zur Ermittlung des Einflusses der einzelnen Parameter auf den Gesamtenergiebedarf wurde eine Simulation durchgeführt und die relative Änderung bei Variation des Parameters ermittelt. Hierfür wurde das Simulationstool *MATLAB* von *MathWorks* verwendet. Grund für die Auswahl dieses Simu-

<sup>&</sup>lt;sup>1</sup> MINT ist ein Initialwort, das für die Begriffe Mathematik, Informatik, Naturwissenschaft und Technik steht

lationstools war, dass es im  $MINT<sup>1</sup>$  $MINT<sup>1</sup>$  $MINT<sup>1</sup>$ -Bereich sehr weit verbreitet ist, es eine sehr gute Dokumentation und Community gibt sowie die Möglichkeit besteht, den Programmcode automatisiert in andere Programmiersprachen zu kompilieren, wodurch eine sehr gute Wiederverwertbarkeit des Programmcodes gegeben ist.

Der Aufbau der Simulation zur Identifikation der Einflussfaktoren auf den Energiebedarf ist wie folgt:

- 1. Definition der Funktionen zur Berechnung der Fahrwiderstände und des Energiebedarfs
- 2. Definition der Parameter für den Betriebspunkt
- 3. Definition des Variationsbereichs der einzelnen Parameter
- 4. Schleife mit Aufruf der Funktionen mit konkretem Parameter und aktueller Variation zur Berechnung der Fahrwiderstände und des Energiebedarfs
- 5. Ausgabe der Ergebnisse.

Zunächst werden die Fahrwiderstandsgleichungen [2.3,](#page-34-0) [2.5,](#page-35-0) [2.6](#page-35-1) und [2.7](#page-36-0) und Gleichung [3.5](#page-74-0) für die Energieberechnung als Funktionen in *MATLAB* implementiert. Anschließend werden die Parameter für den Betriebspunkt und die Variationsbereiche aus Tabelle [3.7](#page-74-1) den jeweiligen Variablen im Simulationstool zugewiesen.

Für die Fahrzeugparameter wie Querschnittsfläche, Luftwiderstandsbeiwert, Fahrzeugleergewicht, Fahrzeugzuladung und rotatorischer Massenzuschlag wurde ein BMW i3 zugrunde gelegt. Die einzelnen Parameter werden dann in einem definierten Variationsbereich variiert.

Im nächsten Schritt wird zunächst der Basiswert für den normierten Energiebedarf für das Zurücklegen einer Strecke von 100 km Länge im Betriebspunkt berechnet. Hierfür werden die zuvor genannten Funktionen zur Berechnung der Fahrwiderstände und des Energiebedarfs verwendet. Durch Einsetzen der Parameter im Betriebspunkt in diese Funktionen kann für ein infinitesimal kleines Streckensegment der Energiebedarf berechnet werden.

Der so berechnete normierte Energiebedarf dient im weiteren Verlauf als Basiswert und die Änderung des Energiebedarfs wird stets auf diesen Wert bezogen.

Um den Einfluss und Verlauf des Einflusses eines jeden einzelnen Parameters über das Variationsintervall zu ermitteln, werden alle Parameter auf den Betriebspunkt gesetzt und der zu untersuchende Parameter wird vom Minimum bis zum Maximum des Variationsintervalls schrittweise erhöht. Für jeden dieser Schritte wird der normierte Energiebedarf, analog der Beschreibung zuvor, für ein infinitesimal kleines Streckensegment berechnet. Da der normierte Energiebedarf nur für ein infinitesimal kleines Streckensegment berechnet wird, ändert sich auch für die Variation der Beschleunigung die Geschwindigkeit im Betriebspunkt nur um einen infinitesimalen Wert und kann daher vernachlässigt werden. Der so ermittelte normierte Energiebedarf wird in Relation zum Basiswert gesetzt und entspricht der Änderung des normierten Energiebedarfs für den untersuchten Parameter für die verwendete Variation. Durch dieses Vorgehen kann ermittelt werden, welchen Einfluss jeder einzelne Parameter unter den fiktiv angenommenen Bedingungen auf den Gesamtenergiebedarf hat.

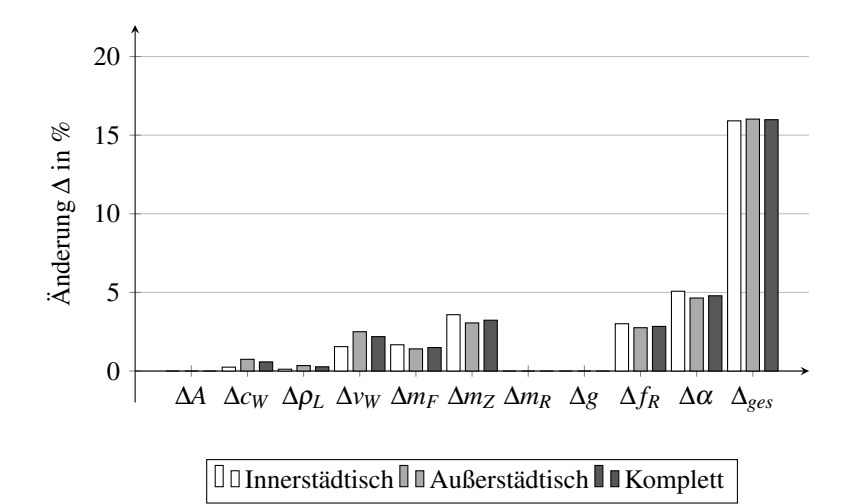

# **A.4 Einfluss der Parameter beim Befahren einer Steigung**

Abbildung A.3: Fehlereinflussanalyse beruhend auf den in Kapitel [3.1](#page-62-0) und [3.2](#page-70-0) definierten Größen für den NEFZ-Fahrzyklus mit einer Steigung von 7%

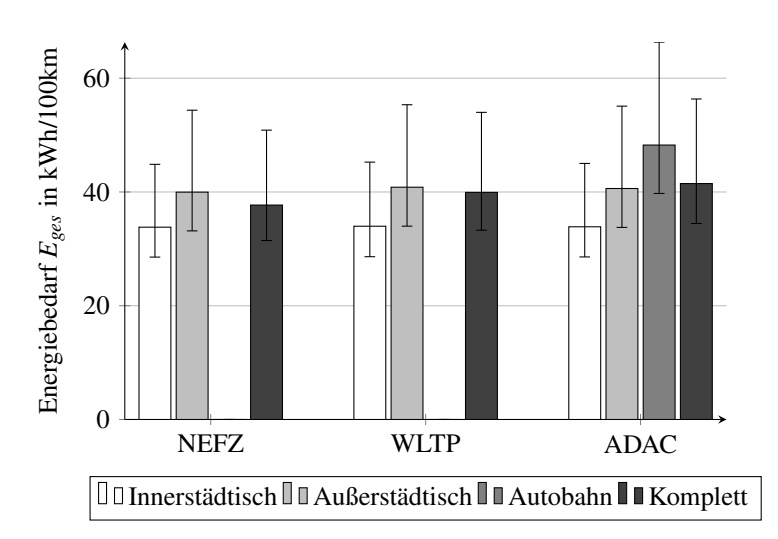

Abbildung A.2: Energiebedarf für NEFZ-, WLTP- und ADAC-Fahrzyklus mit Fehlerbalken für minimalen und maximalen Energiebedarf, beim Befahren einer Steigung von 7% <sup>150</sup>

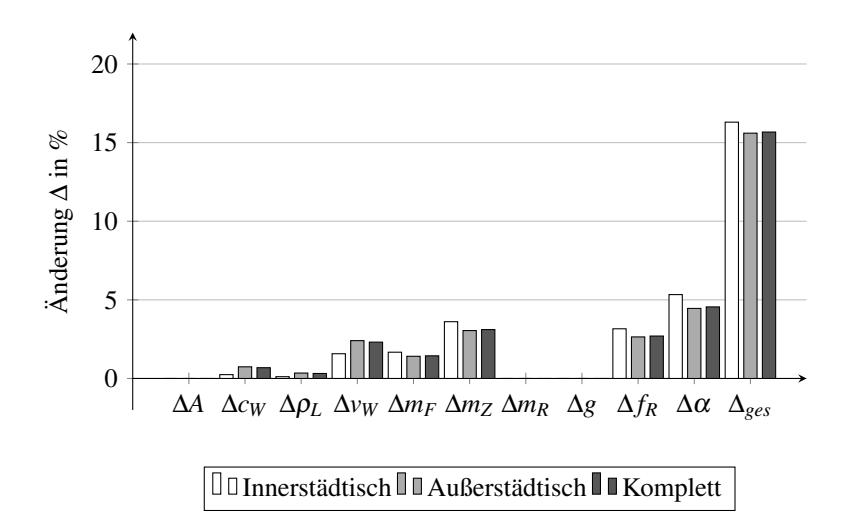

Abbildung A.4: Fehlereinflussanalyse beruhend auf den in Kapitel [3.1](#page-62-0) und [3.2](#page-70-0) definierten Größen für den WLTP-Fahrzyklus mit einer Steigung von 7%

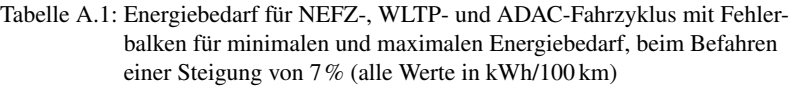

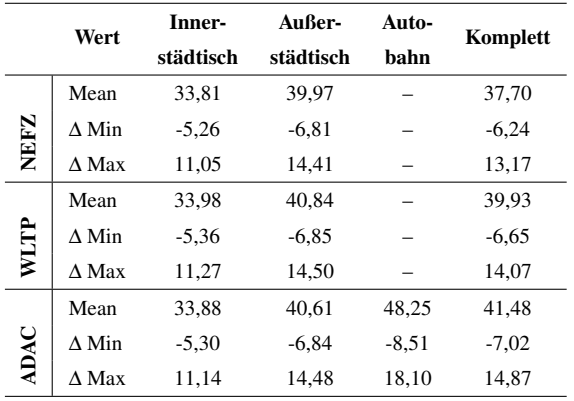

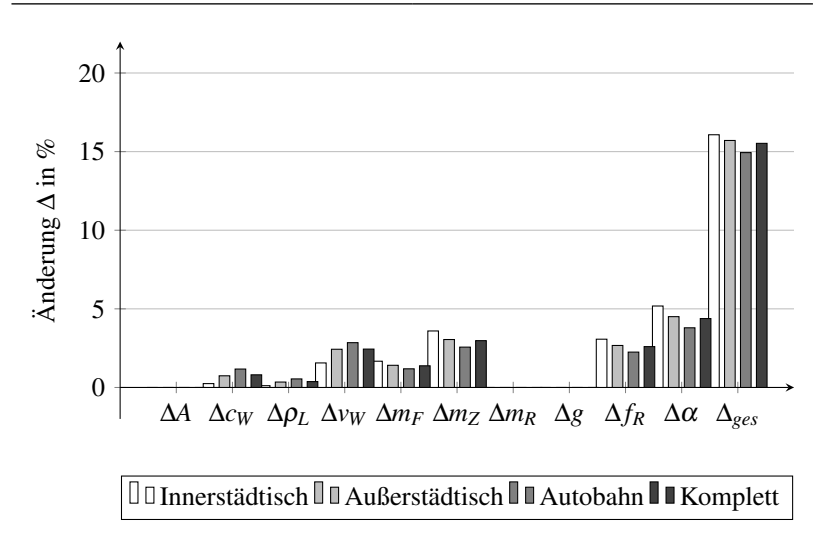

Abbildung A.5: Fehlereinflussanalyse beruhend auf den in Kapitel [3.1](#page-62-0) und [3.2](#page-70-0) definierten Größen für den ADAC-Fahrzyklus mit einer Steigung von 7%

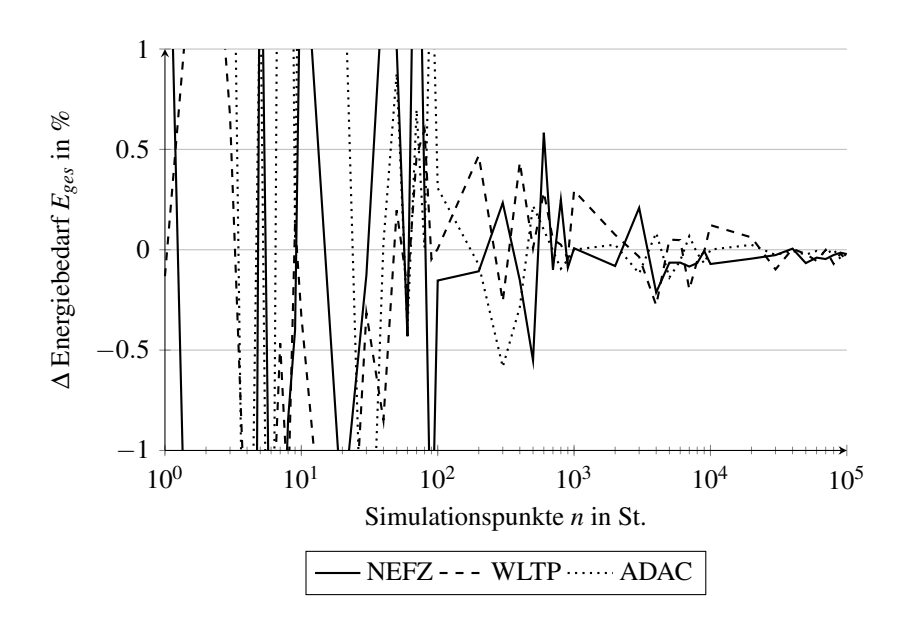

#### **A.5 Güte der Monte Carlo Simulation**

Abbildung A.6: Abweichung des Energiebedarfs bezogen auf die in Tabelle [3.8](#page-77-0) angegebenen Energiebedarfe

#### **A.6 Auswahl der Datenquellen**

Um prädiktiv die benötigte Energie zu berechnen, ist es notwendig, die Route, welche gefahren werden soll, sowie die aktuell vorherrschenden Verkehrs- und Umgebungsbedingungen zu kennen. Diese Daten werden von verschiedenen Internetquellen über APIs abgerufen und in ein eigens definiertes Format überführt. Im Detail werden die folgenden Informationen ermittelt:

• Routenverlauf: Als Routenverlauf wird der Verlauf der Route vom Start über optionale Wegpunkte bis hin zum Ziel bezeichnet. In ihm sind die geografische Länge und Breite als geordnete Liste vom Start bis zum Ziel enthalten.

- Verkehrsinformationen: Die Verkehrsinformationen enthalten zum einen Informationen über längerfristige und geplante Behinderungen wie beispielsweise eine Autobahnbaustelle. Zum anderen sind dort auch Daten zur aktuellen Verkehrslage entlang der Strecke gespeichert.
- Routeninformationen: Unter Routeninformationen werden Informationen wie Geschwindigkeitsbegrenzungen, Ampeln, Kreuzungen, Fußgängerüberwege, Stopp-Schilder und Vorfahrtgewähren-Schilder entlang der Route bereitgestellt.
- Wetterinformationen: Die Wetterinformationen stellen die Windgeschwindigkeit/-richtung, die Temperatur, den Luftdruck und die Luftfeuchtigkeit entlang der Route bereit.
- Höheninformationen: Die Höheninformationen enthalten für jedes Element der geordneten Liste des Streckenverlaufs eine Höhenangabe über dem Meeresspiegel.

# **A.6.1 Routenverlauf**

Um den Routenverlauf zu ermitteln, gibt es verschiedene Anbieter, die eine Routengenerierung durchführen. Hierzu zählen beispielsweise *Google Maps*, *HERE* und *OpenStreetMap*.

# **Google Maps**

Der wohl bekannteste Anbieter auf diesem Gebiet ist *Google Maps*. Mit der *Google Directions API* wird die Möglichkeit zur einfachen Erzeugung einer Route geschaffen. An dieser gut dokumentierten API lassen sich über

<sup>2</sup> Hypertext Transfer Protocol (HTTP): zustandsloses Protokoll zur Übertragung von Daten über ein Rechnernetz

 $3$  Extensible Markup Language (XML): text-basiertes Format für den Informationsaustausch

eine *HTTP[2](#page-0-0) -Request* die Daten der genau definierten Route als *XML*[3](#page-0-0) - oder *JSON*[4](#page-0-0) -Datei abfragen. Die so ermittelten Daten dürfen jedoch ausschließlich zur Anzeige auf Karten von *Google Maps* verwendet werden. Für eine anderweitige Nutzung stehen die Daten nicht kostenfrei zur Verfügung. Die Kosten bei einer Implementierung in einem Produkt würden sich pro 1.000 Aufrufen (dies entspricht 1.000 generierten Strecken) auf 5 \$ belaufen [\[31\]](#page-152-0).

#### **HERE**

Der von *Audi*, *BMW* und *Daimler* betriebene Online-Geodatendienst verfügt über eine große Auswahl an Geo-Services, welche mittels verschiedener APIs abgefragt werden können. Zur Abfrage einer Route basierend auf einem Start und Zielpunkt kann die *HERE Routing API* verwendet werden. Diese API liefert als Ergebnis eine *XML*- oder *JSON*-Datei zurück und steht lediglich 90 Tage zum Testen zur freien Verfügung. Danach belaufen sich die Kosten auf 0,449 \$ pro abgefragter Route [\[45\]](#page-154-0).

### **OpenStreetMap**

*OpenStreetMap (OSM)* ist ein Open Source Projekt, mit der Grundidee, dass die Community selbständig Georeferenzen in die OSM-Datenbank einpflegt. Diese Daten stehen allen Nutzern kostenlos zur Verfügung. Durch dieses Vorgehen wird kontinuierlich die Datenbank weiter aufgebaut und angepasst. In [\[87\]](#page-160-0) wird die Positionsgenauigkeit der so ermittelten Daten als sehr gut bezeichnet. Die verfügbaren Informationen gehen weit über das Straßennetz hinaus. Eine ausführliche List der Objekte kann unter [\[95\]](#page-161-0) abgerufen werden. Jedoch bietet OSM keine Möglichkeit, eine Routengenerierung durchzuführen. Hierzu werden weitere Dienste wie beispielsweise die *MapQuest Direction API* benötigt. Dieser von *MapQuest* betriebene Service ist für bis zu 5.000 Zugriffe am Tag, nach einer Registrierung für Entwicklungszwecke, kostenlos zugänglich und kann eine Route mit bis zu

<sup>4</sup> JSON: text-basiertes Format für den Informationsaustausch

48 Zwischenpunkten erstellen. Die zu erstellende Route darf nicht länger als 1.280 km sein. Als Ergebnis liefert diese API ebenfalls eine *XML*- oder *JSON*-Datei.

### **Fazit**

Für die Nutzung der Routendaten ohne Darstellung auf einer Karte stellen die OSM-Daten mittels Zugriff über die *MapQuest Direction API* zurzeit die beste Option im Hinblick auf die Verwendbarkeit der Daten dar. Ein großer Vorteil liegt in der Übereinstimmung mit den OSM-Daten, die über die *Overpass API* im weiteren Verlauf abgerufen werden, da beiden Anbietern die gleiche Datenbank zugrunde liegt.

# **A.6.2 Verkehrsinformationen**

Um die Verkehrsbedingungen entlang der Route zu ermitteln, gibt es verschiedene Anbieter, die mittels einer API diese Daten zur Verfügung stellen. Hierzu zählen beispielsweise *Bing Maps*, *Google Maps* und *HERE*.

# **Bing Maps**

*Bing Maps* ist ein Online Kartendienst von *Microsoft*. Dieser stellt über die *Bing Traffic Incidents API* Verkehrsinformationen in einem bestimmten Gebiet zur Verfügung. In Deutschland stammen die Daten hierfür aus den frei verfügbaren TMC[5](#page-0-0) -Meldungen, welche von *Bing Maps* aufbereitet werden. Für eine Abfrage muss ein rechteckiger Grundriss mit Beschränkungen in Nord-, Ost-, Süd- und Westrichtung vorliegen; dieser darf maximal 500 km mal 500 km groß sein.

Zur Nutzung des Services ist eine Registrierung bei *Bing Maps* notwendig. Die Nutzung ist im Rahmen der Basic-/Education-Lizenz für Institute

<sup>5</sup> Traffic Message Channel (TMC), über Rundfunk (UKW) werden Informationen bezüglich Verkehrsbeeinträchtigungen im nicht hörbaren Bereich ausgestrahlt

kostenlos möglich. Zur Identifizierung und Nutzung der API muss stets ein Schlüssel (API-Key) übergeben werden. Somit kann nachverfolgt werden, ob die maximal zulässigen 50.000 Aufrufe pro Tag schon getätigt wurden oder nicht. Für die kommerzielle Verwendung sind 125.000 Abfragen pro Jahr kostenlos [\[8\]](#page-149-0). Über die Kosten danach kann keine Aussage getroffen werden, da das Kostenmodell nicht eingesehen werden kann.

### **Google Maps**

*Google Maps* bietet mit der *Distance Matrix API* die Möglichkeit, das aktuelle und zukünftige Verkehrsaufkommen entlang einer Route zu ermitteln. Hierzu müssen ein Start- und Zielpunkt sowie der geplante Start der Reise an die API übergeben werden. Für die Route dazwischen wird dann die Länge sowie die benötigte Zeit bei optimalen Verkehrsbedingungen ermittelt. Des Weiteren wird auch die Zeit bei den zum angefragten Zeitpunkt aktuellen Verkehrsbedingungen ermittelt. Die so erhaltenen Ergebnisse können unabhängig der Anzeige auf einer *Google Maps*-Karte verwendet werden, allerdings muss stets die Angabe "powered by Google" aufgeführt werden. Die Nutzung dieser API ist nach einer Registrierung möglich. Die Kosten sind analog der *Google Directions API*.

#### **HERE**

Neben der *HERE Routing API* bietet *HERE* auch die *HERE Traffic API* an, um die Verkehrsdichte zwischen zwei Punkten abzufragen. Diese API liefert ebenfalls die Ergebnisse in Form einer *XML*- beziehungsweise *JSON*-Datei zurück und kann auch nur 90 Tage kostenlos für Testzwecke verwendet werden, anschließend sind die Kosten identisch mit den für die *HERE Routing API*.

# **Fazit**

Da es mittels *Bing Maps* möglich ist, längerfristige Behinderungen wie beispielsweise Baustellen zu ermitteln, wird diese API verwendet, um solche Behinderungen zu erfassen und bei der Routenplanung zu berücksichtigen. Zur Ermittlung der aktuellen beziehungsweise zum festgelegten Startzeitpunkt vorherrschenden Verkehrssituation wird die *Distance Matrix API* von *Google Maps* verwendet, da diese nach [\[20\]](#page-150-0) auch die besten Ergebnisse liefert.

### **A.6.3 Routeninformationen**

Die Streckeninformationen werden, wie bereits im Abschnitt Routenverlauf kurz erwähnt, ebenfalls basierend auf OSM-Daten ermittelt. Hintergrund ist, dass keine andere frei verfügbare Datenquelle mit so detaillierten Informationen gefunden wurde. Unter [\[95\]](#page-161-0) kann eine ausführliche Liste eingesehen werden, welche Informationen von OSM zur Verfügung gestellt werden. Um diese Daten abzufragen, kann die *Overpass API* verwendet werden. Diese ermöglicht den lesenden Zugriff auf alle Objekte, die sich innerhalb der OSM-Datenbank befinden. Über eine eigene Syntax, die *Overpass Query Language*, können die verschiedenen Informationen selektiert und als JSON-Objekt abgefragt werden. Allerdings können bei einer Anfrage stets nur 50 Routenpunkte abgefragt werden. Die Nutzung dieser API unterliegt der Open Data Commons Open Database License (ODbL), die unter [\[70\]](#page-157-0) eingesehen werden kann.

### **A.6.4 Wetterinformationen**

Für die Ermittlung der zum Startzeitpunkt vorliegenden Wetterbedingungen entlang der Route kann *OpenWeatherMap* mit der *Weather API* verwendet werden. Diese API wurde ausgewählt, da sie kostenfrei alle notwendigen Informationen wie Windgeschwindigkeit/-richtung, Temperatur, Luftdruck und Luftfeuchtigkeit zur Verfügung stellt. Die Ergebnisse einer Anfrage werden wieder als JSON-Objekt ausgegeben. Die Nutzung ist nach einer Registrierung kostenlos möglich und unterliegt der Creative Commons (CC) by-sa Lizenz. Dies bedeutet, dass die Quelle der Daten genannt und unter gleichen Bedingungen weitergegeben werden muss. Diese Lizenz kann unter [\[72\]](#page-158-0) eingesehen werden.

#### **A.6.5 Höheninformationen**

Im Rahmen einer Bachelorthesis [\[29\]](#page-152-1) wurden die verschiedenen Höhendaten aus den Quellen Advanced Spaceborne Thermal Emission and Reflection Radiometer (ASTER), SRTM SIR-C und SRTM X-SAR hinsichtlich ihrer Genauigkeit untersucht und mit hochgenauen Karten des Landesamts für Geoinformation und Landentwicklung (LGL) Baden-Württemberg verglichen. Da die exakten Karten des LGL nur für eine Fläche von  $2\,\mathrm{km^2}$  kostenlos bezogen werden können, stehen diese nicht zur Verwendung im Rahmen dieser Arbeit zur Verfügung. Bei diesem Vergleich zeigte sich, dass die SRTM SIR-C-Höhendaten die geringste Abweichung zu den Referenzdaten des LGL haben. Diese Ergebnisse decken sich mit den Ergebnissen von Wang et al. [\[94\]](#page-161-1). In Abbildung [A.8](#page-178-0) ist in grau das hochgenaue DGM des LGL dargestellt und wird mit den zuvor genannten frei verfügbaren Höhendaten verglichen. Abbildung [A.9](#page-179-0) zeigt die Differenz zwischen hochgenauem Geländemodell und den ASTER- beziehungsweise SRTM-Daten. In Tabelle [A.2](#page-177-0) ist die mittlere Abweichung der Höhendaten aus den verschiedenen Datensätzen im Vergleich zu den LGL Daten angegeben. Die mittlere Abweichung ist der Mittelwert der in Abbildung [A.9](#page-179-0) dargestellten Abweichungen.

Für die Energieberechnung ist die Abweichung der absoluten Höhe zwischen den verglichenen Höhendaten weniger relevant als der Verlauf der Höhe zwischen den einzelnen Punkten. Aus diesem Grund ist in Abbildung [A.7](#page-177-1) der Verlauf der Höhe diagonal durch die in Abbildung [A.8](#page-178-0) dargestellte Kachel gezeigt.

<span id="page-177-1"></span>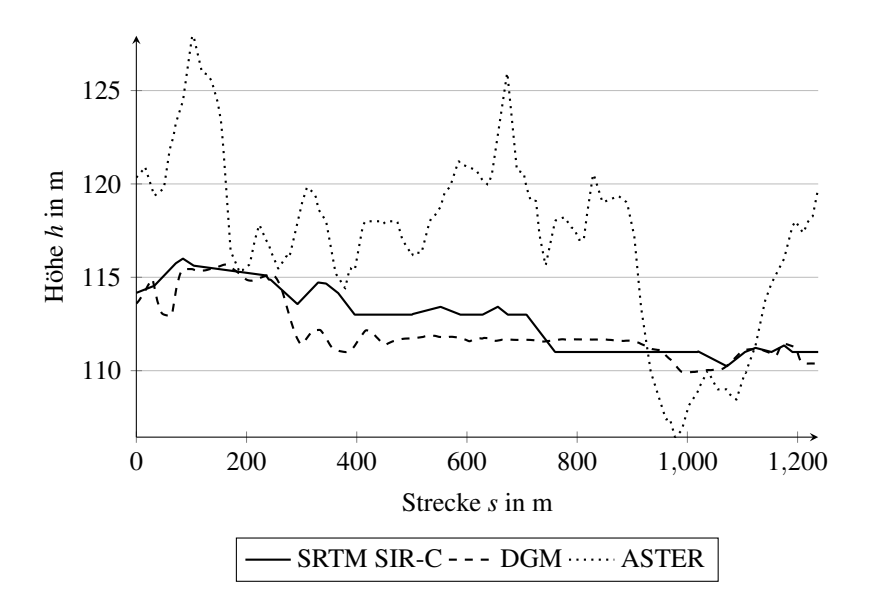

Abbildung A.7: Vergleich der Abweichung zwischen zwei benachbarten Punkten der Höhendaten

Da bei diesem Vergleich die SRTM SIR-C-Höhendaten am besten die Ergebnisse des DGM vom LGL Baden-Württemberg widerspiegeln, wird im weiteren Verlauf der Arbeit mit diesen Daten gearbeitet.

<span id="page-177-0"></span>Tabelle A.2: Mittlere Abweichung in m zwischen den ASTER- und SRTM-Höhendaten im Vergleich zu den LGL-Höhendaten

| <b>Datensatz</b>  |                   |        |
|-------------------|-------------------|--------|
| <b>SRTM SIR-C</b> | <b>SRTM X-SAR</b> | ASTER  |
| 1.9714            | 2.7425            | 5.4412 |

<span id="page-178-0"></span>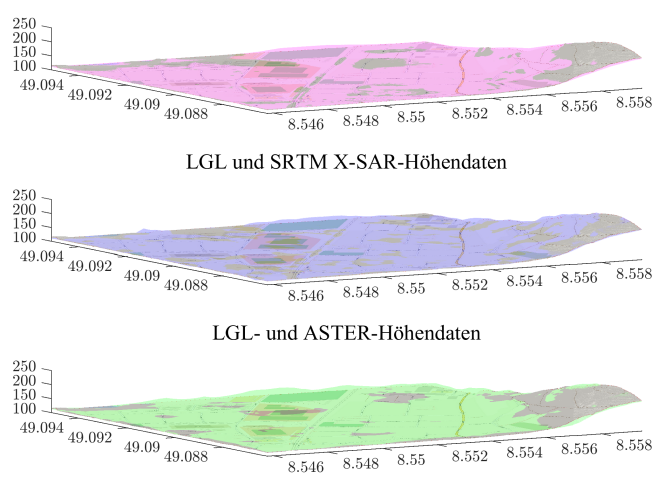

LGL und SRTM SIR-C-Höhendaten

Abbildung A.8: SRTM (SIR-C: magenta; X-SAR: blau) und ASTER (grün) Höhendaten in urbanem Gebiet. Koordinatenachsen: Länge in ◦ nach rechts; Breite in ◦ nach links; Höhe in m nach oben. Quelle: Eigene Darstellung nach [\[29\]](#page-152-1)

<span id="page-179-0"></span>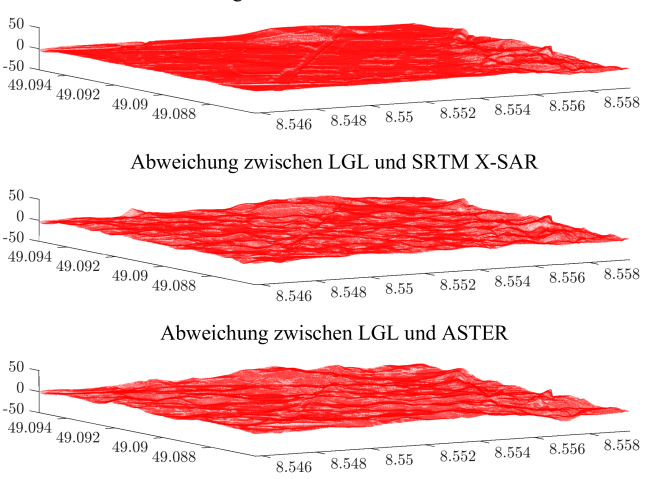

Abbildung A.9: Abweichung zwischen SRTM SIR-C, SRTM X-SAR und ASTER im Vergleich zu LGL-Höhendaten in urbanem Gebiet. Koordinatenachsen: Länge in ◦ nach rechts; Breite in ◦ nach links; Höhe in m nach oben. Quelle: Eigene Darstellung nach [\[29\]](#page-152-1)

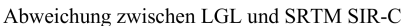
#### **A.7 Beschreibung der verwendeten Funktionen und APIs**

## **A.7.1 Softwarearchitektur für Routen- und Umgebungsdatengenerierung**

<span id="page-180-0"></span>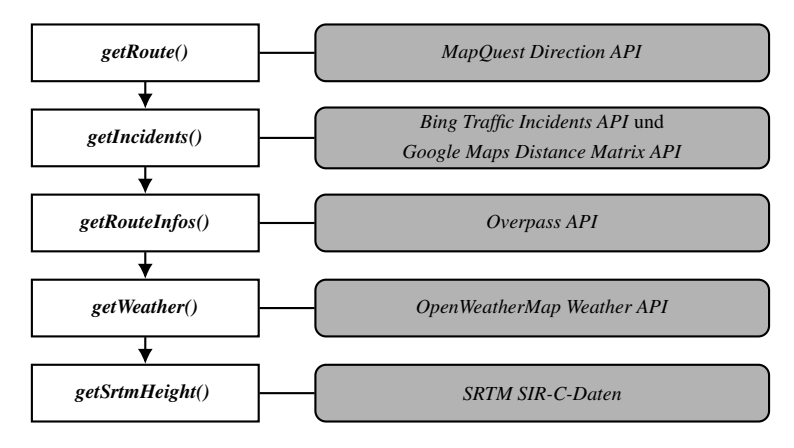

Abbildung A.10: Softwarearchitektur der Routen- und Umgebungsdatengenerierung

## <span id="page-181-0"></span>**A.7.2 getRoute()**

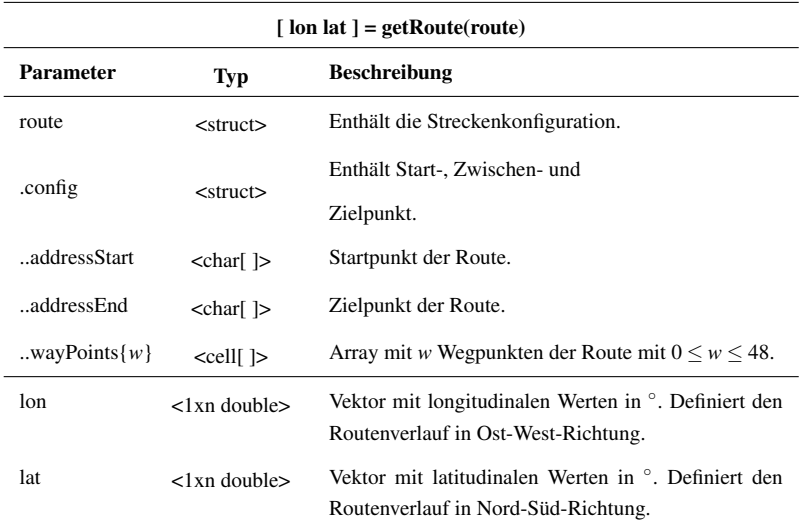

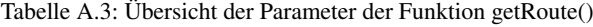

#### **A.7.3 MapQuest Directions API**

<span id="page-181-1"></span>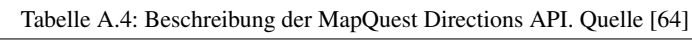

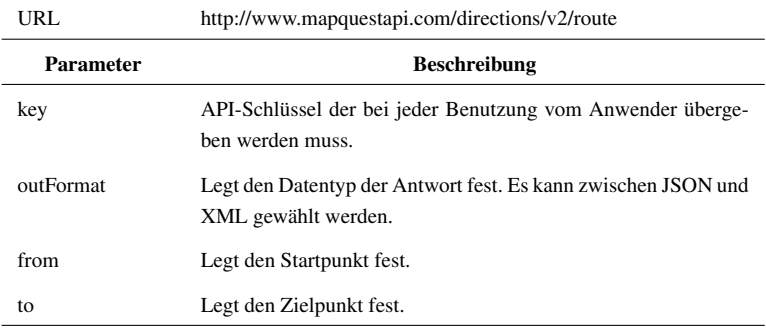

## **A.7.4 getIncidents()**

| <b>Parameter</b>  | Typ                            | <b>Beschreibung</b>                                                                                                    |
|-------------------|--------------------------------|----------------------------------------------------------------------------------------------------|
| lon               | $<$ 1 xn double $>$            | Vektor mit longitudinalen Werten in °. Definiert den<br>Routenverlauf in Ost-West-Richtung.                                 |
| lat               | $\langle$ 1xn double $\rangle$ | Vektor mit latitudinalen Werten in °. Definiert den<br>Routenverlauf in Nord-Süd-Richtung.                                  |
| incidents $\{k\}$ | $\langle$ 1xk struct $\rangle$ | Enthält k Strukturen mit Verkehrsinformationen                                                                              |
| type.             | $\langle$ 1xt double $\rangle$ | Art der Verkehrsbehinderung. Wenn mehrere Ver-<br>kehrsbehinderungen vorliegen, ist das Ergebnis ein<br>Vektor mit Länge t. |
| level.            | $<$ double $>$                 | Einstufung der Verkehrsbehinderung.                                                                                         |
| .route            | $<$ struct $>$                 | Verlauf der Behinderung.                                                                                                    |
| lon               | $<$ 1x1 double $>$             | Vektor mit longitudinalen Werten in °.                                                                                      |
| lat               | <1x1 double>                   | Vektor mit latitudinalen Werten in °.                                                                                       |
| avgSpeed          | <double></double>              | Aktuelle Durchschnittsgeschwindigkeit in diesem<br>Streckensegment.                                                         |
| $.$ startIndex    | <double></double>              | Startindex dieser Verkehrsbehinderung innerhalb der<br>Gesamtroute.                                                         |
| endIndex          | <double></double>              | Endindex dieser Verkehrsbehinderung innerhalb der<br>Gesamtroute.                                                           |

<span id="page-182-0"></span>Tabelle A.5: Übersicht der Parameter der Funktion getIncidents()  $[$  incidents  $]$  = getIncidents(lon, lat)

#### <span id="page-183-0"></span>**A.7.5 Bing Traffic Incidents API**

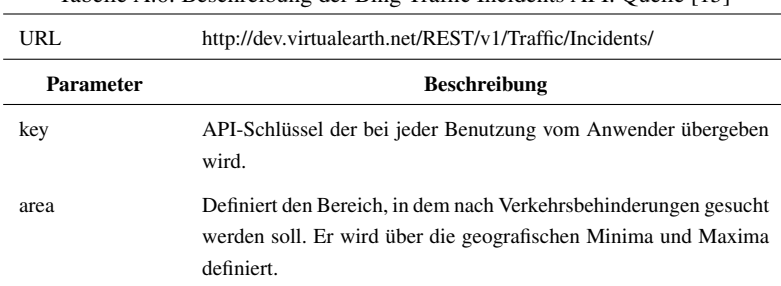

Tabelle A.6: Beschreibung der Bing Traffic Incidents API. Quelle [\[15\]](#page-150-0)

#### **A.7.6 Google Maps Distance Matrix API**

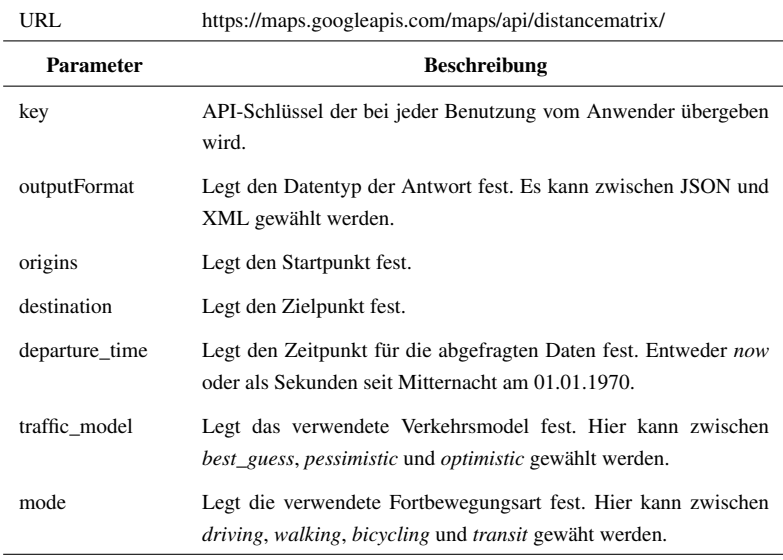

<span id="page-183-1"></span>Tabelle A.7: Beschreibung der Google Maps Distance Matrix API. Quelle [\[32\]](#page-152-0)

## **A.7.7 getRouteInfos()**

<span id="page-184-0"></span>

| $\lceil$ routeInfos $\rceil$ = getRouteInfos(lat, lon, incidents) |                                |                                                                                                |
|-------------------------------------------------------------------|--------------------------------|------------------------------------------------------------------------------------------------|
| <b>Parameter</b>                                                  | Typ                            | <b>Beschreibung</b>                                                                            |
| lon                                                               | $\langle$ 1xn double $\rangle$ | Vektor mit longitudinalen Werten in °. Definiert<br>den Routenverlauf in Ost-West-Richtung.    |
| lat                                                               | $\langle$ 1xn double $\rangle$ | Vektor mit latitudinalen Werten in °. Definiert<br>den Routenverlauf in Nord-Süd-Richtung.     |
| incidents                                                         | $<$ struct $>$                 | Struktur mit Verkehrsinformationen.                                                            |
| routeInfos                                                        | $<$ struct $>$                 | Struktur mit Routeninformationen.                                                              |
| .speedlimits $\{t\}$                                              | $<$ 1xt struct $>$             | Struktur-Array der Länge t. Beinhaltet Struktu-<br>ren, die Geschwindigkeitsangaben enthalten. |
| limit                                                             | <double></double>              | Geschwindigkeitsbegrenzung in km/h.                                                            |
| index                                                             | <double></double>              | Position (index) im gesamten Routenverlauf.                                                    |
| lat                                                               | <double></double>              | Absolute Position als latitudinaler Werten in °.                                               |
| lon                                                               | <double></double>              | Absolute Position als longitudinaler Werten in °.                                              |
| .trafficSignals $\{t\}$                                           | $\langle$ 1xt struct $\rangle$ | Struktur-Array der Länge t. Beinhaltet Position<br>für Ampeln.                                 |
| .crossing $\{t\}$                                                 | $<$ 1xt struct $>$             | Struktur-Array der Länge t. Beinhaltet Position<br>von Fußgängerüberwegen.                     |
| .signs $\{2\}$                                                    | $<$ 1x2 struct $>$             | Struktur-Array. Beinhaltet Informationen über<br>Verkehrszeichen.                              |
| stop $\{t\}$                                                      | $<$ 1xt struct $>$             | Struktur-Array der Länge t. Beinhaltet Position<br>von Stopp-Schildern.                        |
| giveWay $\{t\}$                                                   | $<$ 1xt struct $>$             | Struktur-Array der Länge t. Beinhaltet Position<br>von Vorfahrtgewähren-Schilder.              |

Tabelle A.8: Übersicht der Parameter der Funktion getRouteInfos()

#### **A.7.8 Overpass API**

<span id="page-185-0"></span>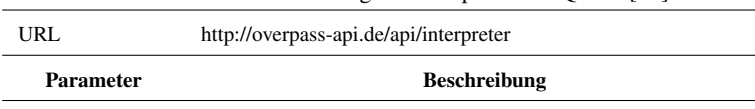

data Enthält die Informationen der Anfrage im Format der Overpass

Query Language.

Tabelle A.9: Beschreibung der Overpass API. Quelle [\[73\]](#page-158-0)

## **A.7.9 Beispiel Datenfeld Overpass Query Language**

<span id="page-186-0"></span>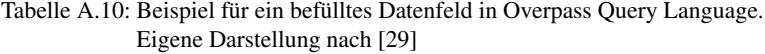

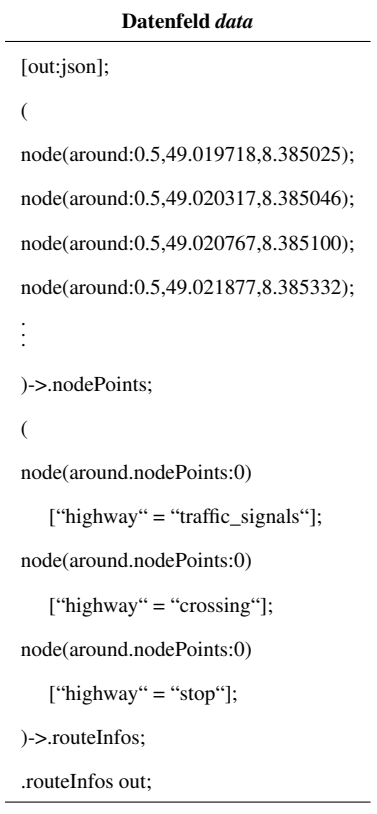

## **A.7.10 getWeather()**

<span id="page-187-0"></span>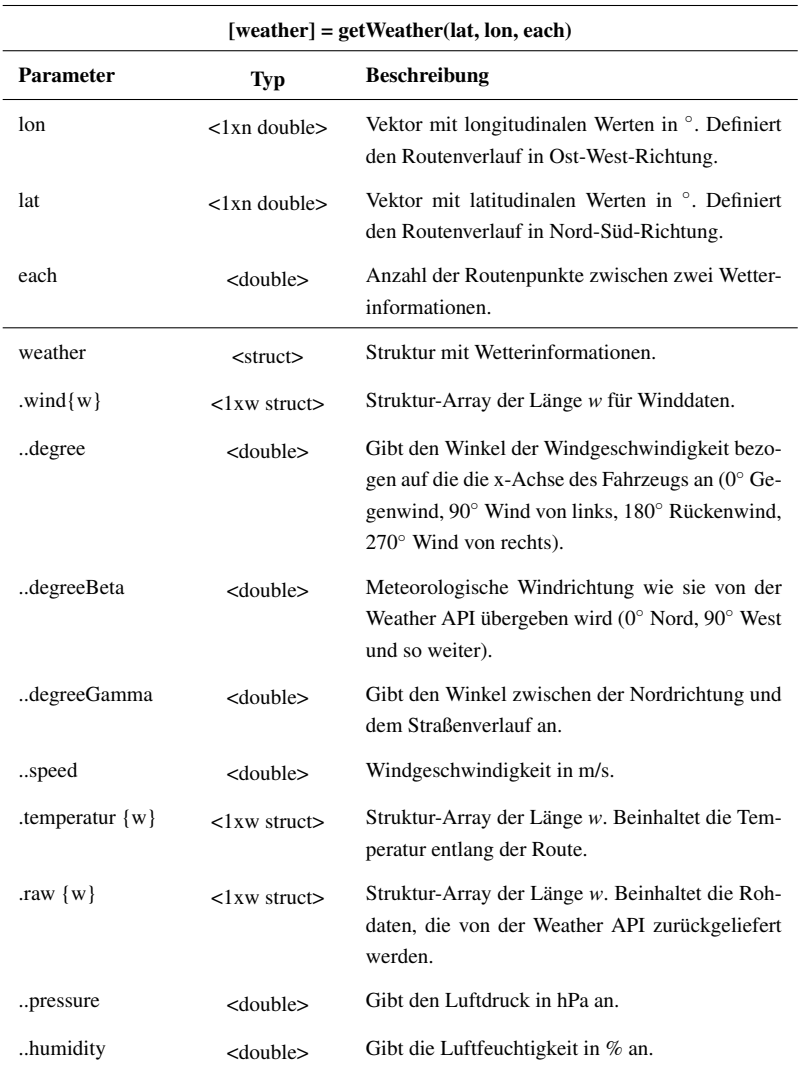

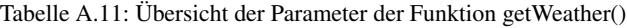

#### **A.7.11 Weather API**

<span id="page-188-0"></span>

|                  | Tabelle A.12: Beschreibung der Weather API. Quelle [71] |
|------------------|---------------------------------------------------------|
| URL.             | http://api.openweathermap.org/data/2.5/weather          |
| <b>Parameter</b> | <b>Beschreibung</b>                                     |
| lat              | Latitudinaler Wert der geografischen Koordinate in °.   |
| lon              | Longitudinaler Wert der geografischen Koordinate in °.  |

Tabelle A.12: Beschreibung der Weather API. Quelle [\[71\]](#page-158-1)

## **A.7.12 getSrtmHeight()**

<span id="page-188-1"></span>

| [alt] = getSrtmHeight(lon, lat, plot3d) |                                |                                                                                                    |
|-----------------------------------------|--------------------------------|----------------------------------------------------------------------------------------------------|
| Parameter                               | Typ                            | <b>Beschreibung</b>                                                                                  |
| lon                                     | $\langle$ 1xn double $\rangle$ | Vektor mit longitudinalen Werten in °. Definiert<br>den Routenverlauf in Ost-West-Richtung.          |
| lat                                     | $\langle$ 1xn double $\rangle$ | Vektor mit latitudinalen Werten in <sup>o</sup> Definiert<br>den Routenverlauf in Nord-Süd-Richtung. |
| plot <sub>3</sub> d                     | <boolean></boolean>            | Flag zur visuellen Darstellung. Erzeugt einen 3D-<br>Plot.                                           |
| alt                                     | $\langle$ 1xn double $\rangle$ | Vektor mit Höhendaten in m.                                                                          |

Tabelle A.13: Übersicht der Parameter der Funktion getSrtmHeight()

## **A.7.13 Softwarearchitektur der Generierung des Geschwindigkeitsprofils**

<span id="page-189-0"></span>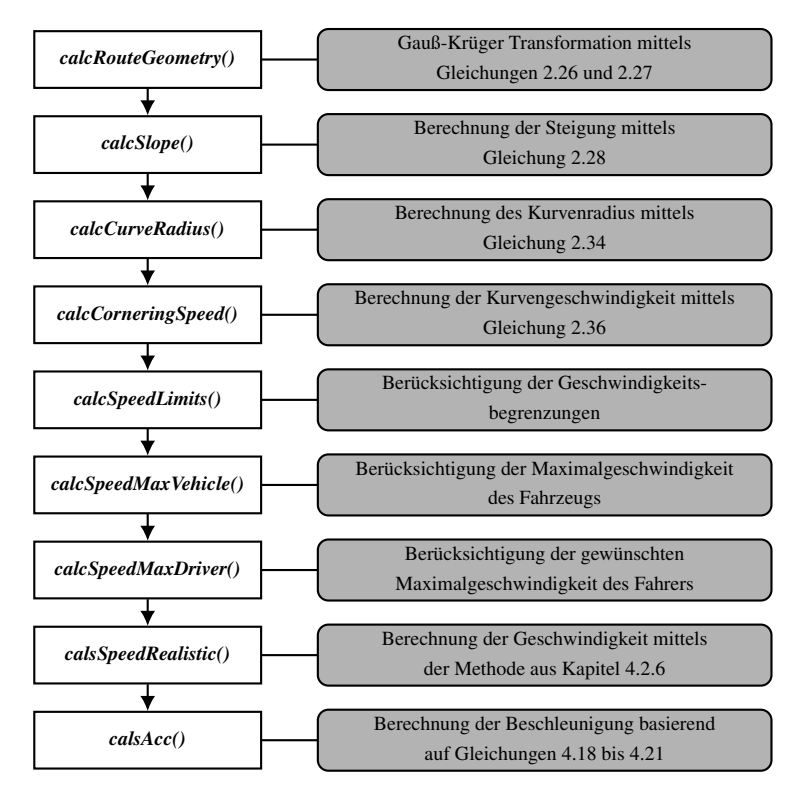

Abbildung A.11: Softwarearchitektur der Generierung des Geschwindigkeitsprofils

## **A.7.14 calcRouteGeometry()**

| $[x, y, z, s] = calc RouteGeometry(lat, lon, z, plot)$ |                                |                                                                                    |
|--------------------------------------------------------|--------------------------------|------------------------------------------------------------------------------------|
| <b>Parameter</b>                                       | Typ                            | <b>Beschreibung</b>                                                                |
| lat                                                    | $\langle$ 1xn double $\rangle$ | Latitudinaler Wert der geografischen Koordinate<br>in $^\circ$ .                   |
| lon                                                    | $\langle$ 1xn double $\rangle$ | Longitudinaler Wert der geografischen Koordina-<br>te in $\degree$ .               |
| z                                                      | $\langle$ 1xn double $\rangle$ | Vektor mit den Höhendaten in m.                                                    |
| plot                                                   | <boolean></boolean>            | Flag zur visuellen Darstellung. Erzeugt einen 2D-<br>Plot.                         |
| X                                                      | $<$ 1xn double $>$             | Vektor mit den longitudinalen Werten in m, nach<br>der Gauß-Krüger-Transformation. |
| y                                                      | $\langle$ 1xn double $\rangle$ | Vektor mit den latitudinalen Werten in m, nach<br>der Gauß-Krüger-Transformation.  |
| z                                                      | $\langle$ 1xn double $\rangle$ | Vektor mit den Höhendaten in m.                                                    |
| S                                                      | $\langle$ 1xn double $\rangle$ | Vektor mit der aktuellen Distanz in m.                                             |

<span id="page-190-0"></span>Tabelle A.14: Übersicht der Parameter der Funktion calcRouteGeometry()

## **A.7.15 calcSlope()**

<span id="page-191-0"></span>

| $[degree, percent] = calcSlope(s, z, plot)$ |                                |                                                            |
|---------------------------------------------|--------------------------------|------------------------------------------------------------|
| Parameter                                   | Typ                            | <b>Beschreibung</b>                                        |
| s                                           | $\langle$ 1xn double $\rangle$ | Vektor mit der aktuellen Distanz in m.                     |
| Z.                                          | $\langle$ 1xn double $\rangle$ | Vektor mit den Höhendaten in m.                            |
| plot                                        | <boolean></boolean>            | Flag zur visuellen Darstellung. Erzeugt einen 2D-<br>Plot. |
| $\alpha$                                    | $\langle$ 1xn double $\rangle$ | Vektor mit der Steigung in $\degree$ .                     |
| р                                           | $\langle$ 1xn double $\rangle$ | Vektor mit der Steigung in %.                              |

Tabelle A.15: Übersicht der Parameter der Funktion calcSlope()

#### **A.7.16 calcCurveRadius()**

<span id="page-191-1"></span>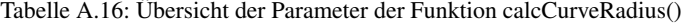

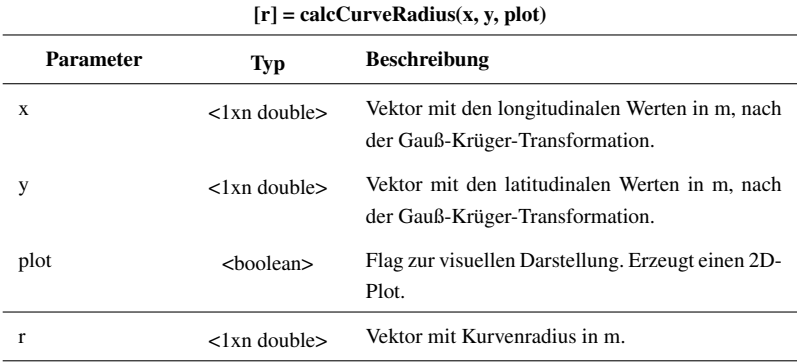

## **A.7.17 calcCorneringSpeed()**

| $[vK]$ = calcCorneringSpeed(ayD, ayF, r, plot) |                                |                                                                        |
|------------------------------------------------|--------------------------------|------------------------------------------------------------------------|
| <b>Parameter</b>                               | Typ                            | <b>Beschreibung</b>                                                    |
| ayD                                            | <double></double>              | Maximale Querbeschleunigung, die der Fahrer<br>wiinscht in $m/s^2$     |
| ayF                                            | <double></double>              | Maximale Querbeschleunigung, die das Fahr-<br>zeug zulässt in $m/s2$ . |
| r                                              | $\langle$ 1xn double $\rangle$ | Vektor mit Kurvenradius in m.                                          |
| plot                                           | <boolean></boolean>            | Flag zur visuellen Darstellung. Erzeugt einen 2D-<br>Plot.             |
| vΚ                                             | $\langle$ 1xn double $\rangle$ | Vektor mit der maximalen Kurvengeschiwndig-<br>keit in m/s.            |

<span id="page-192-0"></span>Tabelle A.17: Übersicht der Parameter der Funktion calcCorneringSpeed()

#### <span id="page-192-1"></span>**A.7.18 calcSpeedLimits()**

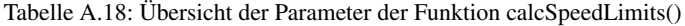

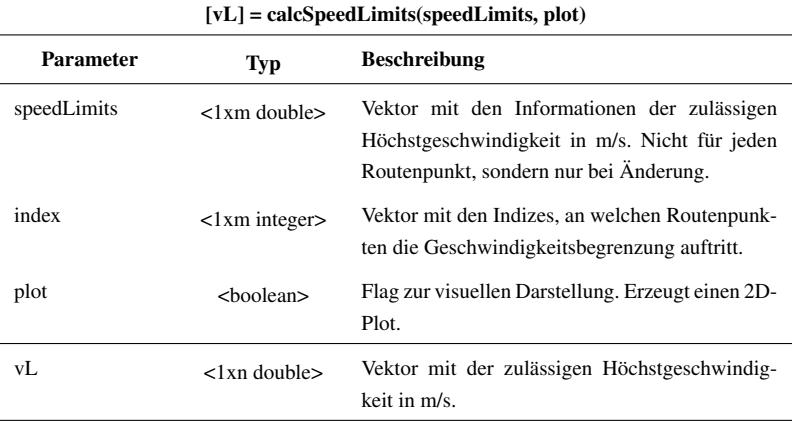

## **A.7.19 calcSpeedMaxVehicle()**

<span id="page-193-0"></span>Tabelle A.19: Übersicht der Parameter der Funktion calcSpeedMaxVehicle()

| [vF] = calcSpeedMaxVehicle(maxSpeedVehicle, vL, plot) |                                |                                                                                                    |
|-------------------------------------------------------|--------------------------------|----------------------------------------------------------------------------------------------------|
| <b>Parameter</b>                                      | <b>Typ</b>                     | <b>Beschreibung</b>                                                                                                    |
| maxSpeedVehicle                                       | <double></double>              | Variable für die Höchstgeschwindigkeit in m/s<br>des Fahrzeugs.                                                               |
| vL                                                    | $\langle$ 1xn double $\rangle$ | Vektor mit der zulässigen Höchstgeschwindig-<br>keit in m/s.                                                                  |
| plot                                                  | <boolean></boolean>            | Flag zur visuellen Darstellung. Erzeugt einen 2D-<br>Plot.                                                                    |
| vF                                                    | $\langle$ 1xn double $\rangle$ | Vektor mit der Maximalgeschwindigkeit des<br>Fahrzeugs unter Berücksichtigung der zulässigen<br>Höchstgeschwindigkeit in m/s. |

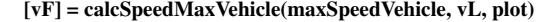

## **A.7.20 calcSpeedMaxDriver()**

<span id="page-194-0"></span>Tabelle A.20: Übersicht der Parameter der Funktion calcSpeedMaxDriver()

| $[vD] = calcSpeedMaxDirect(speedDirectMax, vF, plot)$ |                                |                                                                                                    |
|-------------------------------------------------------|--------------------------------|----------------------------------------------------------------------------------------------------|
| <b>Parameter</b>                                      | Typ                            | <b>Beschreibung</b>                                                                                                    |
| speedDriverMax                                        | <double></double>              | Variable mit der gewünschten Höchstgeschwin-<br>digkeit des Fahrers in m/s.                                                                                                    |
| vF                                                    | $\langle$ 1xn double $\rangle$ | Vektor mit der Maximalgeschwindigkeit des<br>Fahrzeugs unter Berücksichtigung der zulässigen<br>Höchstgeschwindigkeit in m/s.                                                   |
| plot                                                  | <boolean></boolean>            | Flag zur visuellen Darstellung. Erzeugt einen 2D-<br>Plot.                                                                                                    |
| vD                                                    | $\langle$ 1xn double $\rangle$ | Vektor mit der Maximalgeschwindigkeit des<br>Fahrers unter Berücksichtigung der zulässi-<br>gen Höchstgeschwindigkeit und der Maximalge-<br>schwindigkeit des Fahrzeugs in m/s. |

### **A.7.21 calcSpeedRealistic()**

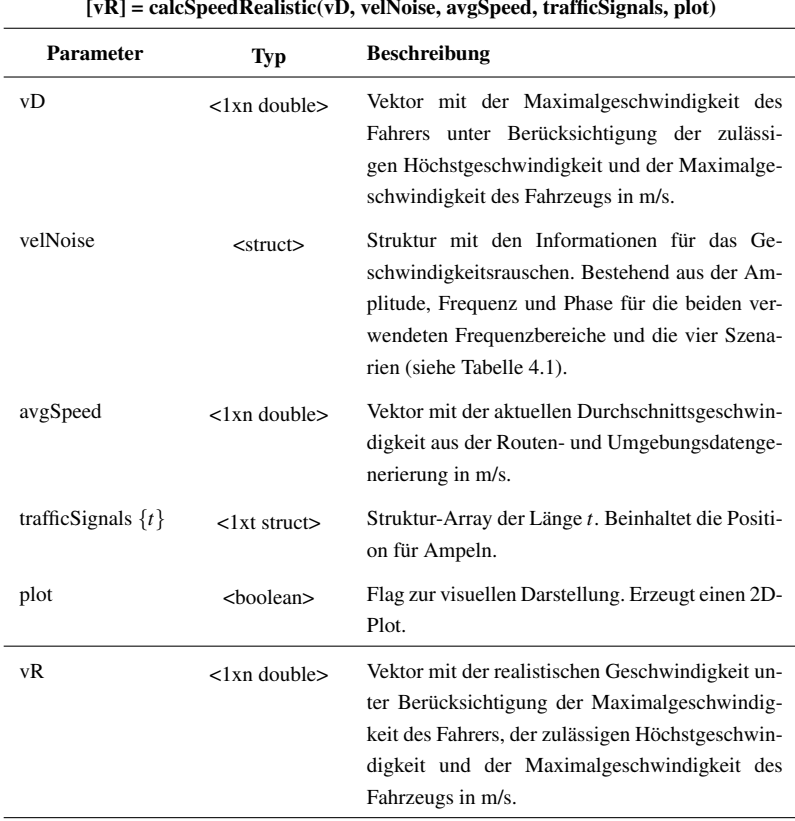

<span id="page-195-0"></span>Tabelle A.21: Übersicht der Parameter der Funktion calcSpeedRealistic()

#### <span id="page-196-1"></span>**A.7.22 calcAcc()**

| [a, vK, t] = calc $Acc(vR, s, plot)$ |                                 |                                                                                                    |
|--------------------------------------|---------------------------------|----------------------------------------------------------------------------------------------------|
| <b>Parameter</b>                     | Typ                             | <b>Beschreibung</b>                                                                                                    |
| vR                                   | $\langle$ 1xn double $\rangle$  | Vektor mit der realistischen Geschwindigkeit un-<br>ter Berücksichtigung der Maximalgeschwindig-<br>keit des Fahrers, der zulässigen Höchstgeschwin-<br>digkeit und der Maximalgeschwindigkeit des<br>Fahrzeugs in m/s. |
| S                                    | $\langle$ 1xn double $\rangle$  | Vektor mit der aktuellen Distanz in m.                                                                                                    |
| plot                                 | <boolean></boolean>             | Flag zur visuellen Darstellung. Erzeugt einen 2D-<br>Plot.                                                                                                    |
| a                                    | $\langle$ 1 xn double $\rangle$ | Vektor mit dem realistischen Beschleunigungs-<br>profil beruhend auf dem realistischen Geschwin-<br>digkeitsprofil in $m/s2$ .                                                                                          |
| vK                                   | $\langle$ 1xn double $\rangle$  | Vektor mit dem korrigierten Geschwindigkeits-<br>profil in m/s.                                                                                                    |
| t                                    | $\langle$ 1xn double $\rangle$  | Vektor mit der benötigten Zeit pro Routenseg-<br>ment in s.                                                                                                    |

Tabelle A.22: Übersicht der Parameter der Funktion calcAcc()

#### **A.7.23 Softwarearchitektur der Energieberechnung**

<span id="page-196-0"></span>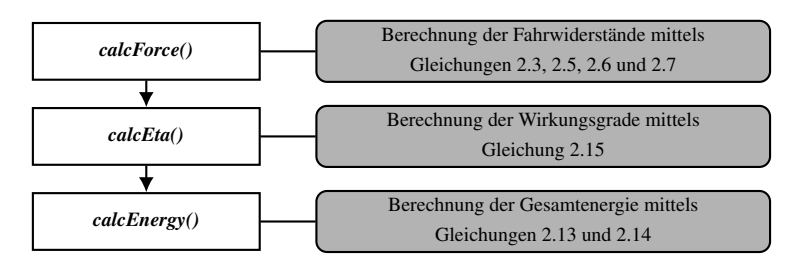

Abbildung A.12: Softwarearchitektur der Energieberechnung

#### **A.7.24 calcEnergyConsumption()**

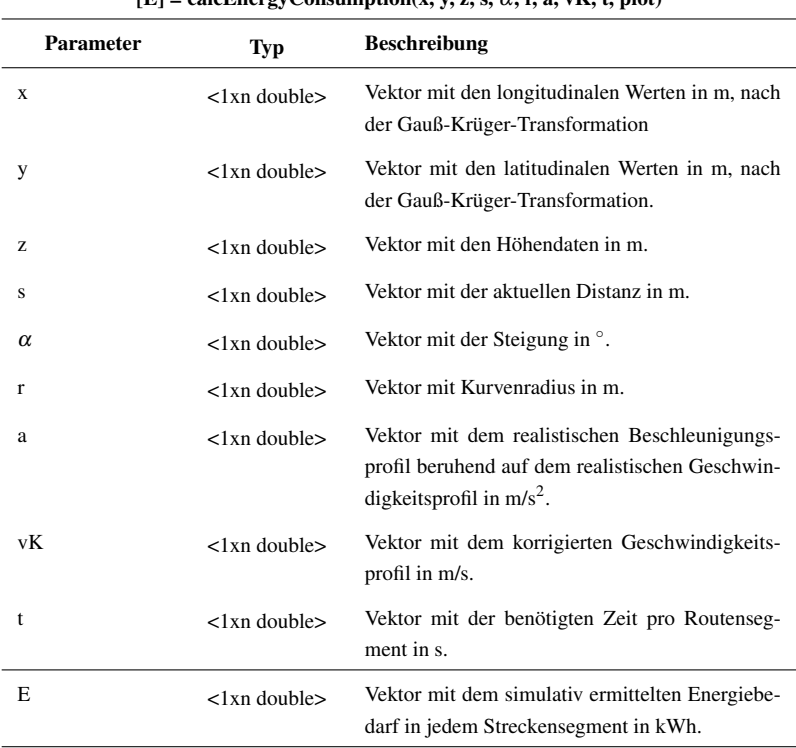

<span id="page-197-0"></span>Tabelle A.23: Übersicht der Parameter der Funktion calcEnergyConsumption()

 $[E] = calcEnergyConsummion(x, y, z, s, \alpha, r, a, vK, t, nI_0t)$ 

#### **A.8 Fahrzeugmodell**

Für die vorliegende Arbeit werden zur Energieberechnung die in Kapitel [4.3.3](#page-125-0) vorgestellten Gleichungen [4.22](#page-126-0) und [4.23](#page-126-1) verwendet. Die Parameter mit dem Index *i* und die Erdbeschleunigung ergeben sich aus der Routenund Umgebungsdatengenerierung (siehe Kapitel [4.1\)](#page-101-0) sowie dem ermittelten Geschwindigkeitsprofil (siehe Kapitel [4.2\)](#page-111-0).

Alle Fahrzeugparameter, die im Folgenden kurz mit der dazugehörigen Quelle vorgestellt werden, sind in Tabelle [A.25](#page-203-0) nochmals zusammengefasst. Für die Querschnittsfläche *A* und den Luftwiderstandsbeiwert *c<sup>W</sup>* werden aus einem Datenblatt des ADAC [\[13\]](#page-149-0) die Werte entnommen. Das Fahrzeugleergewicht *m<sup>F</sup>* wird durch Wiegen mit 1280 kg ermittelt. Der rotatorische Massenanteil ε wird nach Brauer mit Rohrbach-Kerl und Haken [\[14,](#page-150-1) [38\]](#page-153-0) aus der Literatur übernommen. Die Fahrzeugzuladung *m<sup>Z</sup>* ändert sich von einer Fahrt zur anderen und kann somit nicht pauschal angegeben werden.

Da der Rollwiderstandskoeffizient der Reifen einen starken Einfluss auf den Energiebedarf des Fahrzeugs hat, wird dieser durch einen Ausrollversuch (siehe Kapitel [3.1.5\)](#page-68-0) ermittelt. Hierzu wurde auf der Autobahn A5 zwischen Karlsruhe und Bruchsal das Fahrzeug mehrere Male auf eine Geschwindigkeit von 150 km/h beschleunigt und anschließend im Leerlauf ausrollen gelassen. Dabei wurde mittels eines GPS-Datenloggers die Geschwindigkeit permanent aufgezeichnet. In Abbildung [A.13](#page-199-0) ist eine für den untersuchten BMW i3 gemessene Ausrollkurve dargestellt.

Aus dieser Ausrollkurve kann, wie im Anhang [A.2](#page-163-0) beschrieben, zunächst die Variable *c*<sup>1</sup> aus den zuvor genannten Parametern berechnet werden, so dass ausschließlich ein Wert für *c*<sup>2</sup> berechnet werden muss. Dieses Minimierungsproblem (siehe Gleichung [A.6\)](#page-164-0) wird mittels *MATLAB* gelöst und liefert das folgende Ergebnis, welches im weiteren Verlauf der Arbeit auch als Wert für den Rollwiderstand verwendet wird:

$$
c_2 = 163,053
$$
  $\rightarrow f_R = \frac{c_2}{(m_F + m_Z) \cdot g}$  = 0,0114 (A.8)

Zur Plausibilisierung wurde auf dieselbe Art und Weise zusätzlich zum Rollwiderstandsbeiwert noch der Luftwiderstandsbeiwert als unbekannt angenommen. Hierbei zeigt sich, dass der Tabellenwert sehr gut das Versuchs-

<span id="page-199-0"></span>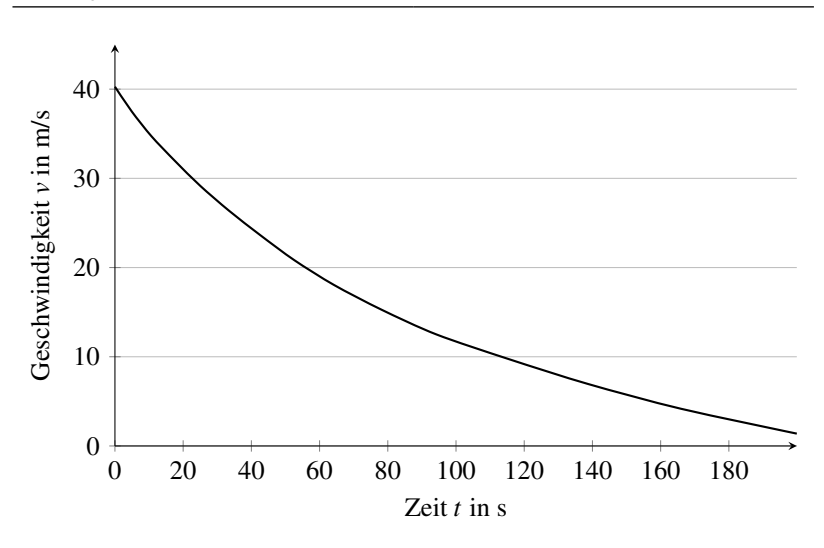

Abbildung A.13: Aufgenommene Ausrollkurve für BMW i3

fahrzeug abbildet (Abweichung −1,38%) und sich der Rollwiderstandskoeffizient zum zuvor ermittelten Wert nur um 3,51% verändert:

$$
c_1 = 0,412
$$
  $\rightarrow c_W = \frac{2 \cdot c_1}{\rho \cdot A}$  = 0,286 (A.9)

$$
c_2 = 168,306
$$
  $\rightarrow f_R = \frac{c_2}{(m_F + m_Z) \cdot g}$  = 0,0118 (A.10)

Die aus der Ausrollkurve berechnete Reibleistungskurve auf Basis der Messwerte und der Vergleich mit der theoretischen Reibleistung ist in Abbildung [A.14](#page-200-0) dargestellt.

Somit ist es möglich, den Energiebedarf des idealisierten Versuchsfahrzeugs (ohne Wirkungsgradverluste) zu ermitteln. Da in der Realität jedoch stets Verluste auftreten, werden im Folgenden Werte für die Wirkungsgrade der Batterie, der Leistungselektronik, des Motors und des Getriebes genannt. All diese Wirkungsgrade mit Ausnahme des Motors werden als kon-

<span id="page-200-0"></span>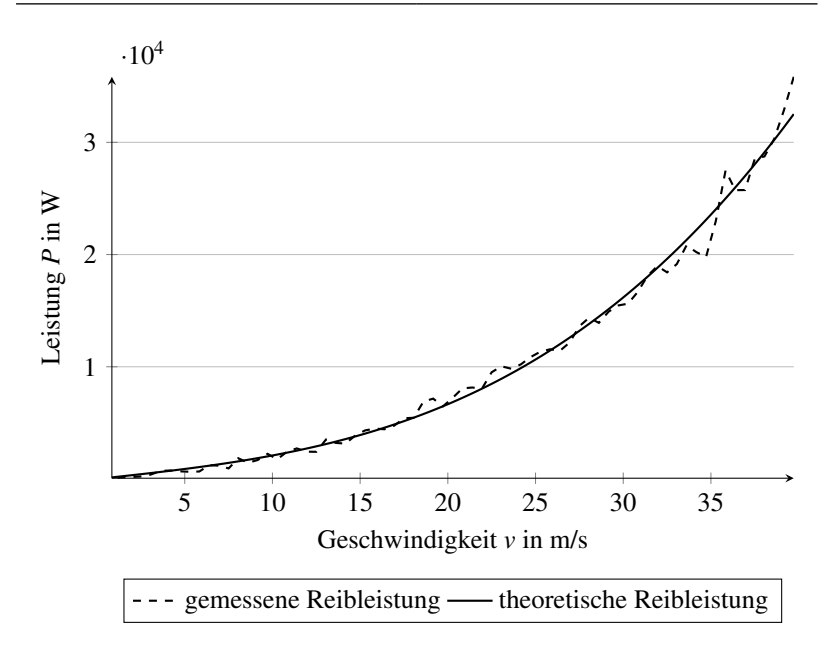

Abbildung A.14: Reibleistungkurven des BMW i3 für die gemessene (*PR*,*mess*(*v*)) und die theoretische Reibleistung ( $P_{R,theo}(v)$ )

stant angenommen. In Tabelle [A.24](#page-201-0) sind die Wirkungsgradbereiche der einzelnen Parameter aufgelistet.

Für die Batterie wird ein Wirkungsgrad beim Laden von  $\eta_{B_{laden}} = 93\%$ und für das Entladen  $\eta_{B_{entladen}} = 97\%$  verwendet, somit ergibt sich ein Zykluswirkungsgrad von 90% [\[23\]](#page-151-0). Ursache für den schlechteren Wirkungsgrad beim Laden ist, dass dabei die Ladungsträger getrennt werden müssen. Für die Leistungselektronik wird ein Wert von  $\eta_L = 97\%$  angenommen und für das Getriebe  $\eta_G = 98\%$ . Das Motorkennfeld für das untersuchte Fahrzeug kann bei Juraschek et al. [\[51\]](#page-155-0) entnommen werden und ist in Abbildung [A.15](#page-201-1) dargestellt.

Um aus dem Drehzahl-Drehmoment-Kennfeld den aktuellen Wirkungsgrad des Motors zu ermitteln, wird wie in Kapitel [2.2](#page-37-0) beschrieben die ak-

| Komponenten                  | Wirkungsgrad   |         |
|------------------------------|----------------|---------|
|                              | <b>Minimum</b> | Maximum |
| Batterie $\eta_R$            | 92%            | $97\%$  |
| Leistungselektronik $\eta_L$ | 95%            | $97\%$  |
| Getriebe $\eta_G$            | 93%            | 98%     |
| Motor $\eta_M$               | 87%            | 95%     |

<span id="page-201-0"></span>Tabelle A.24: Übersicht der Wirkungsgradbereiche heutiger Elektroantriebskomponenten. Eigene Darstellung nach [\[50,](#page-155-1) [51,](#page-155-0) [91,](#page-160-0) [97\]](#page-161-0)

<span id="page-201-1"></span>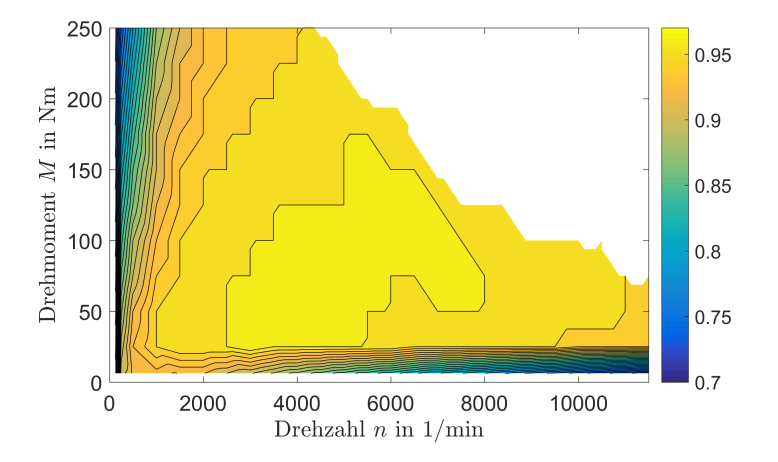

Abbildung A.15: Motorkennfeld für BMW i3. Eigene Darstellung nach [\[51\]](#page-155-0)

tuelle Motordrehzahl und das aktuelle Motormoment benötigt. Die Motordrehzahl kann nach Gleichung [2.17](#page-40-0) aus der Fahrzeuggeschwindigkeit berechnet werden. Hierzu werden noch die Werte für die Getriebeübersetzung und den dynamischen Radhalbmesser benötigt. Die Getriebeübersetzung *i* = 9,7 kann den Herstellerunterlagen [\[9\]](#page-149-1) entnommen werden. Der dynamische Radhalbmesser *r<sup>d</sup>* lässt sich nach Schramm, Hiller und Bardini [\[84\]](#page-159-0) durch folgende Gleichung berechnen:

$$
r_d = \frac{2}{3} \cdot r_0 + \frac{1}{3} \cdot r_s \tag{A.11}
$$

Der Fertigungsradius  $r_0 = 0,346$ m kann aus den Angaben des Reifens mit Gleichung [A.12](#page-202-0) berechnet werden, wobei *b* für die Breite des Reifens, *b h* für das Höhen-Breiten-Verhältnis des Reifens und *D* für den Durchmesser der Felge (meist in Zoll) steht. Der statische Radius *r<sup>s</sup>* kann durch messen des Abstandes vom Mittelpunkt der Radachse bis zum Radaufstandspunkt am Boden ermittelt werden. Für diese Messung wurde ein Wert von  $r_s = 0,323$  m ermittelt.

<span id="page-202-0"></span>
$$
r_0 = \frac{b \cdot \frac{b}{h} + D}{2} \tag{A.12}
$$

Beruhend auf diesen Daten ergibt sich der dynamische Radhalbmesser zu *r<sup>d</sup>* = 0,338m. Dieser kann nach Schramm, Hiller und Bardini [\[84\]](#page-159-0) für Gürtelreifen als konstant angenommen werden. Des Weiteren kann der Radschlupf vernachlässigt werden, da dieser im Normalbetrieb Werte von 1% bis 2% nicht übersteigt [\[17\]](#page-150-2).

| <b>Parameter</b>                               | <b>Einheit</b>   | Wert     |
|------------------------------------------------|------------------|----------|
| Luftwiderstandsbeiwert $c_W$                   |                  | 0,29     |
| Querschnittsfläche A                           | m <sup>2</sup>   | 2,38     |
| Leergewicht $m_F$                              | kg               | 1280     |
| Zuladung $m_Z$                                 | kg               | 85       |
| Drehmassenzuschlagsfaktor $\varepsilon$        |                  | 0,2      |
| max. Längsbeschleunigung $a_{x,F}$             | m/s <sup>2</sup> | 4,5      |
| max. Querbeschleunigung $a_{v,F}$              | m/s <sup>2</sup> | 9,81     |
| Höchstgeschwindigkeit $v_{max}$                | km/h             | 150      |
| Dynamischer Radhalbmesser $r_{dyn}$            | m                | 0.338    |
| Wirkungsgrad Batterie laden $\eta_{B_{laden}}$ |                  | 0,93     |
| Wirkungsgrad Batterie entladen η Bentladen     |                  | 0.97     |
| Wirkungsgrad Leistungselektronik $\eta_L$      |                  | 0.97     |
| Wirkungsgrad Motor $\eta_M$                    |                  | Kennfeld |
| Wirkungsgrad Getriebe $\eta_G$                 |                  | 0.98     |

<span id="page-203-0"></span>Tabelle A.25: Verwendete Parameter für das energetische Fahrzeugmodell

# **Abbildungsverzeichnis**

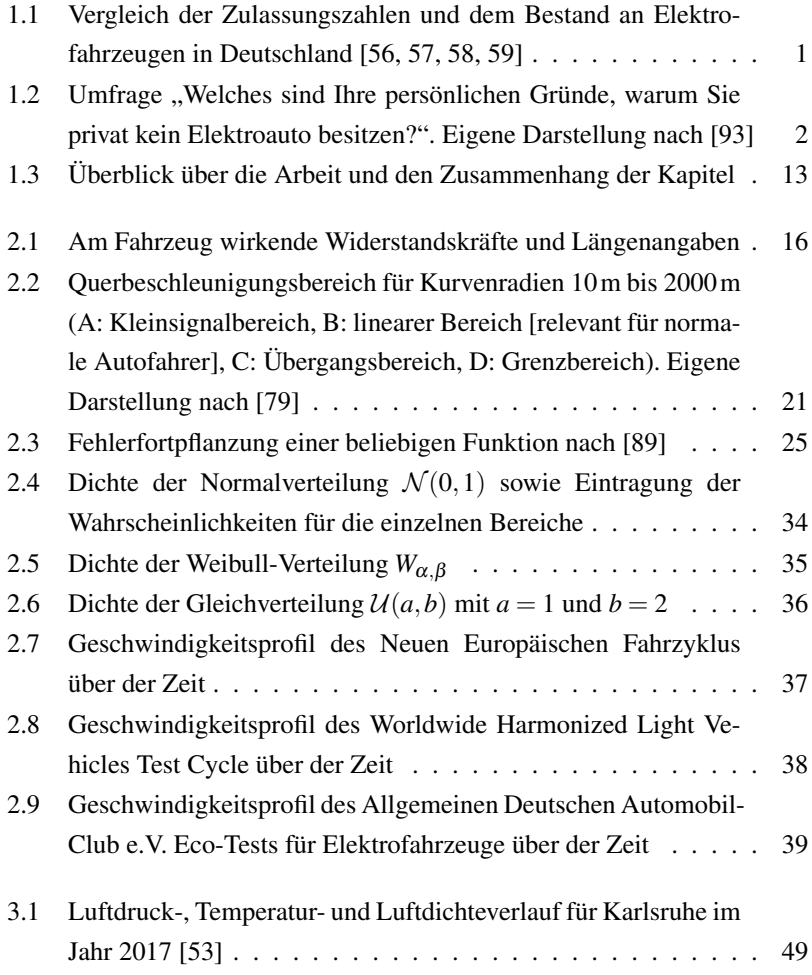

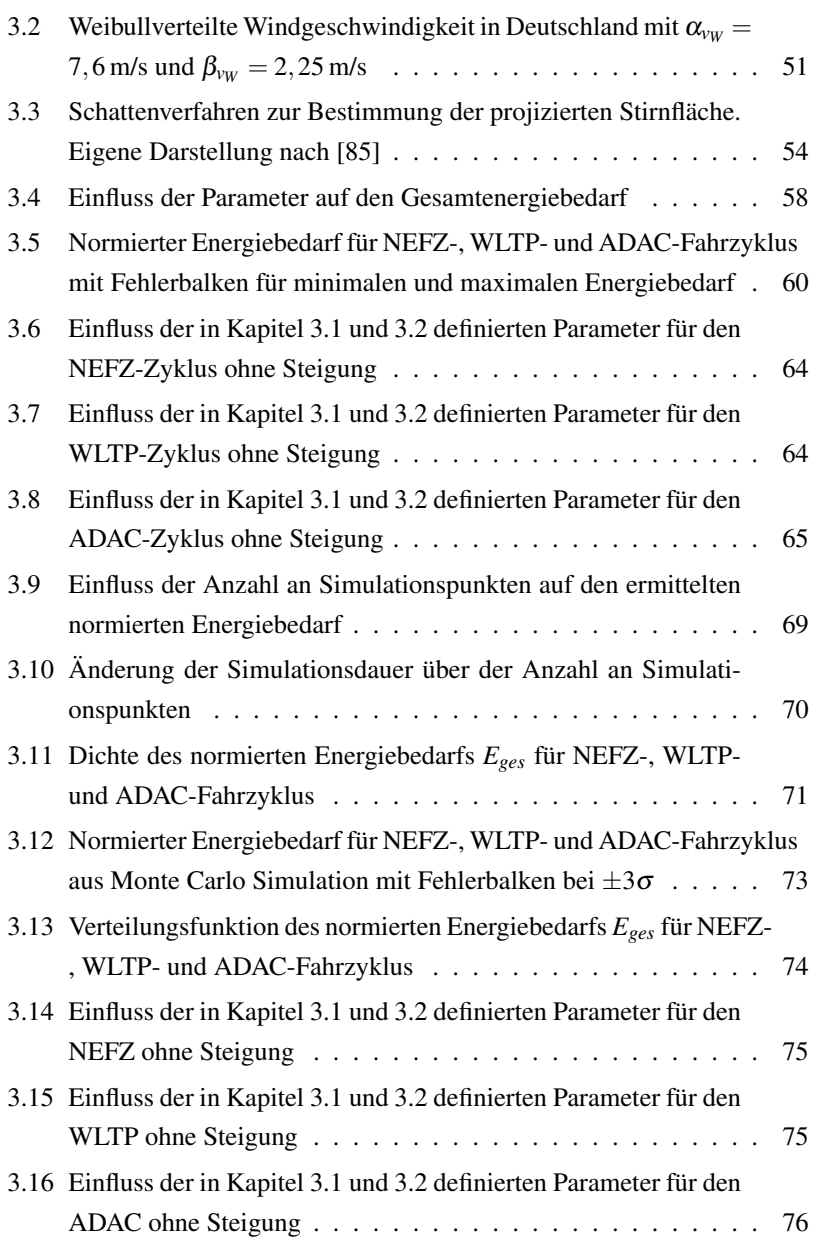

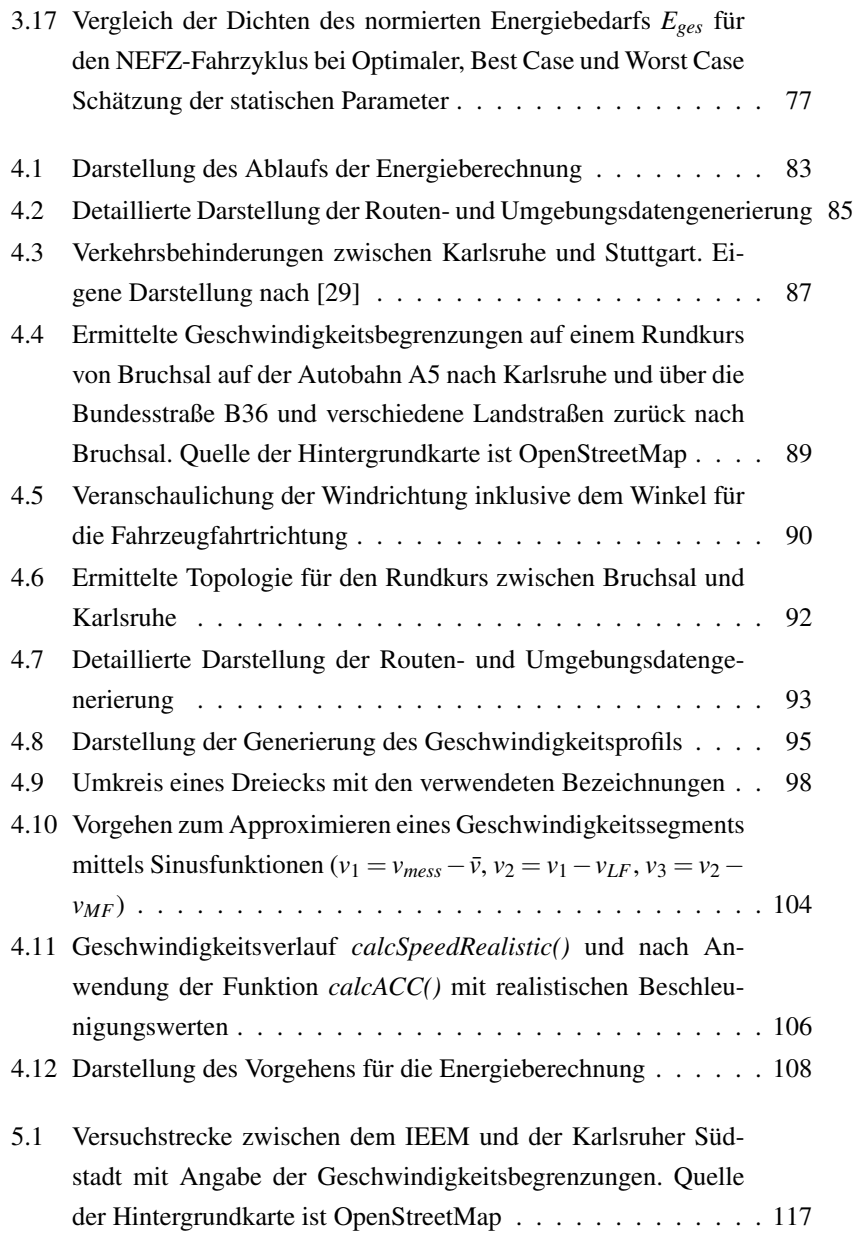

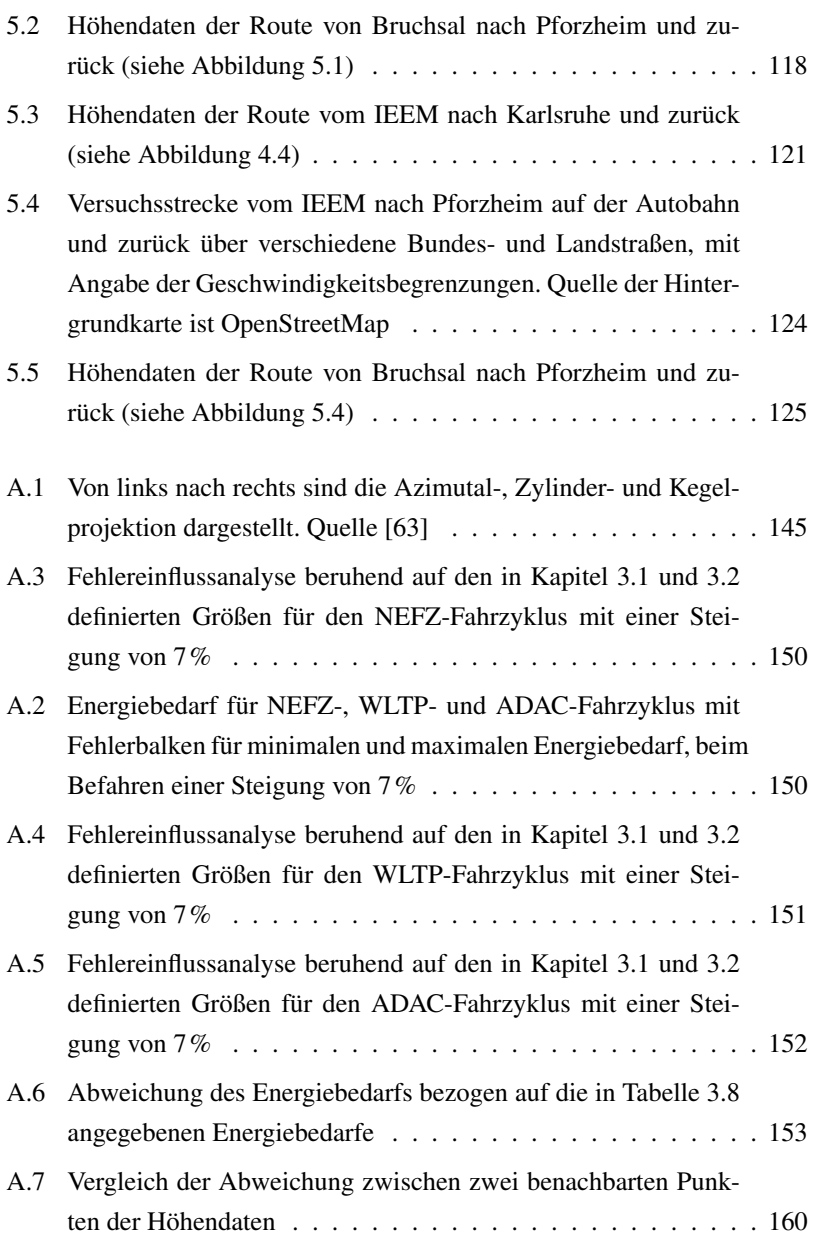

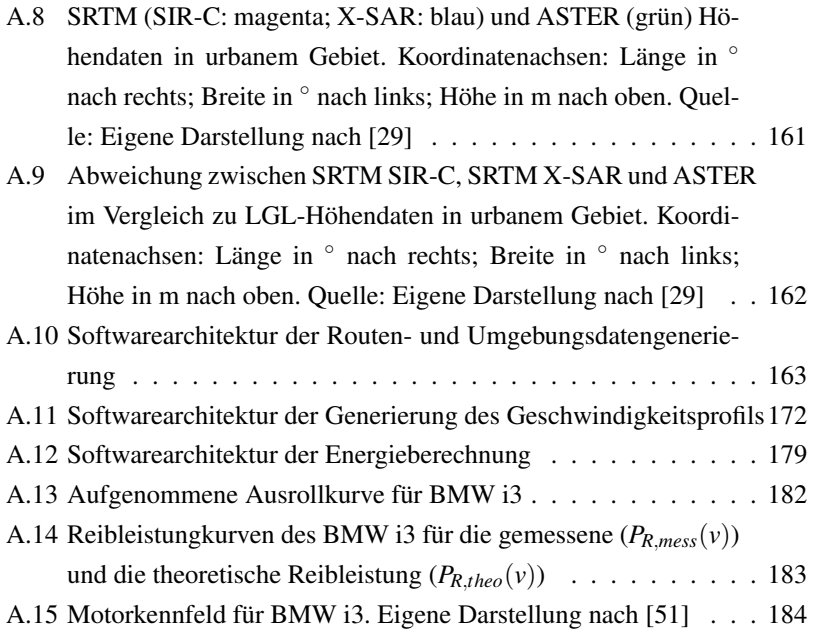

## **Tabellenverzeichnis**

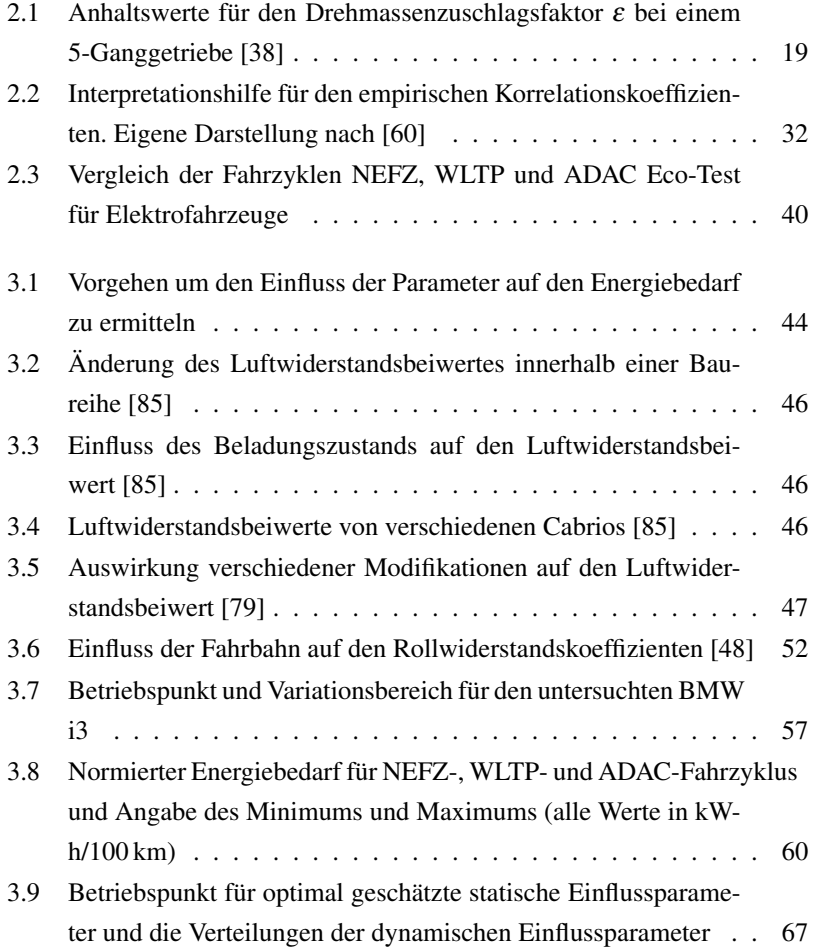

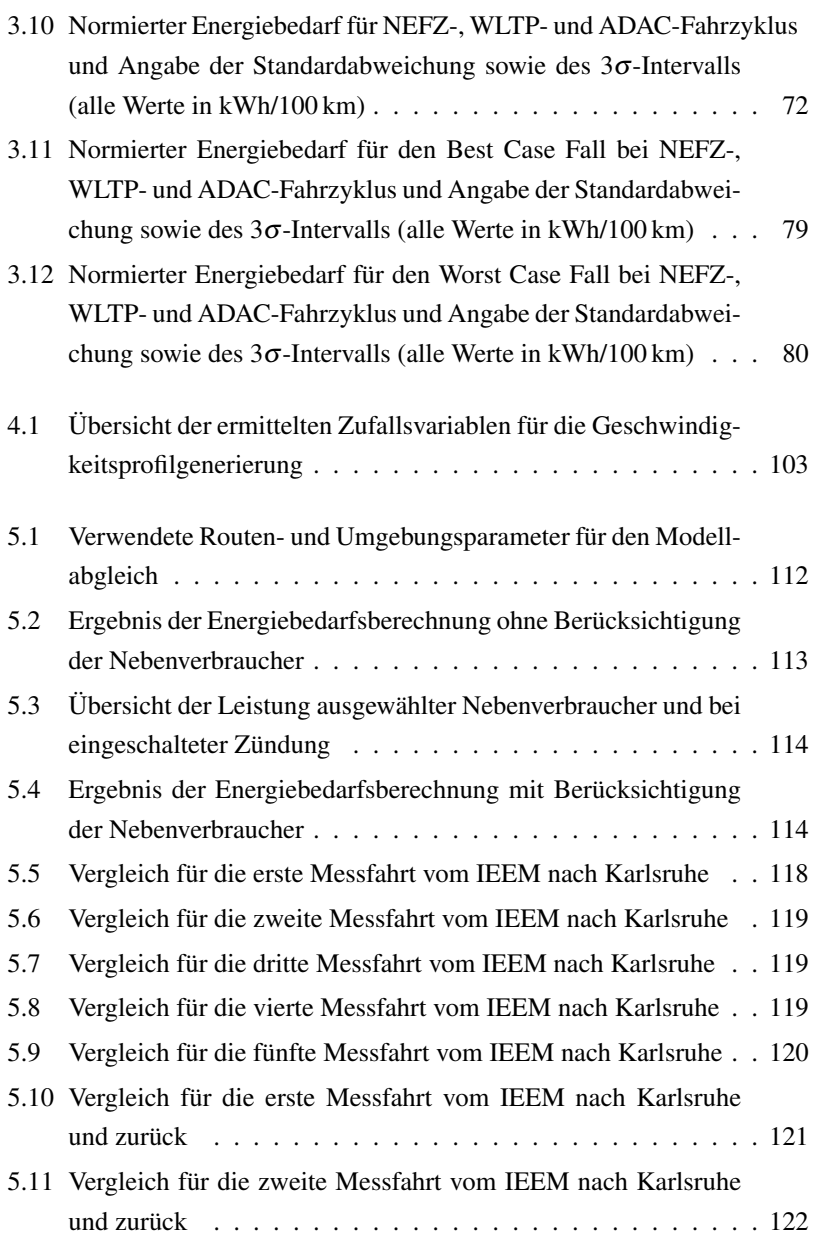

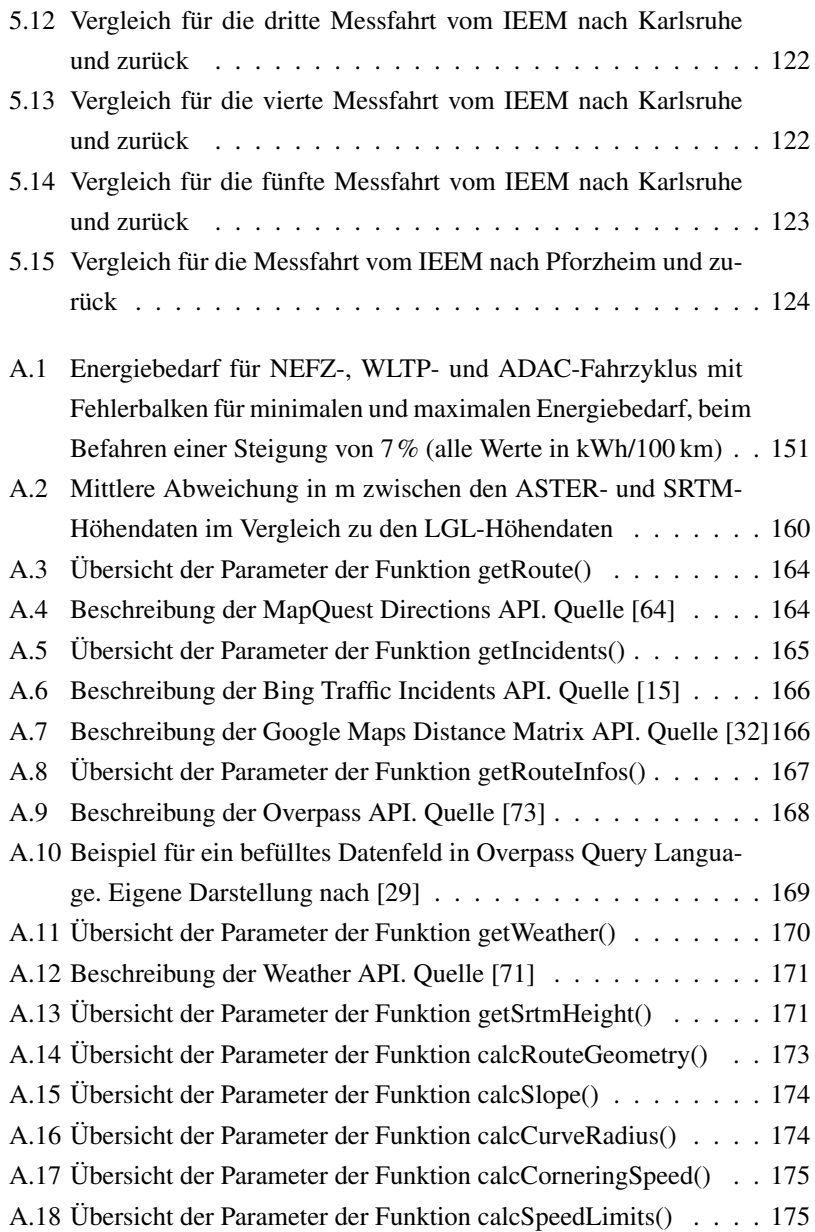

- [A.19 Übersicht der Parameter der Funktion calcSpeedMaxVehicle\(\)](#page-193-0) . 176
- [A.20 Übersicht der Parameter der Funktion calcSpeedMaxDriver\(\)](#page-194-0) . . 177
- [A.21 Übersicht der Parameter der Funktion calcSpeedRealistic\(\)](#page-195-0) . . . 178
- [A.22 Übersicht der Parameter der Funktion calcAcc\(\)](#page-196-1) . . . . . . . . . 179
- [A.23 Übersicht der Parameter der Funktion calcEnergyConsumption\(\)](#page-197-0) 180
- [A.24 Übersicht der Wirkungsgradbereiche heutiger Elektroantriebs](#page-201-0)[komponenten. Eigene Darstellung nach \[50, 51, 91, 97\]](#page-201-0) . . . . . 184
- [A.25 Verwendete Parameter für das energetische Fahrzeugmodell](#page-203-0) . . 186